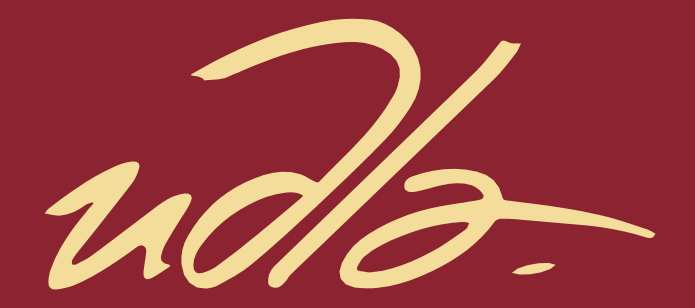

#### ESCUELA DE NEGOCIOS

#### APLICACIÓN DE LA GUIA PMBOK® DEL PMI PARA EL DISEÑO DE UNA HERRAMIENTA QUE PERMITA REALIZAR PAGOS DE SERVICIOS BASICOS EN LINEA EN QUITO DURANTE EL AÑO 2019

AUTOR

Diego Patricio Gaybor Quiroz

AÑO

2019

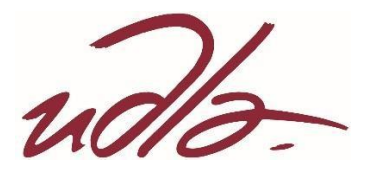

#### ESCUELA DE NEGOCIOS

## APLICACIÓN DE LA GUÍA PMBOK® DEL PMI PARA EL DISEÑO DE UNA HERRAMIENTA QUE PERMITA REALIZAR PAGOS DE SERVICIOS BÁSICOS EN LÍNEA EN QUITO DURANTE EL PRIMER SEMESTRE DEL 2019

Trabajo de Titulación presentado en conformidad con los requisitos establecidos para optar por el título de Magíster en Administración de Empresas mención Dirección Estratégica de Proyectos.

Profesor guía

José Oswaldo Sierra Matheus.

Autor

Diego Patricio Gaybor Quiroz

Año

2019

### **DECLARACIÓN DEL PROFESOR GUÍA**

"Declaro haber dirigido el trabajo, Diversificación de la línea de negocio de la empresa TELSERC3 DEL ECUADOR CIA. LTDA, a través del diseño de una aplicación Móvil que permita realizar pagos de servicios básicos, a través de reuniones periódicas con el estudiante Diego Patricio Gaybor Quiroz, en el semestre 201900, orientando sus conocimientos y competencias para un eficiente desarrollo del tema escogido y dando cumplimento a todas las disposiciones vigentes que regulan los Trabajos de Titulación"

> José Oswaldo Sierra Matheus. Magister en Dirección de Proyectos, MSC PMP CI.1757586720

\_\_\_\_\_\_\_\_\_\_\_\_\_\_\_\_\_\_\_\_\_\_\_\_\_\_\_\_\_\_\_\_\_

### **DECLARACIÓN DEL PROFESOR CORRECTOR**

"Declaro haber revisado este trabajo, Diversificación de la línea de negocio de la empresa TELSERC3 DEL ECUADOR CIA. LTDA. a través del diseño de una aplicación Móvil que permita realizar pagos de servicios básicos, a través de reuniones periódicas con el estudiante Diego Patricio Gaybor Quiroz, en el semestre 201900, orientando sus conocimientos y competencias para un eficiente desarrollo del tema escogido y dando cumplimento a todas las disposiciones vigentes que regulan los Trabajos de titulación"

> Leonardo Napoleón Arévalo Rivera Magister en Redes y Comunicaciones, MRSC

 $\frac{1}{\sqrt{2\pi}}$  ,  $\frac{1}{\sqrt{2\pi}}$  ,  $\frac{1}{\sqrt{2\pi}}$  ,  $\frac{1}{\sqrt{2\pi}}$  ,  $\frac{1}{\sqrt{2\pi}}$  ,  $\frac{1}{\sqrt{2\pi}}$  ,  $\frac{1}{\sqrt{2\pi}}$  ,  $\frac{1}{\sqrt{2\pi}}$  ,  $\frac{1}{\sqrt{2\pi}}$  ,  $\frac{1}{\sqrt{2\pi}}$  ,  $\frac{1}{\sqrt{2\pi}}$  ,  $\frac{1}{\sqrt{2\pi}}$  ,  $\frac{1}{\sqrt{2\pi}}$  ,

CI.1715293740

### **DECLARACIÓN DE AUTORIA DEL ESTUDIANTE**

Declaro que este trabajo es original, de mi autoría, que se han citado las fuentes correspondientes y que en su ejecución se respetaron las disposiciones legales que protegen los derechos de autor vigentes."

Diego Patricio Gaybor Quiroz

 $\_$ 

CI. 0201552817

### **AGRADECIMIENTOS**

Agradezco a mi familia por su apoyo

para el desarrollo de este proyecto.

### **DEDICATORIA**

Dedicado a mis queridas hijas quienes tienen un legado de un aprendizaje

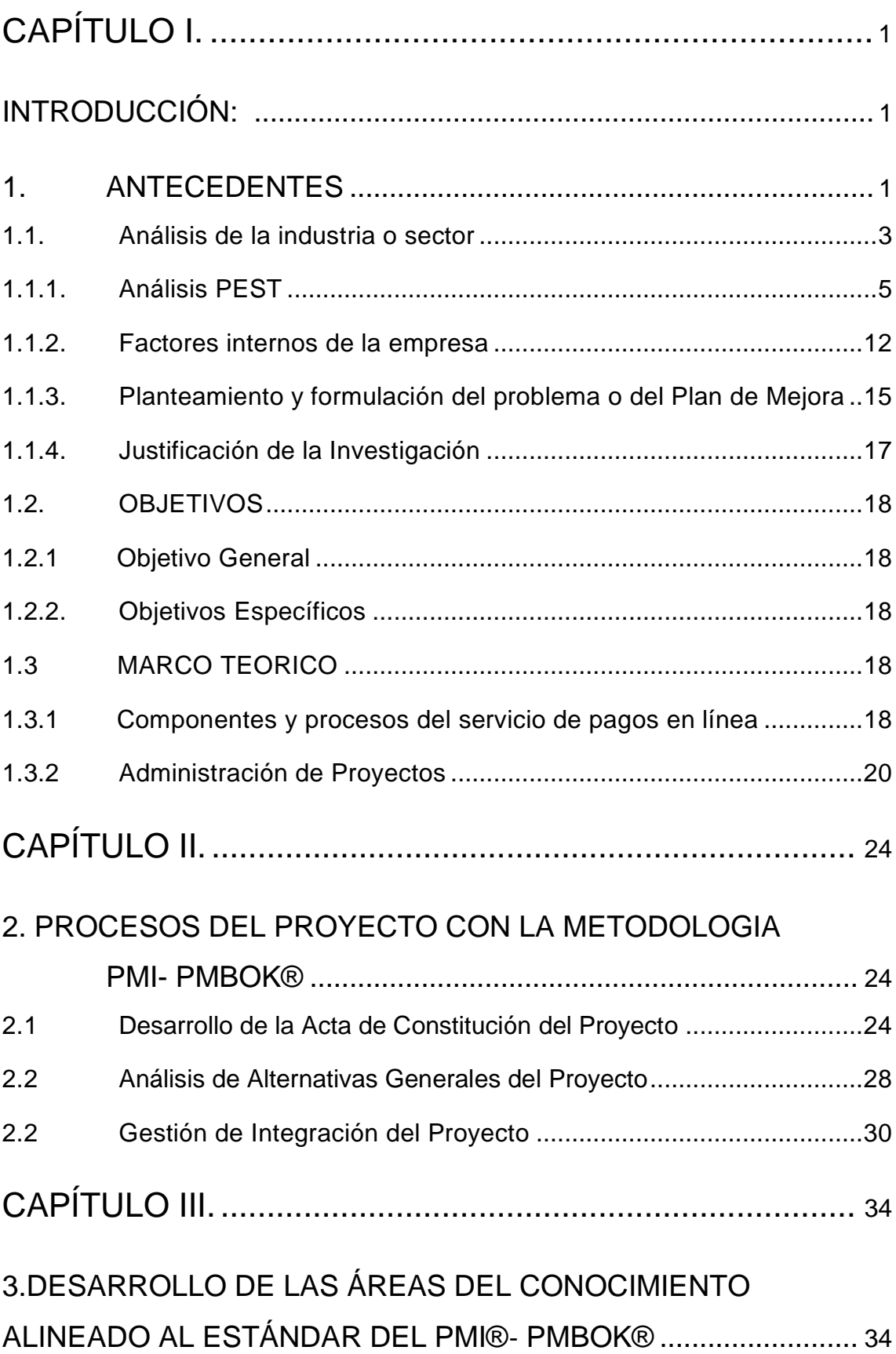

# **ÍNDICE**

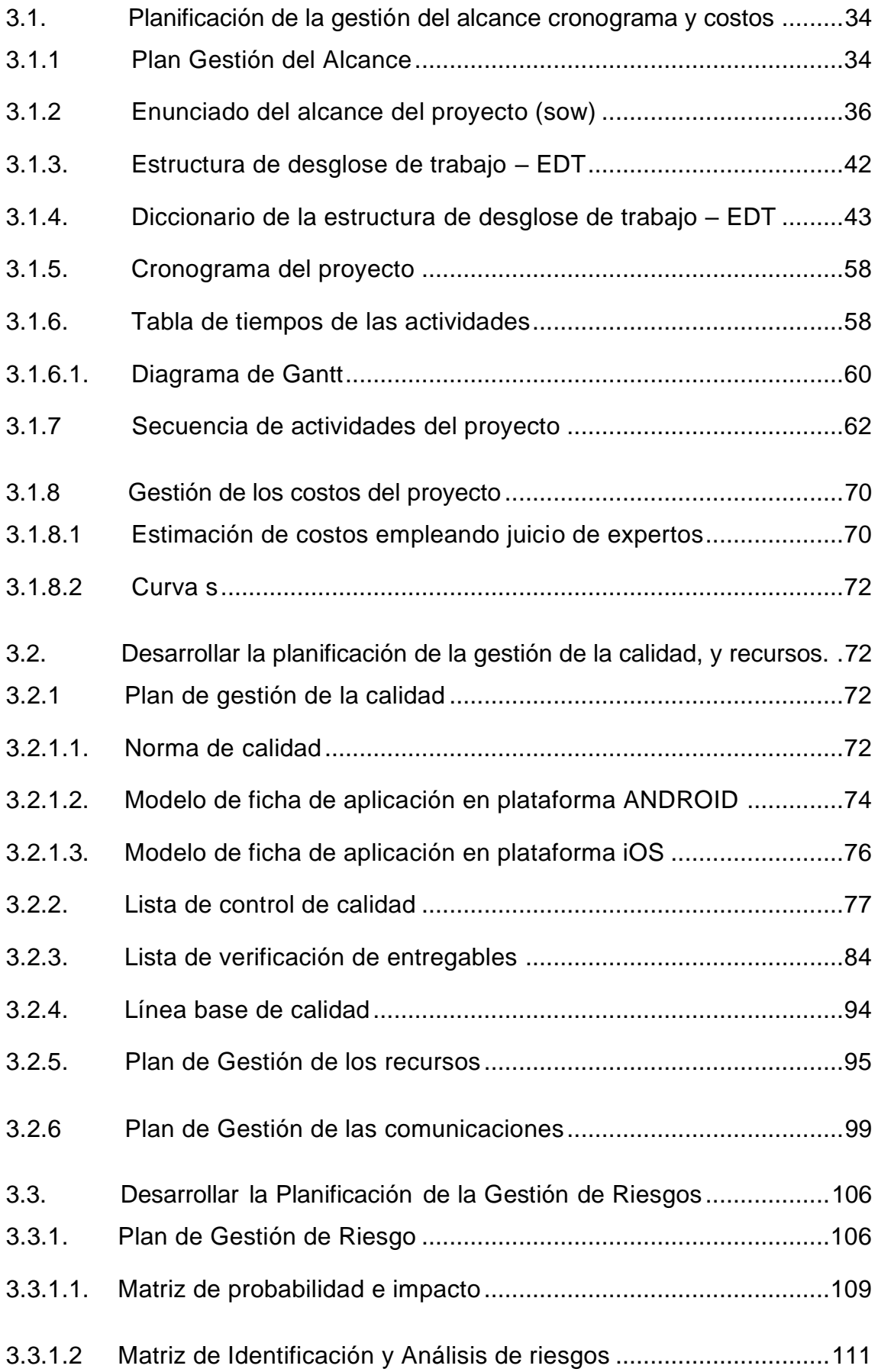

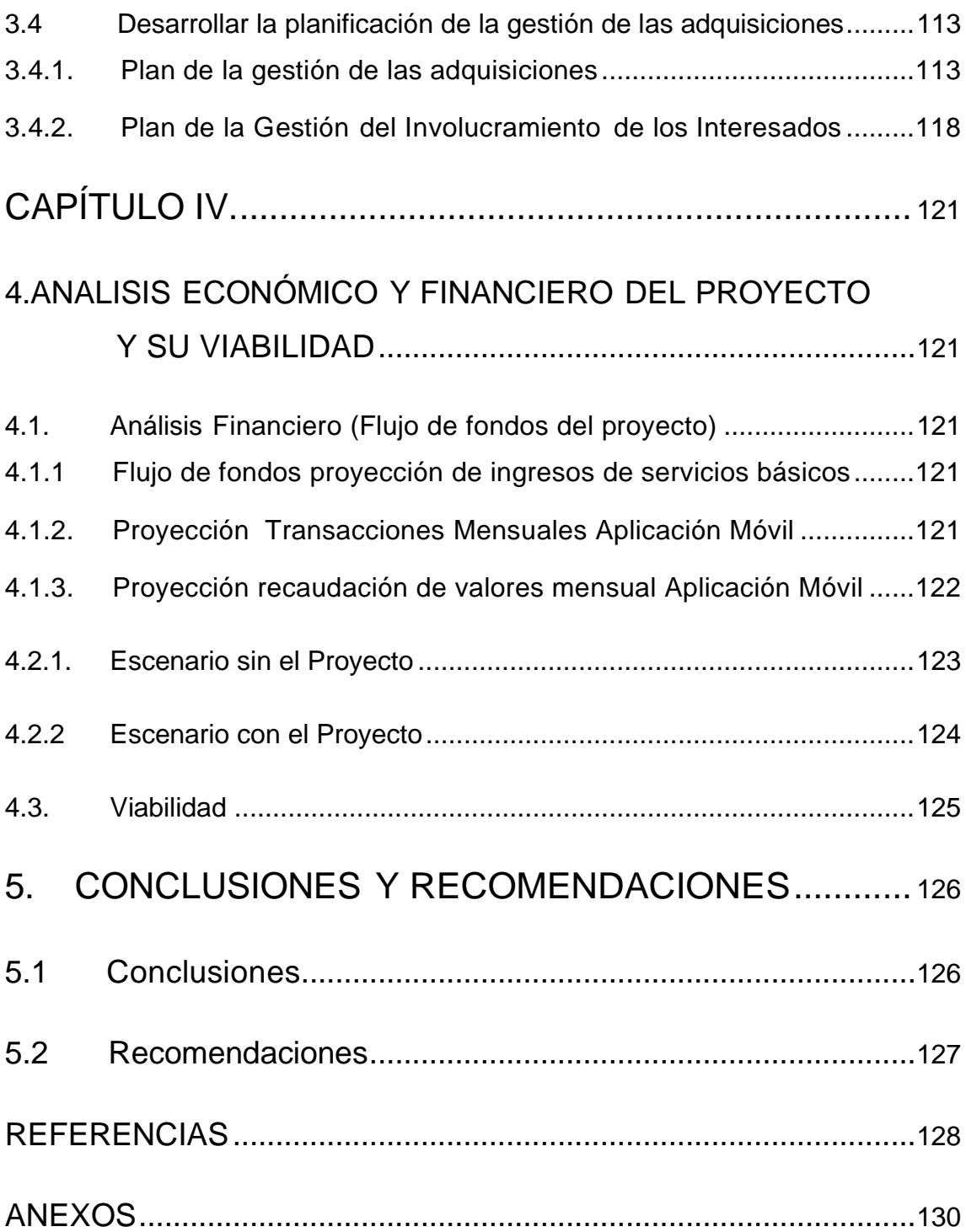

### **ÍNDICE DE FIGURAS**

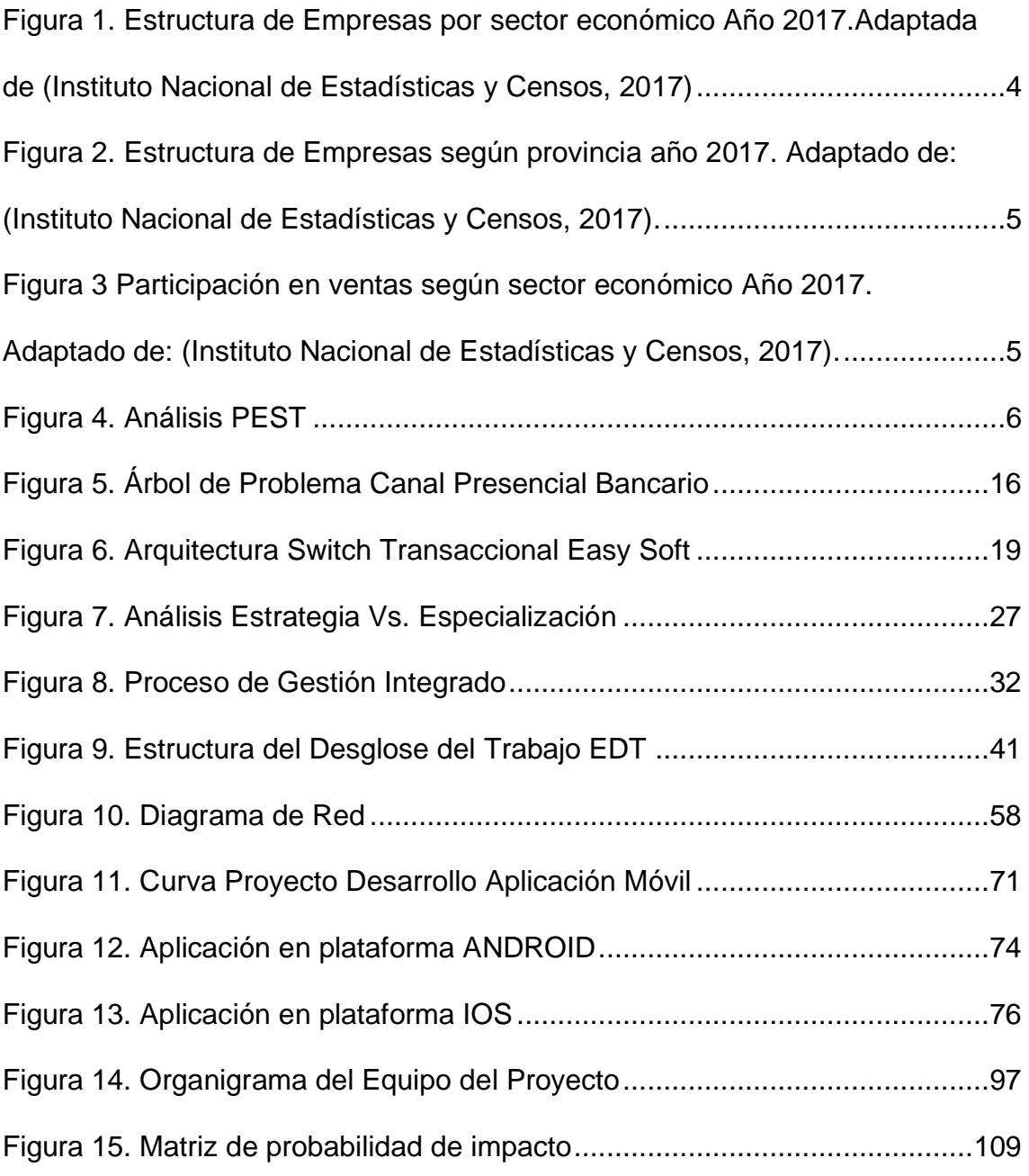

### **ÍNDICE DE TABLAS**

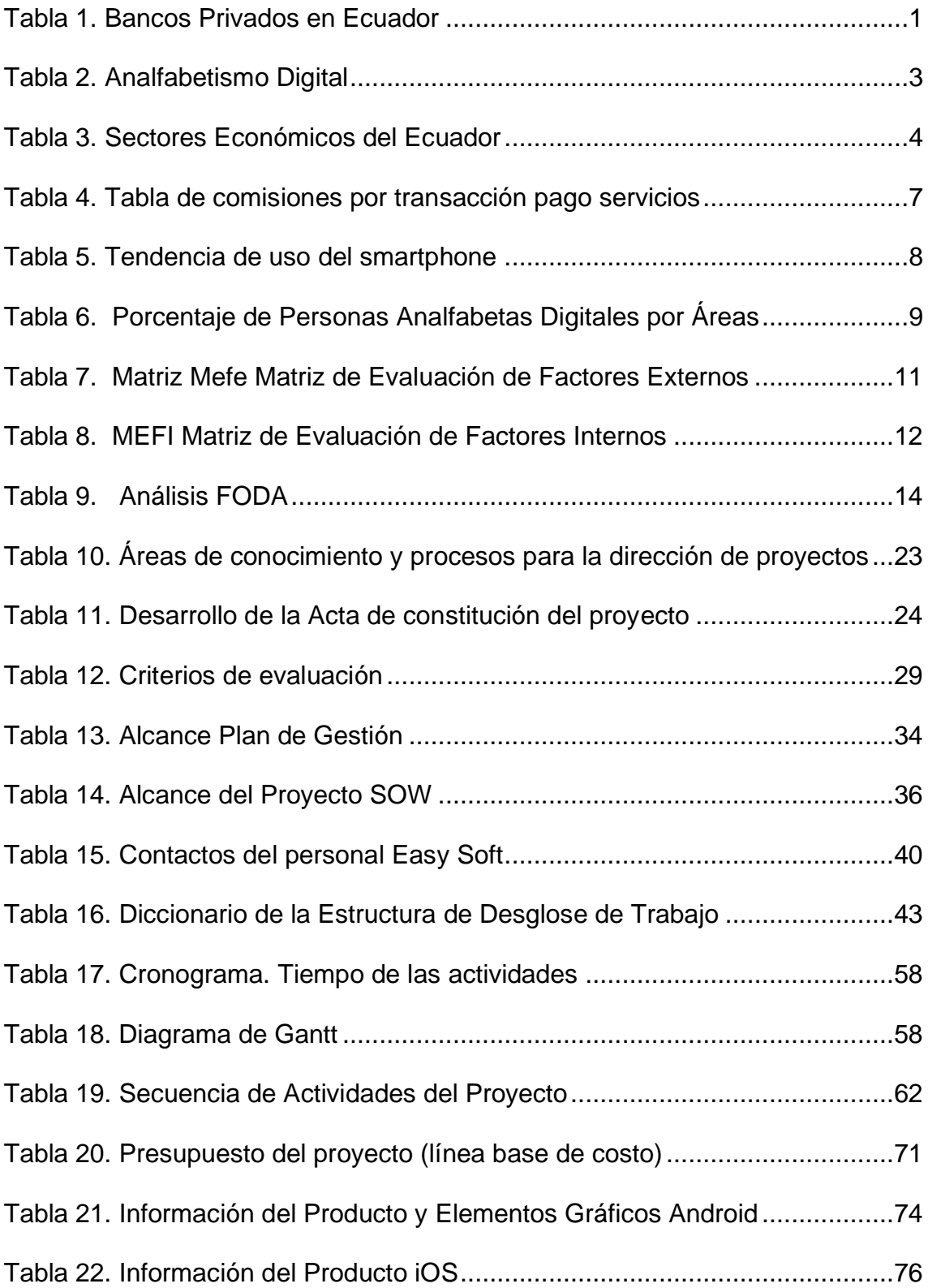

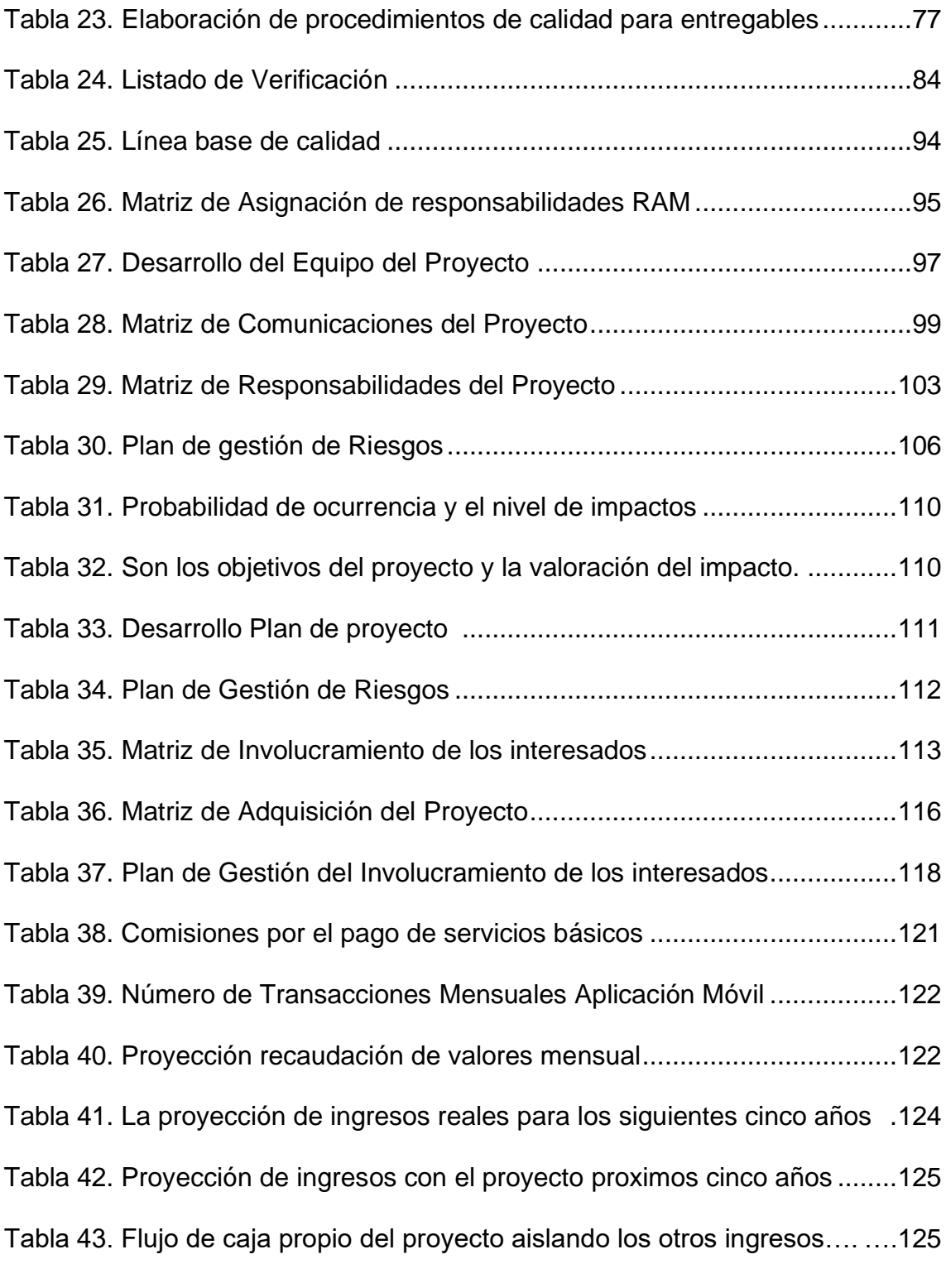

#### **RESUMEN**

Los sistemas de pago de servicios son parte fundamental en la actividad económica del Ecuador mediante una infraestructura a través de la cual se movilizan grandes cantidades de recursos que aportan a la economía. Por ello es importante analizar los proyectos que proponen herramientas para mejorar el pago de servicios, así como la evolución

Los usuarios que utilizan servicios tienen la necesidad de realizar al menos un pago al mes y para poder cumplir con esta obligación recurren al sistema de pagos, por lo que un sistema de recaudación tiene alta relevancia en el sector de servicios satisfaciendo una necesidad de los usuarios.

El usuario del servicio de pagos básicos tiene que experimentar con una serie de contratiempos para poder realizarlos, es por eso por lo que se decide plantear realizar esta investigación utilizando la guía del PMBOK® del PMI que proporcione información de cómo mejorar el servicio.

El presente proyecto ayudara a encontrar y recopilar información acerca de las tendencias en varios países acerca del pago de servicios básicos y compararlos con el Ecuador. Además, de utilizar la guía del PMBOK® PMI.

La compañía TELSERC3 DEL ECUADOR CIA. LTDA (Empresa consultora de servicio para el sector financiero), implementara este plan para poder crear la línea de negocio que fue promovida en la planeación estratégica.

#### **ABSTRACT**

Service payment systems are a fundamental part of Ecuador's economic activity through an infrastructure through which large amounts of resources that contribute to the economy are mobilized. Why it is important to analyze the projects that propose tools to improve the payment of services, as well as their evolution

Users who use the services have the need to make payments are made in the payment sector

The user of the basic payments service must experiment with a series of contracts to be able to make them, as well as decide whether to carry out an investigation for this purpose.

This project helps to find and collect information on trends in several countries on the payment of basic and comparative services with Ecuador. Also, to use the PMBOK® guide of the PMI.

<span id="page-14-0"></span>The company TELSERC3 DEL ECUADOR CIA. LTDA (Service consulting firm for the financial sector), implements this plan to create the line of business that was promoted in the strategic planning

### **CAPÍTULO I.**

### <span id="page-15-0"></span>**INTRODUCCIÓN: DIAGNÓSTICO Y DEFINICIÓN DE OBJETIVOS**

#### <span id="page-15-1"></span>**1. ANTECEDENTES**

La oferta servicios de portales de pagos, así como las entidades en Ecuador es muy variada. Como se puede apreciar en el cuadro 1 tomado del COSEDE organismo que garantiza los depósitos de los usuarios de los servicios bancarios existen más de 25 privados que prestan servicios de pagos a través de su portal mediante el canal de banca electrónica. La Tabla 1 Sintetiza los Bancos privados del Ecuador.

<span id="page-15-2"></span>Tabla 1.

#### *Bancos Privados en Ecuador*

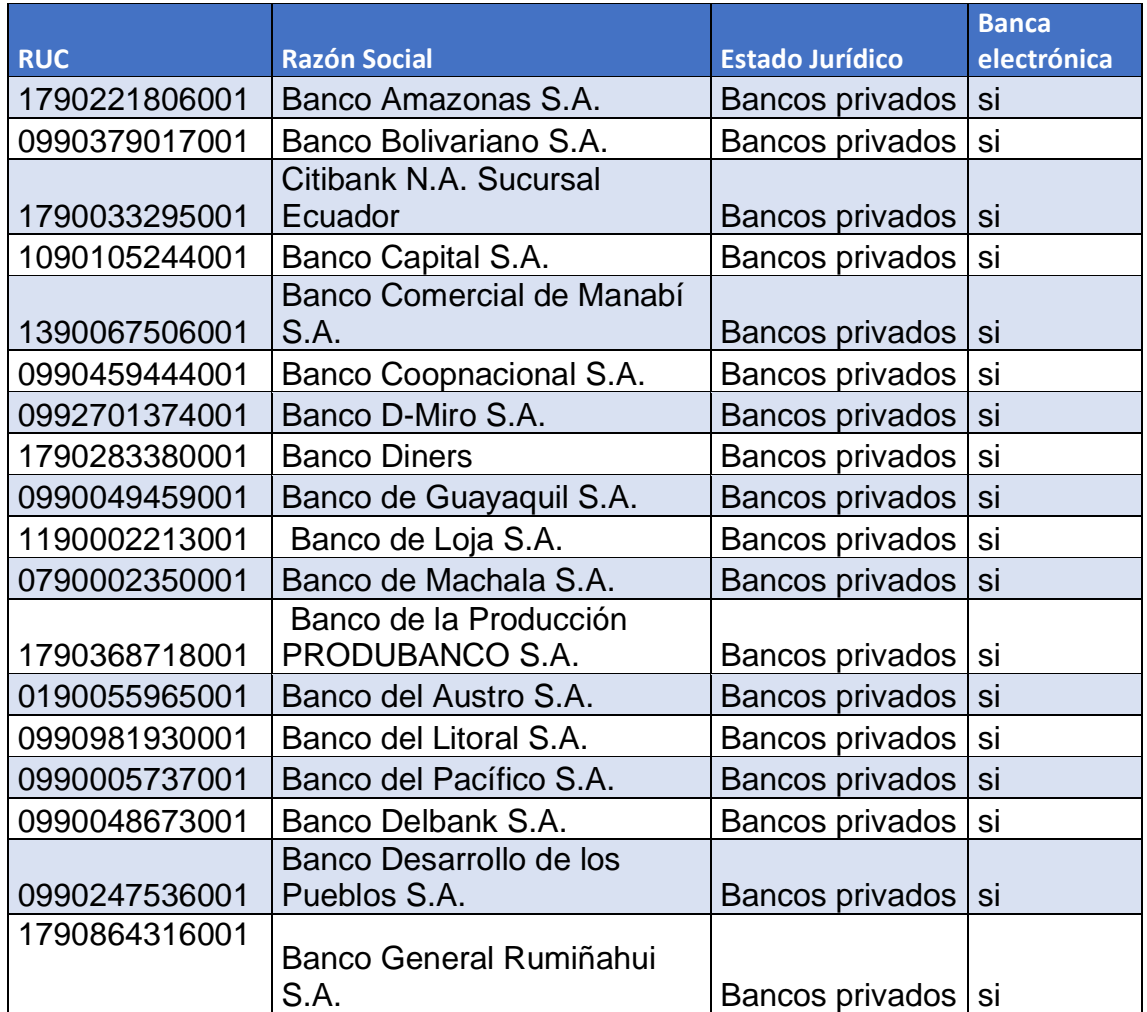

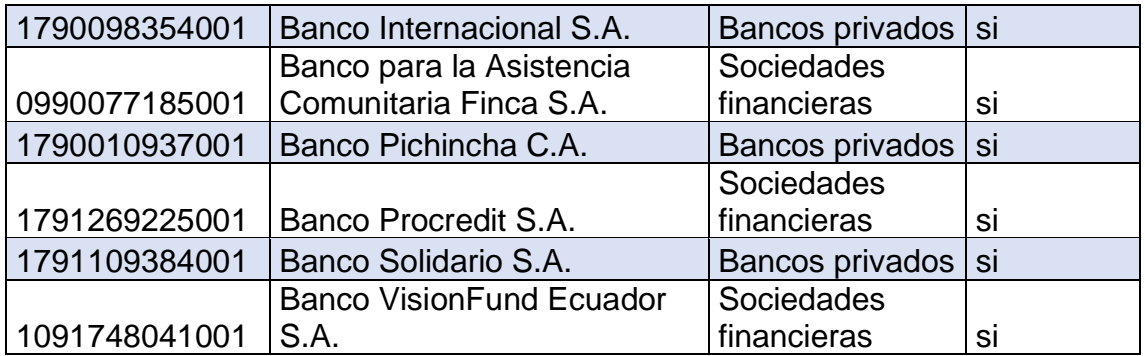

Adaptado de (COCEDE, 2017)

La economía ecuatoriana mostró una mayor dinámica entre julio y septiembre de 2018, en comparación con el segundo trimestre de este mismo año, creció 0,9% (t/t-1). Respecto al tercer trimestre de 2017, el crecimiento fue de 1,4% (t/t-4) (Banco Central del Ecuador, 2018).

Por esta razón el pago de servicios básicos entre ellos la electricidad, hoy en día se realiza a través de las empresas recaudadores de manera presencial lo que implica procesos manuales, largas filas, tiempos elevados de espera, con una deficiente atención al cliente. También se puede realizar desde los portales en internet de los diferentes bancos, reduciendo el tiempo en ejecutar este proceso al no tener que acercarse a un lugar físico para poder realizar el pago ni hacer filas, pero está atado a las políticas de cada banco, así como los procesos tecnológicos.

El uso de puntos de atención de las agencias bancarias es cada vez menor. Los problemas de movilización, horarios, atención de filas permaneces, por ello la mayoría puntos de atención de las agencias bancarias tienen cada vez menos protagonismo en el país. Así los usuarios prefieren reemplazar esa experiencia por un par de clics desde un computador o un celular, esto se evidencia en el crecimiento del uso de los medios de pago digitales durante en dos últimos años aumentó 30% (Revista Lideres, 2018,parr.1).

El aumento del uso del smartphone ha supuesto el crecimiento en la utilización de aps para multitud de servicios, por lo que el mercado de las aplicaciones es cada vez más profesionalizado y competitivo. Según la encuesta de Empleo, Desempleo y Subempleo – ENEMDU del Instituto Nacional de Estadística y Censos - INEC "a nivel nacional solamente un 10% de la población es considerado como un analfabeto digital por lo que tenemos un 90% de la población como usuarios potenciales" (Instituto Nacional de Estadística y Censos, 2018,parr.1). La Tabla 2 recoge datos de analfabetismo digital.

#### <span id="page-17-1"></span>Tabla 2.

#### *Analfabetismo Digital*

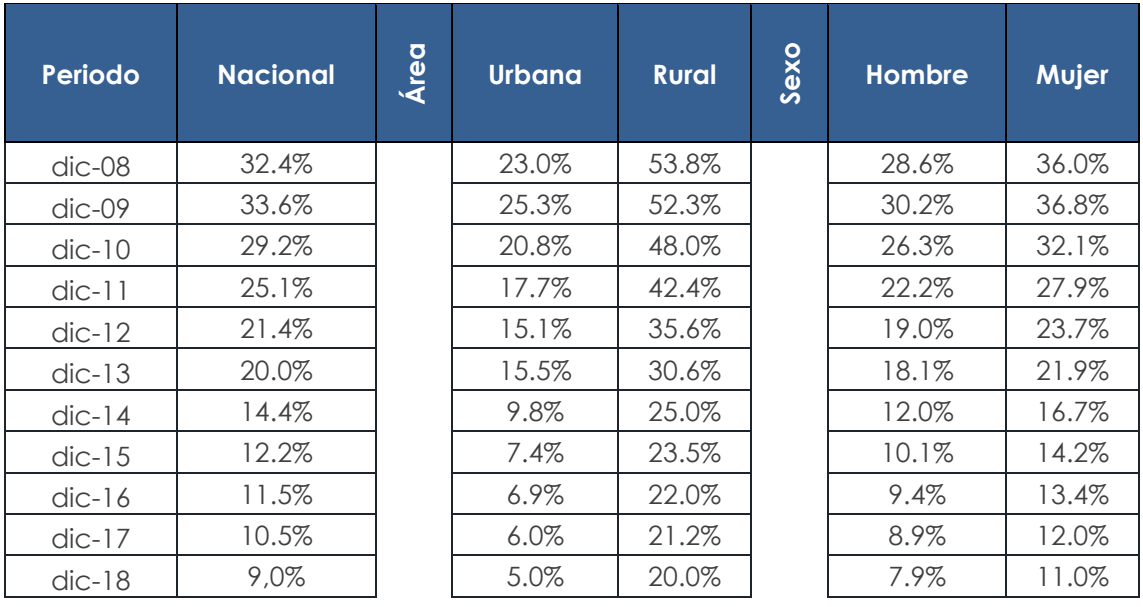

Adaptado de (Instituto Nacional de Estadística y Censos, 2018,parr.1)

Se considera **Analfabeta Digital "**a una persona de 15 a 49 años cuando cumple simultáneamente tres características: 1) No tiene celular activado 2) En los últimos 12 meses no ha utilizado computadora 3) En los últimos 12 meses no ha utilizado Internet" (Ecuador, Instituto Nacional de Estadística y Censos, 2018,parr. 1).

#### <span id="page-17-0"></span>*1.1. Análisis de la industria o sector*

La empresa. TELSERC3 DEL ECUADOR CIA. LTDA pertenece al sector comercial que a su vez se divide en tres grandes grupos: industriales, comerciales y servicios, el presente plan de proyecto se orienta al área de servicios. La Tabla 3. Resume los sectores económicos del Ecuador.

<span id="page-18-1"></span>Tabla 3.

*Sectores Económicos del Ecuador*

| Sector Económico                             | No. Empresas |
|----------------------------------------------|--------------|
| Servicios                                    | 361,149.00   |
| Comercio                                     | 319,503.00   |
| Agricultura, ganadería, selvicultura y pesca | 98,156.00    |
| Industrias manufactureras                    | 73,474.00    |
| Construcción                                 | 29,829.00    |
| Explotación de Minas y Canteras              | 2,125.00     |
| <b>Total</b>                                 | 884,236.00   |

Adaptado de (Instituto Nacional de Estadísticas y Censos, 2017)

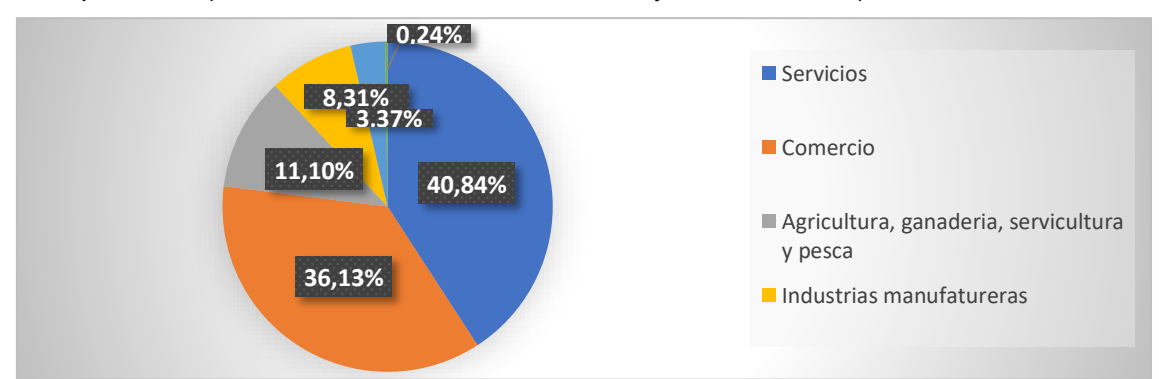

<span id="page-18-0"></span>*Figura 1.* Estructura de Empresas por sector económico Año 2017.Adaptada de (Instituto Nacional de Estadísticas y Censos, 2017)

En el área de servicios poseemos alrededor de 33000 empresas en Pichincha según datos del INEC en el año 2017 que se enmarcan en la industria objeto de esta investigación tomando en cuenta que el servicio será prestado en la provincia de Pichincha. La Figura 2 y 3 contiene la estructura empresarial y ventas por Provincias.

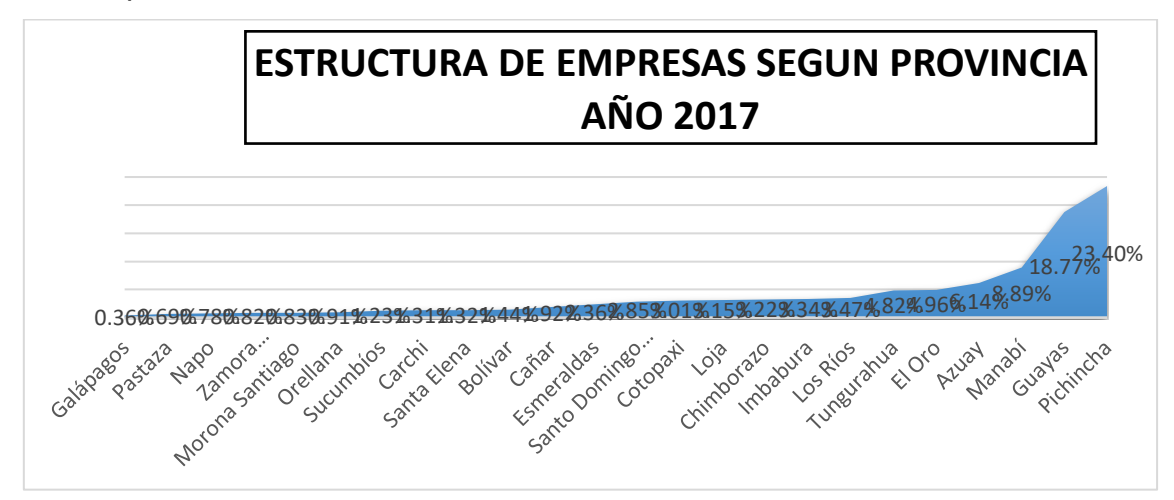

<span id="page-19-1"></span>*Figura 2.* Estructura de Empresas según provincia año 2017. Adaptado de (Instituto Nacional de Estadísticas y Censos, 2017)*.*

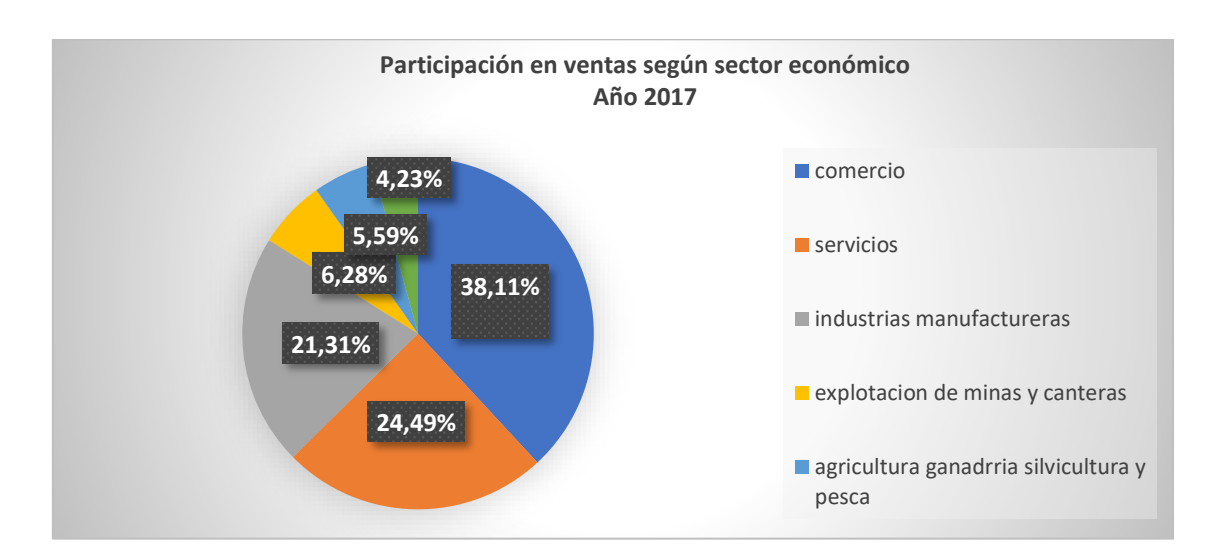

<span id="page-19-2"></span>*Figura 3.* Participación en ventas según sector económico Año 2017. Adaptado de (Instituto Nacional de Estadísticas y Censos, 2017).

Las ventas de las empresas de servicios superan los 38 millones de dólares en el año fiscal 2017 lo que representa el rubro más alto en ingresos comparado con los otros sectores lo que influyo en la selección del sector para el presente estudio.

#### <span id="page-19-0"></span>*1.1.1. Análisis PEST*

Mediante el análisis PEST se puede conocer como los factores externos (políticos, sociales, económicos y tecnológicos) influyen en TELSERC3 DEL ECUADOR CIA. LTDA en cuanto al desempeño de la empresa.

Para ello se empleó la herramienta de juicio de expertos para la selección de los factores que interfieren en el funcionamiento de la empresa. En este sentido Aguilera (2017), quien es especialista en análisis de Start up opina que el análisis PEST es una técnica común para realizar análisis del entorno en las organizaciones.

En este análisis inicialmente se trabajaba sobre cuatro factores: político, económico, social y tecnológico, recientemente hay autores que incluyen los factores ambientales y legales (PESTLE), otros el factor internacional (PESTELI) y algunos el demográfico (PESTLIED). En cualquiera de las propuestas lo que se busca ofrecer un espacio de análisis mediante el cual se detecte amenazas y oportunidades en el entorno. La figura 4 sintetiza el PEST y los factores considerados en el análisis.

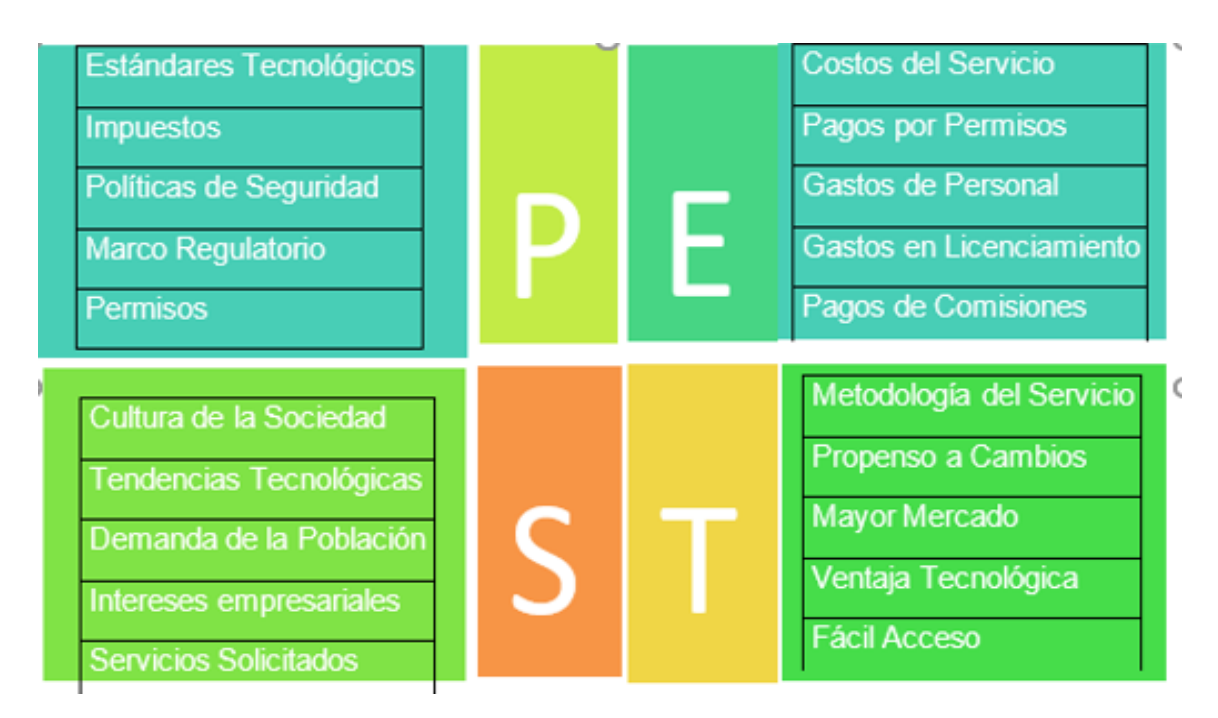

#### <span id="page-20-0"></span>*Figura 4.* Análisis PEST

El gobierno ecuatoriano, siguiendo la tendencia mundial, a través del Banco Central del Ecuador, en 2014, inició el proyecto de dinero electrónico, como uno de los medios de pago que puede ayudar a cerrar las brechas de inclusión financiera debido a que enfrenta altos costos por la importación de la moneda física (Billetes y monedas) estadounidense para la libre circulación debido a que no se posee moneda propia y la moneda que rige en la economía es el dólar americano. Se busca reducir estos gastos al implementar medios de pago digitales mediante políticas que fomentan el uso de dinero electrónico como la billetera Móvil. EL gobierno central busca dinamizar la economía, reducir gastos y bancarizar a la ciudadanía. Por los motivos antes expuestos el factor económico se transforma en una oportunidad para la investigación de nuevos canales digitales de pago (Banco Central, 2017)

#### **Factores Económicos**

El Banco Central del Ecuador comparece el 31 de mayo de 2016 ante la Comisión de Régimen Económico de la Asamblea Nacional a fin de presentar el proyecto de Ley Orgánica para el Equilibrio de las Finanzas Públicas en la cual se plantea otorgar incentivos para el uso de dinero electrónico y medios de pago de digital. La Tabla 4 presenta las comisiones por cada transacción Tabla 4.

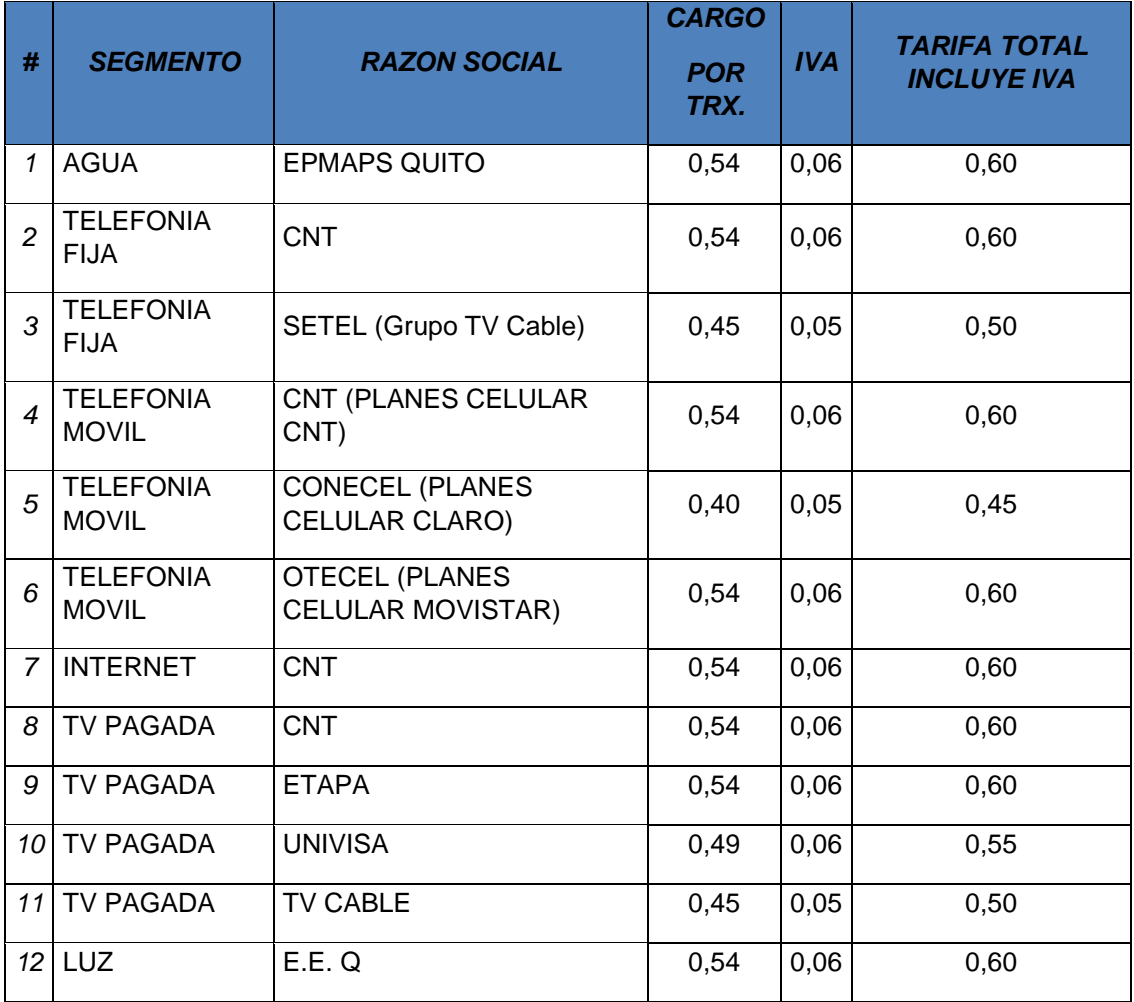

<span id="page-21-0"></span>*Tabla de comisiones por transacción pago servicios*

Tomado de (Empresa Easy Soft, 2019)

#### **Factores Sociales**

Hoy en día la tendencia de uso de un smartphone se ha incrementado según un estudio del INEC de octubre del 2018, ya que un 52% de personas que poseen un teléfono inteligente y que podrían utilizar una APP (Instituto Nacional de Estadística y Censos, 2018). La Tabla 5 muestra la tendencia en el uso de Smartphone en el Ecuador.

<span id="page-22-0"></span>Tabla 5.

*Tendencia de uso del smartphone*

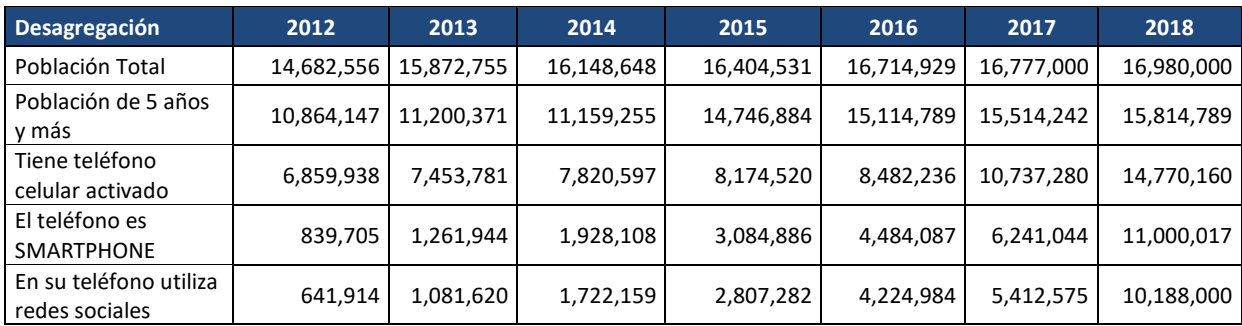

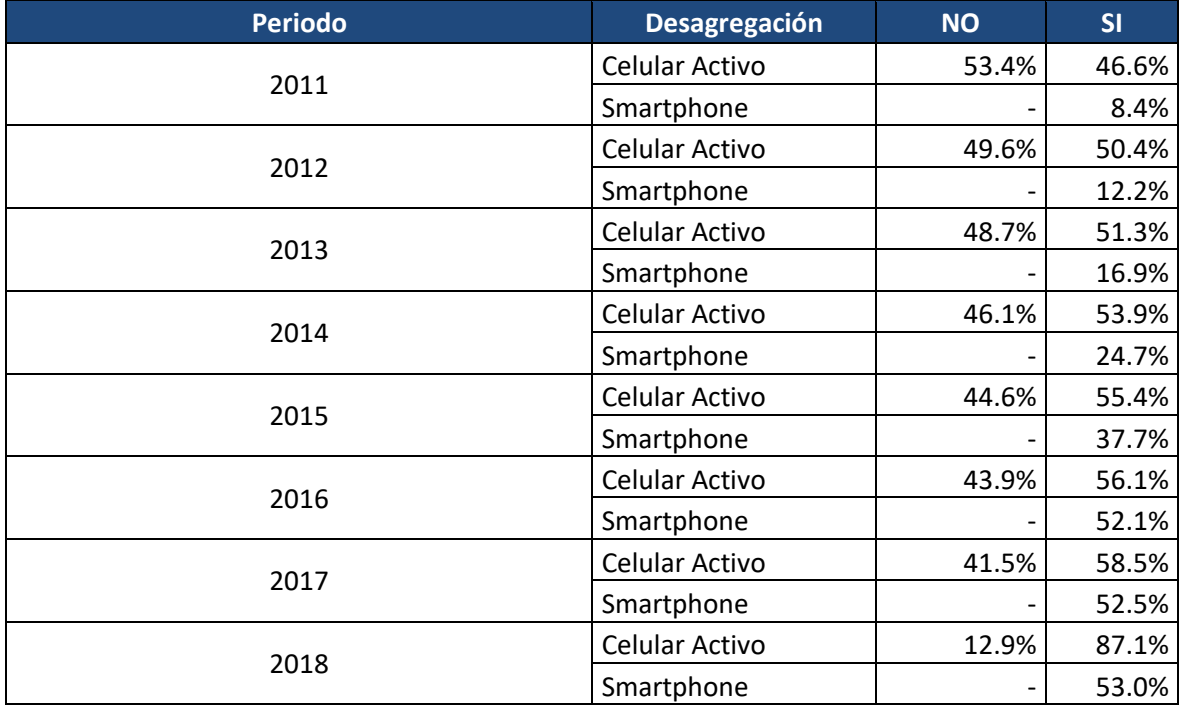

Adaptado de (Instituto Nacional de Estadística y Censos, 2018)

#### **Factores Tecnológicos**

Se identifica una oportunidad al desarrollar las herramientas actuales en el proceso de pagos de servicios acompañado con la exploración de nuevas tecnologías para mejorar la gestión de servicios.

La Agencia de Regulación y Control de las Telecomunicaciones ARCOTEL señala que los abonados del Servicio Móvil Avanzado – SMA y de acceso a internet, correspondiente a junio del presente año:65% de usuarios del Servicio Móvil Avanzado poseen un smartphone.

En Ecuador somos 16.98 millones (2018) de los cuales:

El 87% usan celular. Eso significa 14.77 millones de usuarios únicos.

El 79% de la población de Ecuador que equivale a 13.48 millones de personas son usuarios únicos de internet.

Al rededor de 12 millones de ecuatorianos usan redes sociales (71%)

11 millones de personas en Ecuador usan las redes sociales en sus teléfonos."

(Agencia de Regulación y Control de las Telecomunicaciones, 2019). La Tabla 6 hace referencia al porcentaje de la población analfabeta digital y la disminución en el tiempo.

<span id="page-23-0"></span>Tabla 6.

# *Porcentaje de Personas Analfabetas Digitales por Áreas*

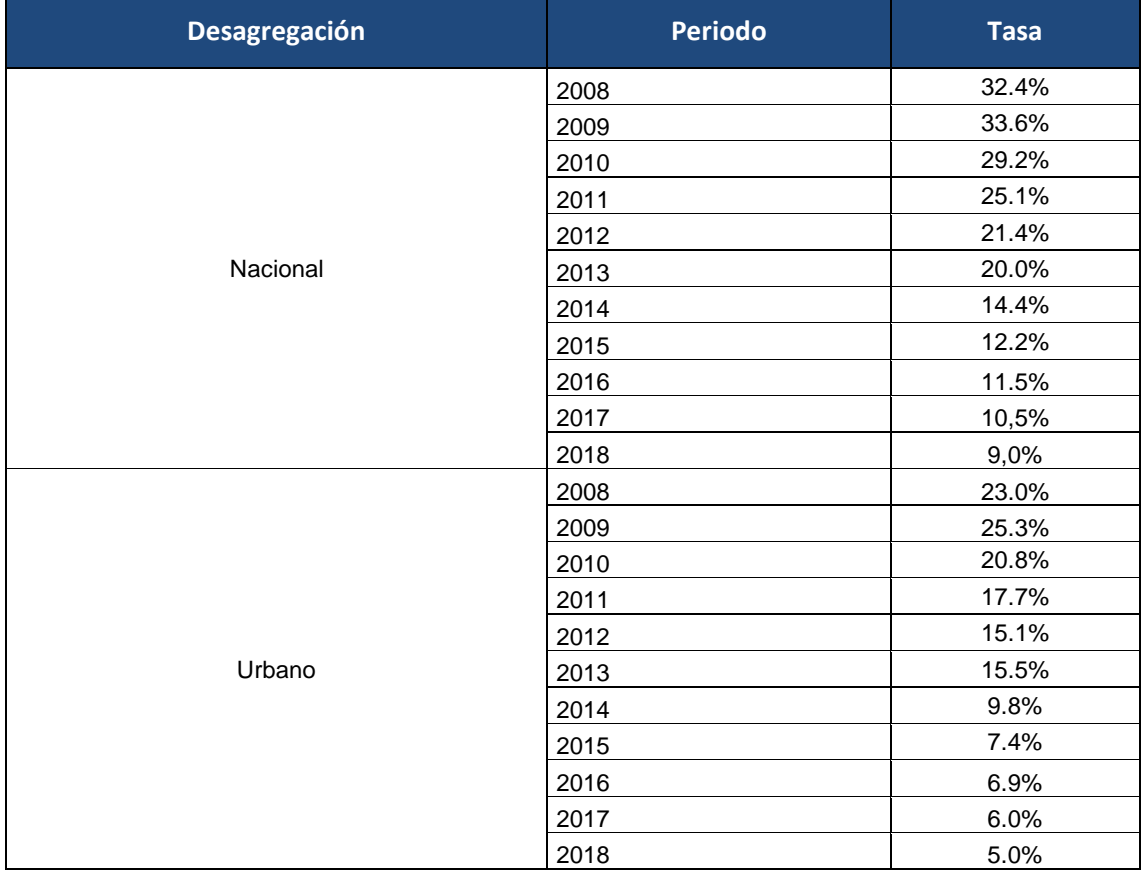

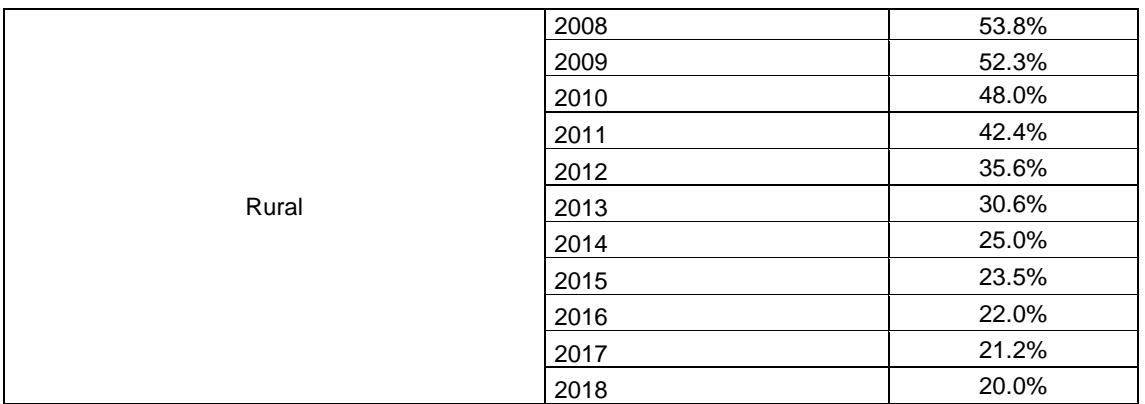

Tomado de: (Agencia de Regulación y Control de las Telecomunicaciones, 2019)

Es Indispensable que el análisis PEST se encuentre actualizado debido a que es una herramienta de análisis estratégico dinámica que estudia cómo afectan los factores del macro entorno a la empresa al ser una investigación de un proyecto tecnológico relacionado un canal nuevo de pagos es importante tener datos que aportan con información para la toma de decisiones debido a que al conocer las influencias del entorno donde opera la empresa nos trazamos el punto de partida y nos ayudará a plantear estrategias a mediano y largo plazo.

#### **Matriz MEFE**

Esta Matriz evalúa factores externos de TELSERC3 DEL ECUADOR CIA. LTDA. Mediante un análisis para poder aprovechar las oportunidades y amenazas del entorno de la empresa. Según "Yi Min Shum Al dar el primer paso dentro de la matriz MEFE, es necesario ampliar nuestra visión de estratega y aumentar nuestra sensibilidad e intuición sobre el entorno externo, ya que dependiendo de la percepción que posee cada integrante del equipo de trabajo, se puede aprovechar o desaprovechar las oportunidades, teniendo en cuenta que los elemento evaluados son subjetivos, muy similar al de la MEFI o Matriz EFI), por lo tanto se debe considerar utilizar otras herramientas de análisis como la Matriz DAFO O FODA o las 5 fuerzas de Porter (Yi Min Shum Xie, 2018). La Tabla 7 es la matriz de evaluación de factores externos (MEFE).

#### <span id="page-25-0"></span>Tabla 7.

#### *Matriz Mefe Matriz de Evaluación de Factores Externos*

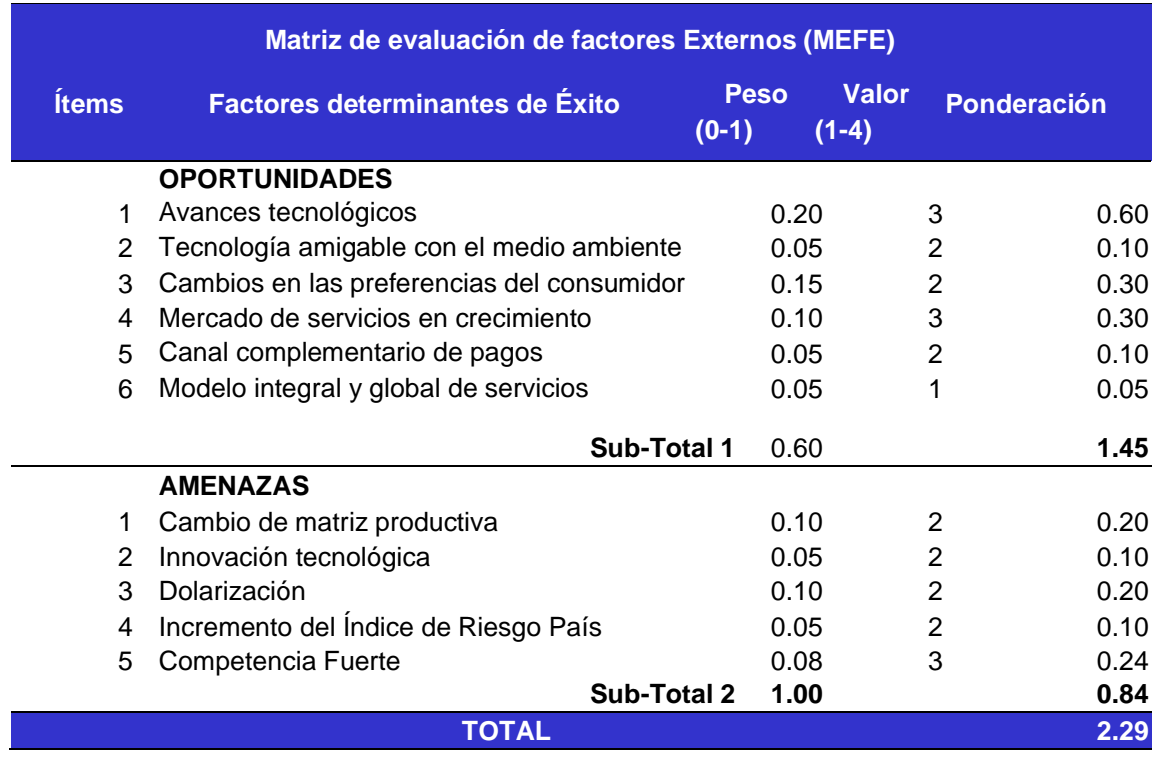

Luego del desarrollo de la matriz MEFE obtenemos un valor promedio de 2.2 cuantitativo que cualitativamente representa una respuesta media ante las amenazas que podrían presentarse y es considerado como un área de oportunidad para la organización.

Los factores en los que se debe tener mayor atención debido a que son de mayor beneficio para el proyecto está relacionado a un mercado de servicios en crecimiento que va relacionado directamente con los cambios tecnológicos en un mercado altamente competitivo al saber en qué ambiente nos movemos en base a los factores de la matriz MEFE incrementamos el grado de probabilidad de alcanzar nuestros objetivos de negocio propuestos.

#### <span id="page-26-0"></span>*1.1.2. Factores internos de la empresa*

#### **Matriz MEFI (Evaluación de factores internos)**

La Matriz de Evaluación de Factores Internos denominada como EFI, Nos permitió en el proyecto de tesis evaluar las fortalezas y las debilidades más importantes de las áreas funcionales relacionadas con la línea de negocio del proyecto La Tabla 8 es la Matriz de Evaluación de Factores Internos.

#### <span id="page-26-1"></span>Tabla 8.

#### *MEFI Matriz de Evaluación de Factores Internos*

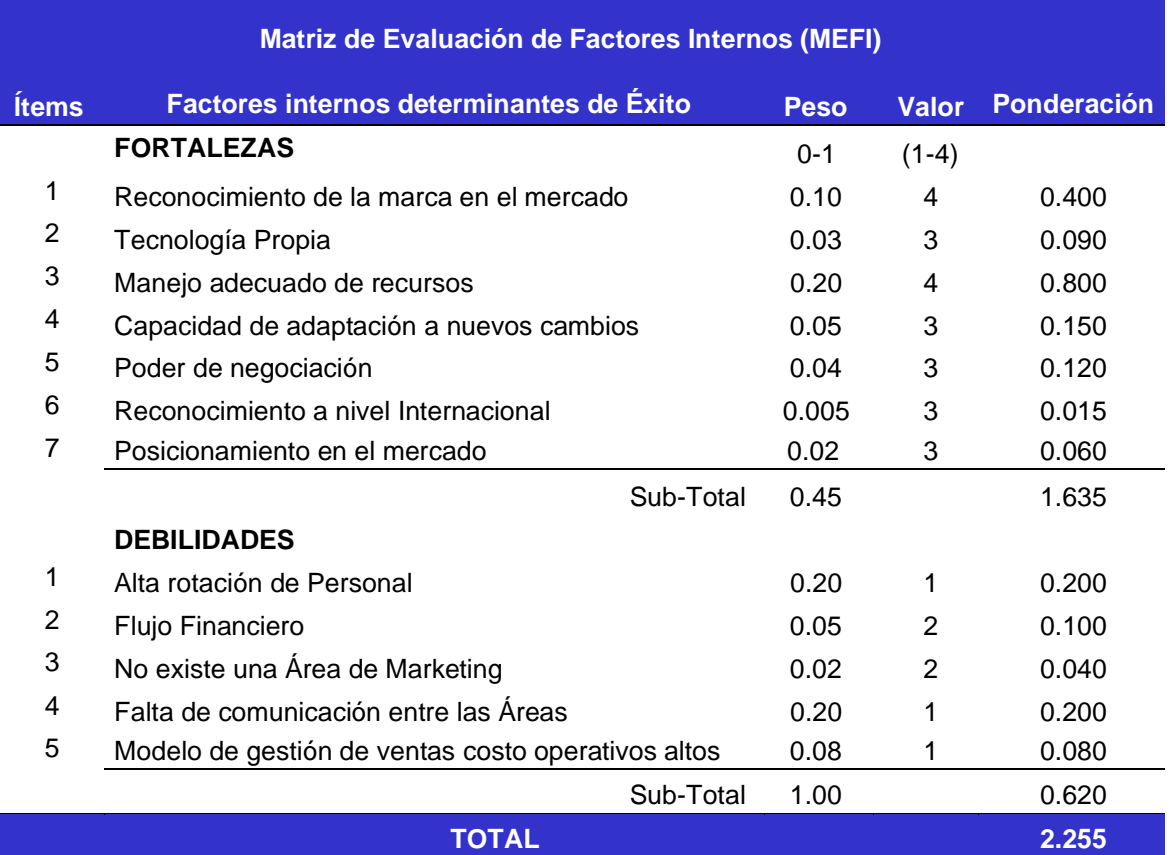

Según la matriz MEFI, se puede observar que la mayor fortaleza de la empresa es el alto nivel de credibilidad en el mercador como también el manejo eficiente de recursos, la mayor debilidad es: la falta de flujo financiero para el desarrollo de proyectos de investigación, como también la falta de estudios de mercado generando un modelo de gestión inadecuado.

El valor cuantitativo de la matriz es 2.255 que representa que la organización a nivel cualitativo tiene una respuesta media ante las fortalezas y debilidades, lo cual debe ser considerado en la próxima planeación estratégica

El manejo eficiente de los recursos y la alta credibilidad son factores determinantes para esta investigación, por lo que se debe tomar en cuenta como limitaciones el escaso flujo financiero y la implementación de un área de marketing que será la encargada del posicionamiento del nuevo producto

#### **Análisis FODA**

Con los resultados de las matrices MEFI y MEFE procedemos a realizar el análisis FODA en donde podremos realizar estrategias FO DO y FA DA en donde aprovecharemos las estrategias de los 4 cuadrantes que se alineen a la planeación estratégica

El análisis FODA realizado nos determina de forma objetiva, en los aspectos que la empresa tiene ventaja respecto de la competencia y en qué aspectos necesita mejorar para poder ser competitivos; este análisis fue desarrollado en la planeación estratégica del año 2018.

Este tipo de análisis representa un esfuerzo para examinar la interacción entre las características particulares del negocio y el entorno en el cual éste compite. Este análisis FODA nos arrojó información clave y puede ser usado por todos los niveles de la empresa TELSERC3 DEL ECUADOR CIA. LTDA y en diferentes unidades de análisis tales como producto, mercado, producto-mercado, línea de productos, corporación, empresa, división, unidad estratégica de negocios, etc.). El análisis FODA se enfoca en los factores claves para el desarrollo del producto y negocio resaltando las fortalezas y debilidades diferenciales internas al compararlo de manera objetiva y veras con la competencia y con las oportunidades y amenazas claves del entorno del mercado de servicios. La Tabla 9 es el análisis FODA.

### <span id="page-28-0"></span>Tabla 9.

*Análisis FODA*

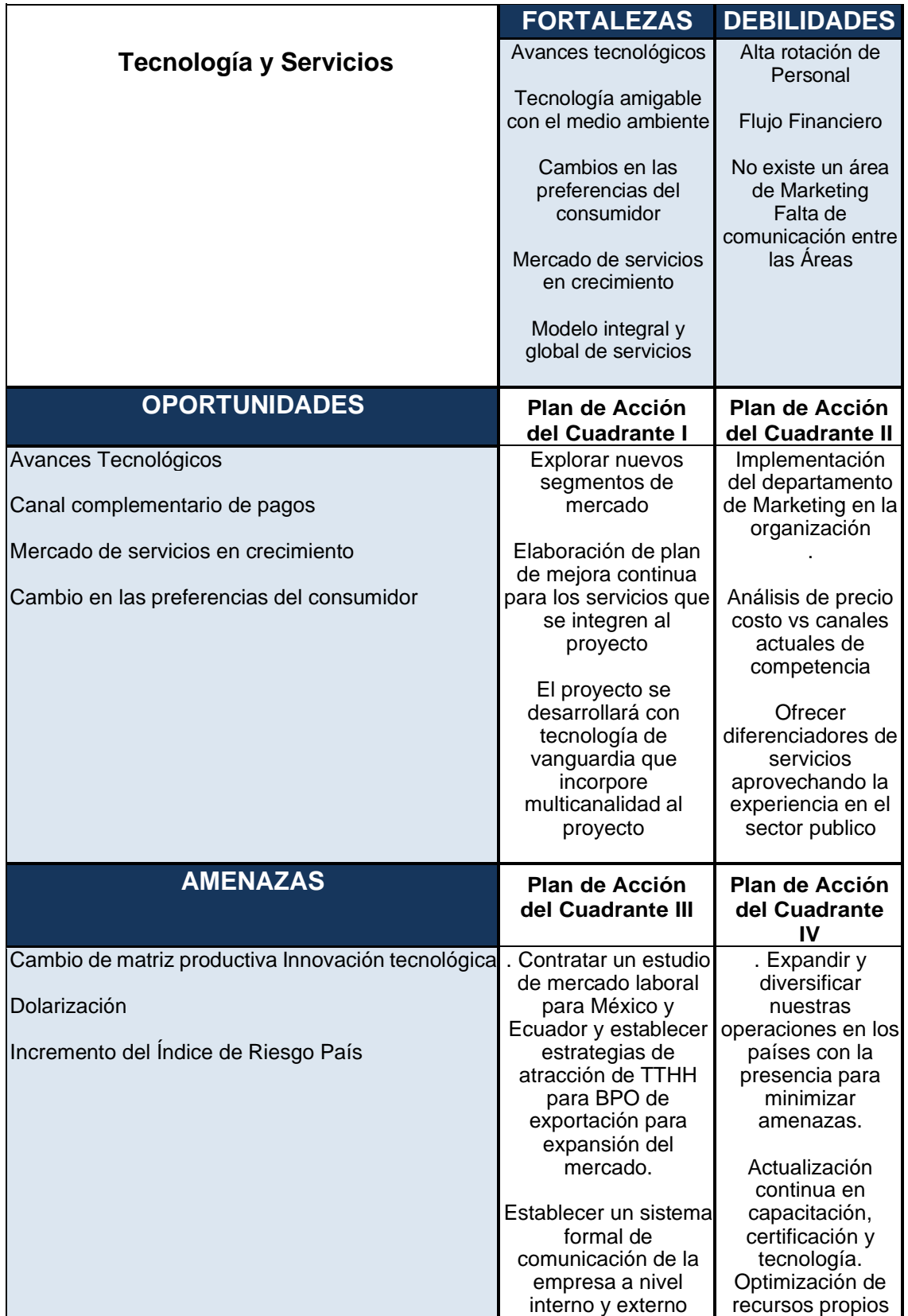

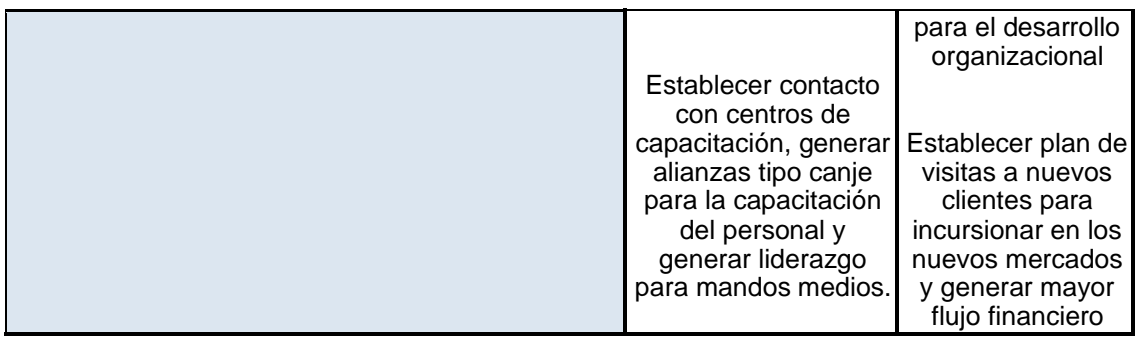

#### <span id="page-29-0"></span>*1.1.3. Planteamiento y formulación del problema o del Plan de Mejora*

Según el estudio realizado el pago de servicios básicos entre ellos electricidad, hoy en día se lo realiza a través de las empresas recaudadores de manera presencial lo que implica procesos manuales largas filas tiempos elevados de espera con una deficiente atención al cliente también se lo puede realizar desde los portales en internet de los diferentes bancos lo que permite a los usuarios ahorrar tiempo, al no tener que acercarse a un lugar a pagar ni hacer filas pero está atado a las políticas de cada banco así como los procesos tecnológicos

Sociedad Digital de 2017, elaborado por Telefónica, el uso de aplicaciones móviles ha crecido, a nivel mundial, un 11% y el tiempo que invertimos en usar las aplicaciones ha aumentado un 69%. "El mercado de las aplicaciones está en constante crecimiento y evolución, y cada vez es mayor el número de necesidades a las que dan respuesta" (Pérez, 2018). La figura 5 es el árbol del Problema en relación con el canal presencial y bancario.

**Formulación del problema:**

#### **Árbol de problemas canal presencial y bancario**

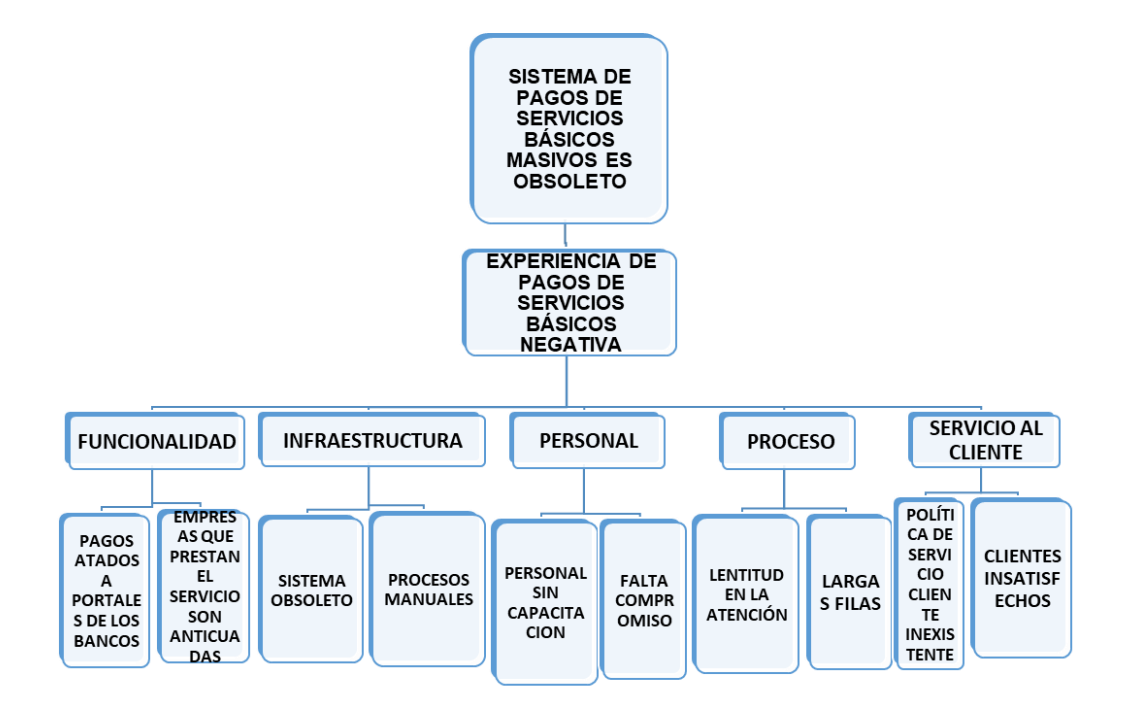

<span id="page-30-0"></span>*Figura 5.* Árbol de Problema Canal Presencial Bancario

Luego de realizar el análisis del Árbol de problemas se puede apreciar que se debe hacer ajustes en cuanto a la funcionalidad e infraestructura para mejorar la productividad y el rendimiento, otro factor presente es el proceso que origina demoras y contratiempos en el proceso otro punto fundamental que se debe tener en cuenta es el implementar canales de servicio y atención al cliente estos factores al no ser atendidos ocasionan la pérdida de clientes, la aparición de nuevos proveedores del servicio con nuevos canales y medios de pago. La gestión comercial no es la adecuada para realidad actual del mercado ecuatoriano por lo que se debe realizar ajustes y cambios especialmente en la innovación debido a que estamos enfrentados a un nuevo escenario empresarial. Nuevas tecnologías y un entorno innovador y emprendedor.

#### <span id="page-31-0"></span>*1.1.4. Justificación de la Investigación*

La presente investigación se enfocará en estudiar los hábitos de pago de los servicios básicos en el Ecuador, ya que, debido a los cambios tecnológicos debe existir una evolución de los procesos y canales de pago orientados a generar servicios que optimicen los recursos y los tiempos en el proceso brindando valores agregados para el cliente

La mayoría de las empresas de recaudación de valores por concepto de servicios básicos no disponen de medios eficientes de cobro. Este estudio nos va a permitir conocer cuál es la situación actual del sector servicios en el Ecuador

El presente trabajo de Investigación va a permitir ayudar a mejorar la experiencia para el usuario mediante la utilización de la tecnología de una aplicación móvil la que permitirá reducir el tiempo de ciclo del proceso, así como el poder tener la posibilidad de elegir el medio de pago.

#### <span id="page-32-0"></span>**1.2. Objetivos**

#### <span id="page-32-1"></span>*1.2.1 Objetivo General*

Desarrollar un plan de proyecto para la implementación de una herramienta de pagos de servicios básicos en línea de acceso masivo en el Ecuador mediante la guía PMBOK® del PMI

### <span id="page-32-2"></span>*1.2.2.Objetivos Específicos*

- Generar el acta de constitución del proyecto
- Establecer la línea base del alcance, tiempo y costos del proyecto para su futura implementación
- Analizar la situación actual del sector de servicios para conocer los pagos de servicios básicos
- Desarrollar la propuesta de la herramienta de pagos de servicios básicos (app) en línea de acceso masivo en el Ecuador mediante la guía PMBOK® del PMI
- Analizar el aporte financiero del proyecto a la planeación estratégica de la organización

#### **1.3 Marco Teórico**

#### <span id="page-32-3"></span>*1.3.1 Componentes y procesos del servicio de pagos en línea*

#### **Pago directo Ban Red**

Con el objetivo de apoyar la evolución del sistema financiero nacional, BANRED desarrolló e implementó PAGO DIRECTO, un servicio que permite realizar transferencias interbancarias de fondos, en modalidad Online y tiempo real, desde y hacia cuentas de ahorro o corriente, brindando comodidad y facilidad de acceso a los clientes del sistema financiero.

Ofrece un considerable ahorro para las instituciones financieras que gozan de este servicio, ya que reduce la carga operativa a la que se ven sometidos en lo que respecta a procesamiento de pagos y transferencias bajo mecanismos tradicionales.

Desde el punto de vista de los usuarios es un gran beneficio ya que les permite

realizar pagos en línea en el momento que lo deseen, además elimina el uso de medios físicos y los reemplaza con canales electrónicos. De esta manera es posible la implementación de nuevos servicios interbancarios que facilitan los trámites e impulsa la utilización de la banca y el comercio electrónico (BAN RED, 2018).

#### **Switch transaccional**

Es un componente de software altamente parametrizable que permite la conexión de canales electrónicos externos que son considerados riesgosos con el CORE bancario, en otros casos también permite la interacción entre diversas instituciones en nuestro caso de estudio es el que expondrá lo servicios de consulta de los valores a pagar de los servicios básicos

La cadena SERVIPAGOS en el Ecuador es conocida por llevar a cabo transacciones financieras de múltiples instituciones, dicha entidad se convierte en un canal electrónico externo que presta el servicio a varias instituciones, como Empresa Eléctrica, CNT, Empresa Metropolitana de Agua Potable etc.

La empresa, SERVIPAGOS consume los servicios expuestos por el Switch Transaccional Easy Soft para integrar las instituciones y de esta manera realizar las transacciones deseadas. La Figura 6 es la arquitectura de Switch.

<span id="page-33-0"></span>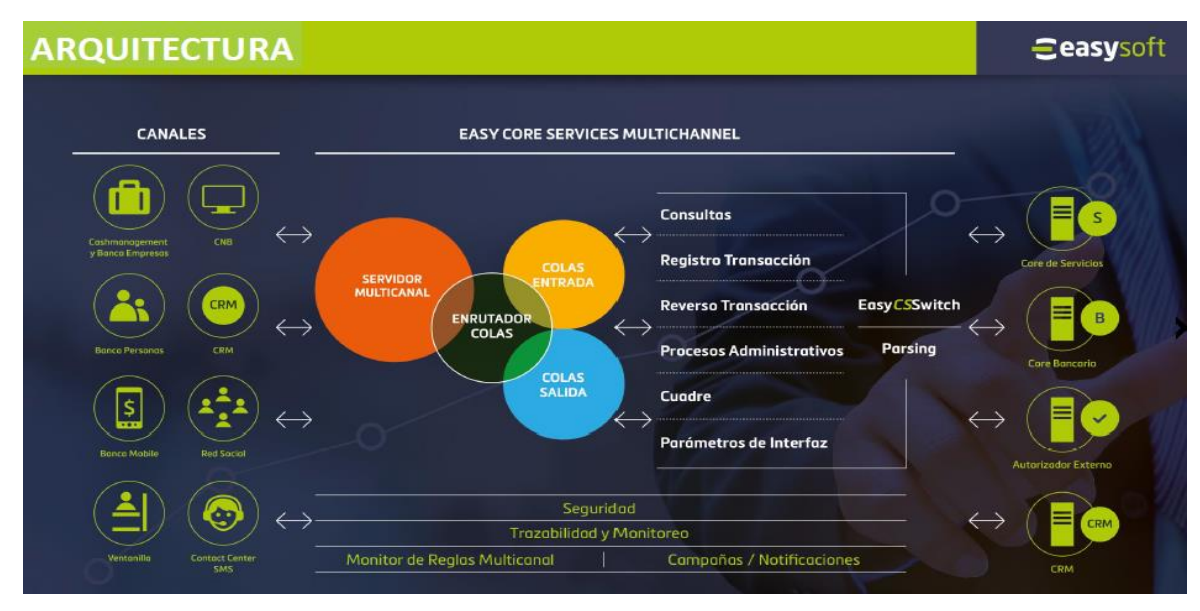

*Figura 6.* Arquitectura Switch Transaccional Easy Soft

#### <span id="page-34-0"></span>*1.3.2 Administración de Proyectos*

#### **Proyectos**

Un Proyecto es un conjunto de tareas que se ejecutan de manera estructurada por un conjunto de Steakholders en varias fases para poder alcanzar un objetivo en base a requisitos el cual puede ser un producto o servicio cada proyecto es único y tiene una temporalidad que es definida de acuerdo con las necesidades del Sponsor Generando uno o varios entregables

Un proyecto "es un plan que anticipa, de algún modo la acción esto se refiere a que a la hora de realizar un proyecto se deben plantear una serie de estrategias que establezcan los lineamientos a seguir para su elaboración permitiendo predecir algún problema que se pueda presentar'' (Tenutto, s/f, p. 172).

Para el desarrollo de este estudio se guiará en la metodología del Project Management Institute (PMI) conocida como una asociación conformada por profesionales a nivel mundial

El Project Management es una organización sin fines de lucro que se especializa en la dirección de proyectos a través de estándares y certificaciones reconocidas mundialmente

#### **Gestión de proyectos**

La dirección de proyectos es definida como

La aplicación de las mejores prácticas mediante instrumentos y recursos para poder apalancar la planeación estratégica de las organizaciones con un alto grado de eficacia y eficiencia

Los proyectos permiten crear valor y beneficios en las organizaciones. En el entorno actual de negocios, los líderes de las organizaciones deben ser capaces de gestionar con presupuestos más ajustados, cronogramas más cortos, escasez de recursos y una tecnología en constante cambio. Para mantener la competitividad en la economía mundial, las compañías están

adoptando la dirección de proyectos para aportar valor al negocio de manera consistente (Projet Management Institute,2018, p 10).

#### **Gestión de programas**

Es el proceso realizar una gestión central para el manejo de proyectos que permitan tener un control sobre este grupo de proyectos que se encuentran interrelacionados para la toma de decisiones que permitan la consecución de objetivos

#### **Gestión de portafolios**

La gestión de portafolios es una estrategia que apoya a la gestión de proyectos se define como el manejo de proyectos, programas y portafolios que se encuentra interrelacionados para alcanzar objetivos estratégicos apalancando la planeación estratégica de las organizaciones mediante la inversión de capital optimizando y aprovechando las oportunidades para maximizar el valor de la inversión. La Gestión de Portafolio brinda a las organizaciones la habilidad de ajustar y realinear sus presupuestos con las necesidades del negocio más de una vez al año, El manejo efectivo de un Portafolio de Proyecto requiere de la ayuda de herramientas que automatizan las tareas manuales

#### **Aplicación Móvil**

Una aplicación móvil es un programa diseñado para ser ejecutados en teléfonos, tables, aipad y otros dispositivos móviles, que permiten a los usuarios, acceder a servicios las que pueden ser desarrolladas en varios sistemas operativos móviles entre las más importantes tenemos Android (con más del 80% del mercado) e IOS (con más del 10% del mercado) las mismas que pueden ser publicadas en tiendas como Google Play desarrollada por Google Inc. y App Store de Apple

#### **El Cloud Hosting**

Es una reciente y novedosa tipología de hosting o alojamiento basado en tecnología Cloud o "Nube", de modo tal que la disponibilidad y recursos son suministrados por un número virtualmente ilimitado de máquinas (servidores o
nodos) actuando sobre un único sistema y con alta disponibilidad del servicio para hospedar aplicaciones

### **Amazon Web Services (AWS)**

Es la plataforma en la nube más adoptada y completa en el mundo, que ofrece más de 165 servicios integrales de centros de datos a nivel global. Millones de clientes, incluso las empresas emergentes que crecen más rápido, las compañías más grandes y los organismos gubernamentales líderes, confían en AWS para el funcionamiento de sus infraestructuras, y la disminución de los costos.

Las áreas de conocimiento que se utilizan en la mayoría de los proyectos se representan a continuación en la tabla 10

# Tabla 10.

# *Áreas de conocimiento y grupos de procesos para la dirección de proyectos*

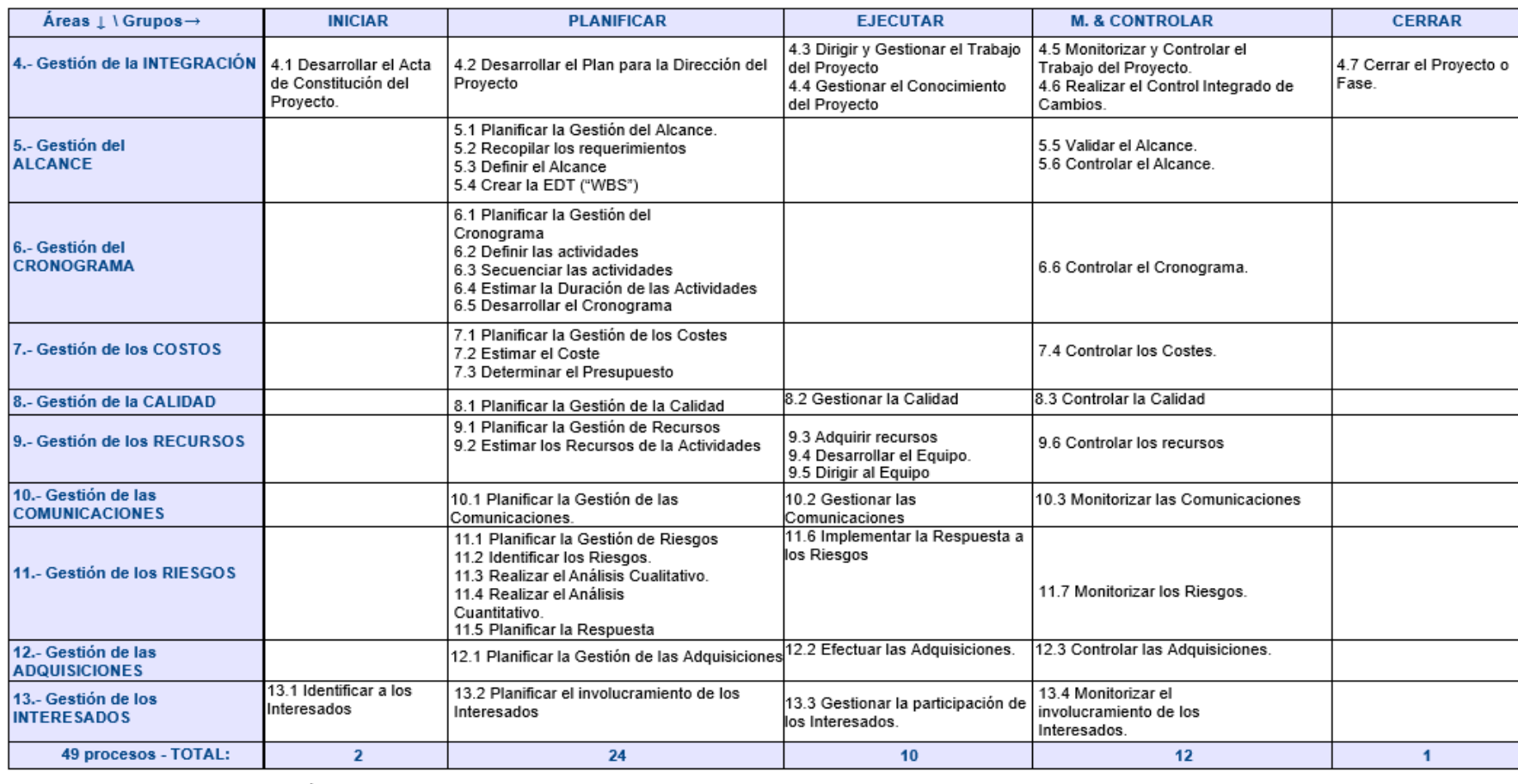

. (Project Management Institute, 2017, pág. 25)

# . **CAPÍTULO II.**

# **2. PROCESOS DEL PROYECTO CON LA METODOLOGIA PMI- PMBOK®**

La Tabla 11 describe la carta de constitución del proyecto.

2.1 Desarrollo de la Acta de constitución del proyecto

Tabla 11.

*Acta del Proyecto*

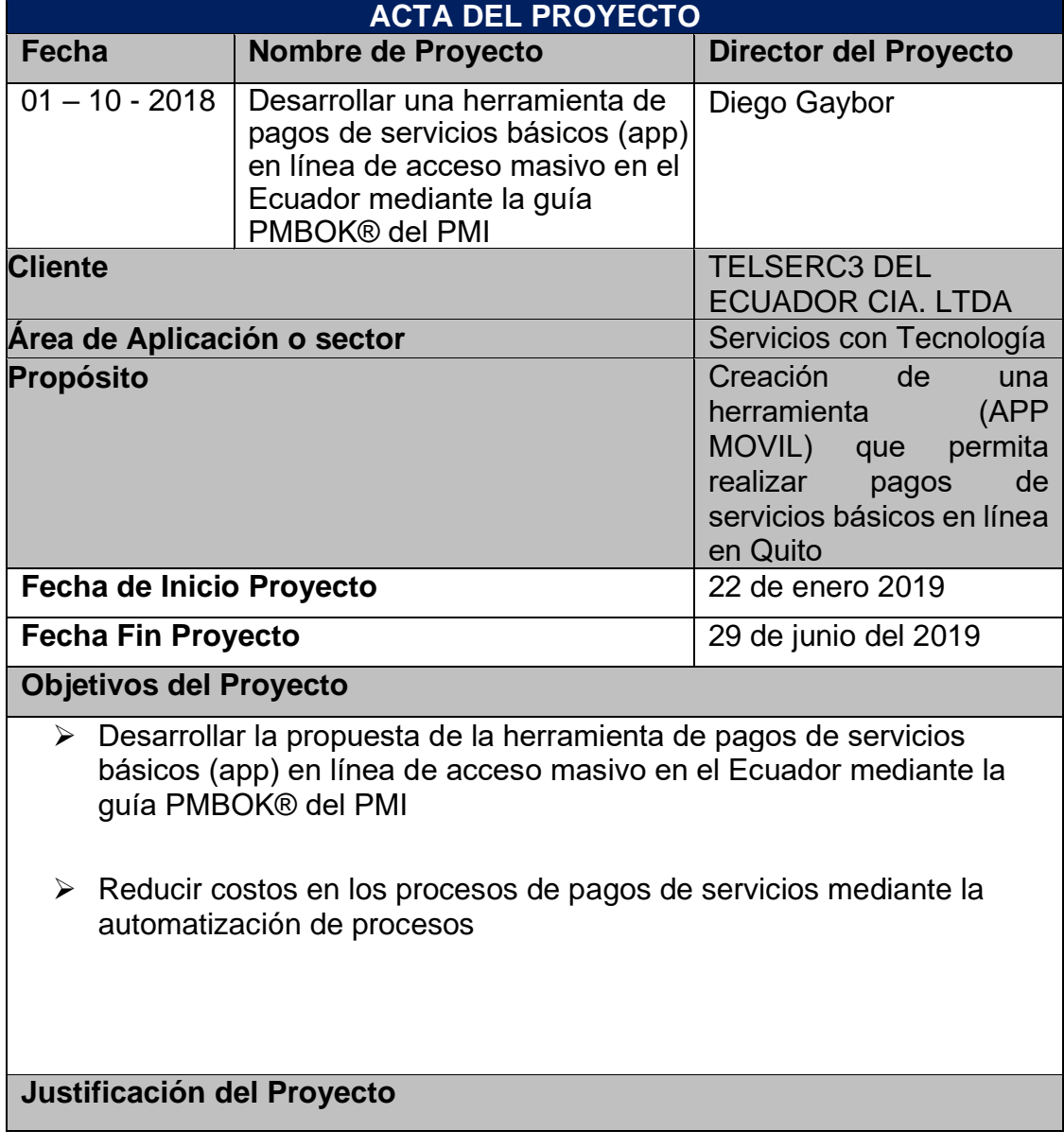

La sociedad se verá beneficiada debido a que contará con un servicio nuevo y complementario que ayudará a reducirá el tiempo utilizado para poder realizar los pagos de los servicios básicos

El entregable final del proyecto es un canal de pagos Sustituto mediante el uso de tecnología disruptiva y la innovación que genera, con lo que se iniciara con la tendencia de desaparición de servicios que hasta hoy son utilizados por la sociedad como canal de pago

Luego del estudio realizado, el presente proyecto presenta una propuesta que permitirá elaborar un plan de control y seguimiento en el área de atención al cliente que retroalimentará constantemente la satisfacción del usuario orientado al uso del canal sustituto

El presente plan de proyecto servirá de línea base para la implementación del proyecto en la empresa TELSERC3 DEL ECUADOR CIA. LTDA.

Mencionar beneficios para la empresa

El proyecto apalancara la planeación estratégica con la implementación de una nueva línea de negocio que generara ingresos que aportaran a el presupuesto **Comercial** 

# **Necesidades de Negocio**

Aportar con una nueva línea de negocio a la compañía que genere ingresos por medio de la autogestión con un head count mínimo autogestión que aporte a los ingresos de la organización

**Entregables del proyecto.** 

### ➢ Aplicación móvil

- ➢ Planes de gestión del proyecto
- ➢ Documentos del proyecto
- ➢ Procesos y procedimientos de pago y recaudación de valores.
- ➢ Análisis financiero
- ➢ Documentación técnica del desarrollo del Framework

### **Identificación de Grupos de Interés.**

Involucrados Directo(s):

Directivos de la organización de los departamentos Comercial, Tecnología y Operaciones

Involucrados Indirecto(s):

Entidades Financieras, Pasarelas de pagos, Usuarios de servicios bajos, Organismo de Control, Proveedores de servicios

### **Riesgos Macros.**

Retraso en la asignación de recursos

Equipos herramientas no están disponibles

Retraso en las integraciones con plataformas externas por falta de experiencia

Rotación de personal(clave)

Retraso o dificultad en la contratación del personal

### **Beneficios Colaterales.**

- ➢ Transferencia de conocimientos por parte de los integradores a la compañía
- ➢ Implementación de una pasarela de pagos para productos de la compañía
- ➢ Gestión del proyecto bajo el estándar del PMBOK®.

### **Nivel de Autoridad del Líder del Proyecto.**

El gerente de proyecto tiene autoridad sobre:

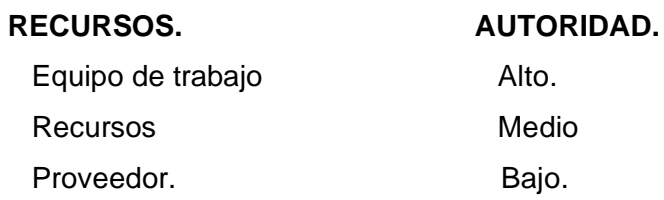

#### **Supuestos.**

- ➢ Asignación de recursos en la fase de inicio el proyecto.
- ➢ Contar con la colaboración de todos los involucrados en el proyecto
- ➢ En base a la nueva experiencia acerca del uso de la aplicación existirá una probación del público del nuevo canal de pago.
- ➢ Que el proyecto se adapte a los cambios tecnológicos del sector pagos de servicios

#### **Restricciones.**

- Los recursos y los insumos necesarios para el desarrollo, de la aplicación móvil. Serán proporcionados por TELSERC3 DEL ECUADOR CIA. LTDA. Para poder brindar soluciones integrales al cliente, a través de las plataformas y su personal calificado
- Finalizar el proyecto en un plazo de 12 meses luego de la firma del Acta de Constitución del Proyecto.
- Los planes del proyecto deben alinearse a los objetivos estratégicos de la organización.
- Las pasarelas de pagos deben acreditar experiencia en la integración a través de cuentas bancarias, así como tarjetas de crédito para el procesamiento del pago
- Se debe utilizar para este proyecto los Servidores e infraestructura de la compañía
- La herramienta de desarrollo a utilizar será Xamarin
- La compañía debe poseer la certificación de Auxiliar financiero otorgado por la superintendencia de Bancos
- El entorno de producción debe ser compatible con IOS y Android

### **Conclusión del trabajo:**

Al momento de la conclusión del proyecto EASY SOFT se hará la transferencia tecnológica de los entregables descritos por TELSERC3, Se dará por concluido el proyecto una vez que todas las pruebas realizadas hayan sido satisfactorias recibiendo de conformidad por escrito de parte de TELSERC3 en un documento que avale los resultados de estas.

# **Firmas de Responsabilidad.**

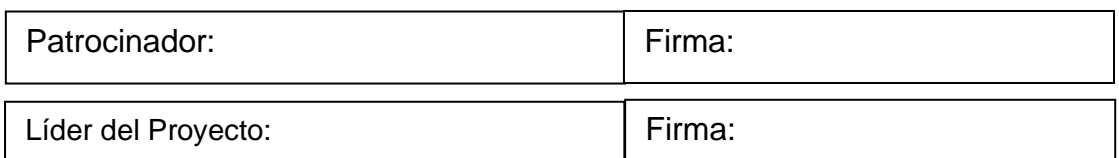

# *2.2 Análisis de alternativas generales del proyecto*

Para el desarrollo del producto del proyecto una aplicación móvil, realizaremos un cuadro comparativo que determinara quién realizara el trabajo.

El análisis se centrará en dos posibilidades: uno, optar por los ingenieros de In House, y dos, elegir externalizar el desarrollo de la aplicación móvil "software" y trabajar con un tercero. La figura 7 es el análisis de estrategia Vs. especialización.

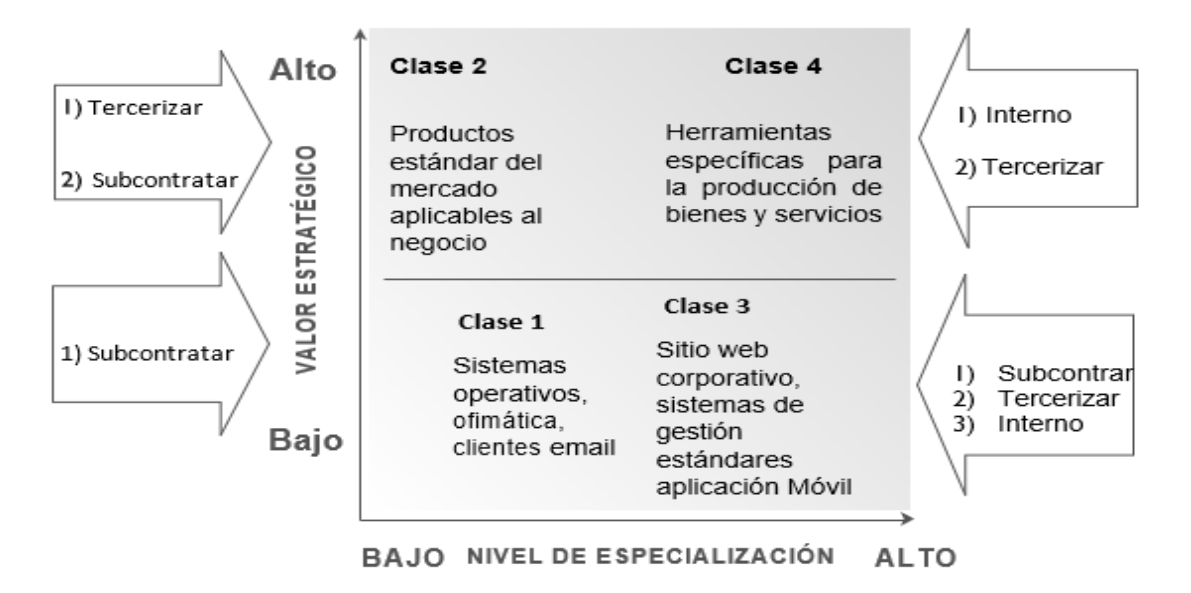

*Figura 7.* Análisis Estrategia Vs. Especialización

En base al análisis estrategia vs especialización la aplicación móvil se sitúa como clase 3: tienen un componente de alto valor de nivel de especialización y un componente de bajo valor, a nivel estratégico.

Tabla 12.

*Criterios de evaluación*

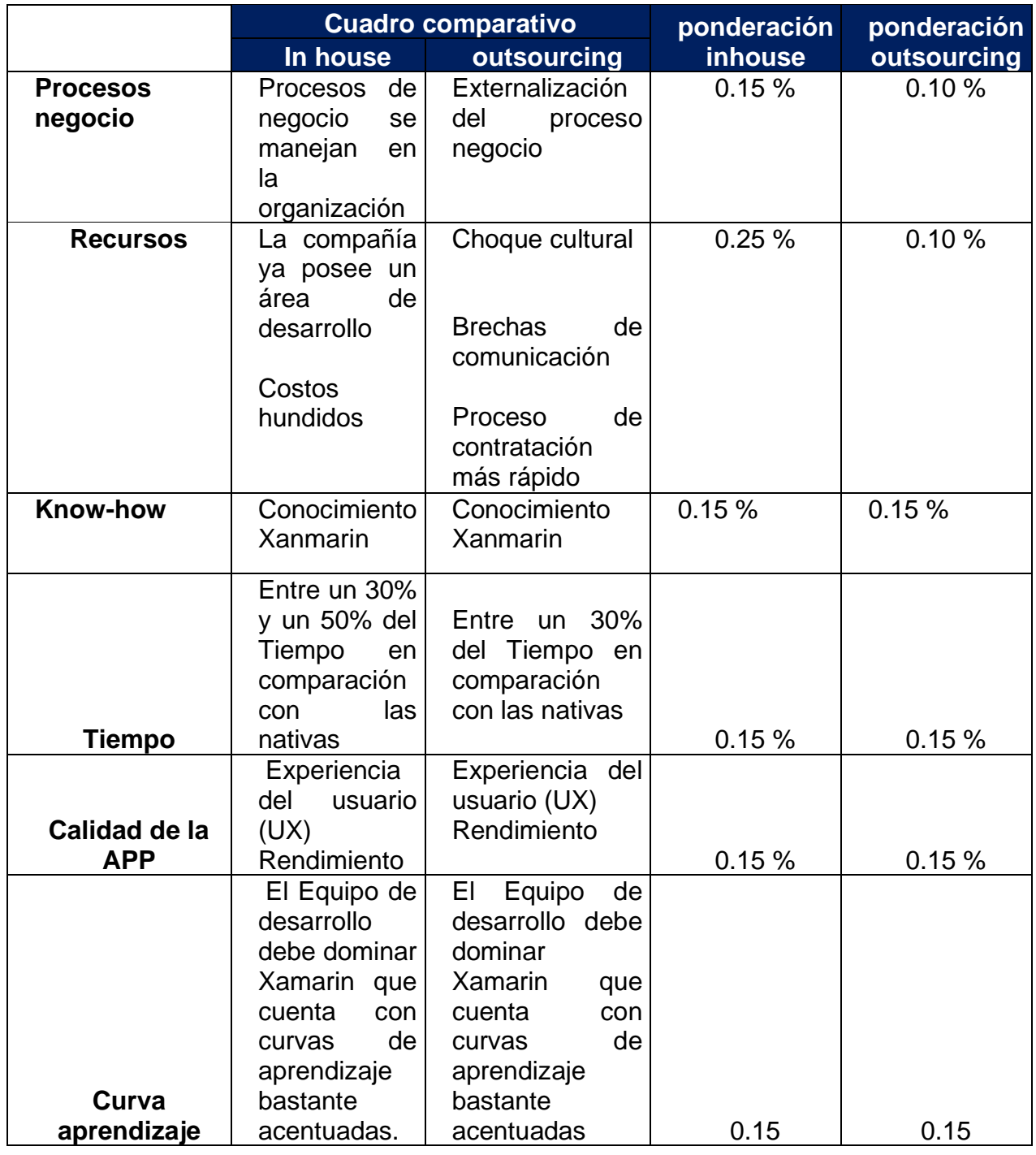

Se optó por el desarrollo inhouse para el desarrollo del proyecto debido a el resultado de la ponderación y por qué TELSERC3 DEL ECUADOR CIA. LTDA. Ya posee personal del TI y licenciamiento de las herramientas de desarrollo.

### **2.3 Gestión de integración del proyecto**

La Gestión de la Integración del Proyecto según el PMBOK® versión 6 incluye los procesos y actividades para identificar, definir, combinar, unificar y coordinar los diversos procesos y actividades de dirección. Los procesos de Gestión de Integración que desarrollaremos en el proyecto son:

### *2.3.1. Desarrollar el Acta de Constitución del Proyecto*

El acta de constitución del proyecto enmarca y autoriza formalmente el inicio del Proyecto o fase.

# *2.3.2. Desarrollar el Plan para la Dirección del Proyecto*

Es el proceso de definición, coordinación de todos los componentes del plan, así como las especificaciones de las tareas a realizar por los Stakeholders.

# *2.3.3. Dirigir y Gestionar el Trabajo del Proyecto*

Es el proceso de ejecutar el trabajo definido en el plan de dirección del proyecto.

# *2.3.4. Gestionar el Conocimiento del Proyecto*

Toda la información que disponemos del proyecto, así como la que se genere se convierte en conocimiento para la consecución de los objetivos del proyecto.

Mediante La creación de relaciones de trabajo, las comunidades de práctica y grupos de interés especial, reuniones, aprendizaje por observación (wok shadowing) y observación invertida (reverse shadowing),

la creación de foros de discusión, así como eventos de intercambio de conocimiento (seminarios y conferencias) mediante talleres de resolución de problemas y técnicas de gestión de la creatividad.

### *2.3.5. Monitorear y Controlar el Trabajo del Proyecto*

Es el seguimiento y control de las tereas del plan de dirección del proyecto

- Seguimiento de los costos y ejecución del presupuesto del proyecto.
- Actualización de los documentos del proyecto.
- Reuniones de seguimiento con el equipo del proyecto.
- Reuniones de presentación de avances con los principales interesados.
- Reporte de avances del proyecto a la PMO en el formato del "documento de decisión" utilizado por la Empresa TELSERC3 DEL ECUADOR CIA. LTDA.

# *2.3.6. Realizar el Control Integrado de Cambios*

Es el proceso de revisar todas las solicitudes de cambio, aprobarlas o negarlas y gestionar los cambios a entregables, así como comunicar las decisiones.

# *2.3.7. Cerrar el Proyecto o Fase*

Se refiere a finalizar las actividades del proyecto o una fase en específico o un contrato.

**Procedimiento de Cierre Contractual**. Incluye todas las actividades e interacciones requeridas para cerrar cualquier acuerdo contractual establecido en el Proyecto, además de definir las actividades de respaldo del cierre formal del Proyecto. Este procedimiento implica tanto la verificación del producto (que todo el trabajo se haya completado de forma correcta y satisfactoria) como el cierre legal (la actualización de registros de contrato para reflejar los resultados finales y archivo de esa información para su uso futuro). En los términos y condiciones de cada contrato deben establecerse especificaciones para el cierre de este, que deben formar

parte de este procedimiento. La finalización anticipada de un contrato es un caso especial de cierre del contrato que podría suponer, por ejemplo, la incapacidad para entregar el producto, una desviación de presupuesto o la falta de los recursos requeridos.

**Procedimiento de Cierre Administrativo**. Donde se describe en detalle todas las actividades, interacciones, roles y responsabilidades del equipo del Proyecto. Así como de otros actores involucrados. Ejecutar el proceso de cierre administrativo incluye también las actividades necesarias para recopilar los registros del Proyecto. Además de analizar su éxito o fracaso, compilar lecciones aprendidas y archivar toda la información del Proyecto. Para su posible uso futuro por parte de la organización.

Esta fase también se denomina cierre administrativo o interno, e incluye como mínimo, estas actividades:

Reporte final del Proyecto

Resumen de presupuesto final, con balance de recursos gastados y beneficios obtenidos.

Cronograma final, con balance de desviaciones entre las previsiones iniciales y el resultado

Directorio de participantes en el Proyecto (proveedores, subcontratistas, equipo, etc.) Histórico del Proyecto. Archivo de toda la documentación generada, Desafectación del Equipo, Evaluación final de los integrantes y del equipo, Entrega de trabajos antes de la salida del equipo

Actualización de las calificaciones de los miembros del equipo

Lecciones aprendidas

La figura 8 es el Proceso de Control Integrado de Cambio

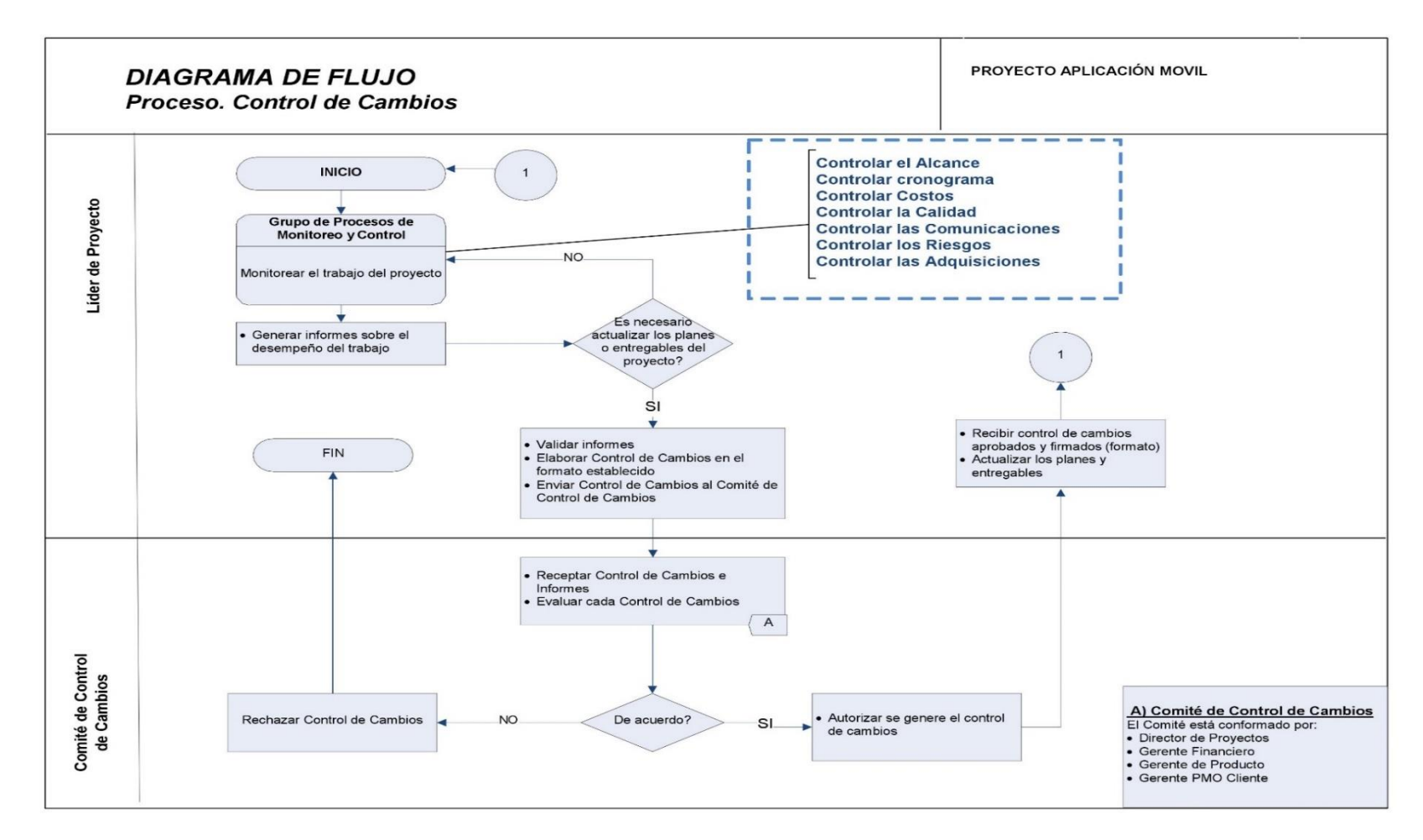

*Figura 8.* Proceso de Gestión Integrado

# **CAPÍTULO III.**

# **3. DESARROLLO DE LAS ÁREAS DEL CONOCIMIENTO ALINEADO AL ESTÁNDAR DEL PMI®**‐ **PMBOK®**

# **3.1. Planificación de la gestión del alcance cronograma y costos**

# *3.1.1 Plan Gestión del Alcance*

La Tabla 13 es el Alcance de Plan de Gestión y sus componentes.

# Tabla 13.

*Alcance Plan de Gestión*

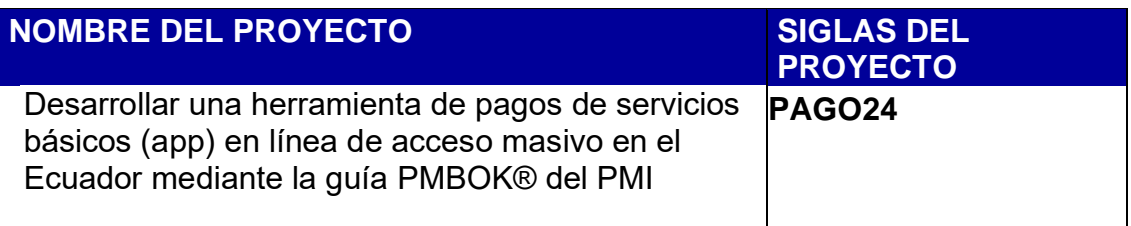

**PROCESO DE DEFINICION DEL ENUNCIADO DEL ALCANCE PROYECTO**:

La definición del Alcance del proyecto desarrollo de una herramienta que permita realizar pagos de servicios básicos en línea en Quito durante el primer semestre del 2019 (Pagatel24) se desarrollará de la siguiente manera:

PROCESO PARA ELABORACIÓN DE WBS:

Los pasos para seguir para la elaboración del WBS son:

- La EDT del proyecto será estructurado utilizando la herramienta de descomposición, para poder identificar los principales entregables del proyecto
- Identificado los principales entregables, se procede con la descomposición del entregable en paquetes de trabajo, los cuales nos permiten conocer al mínimo detalle el costo, trabajo y calidad que se incurrirá en la elaboración del entregable.

**PROCESO PARA ELABORACIÓN DEL DICCIONARIO WBS:** 

La elaboración del Diccionario WBS se lo realizara en base a la EDT.

Se identifica las siguientes características de cada paquete de trabajo del WBS.

- Se detalla el objetivo del paquete de trabajo.

Se hace una descripción breve del paquete de trabajo.

Se describe el trabajo a realizar para la elaboración del entregable, como son la lógica o enfoque de elaboración y las actividades para elaborar cada entregable.

Se establece la asignación de responsabilidad, donde por cada paquete de trabajo se detalla quién hace qué: responsable, participa, apoya, revisa, aprueba y da información del paquete de trabajo.

De ser posible se establece las posibles fechas de inicio y fin del paquete de trabajo, o un hito importante.

Se describe cuales son los criterios de aceptación **PROCESO PARA VERIFICACIÓN DE ALCANCE:** 

Los entregables deben ser revisados y aprobados por el patrocinador al termino de cada fase para luego ser enviado al cliente

**PROCESO PARA CONTROL DE ALCANCE:** *.*

El Project Manager se encarga de verificar que el entregable cumpla con los requerimientos de la Línea Base del Alcance Si el entregable es aprobado es enviado al Cliente, pero si el entregable no es aprobado, el entregable es devuelto a su responsable con el proceso de correcciones, donde se señala cuáles son las mejoras que se deben hacer. Los entregables liberados al cliente requerirá la firma de una Acta de Aceptación del entregable.

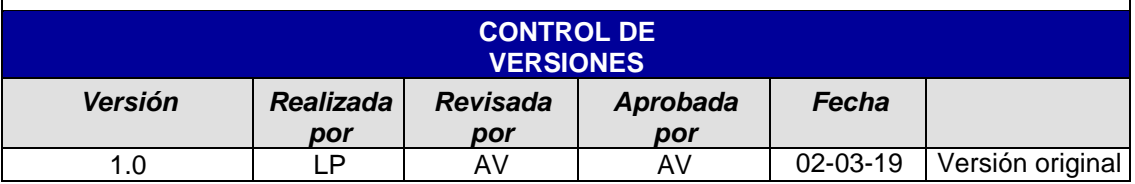

# *3.1.2 Enunciado del alcance del proyecto (sow)*

La Tabla 14 es el proyecto SOW

Tabla 14.

*Alcance del Proyecto SOW.* 

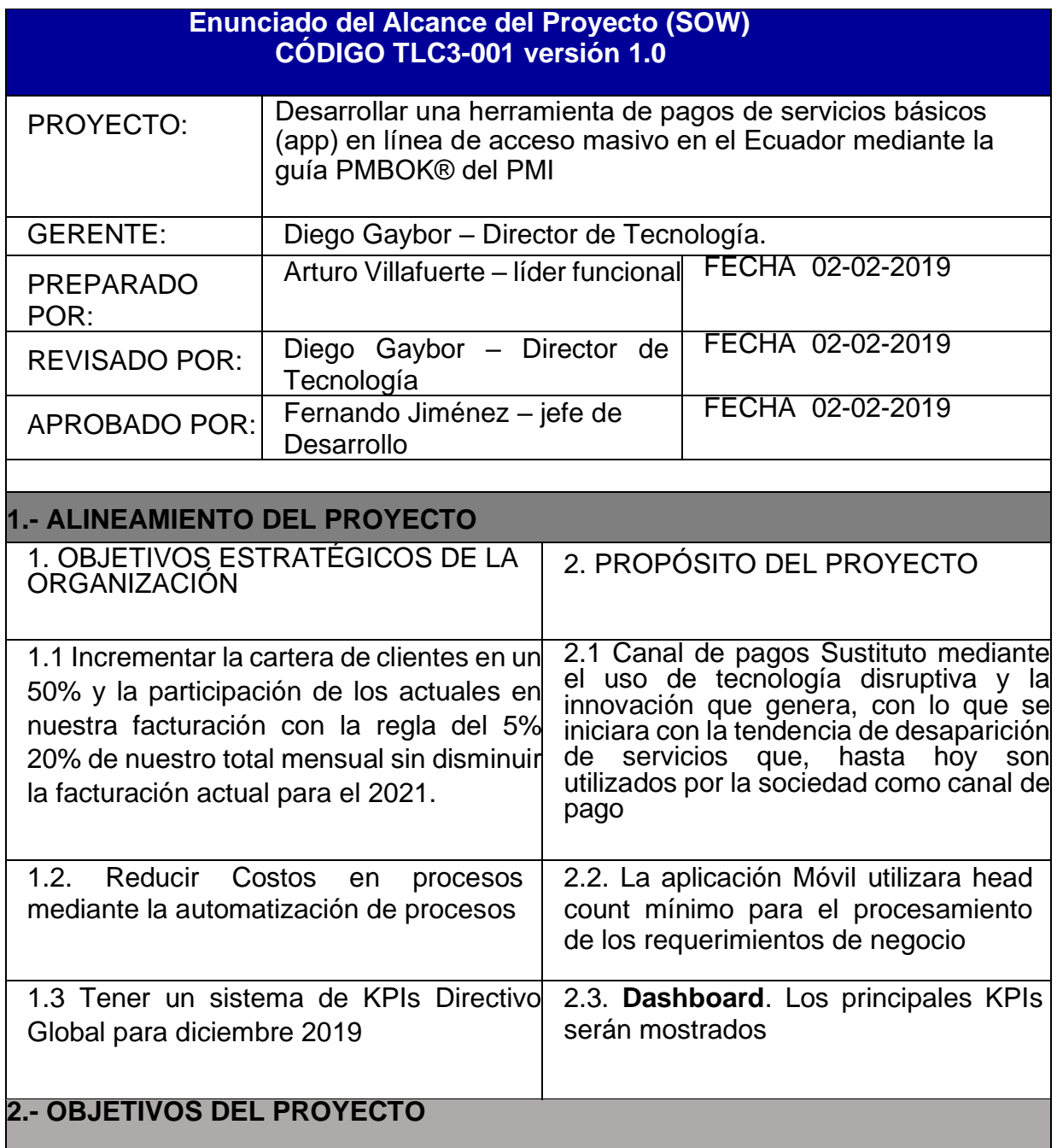

Desarrollar un plan de proyecto para la implementación de una herramienta de pagos de servicios básicos en línea de acceso masivo en el Ecuador mediante la guía PMBOK® del PMI

Analizar el aporte financiero del proyecto a la planeación estratégica de la organización

# **3. FACTORES CRÍTICOS DE ÉXITO DEL PROYECTO**

**3.1.-** Diseño del software de acuerdo con los requerimientos funcionales de los interesados **3.2.-** El proyecto debe cumplir con los requisitos de la triple restricción de calidad, costo y tiempo.

**3.3.-** Personal operativo capacitado en el manejo de los principales KPIs de la aplicación

### **4. EXCLUSIONES DEL PROYECTO**

**4.1.-** El proyecto habilitara la cobertura de pagos básicos solo para los usuarios de la ciudad de Quito

**4.2.-** Los costos de integración con las pasarelas de pagos serán asumidos por los proveedores

**4.3.-** La certificación como auxiliar financiero está bajo la responsabilidad de la empresa TELSERC3 DEL ECUADOR CIA. LTDA y no es parte del Proyecto

### **5. DESCRIPCIÓN DEL PROYECTO**

Definición del proyecto: TELSERC3 DEL ECUADOR CIA. LTDA proveerá a Easy Soft una definición de las tareas necesarias para cumplir el objetivo del proyecto, las cuales se encuentran detalladas en el plan de proyecto

Instalación: TELSERC3 DEL ECUADOR CIA. LTDA proveerá de los servicios profesionales necesarios para la instalación de este desarrollo en los sistemas.

Desarrollo: TELSERC3 DEL ECUADOR CIA. LTDA desarrollará las aplicaciones y funcionalidades en concordancia con los alcances definidos.

Realización de pruebas: TELSERC3 DEL ECUADOR CIA. LTDA e Easy Soft, realizarán diferentes pruebas de a fin de revisar las funcionalidades y dar el visto bueno final.

Responsabilidad de las partes:

Responsabilidades de TELSERC3 DEL ECUADOR CIA. LTDA:

TELSERC3 designará a un Project Manager (PM) en quién recaerá toda la comunicación del proyecto con EASYSOFT a fin de llevar las acciones relacionadas con los servicios a implementarse.

TELSERC3 se asegurará que se cumplan los tiempos estipulados. En caso de que exista cualquier desviación o impedimento de la ejecución de las actividades programadas en el plan de trabajo.

Responsabilidades de TELSERC3 durante el proyecto:

TELSERC3 proveerá los avisos de privacidad y términos y condiciones del servicio.

TELSERC3 proveerá guías, logos oficiales, colores para el desarrollo del sitio web,

así como los accesos para el host.

TELSERC3 deberá proporcionar datos de prueba

Duración del trabajo:

EASY SOFT asignará el personal necesario para la implementación de los servicios en los días estimados aproximando 45 días a partir de la firma de este documento.

# **Control de Cambios**

Durante el transcurso del proyecto, es posible que se generen cambios al alcance del proyecto de la misma forma, es posible que cambios a productos entregados, aprobados y aceptados también sean solicitados. Con el fin de controlar estos cambios EASY SOFT y TELSERC3 aceptan de común acuerdo utilizar el siguiente proceso formal para solicitar, evaluar y aprobar estas solicitudes en ambos sentidos.

Este proceso de control de cambios se realizará en la siguiente forma:

### **Establecer ambiente de control de cambios:**

Se establece el comité de control de cambios como al Consejo Directivo de cada una de las partes involucradas en presente proyecto

### **Enviar petición de cambio**

El Project Manager de TELSERC3 puede iniciar una petición de cambio. Llenando apropiadamente la forma de Control de Cambios incluida en el Anexo B de este documento Solicitando por correo al Project Manager de EASY SOFT.

### **Obtención de la aprobación para realizar evaluación**

El Project Manager de TELSERC3 deberá obtener aprobación del Project Manager de EASY SOFT continuar con la evaluación del cambio

#### **Evaluación del impacto**

El impacto al proyecto debe ser evaluado en costo, tiempo, calidad, esfuerzo, desempeño, documentación, capacidad, soporte y componentes de hardware y software para cada

petición de cambio. El Project Manager de EASY SOFT debe solicitar a las personas correctas la evaluación del impacto (analistas de impacto)

### **Obtención aprobación de EASY SOFT:**

El comité de control de cambios revisa el cambio y su impacto y decide aprobarlo o rechazarlo. Una vez evaluado el cambio, el Project Manager de EASY SOFT notificará por correo al Project Manager de TELSERC3 el resultado de la evaluación y registrará el estatus de la petición.

#### **Obtención aprobación de TELSERC3:**

Una vez que el comité control de cambios de **TELSERC3** ha evaluado el cambio

y su impacto, debe aceptarlo o rechazarlo. En cualquier caso, la forma de Control de Cambios es regresada al Project Manager, el estatus es registrado en el registro de cambios. Por cada petición de cambio que es rechazada, el gerente del proyecto informa a las personas afectadas.

Si la petición de cambio es aprobada y no posee ningún impacto en costo/tiempo, deberá procederse con el paso 7 días.

Si la petición de cambio es aprobada y posee impacto en costo/tiempo, deberá generarse una orden de compra por parte de **TELSERC3** Al recibir EASY SOFT esta orden de compra se podrá proseguir con el proceso.

### **Actualización del plan de proyecto**

Cuando se recibe un cambio aprobado, los Project Managers informan al equipo de trabajo y se aseguran de que los planes del proyecto sean actualizados y reflejen el cambio.

Por lo que respecta a los tipos de requerimientos señalados como imprescindibles, se hará todo lo posible para realizar estos inmediatamente. Los requerimientos

convenientes y los deseables se realizarán una vez concluido el alcance original. En todos los casos dichos cambios tendrán un impacto en tiempo y en costo.

### **6. RESTRICCIONES**

**6.1.-** Los recursos y los insumos necesarios para el desarrollo, de la aplicación móvil. Serán proporcionados por TELSERC3 DEL ECUADOR CIA. LTDA. Para poder brindar soluciones integrales al cliente, a través de las plataformas y su personal calificado

**6.2.-** Finalizar el proyecto en un plazo de 12 meses luego de la firma del Acta de Constitución del Proyecto.

**6.3.-** Los planes del proyecto deben alinearse a los objetivos estratégicos de la organización.

**6.4.-** Las pasarelas de pagos deben acreditar experiencia en la integración a través de cuentas bancarias, así como tarjetas de crédito para el procesamiento del pago

**6.5.-** Se debe utilizar para este proyecto los Servidores e infraestructura de la compañía

confidencialidad**.**

**6.6.-** La herramienta de desarrollo a utilizar será Xamarin

**6.7.-** La compañía debe poseer la certificación de Auxiliar financiero otorgado por la superintendencia de Bancos

**6.8.-** El entorno de producción debe ser compatible con IOS y Android

La Tabla 15 son los contactos del personal Easy Soft

Tabla 15.

*Contactos del personal Easy Soft*

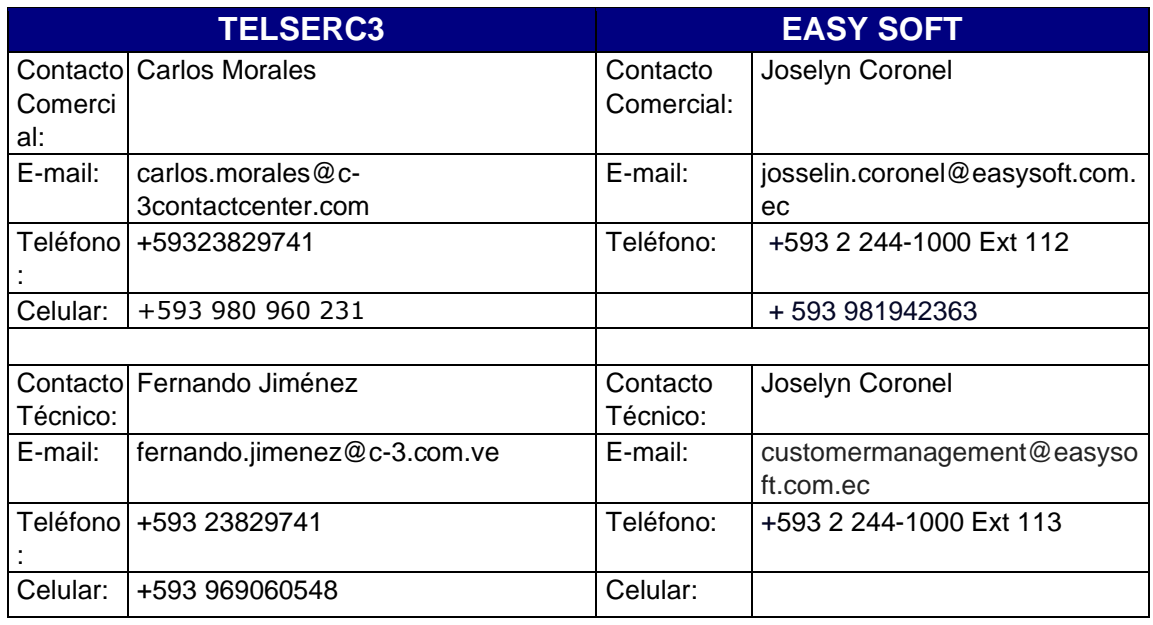

Este acuerdo es efectivo a partir de la fecha de la firma de este documento. De buena fe y en común acuerdo testifico que EASY SOFT y TELSERC3 han llegado a un acuerdo de los trabajos a realizar aquí declarados y que debidamente serán realizados por sus respectivos consultores asignados para lo cual firman de conformidad el personal autorizado de ambas partes bajo de la fecha de vigencia arriba mencionada.

**Rubricas de Conformidad** 

TELSERC3. EASY SOFT. ("Diego Gaybor") ("Joselyn coronel")

Firma: \_\_\_\_\_\_\_\_\_\_\_\_\_\_\_\_\_\_\_\_ Firma: \_\_\_\_\_\_\_\_\_\_\_\_

Nombre:

Nombre: \_\_\_\_\_\_\_\_\_\_\_\_\_\_\_\_\_\_\_

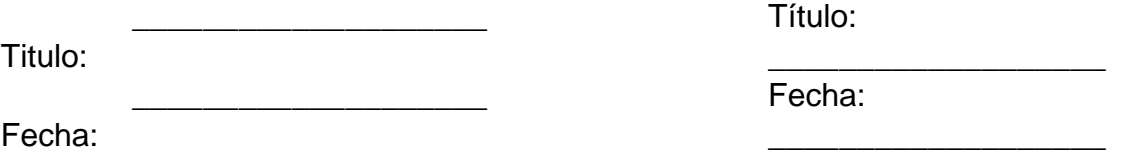

El Anexo A recoge el Formulario de Control de Cambios y el Anexo B presenta los Objetivos Tarifas y Ventajas Pasarela de Pagos.

La Figura 9 es el Desglose de Trabajo EDT

#### *3.1.3. Estructura de desglose de trabajo – EDT*

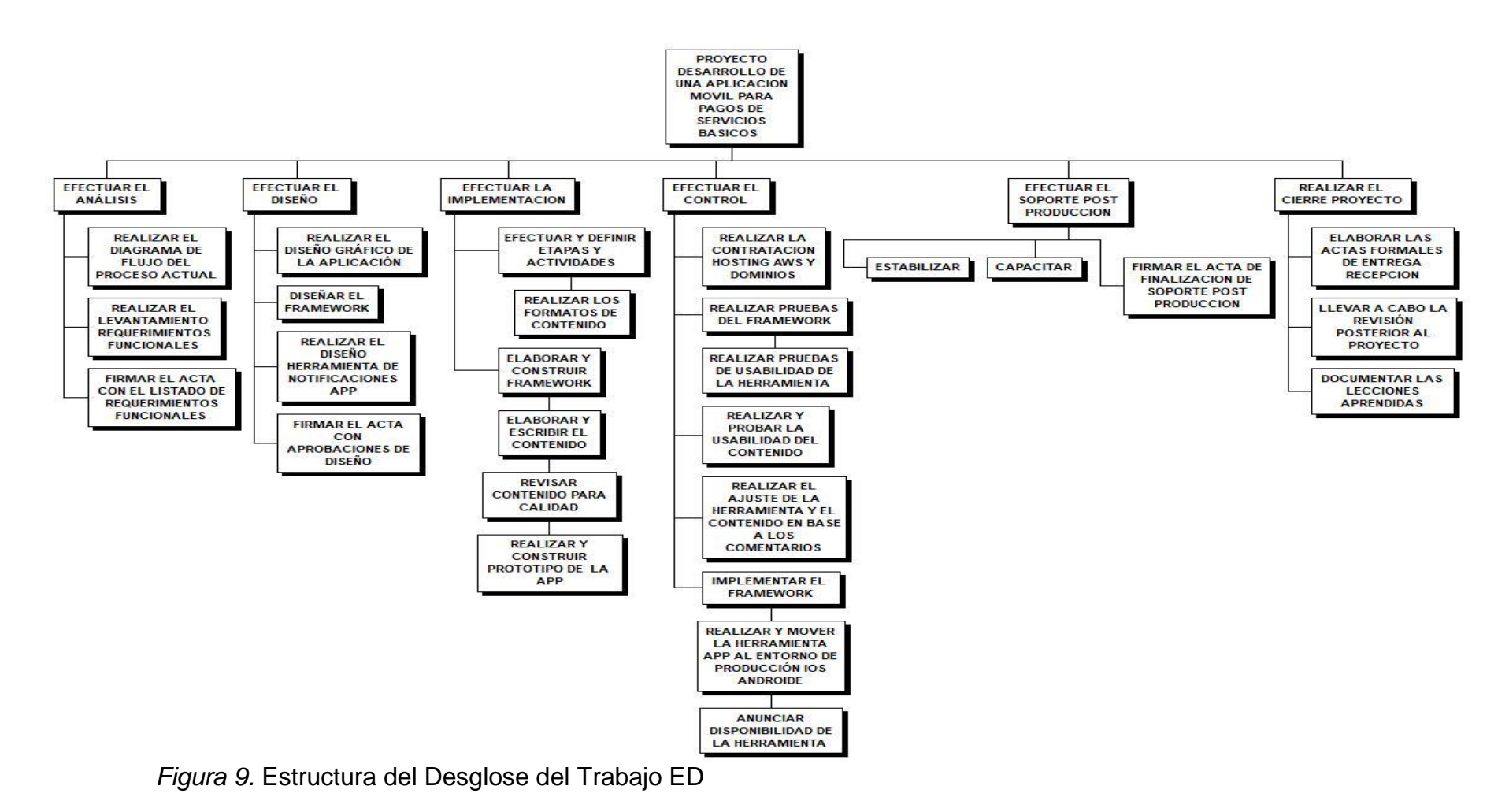

# *3.1.4. Diccionario de la estructura de desglose de trabajo – EDT*

La Tabla 16 es el Diccionario de la Estructura de Desglose de Trabajo

Tabla 16.

*Diccionario de la Estructura de Desglose de Trabajo*

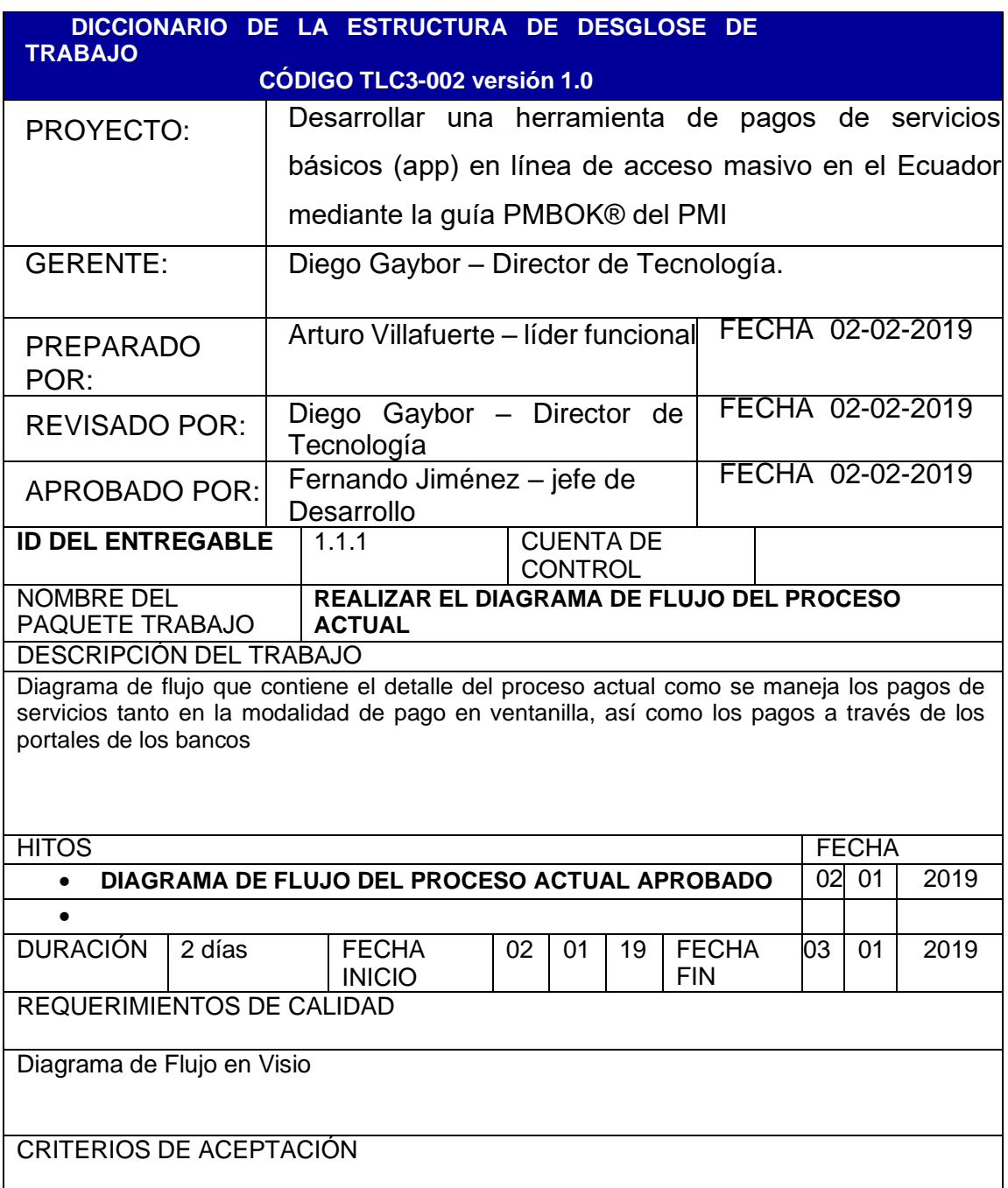

Diagrama de la Situación actual a enero del 2019.

REFERENCIAS TÉCNICAS

Archivo que contenga el diagrama de flujo en formato Visio que detalla el proceso

CONSIDERACIONES CONTRACTUALES (SI APLICA) No aplica

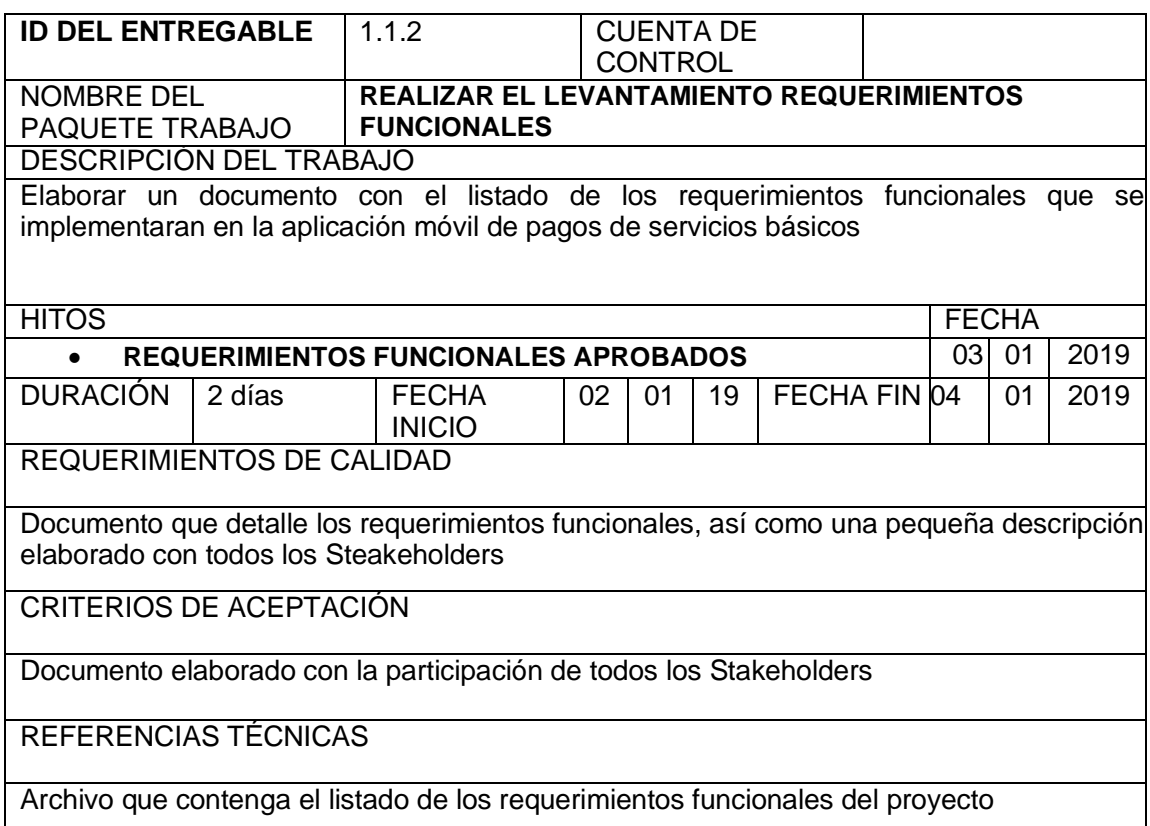

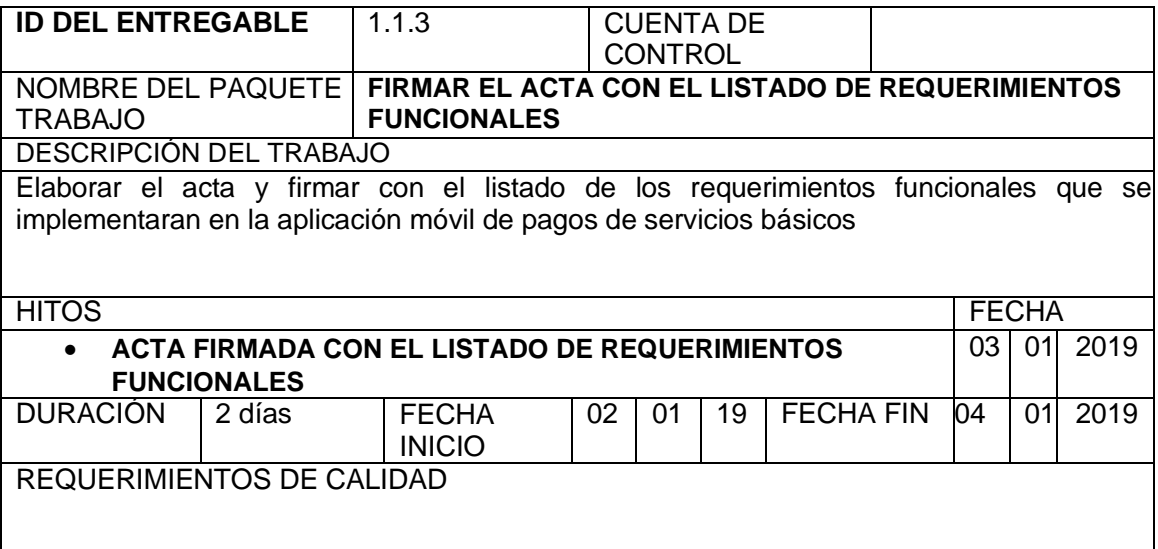

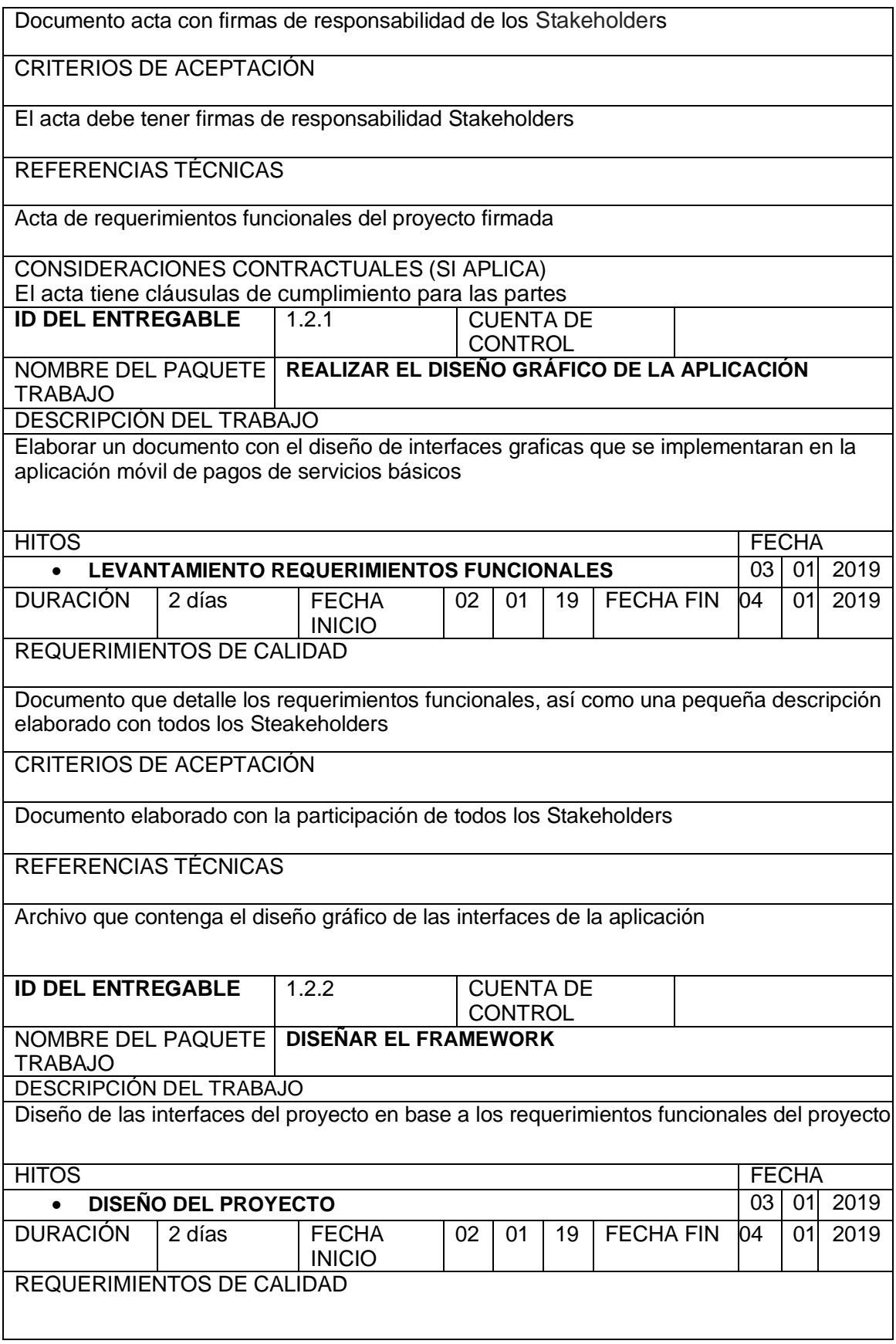

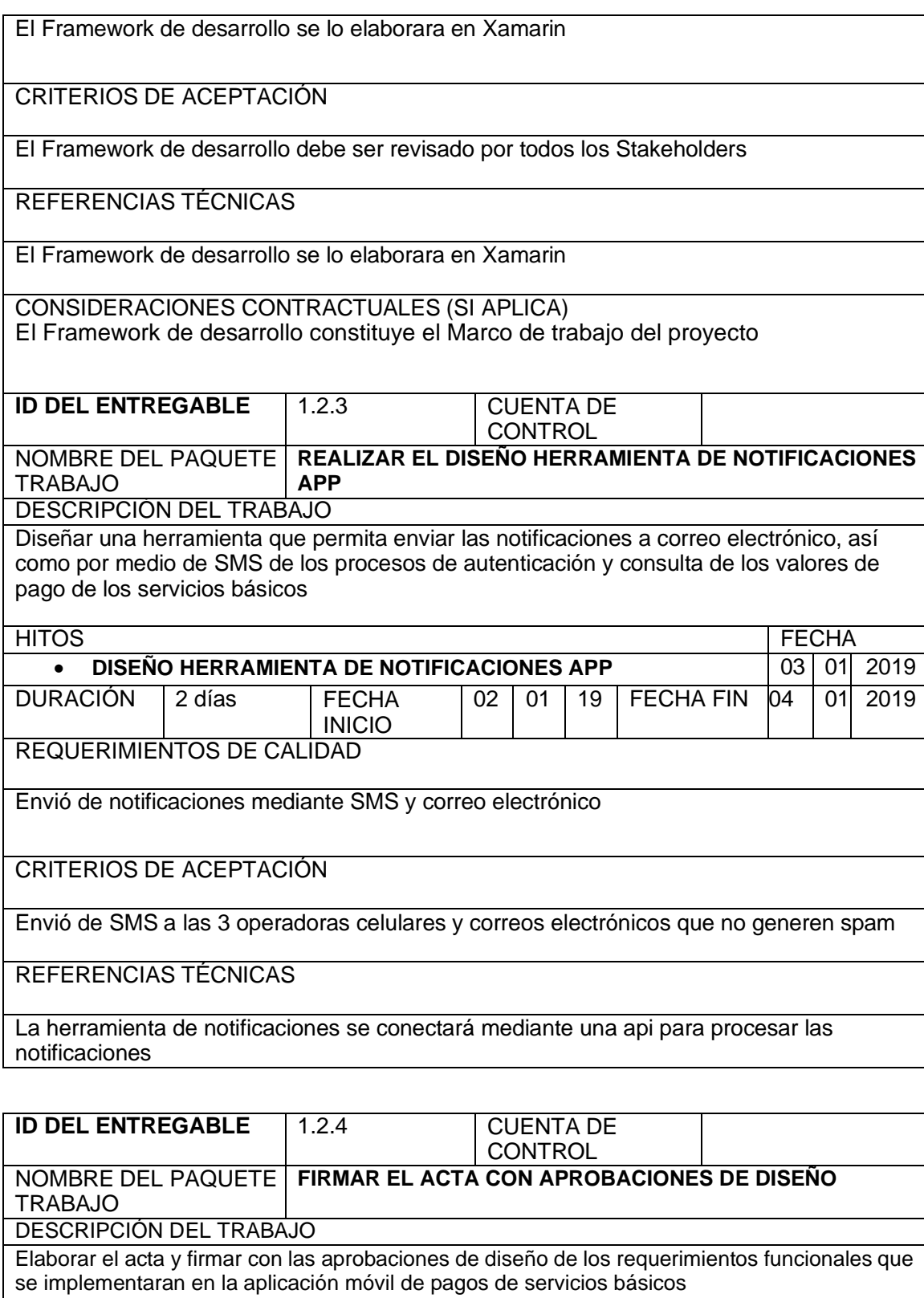

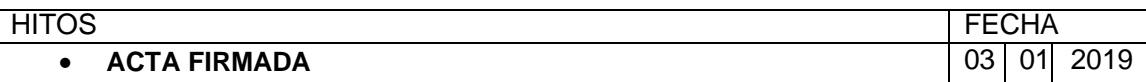

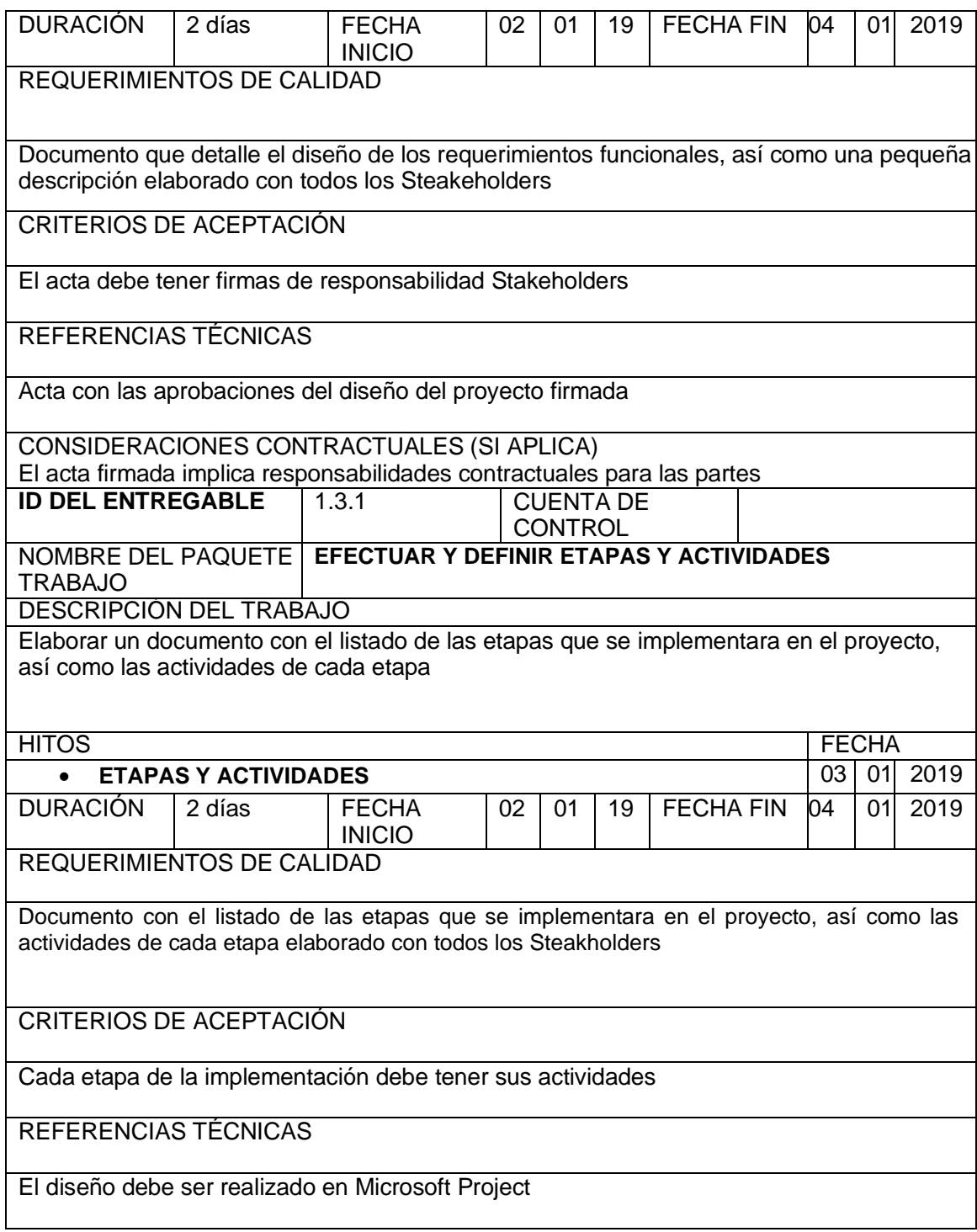

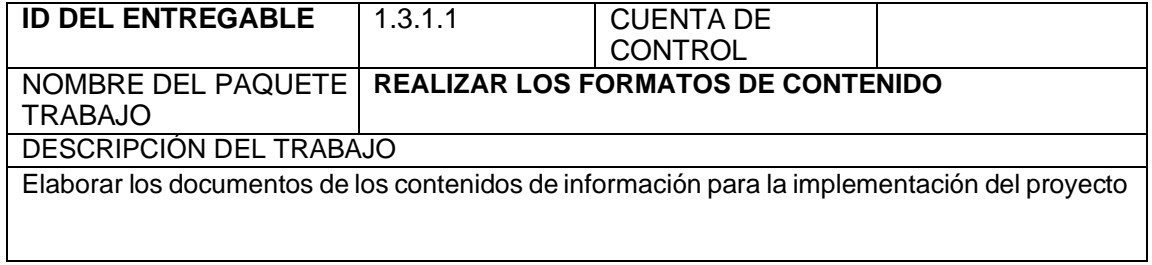

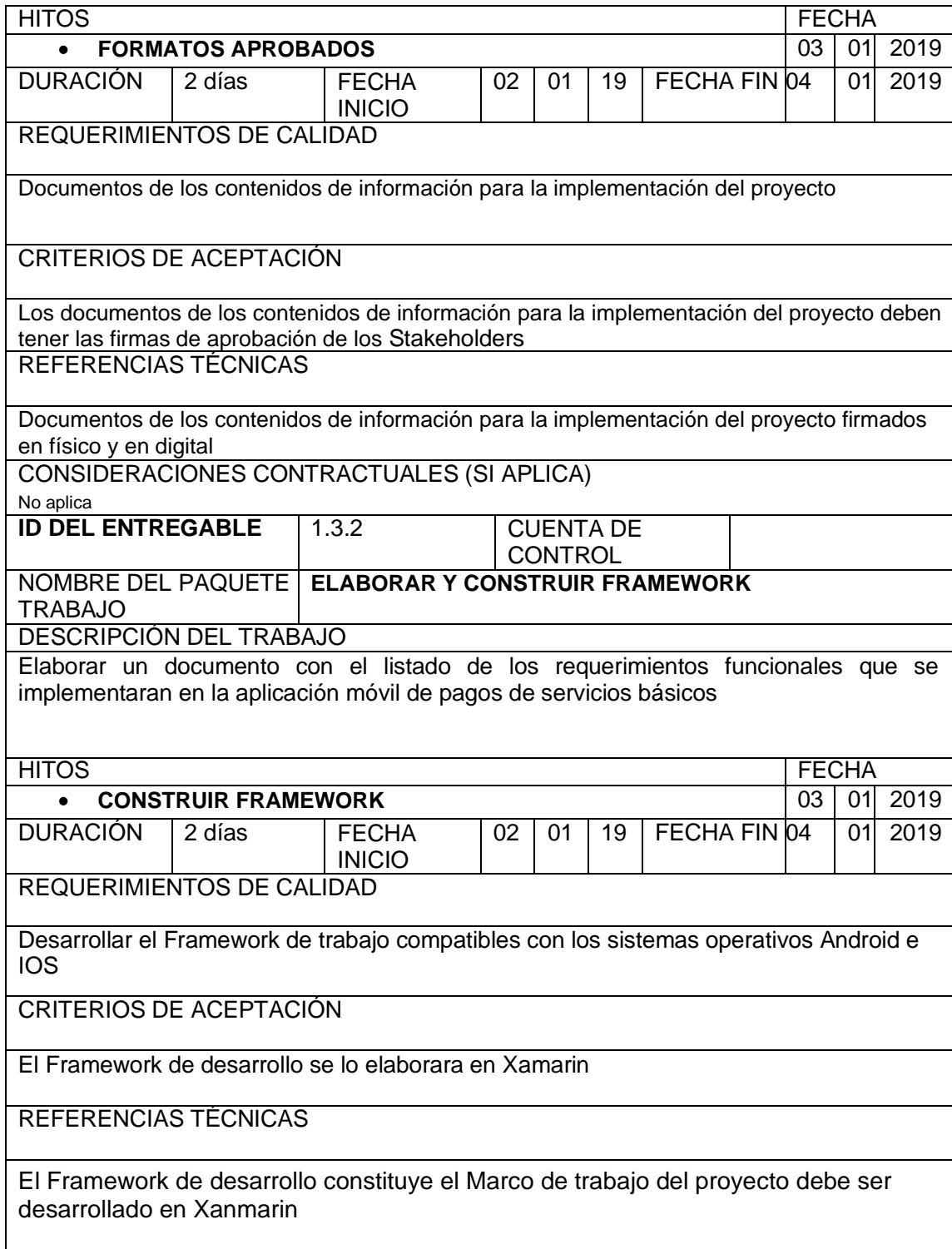

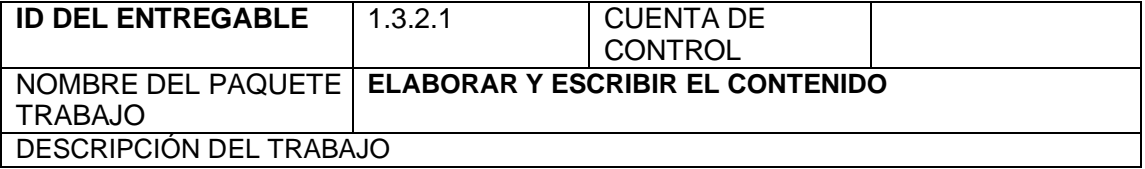

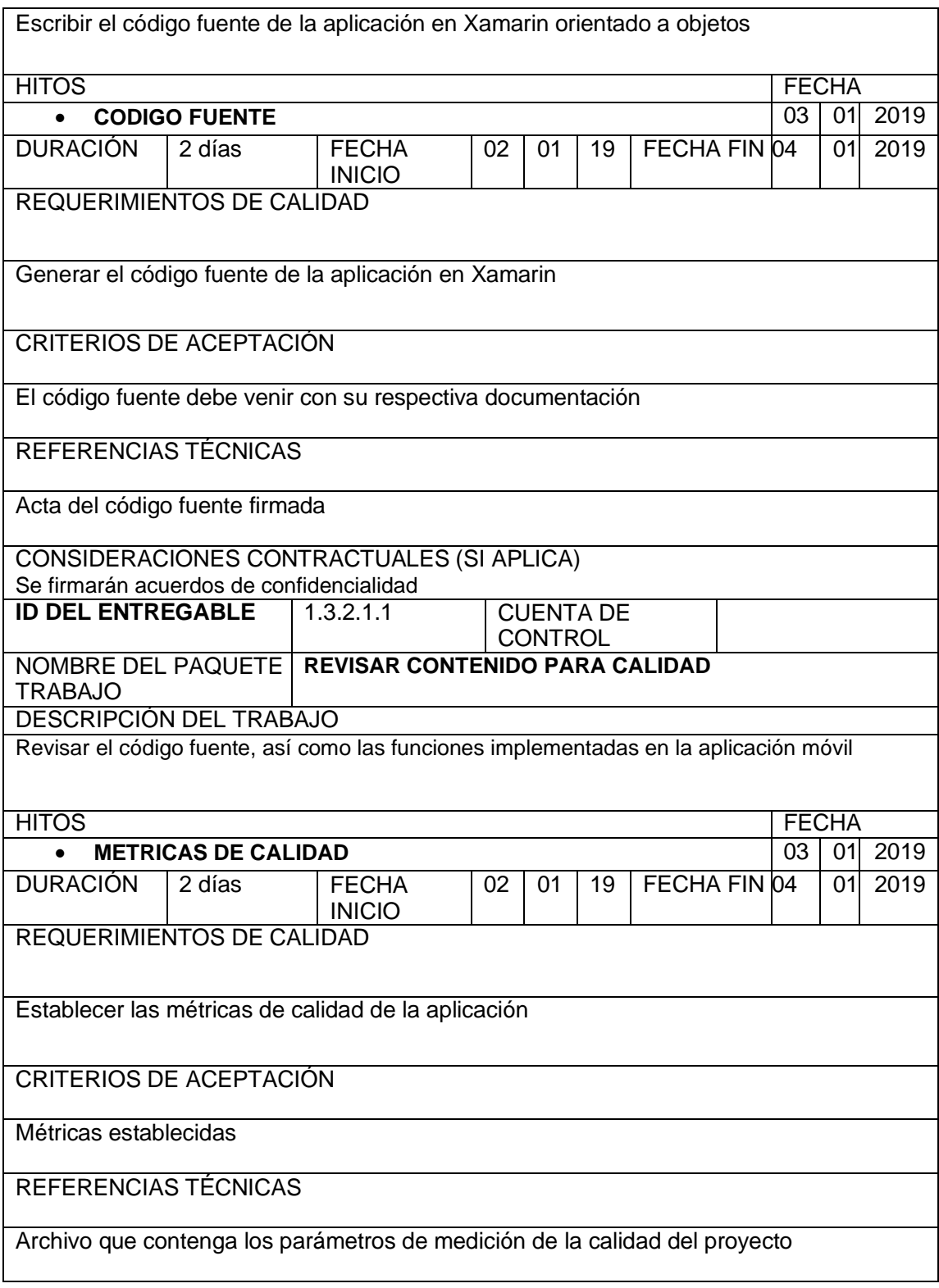

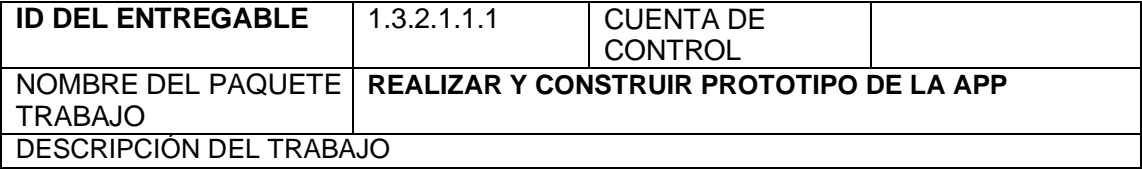

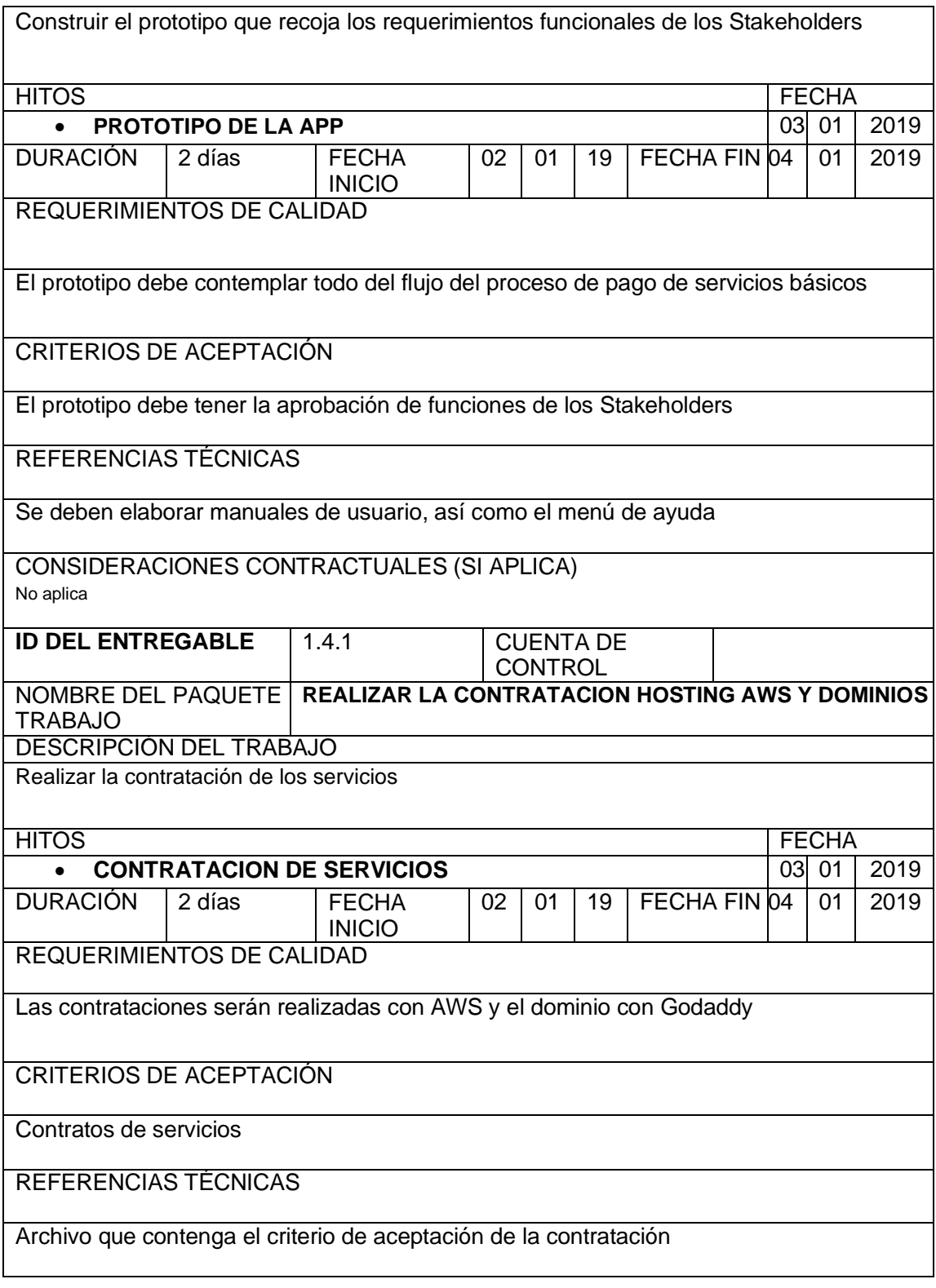

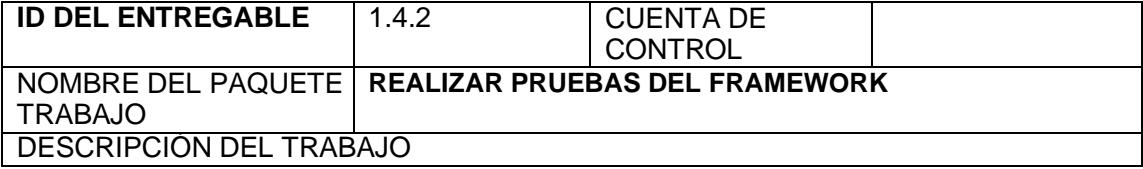

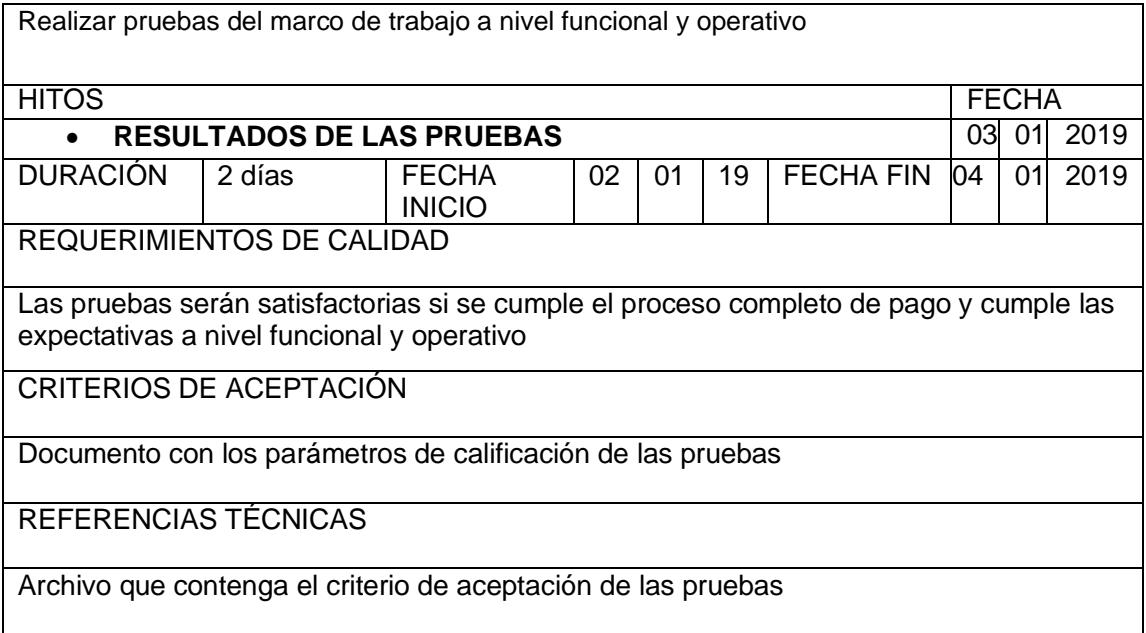

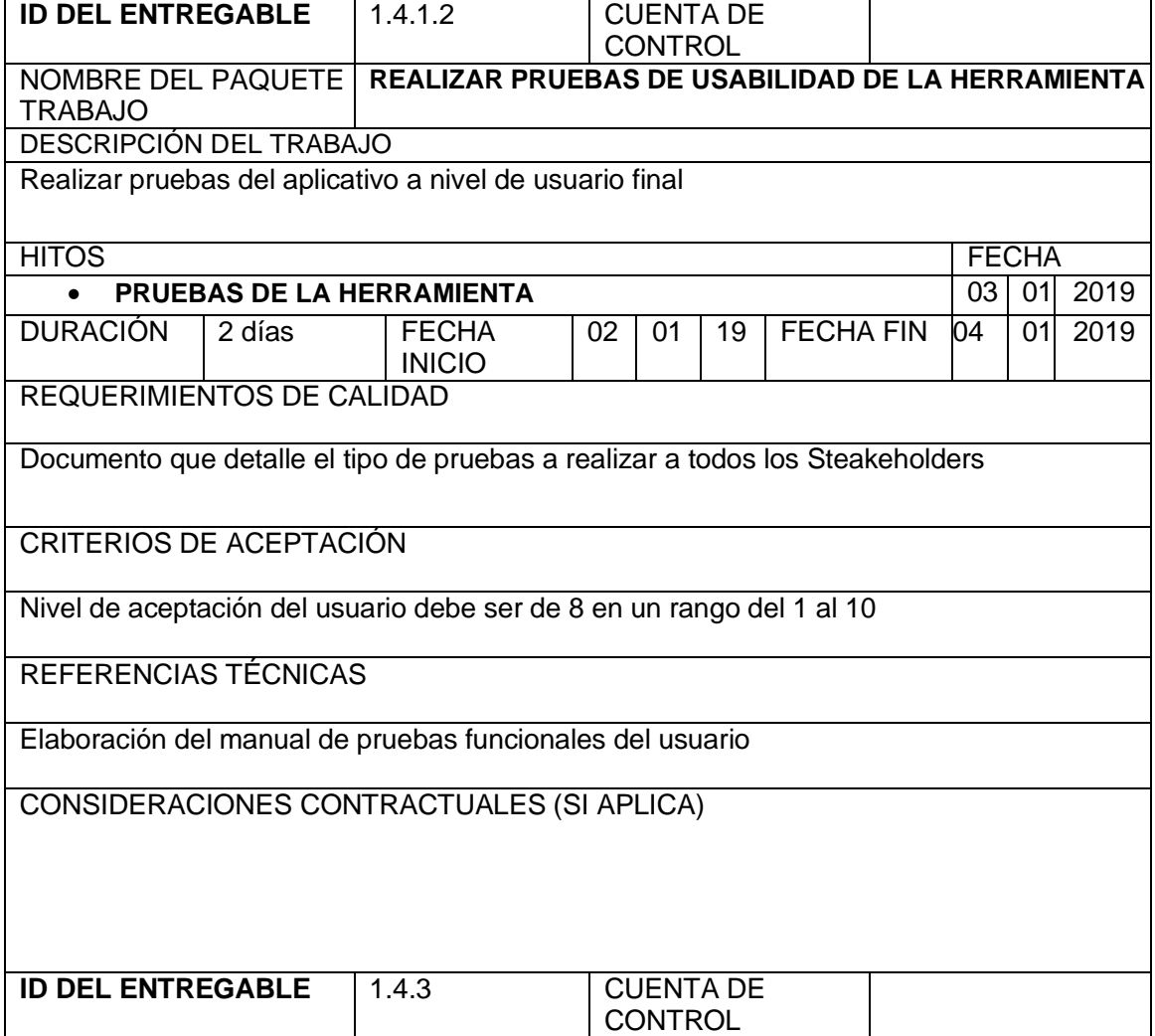

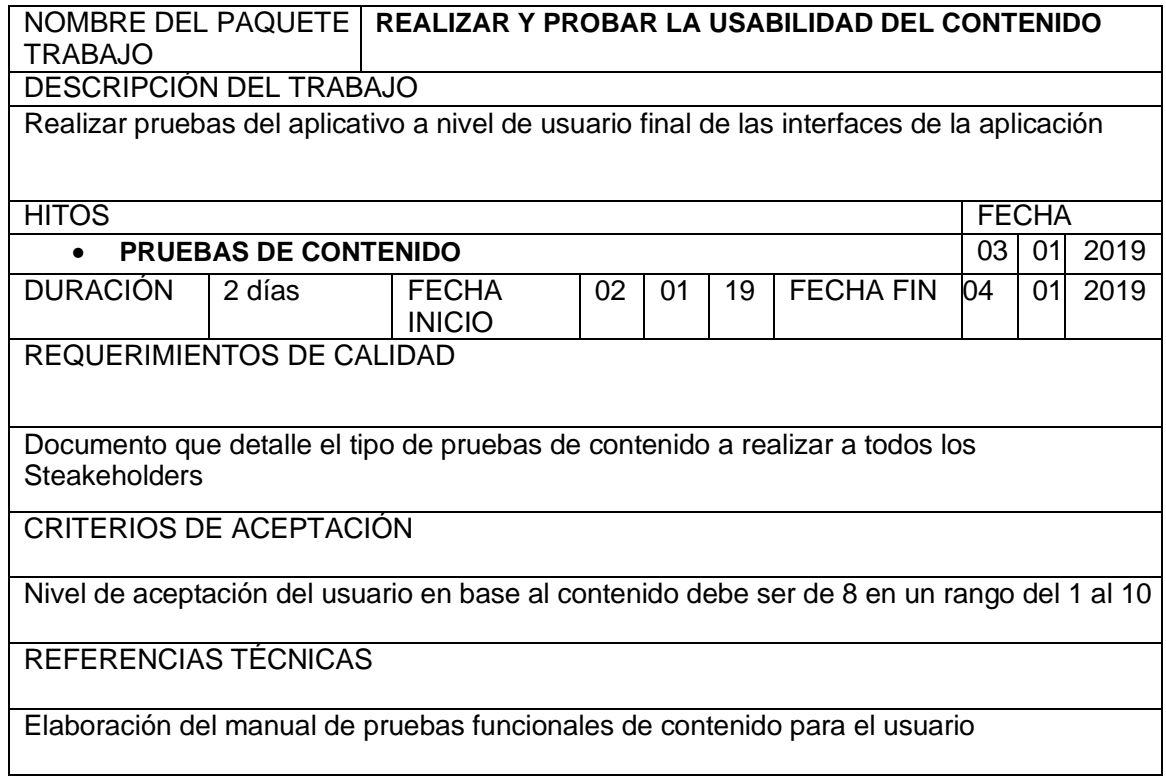

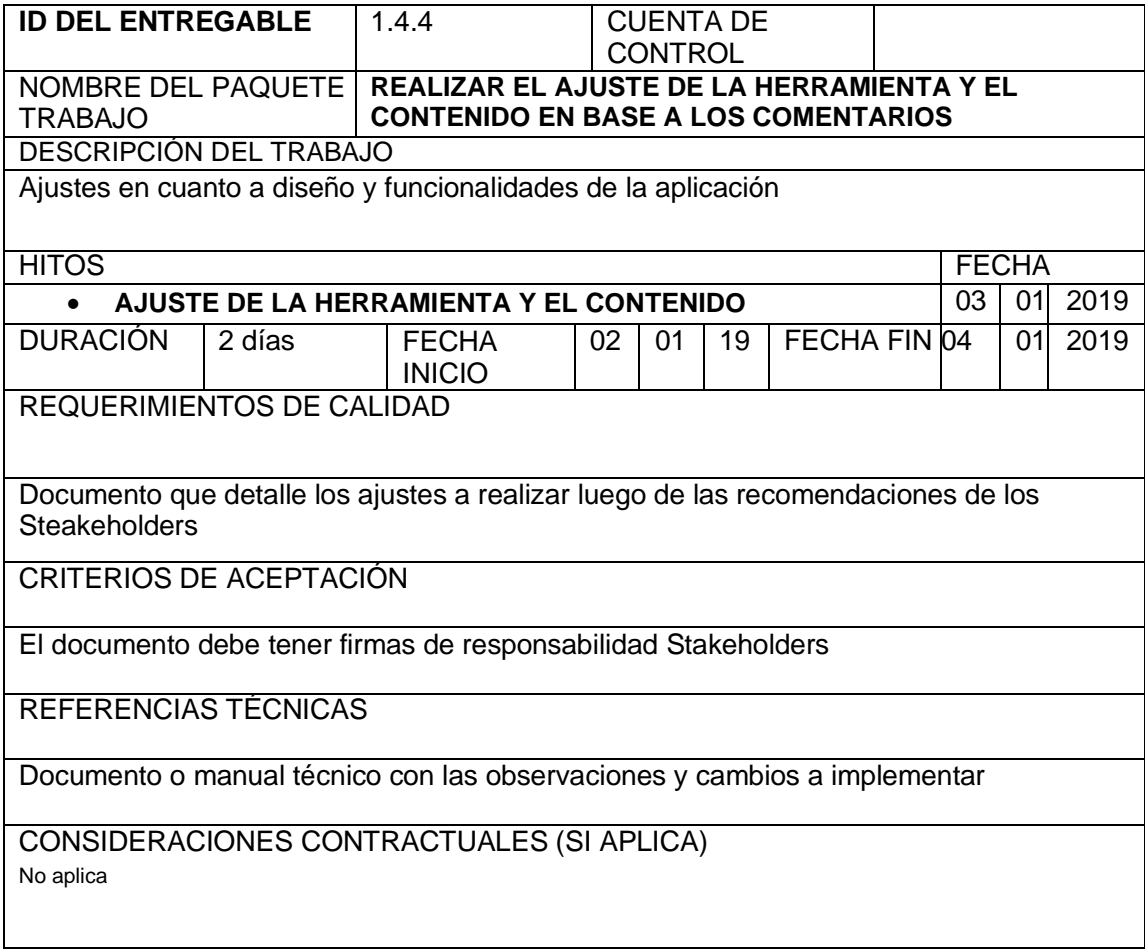

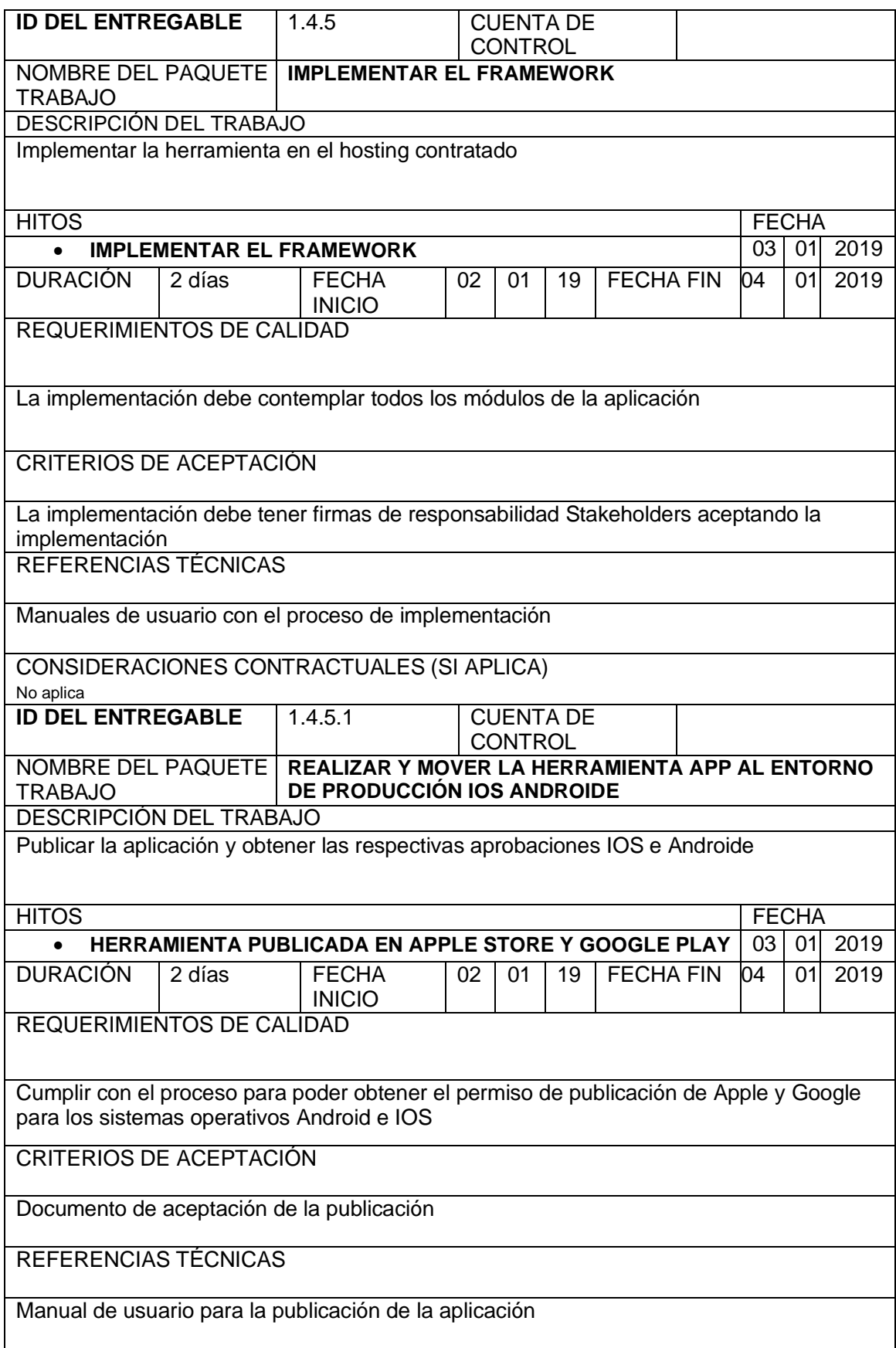

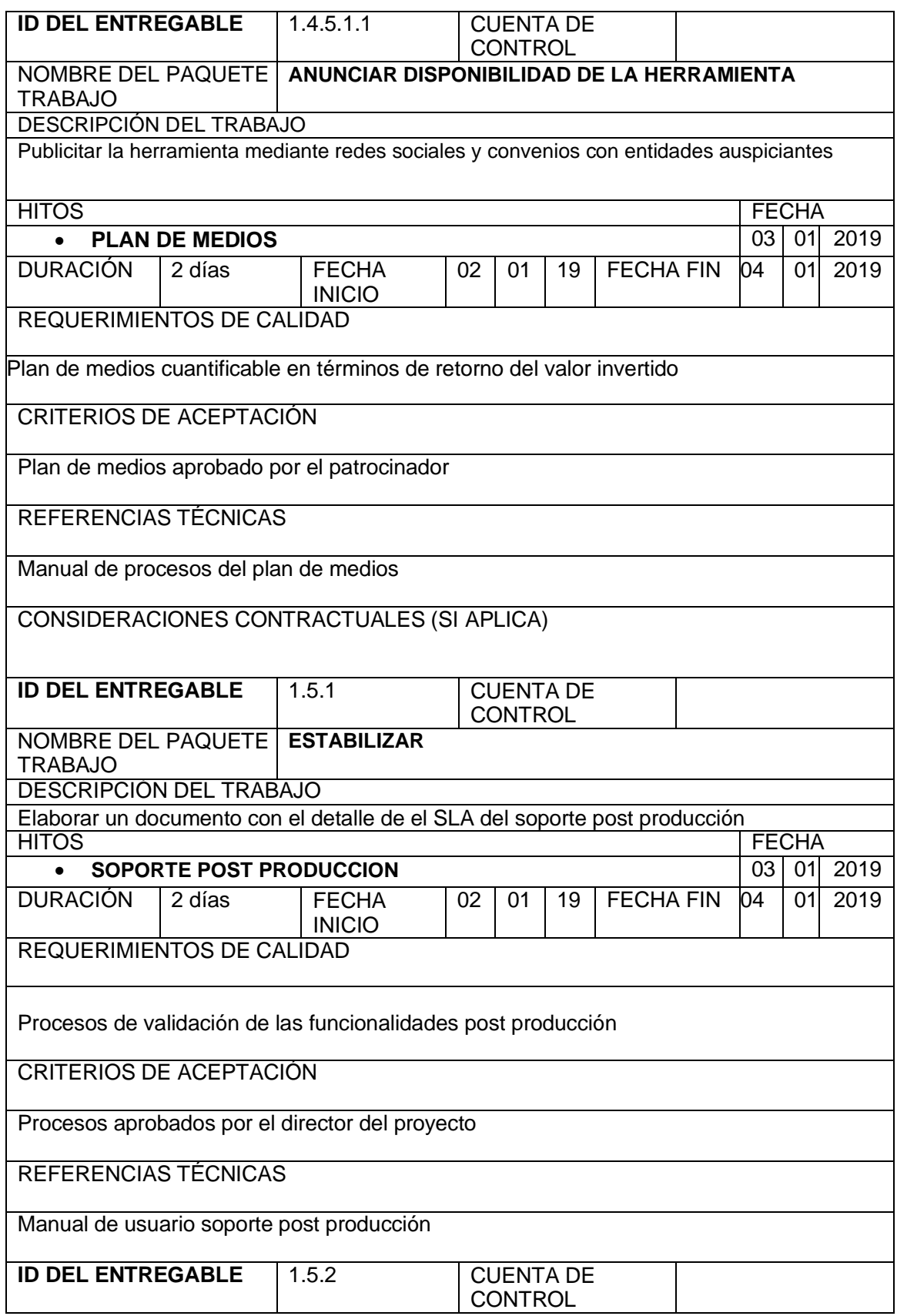

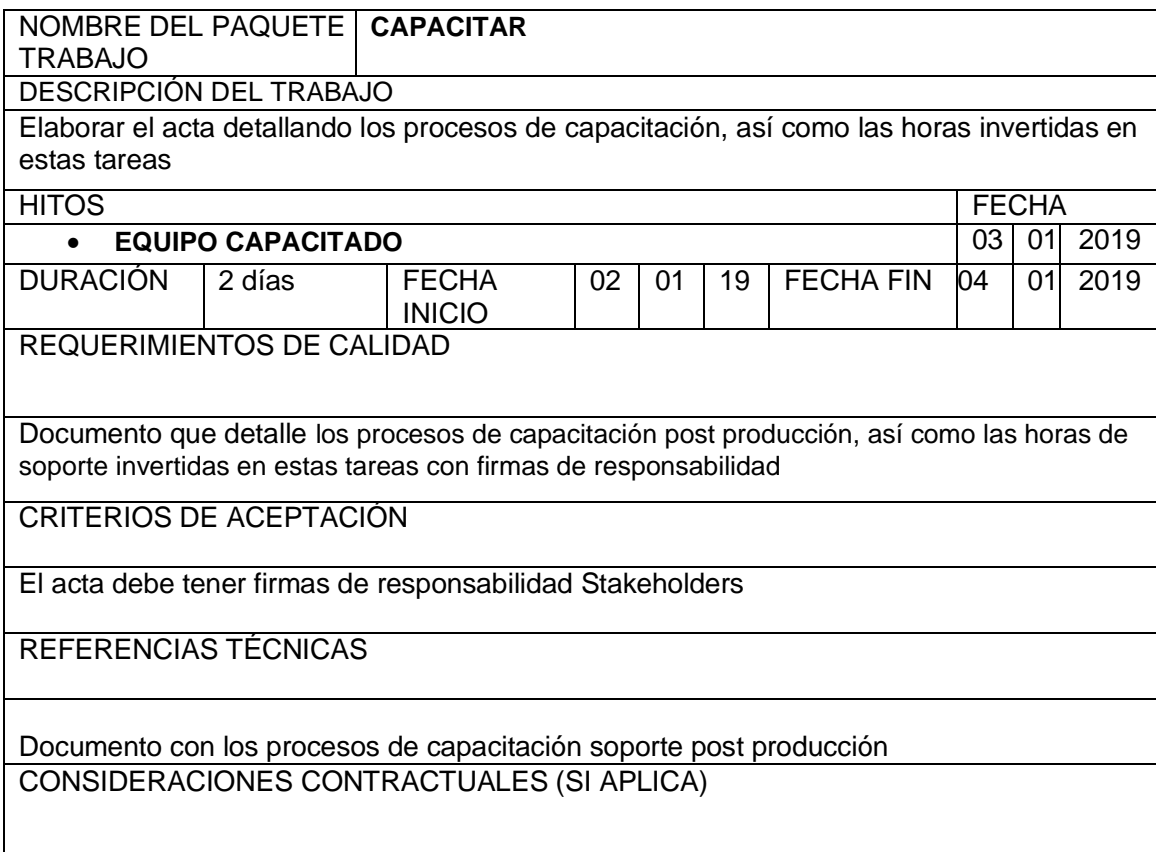

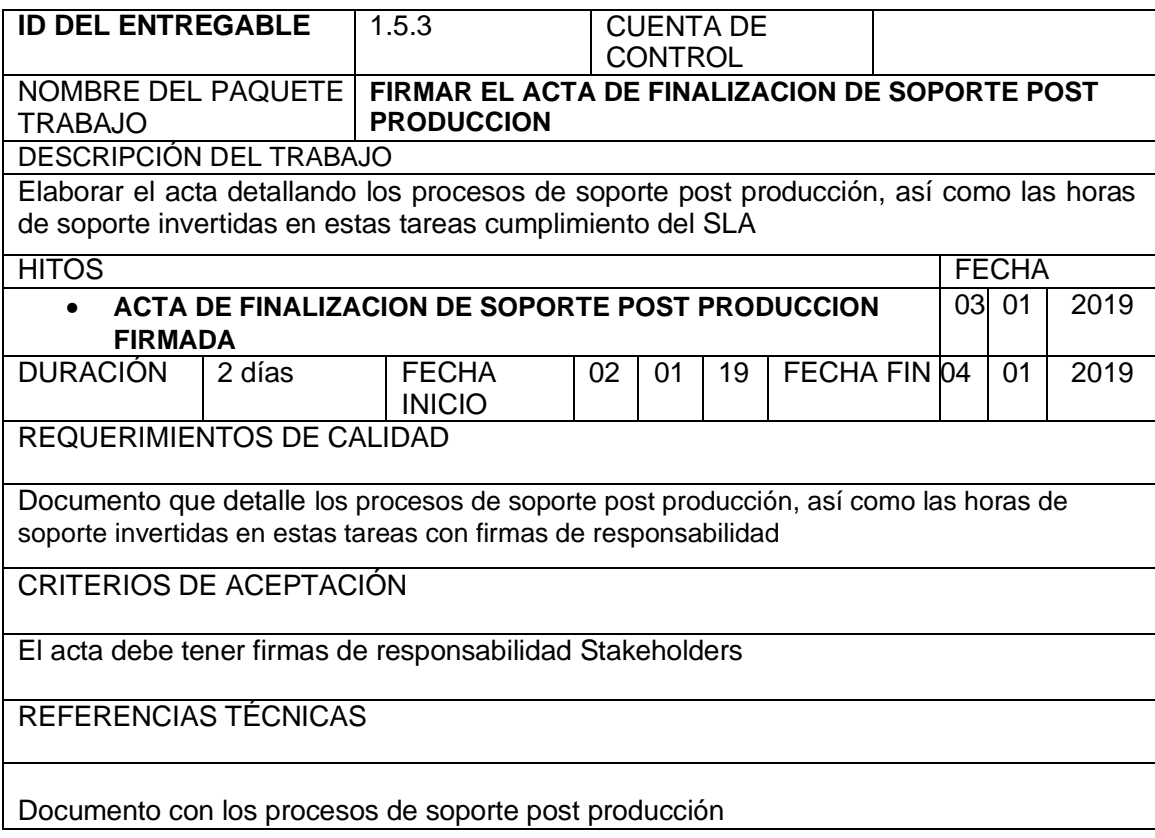

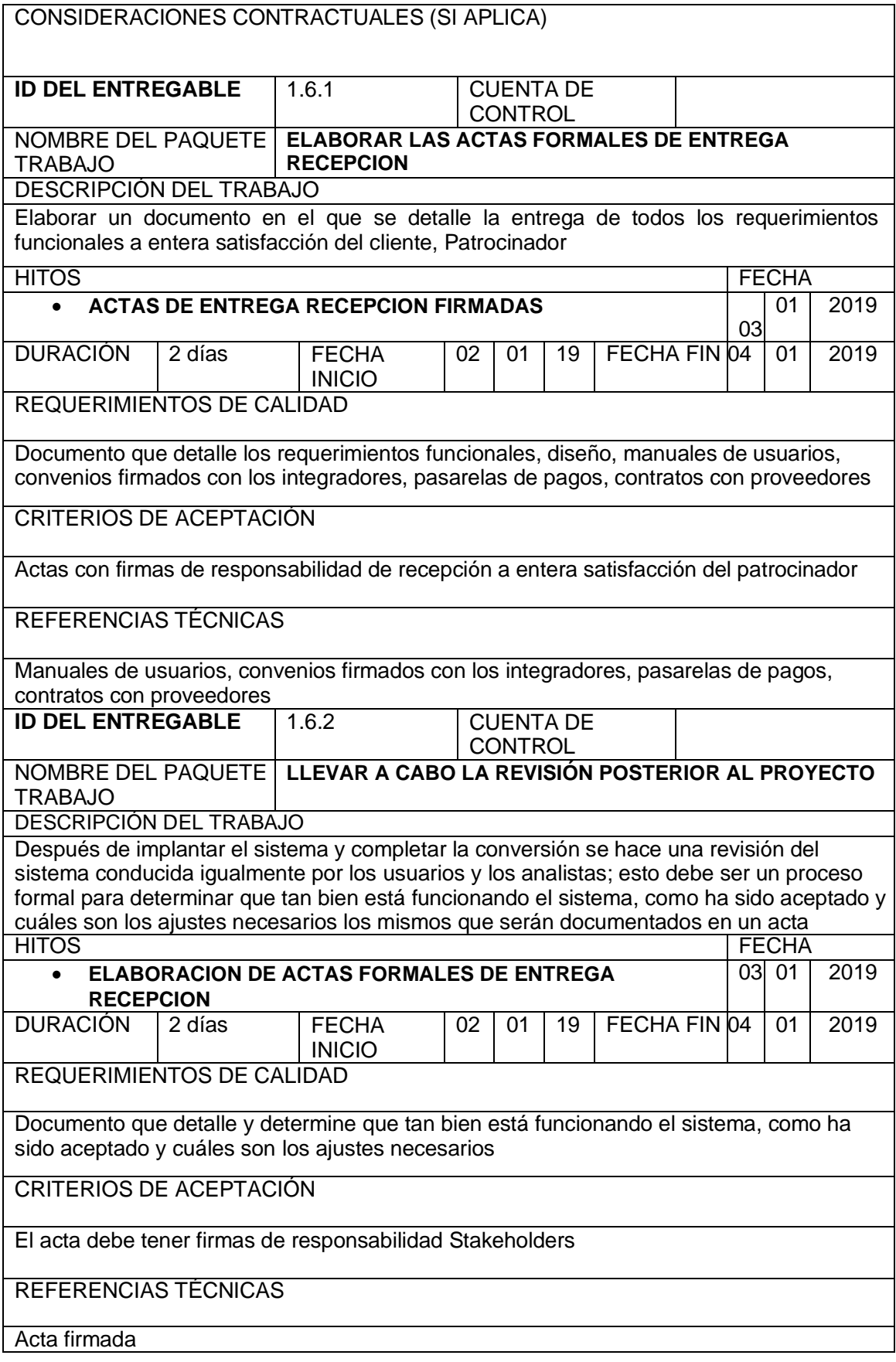

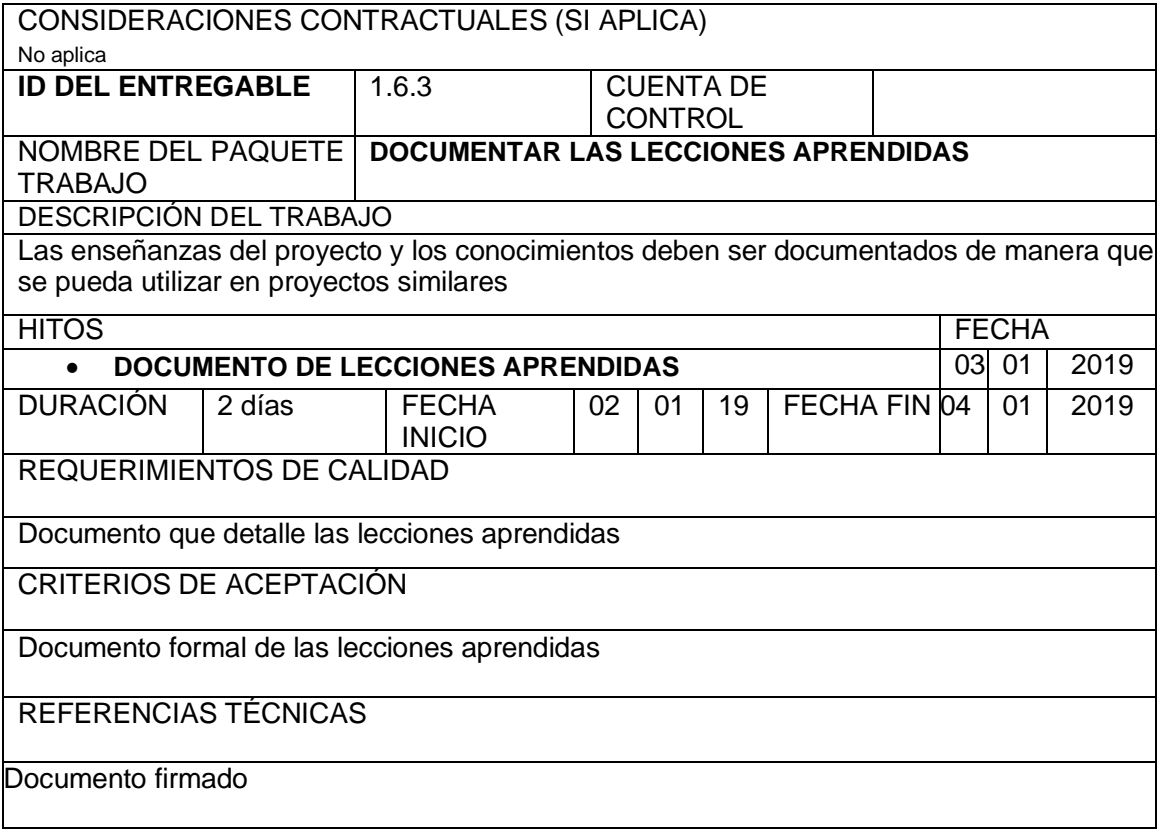
#### *3.1.5. Cronograma del proyecto*

La técnica utilizada para la estimación del tiempo fue juicio de expertos mediante la utilización de información de proyectos similares en los que el producto final a entregar fue una aplicación móvil con integración con pasarelas de pagos, los miembros del equipo fueron seleccionados en base a la experiencia en desarrollo de aplicaciones móviles con lo que tenemos tiempos referenciales de actividades y tareas

#### *3.1.6. Tabla de tiempos de las actividades*

Tabla 17.

#### *Cronograma. Tiempo de las actividades*

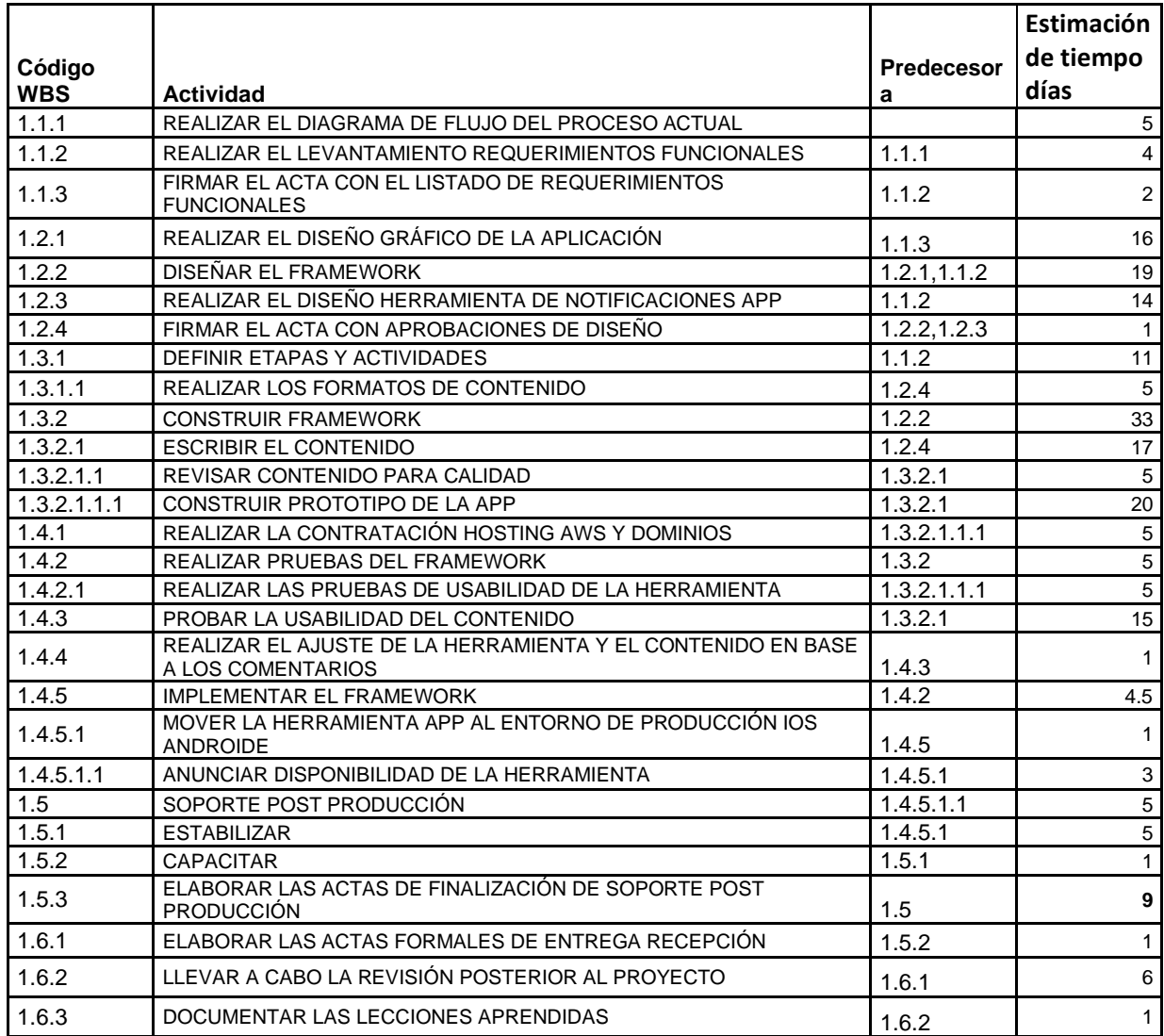

#### **DIAGRAMA DE RED**

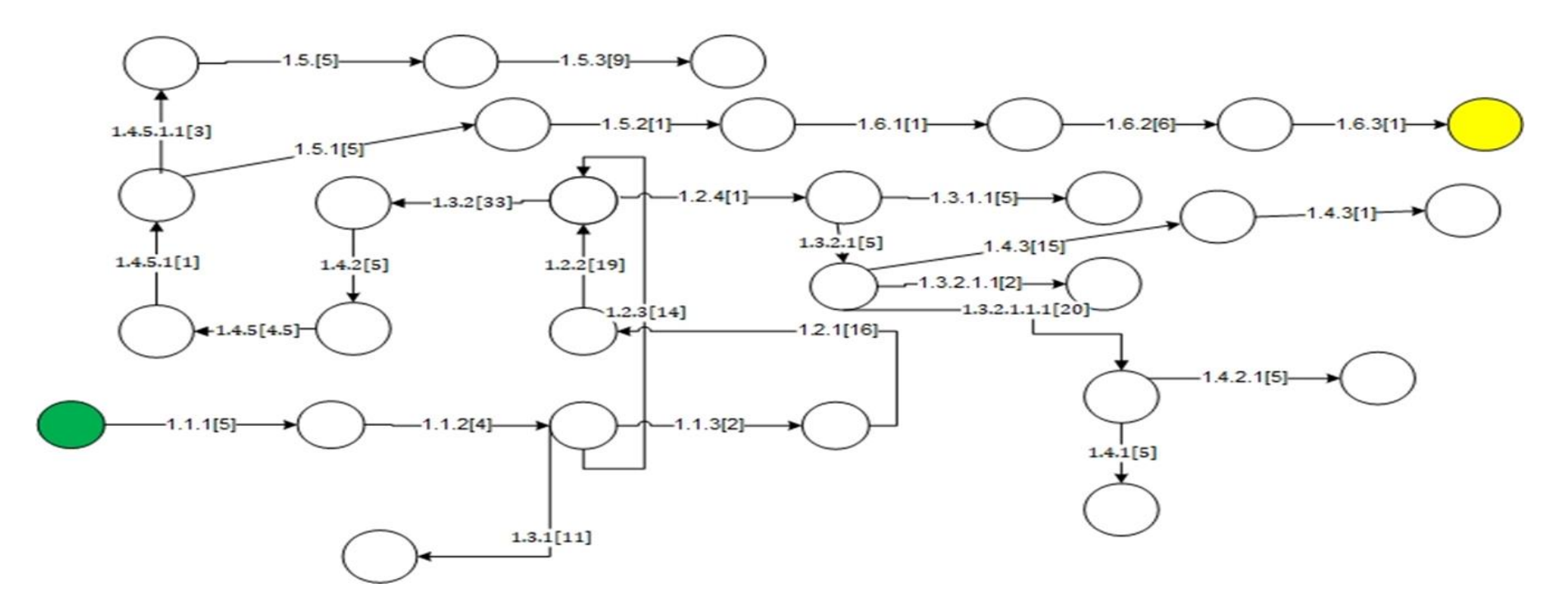

*Figura 10.* Diagrama de Red

## 60

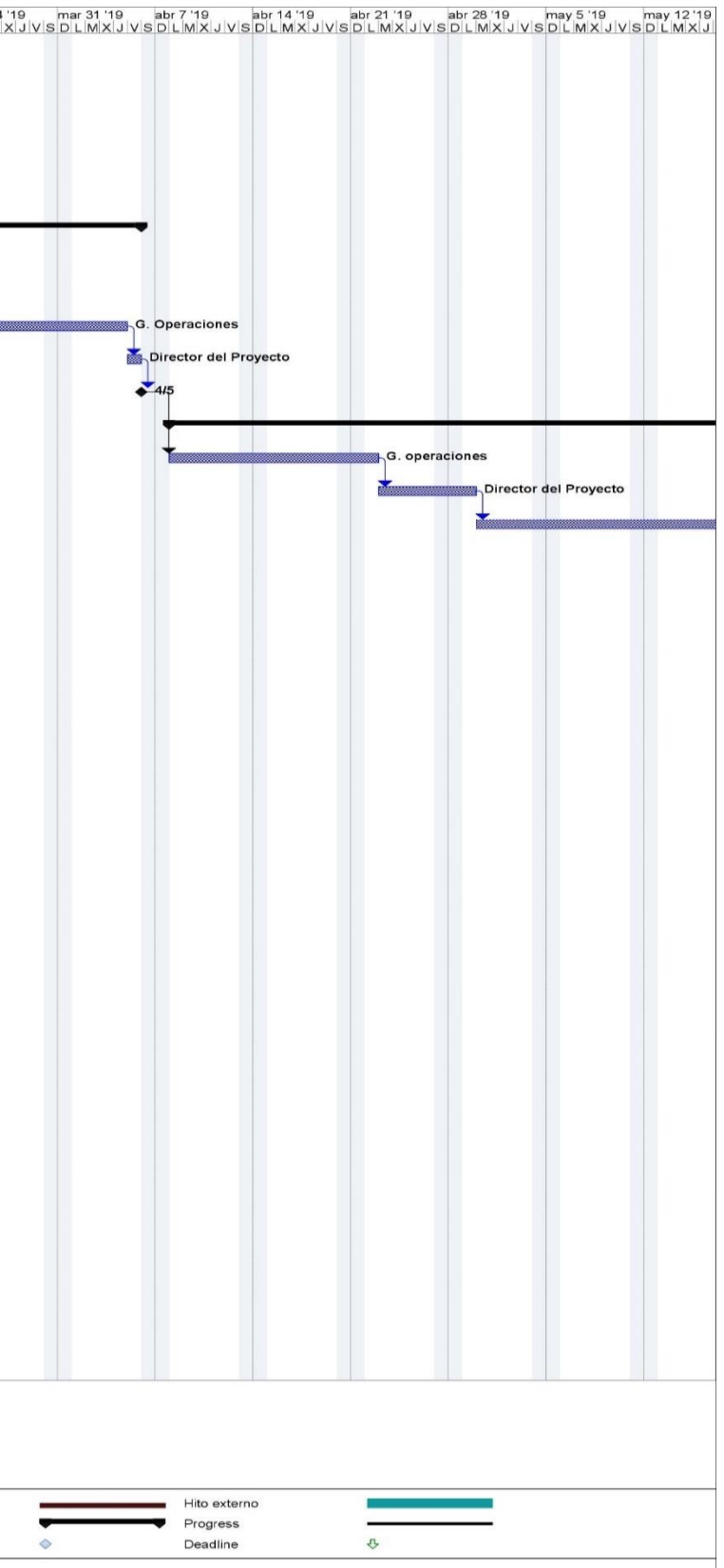

## 3.1.6.1. Diagrama de Gantt Tabla 18 *Cronograma*

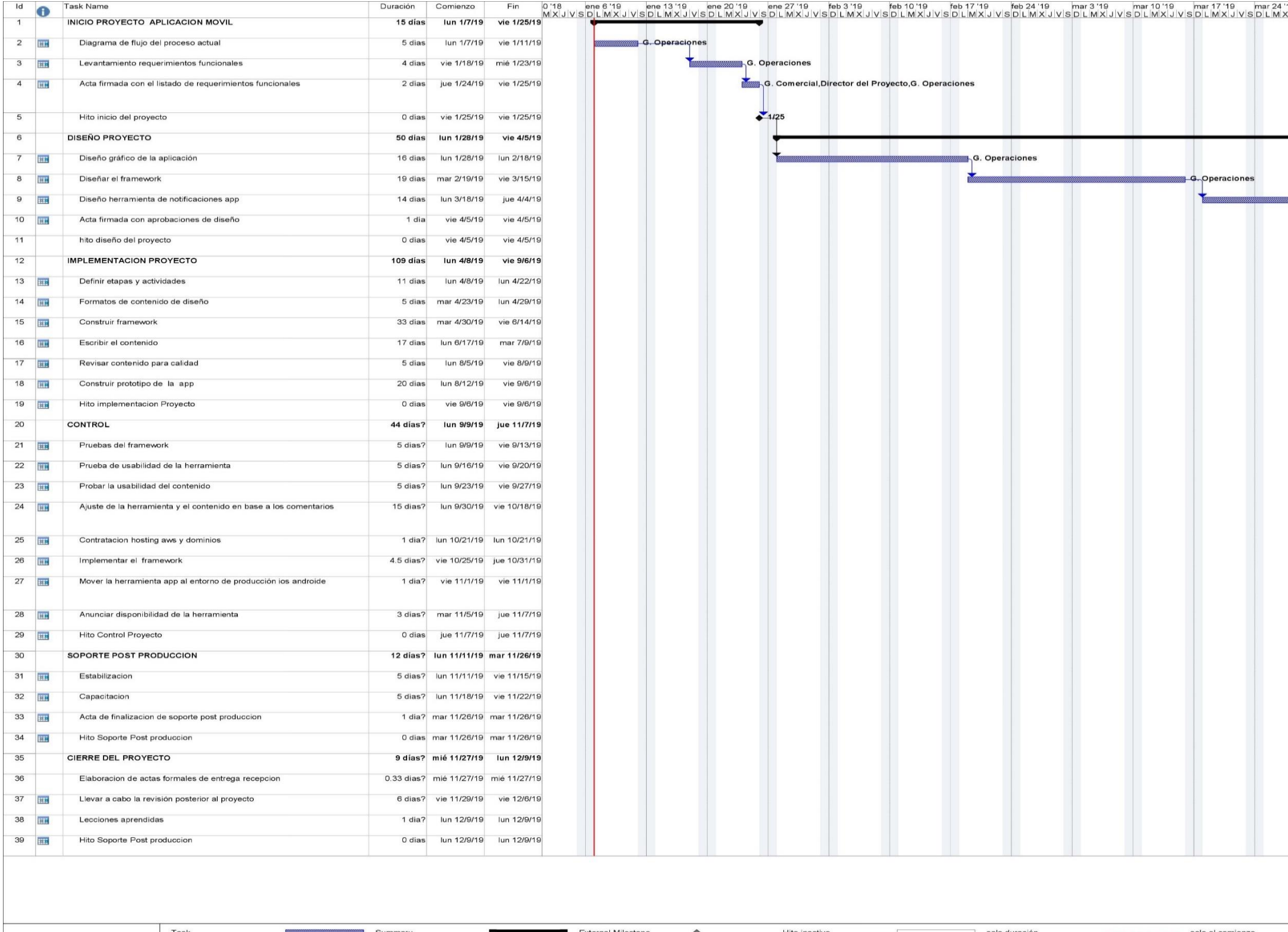

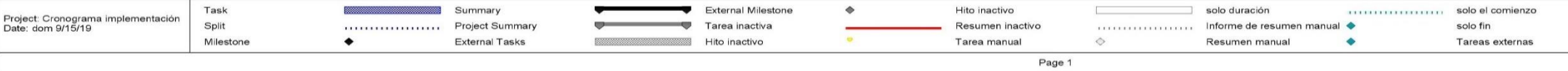

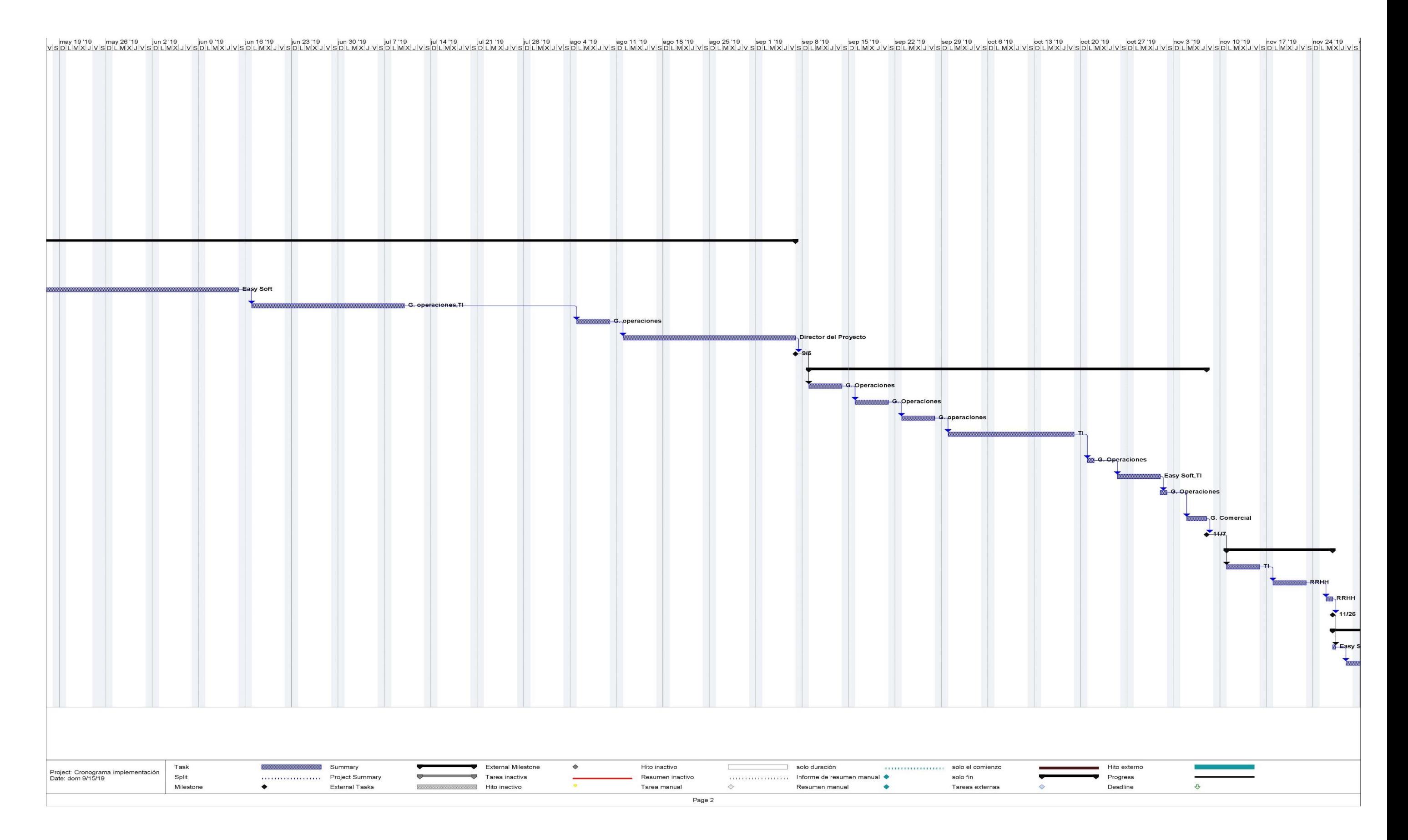

## 

### *3.1.7 Secuencia de actividades del proyecto*

Es necesario establecer la secuencia de las actividades del proyecto. La Tabla 19 es la secuencia de actividades del proyecto.

## Tabla 19.

### *Secuencia de Actividades del Proyecto*

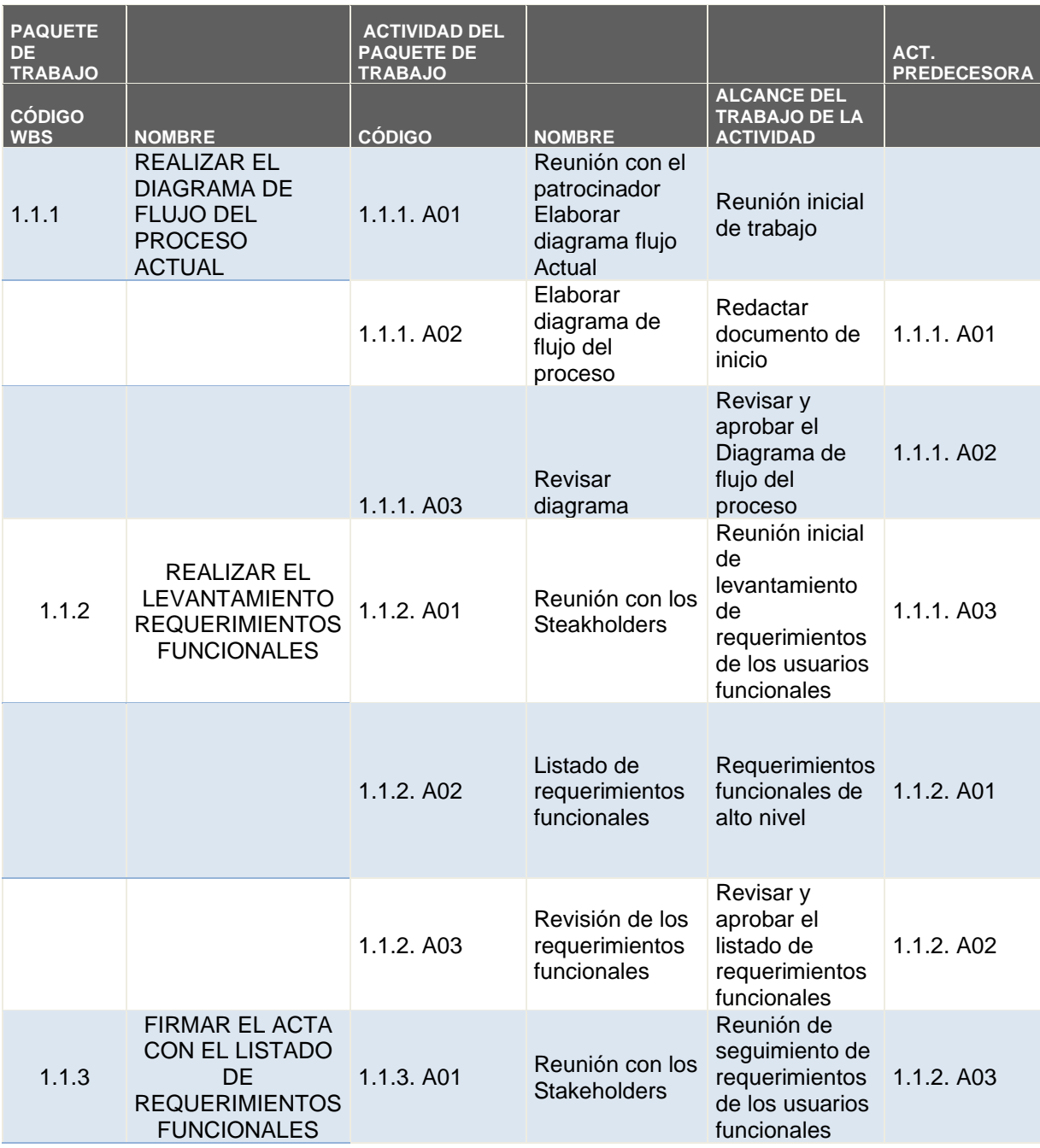

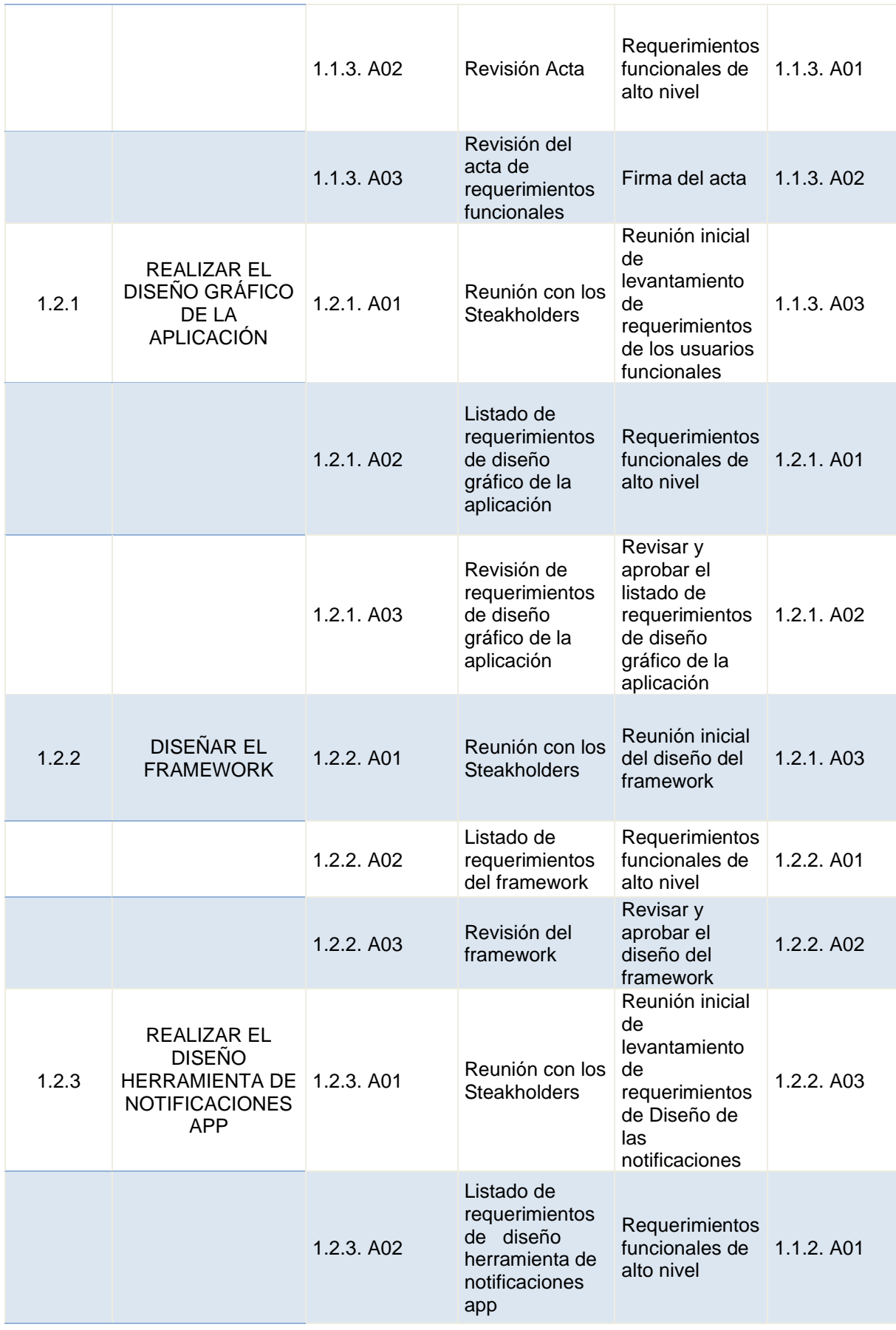

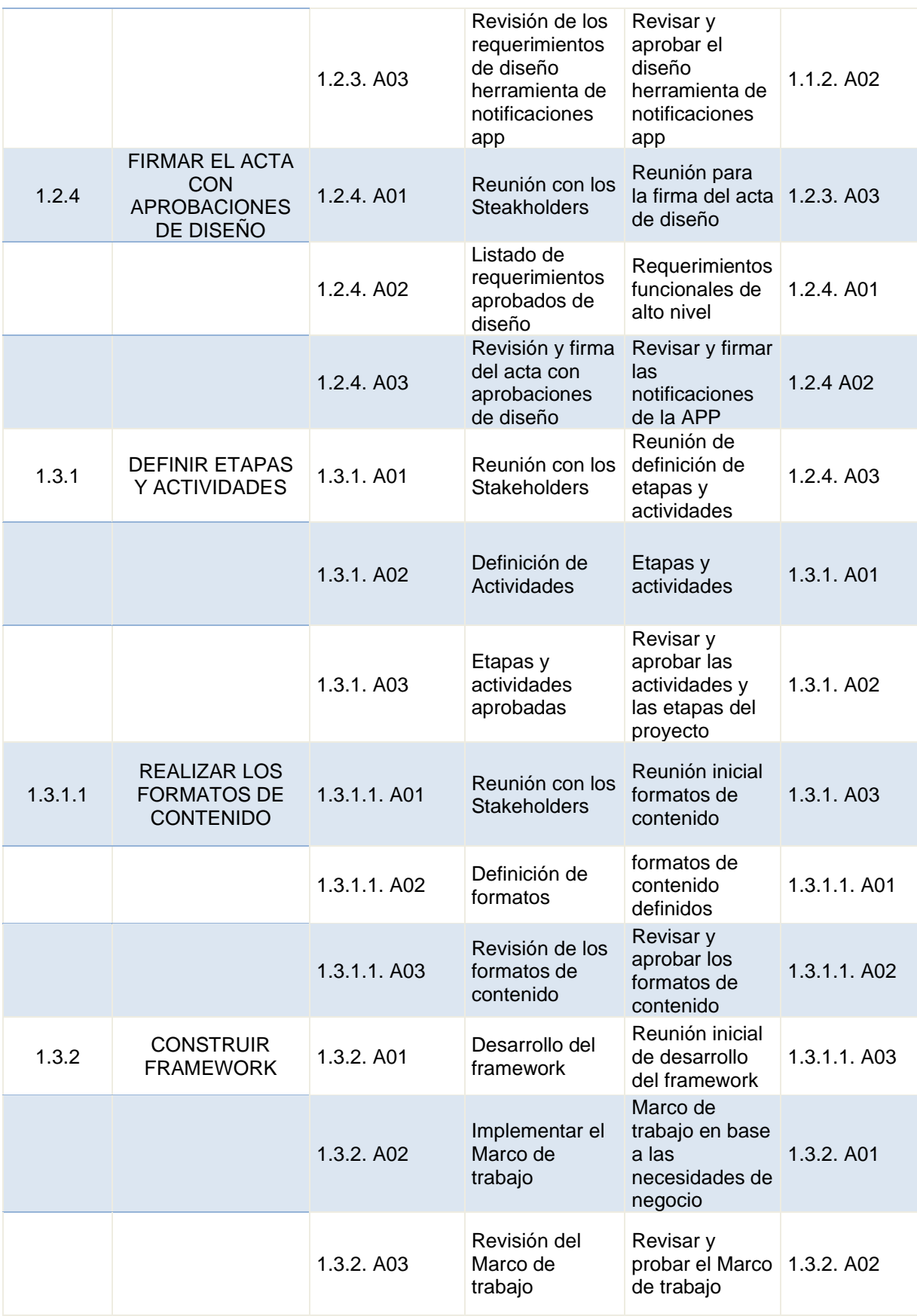

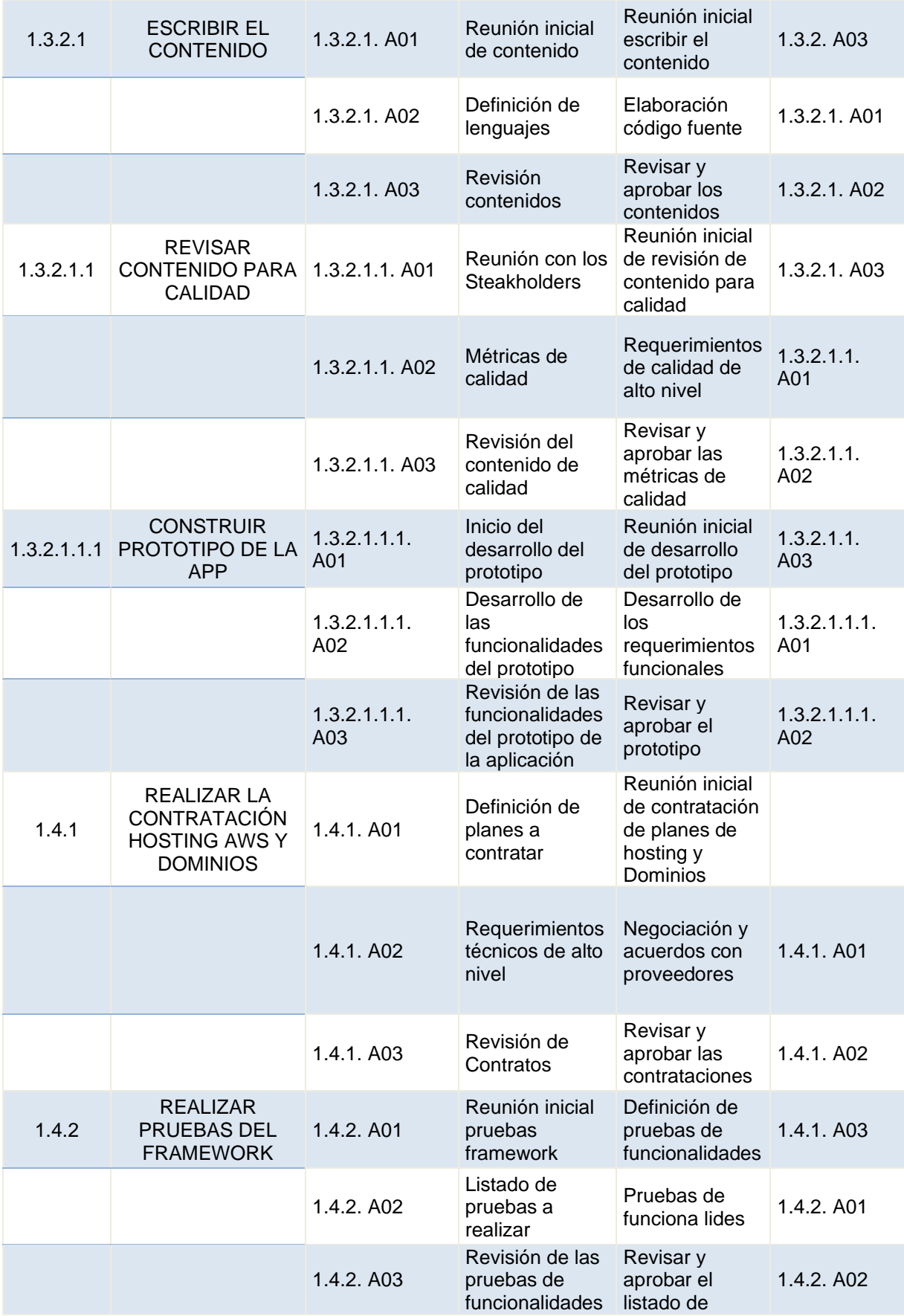

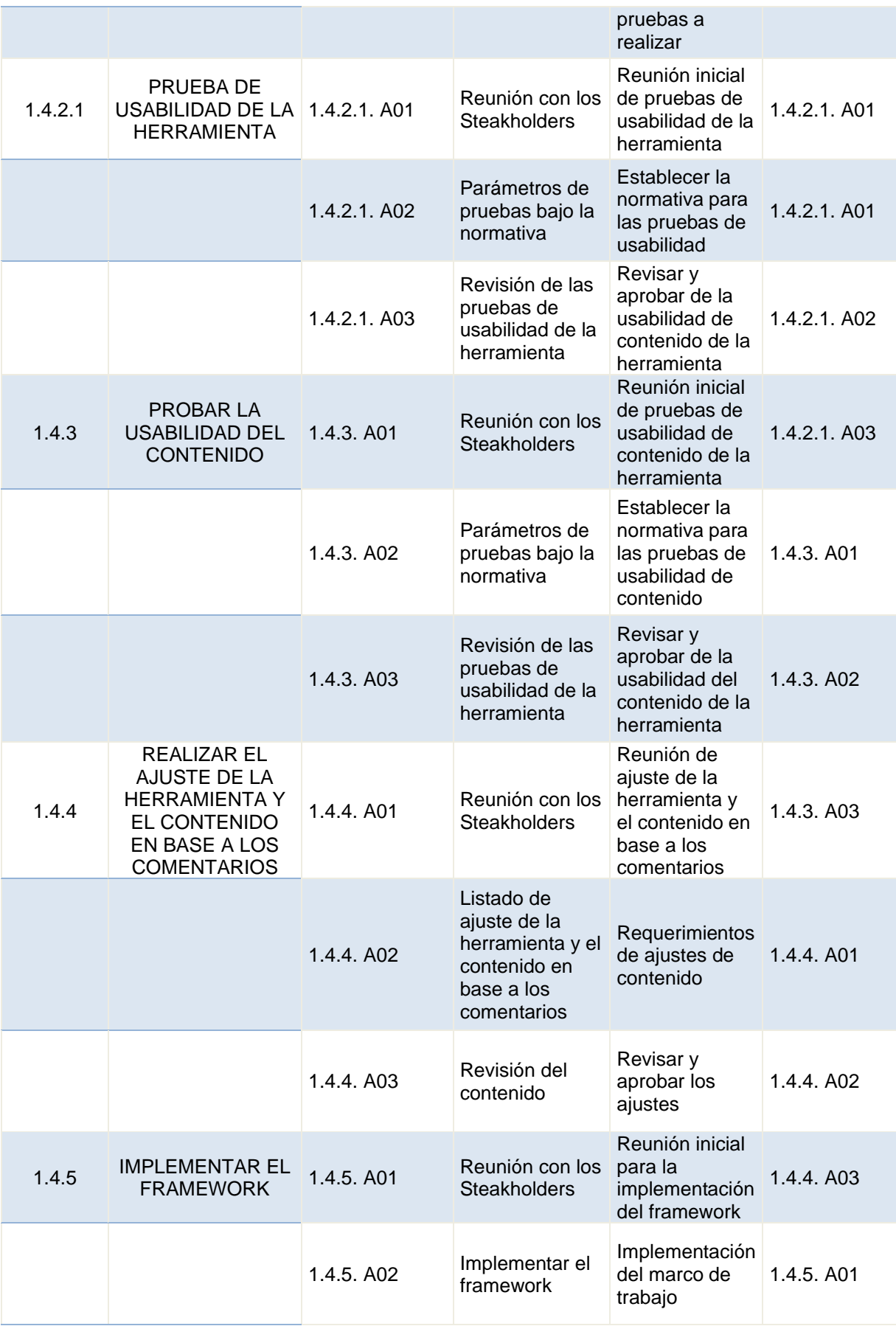

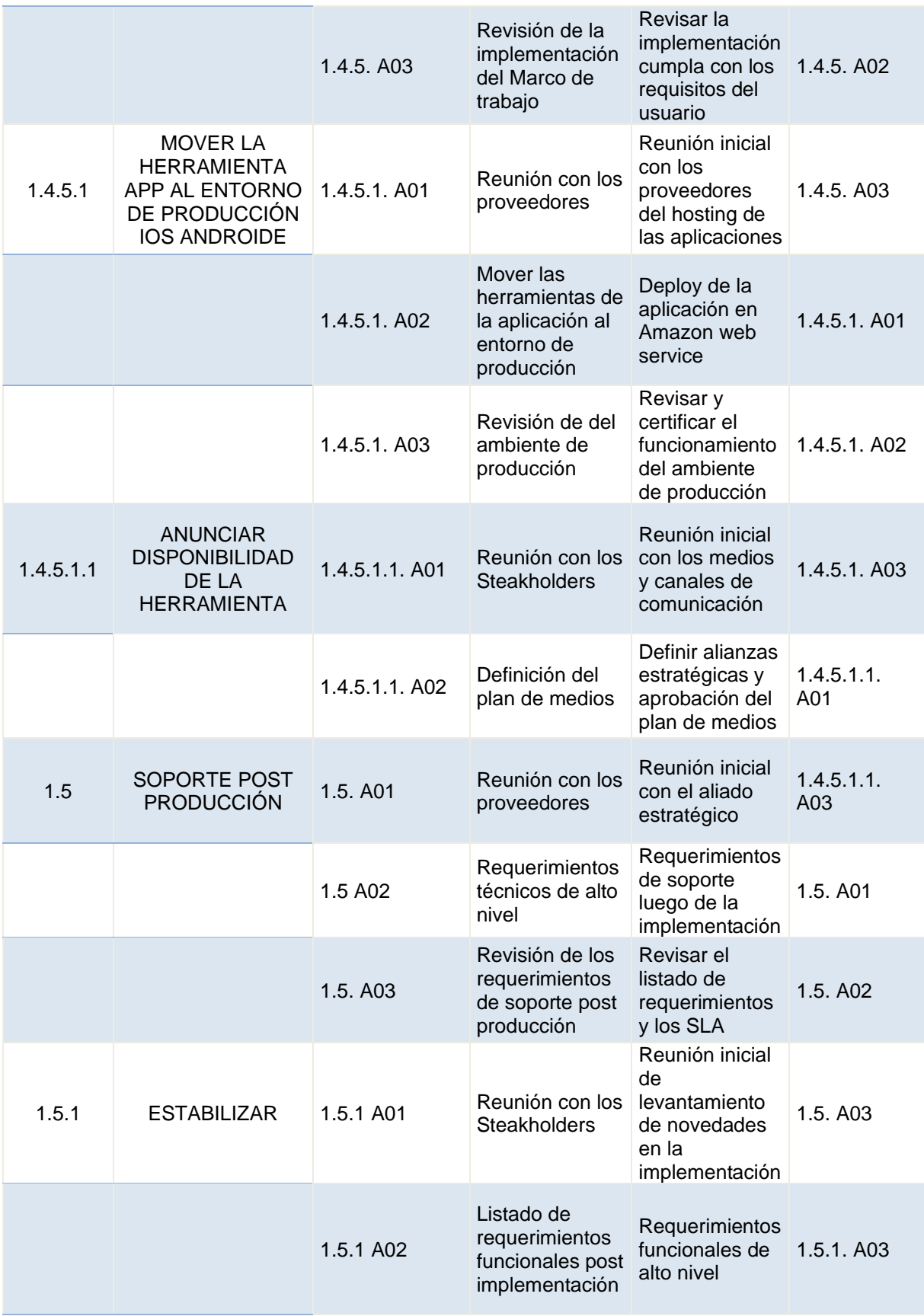

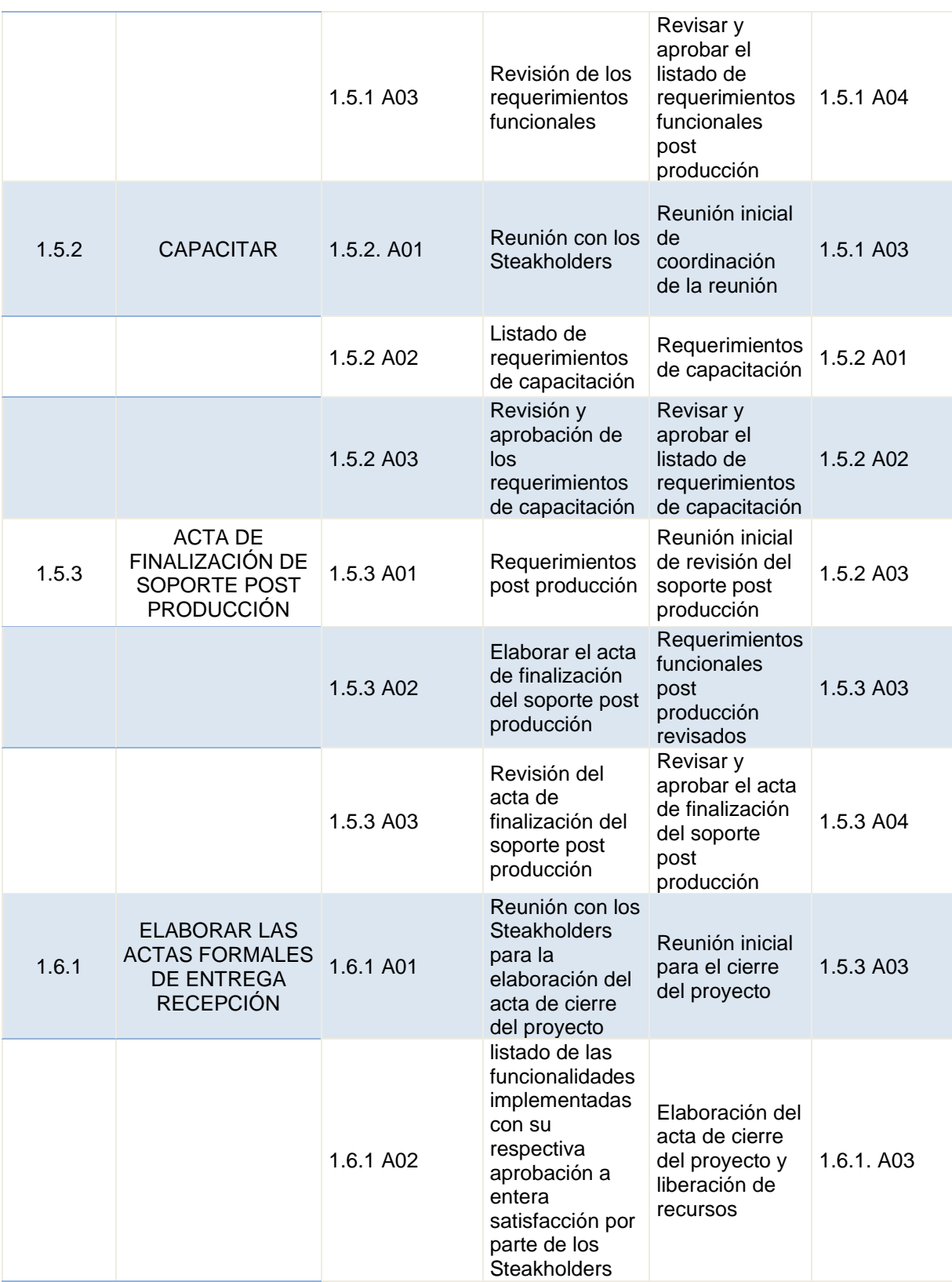

68

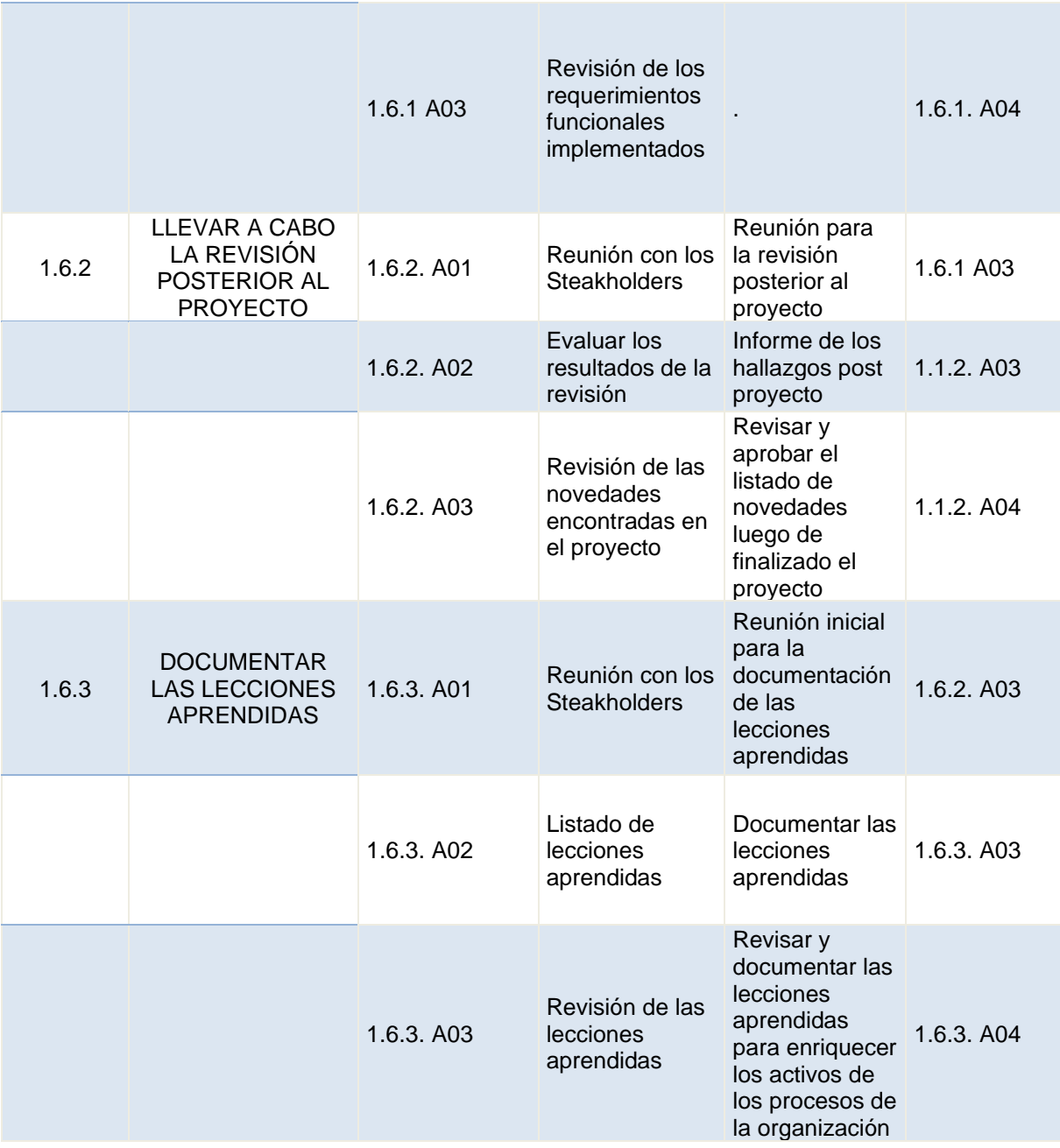

#### **3.1.8 Gestión de los costos del proyecto**

#### *3.1.8.1 Estimación de costos empleando juicio de expertos*

La estimación de los costos del proyecto se realizó mediante el juicio de expertos mediante preguntas a personas que participaron en el desarrollo de proyectos de aplicaciones móviles o trabajos iguales o semejantes al cual le estamos determinando el costo. también con datos cuantitativos de proyectos anteriores, que servirán como gestión del Conocimiento para la identificación de todos y cada uno de los elementos que tendrán un coste dentro del proyecto, todos los recursos que se necesitarán para llevar a cabo las actividades que se han identificado en estructura de desglose del trabajo. La Tabla 20 es la Línea Base de Costo.

*Presupuesto del proyecto (línea base de costo)*

# Tabla 20.

# *Presupuesto del proyecto (línea base de costo)*

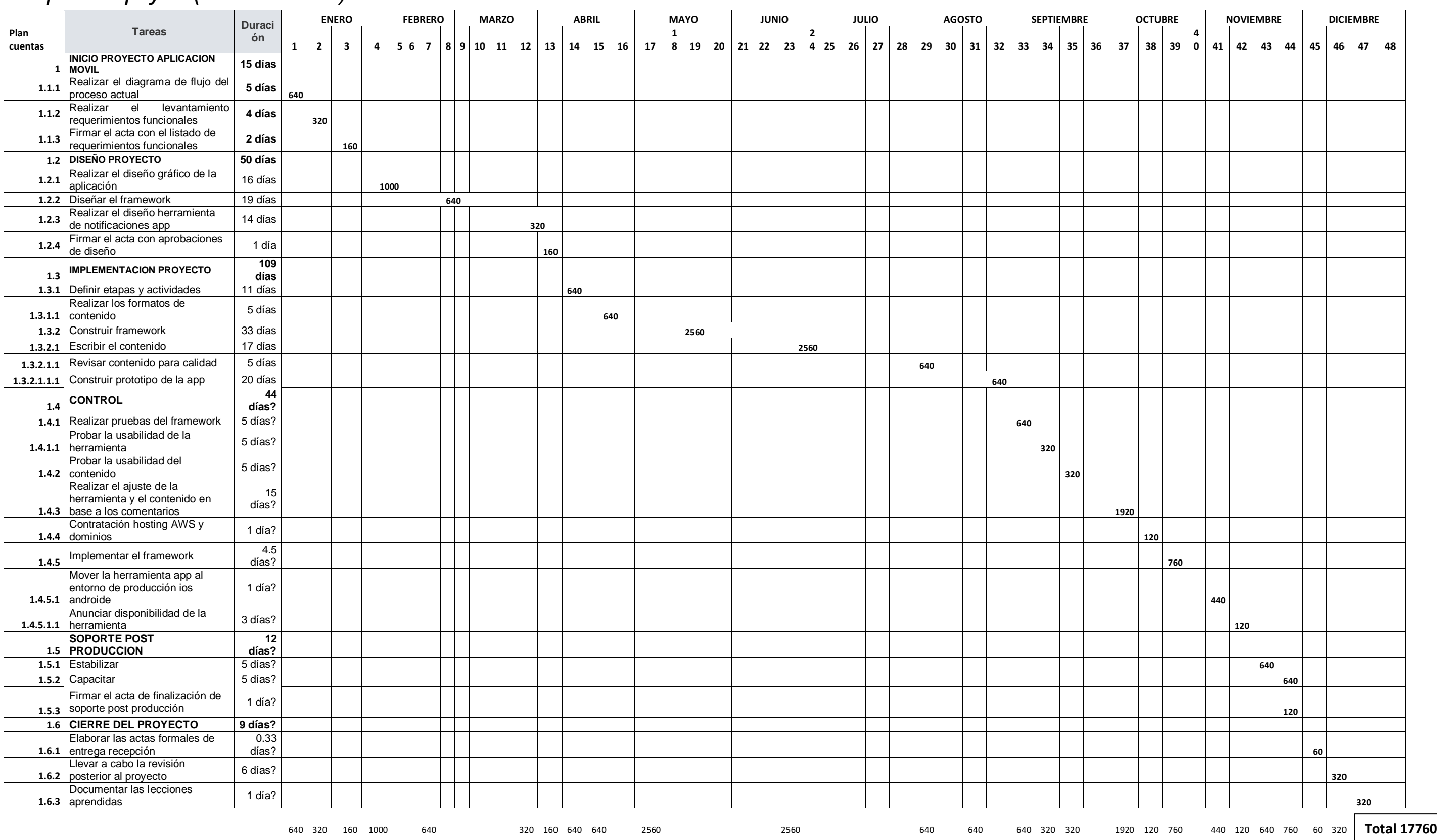

#### *3.1.8.2 Curva s*

La Figura 11 es la relación costo Vs tiempo de la aplicación móvil

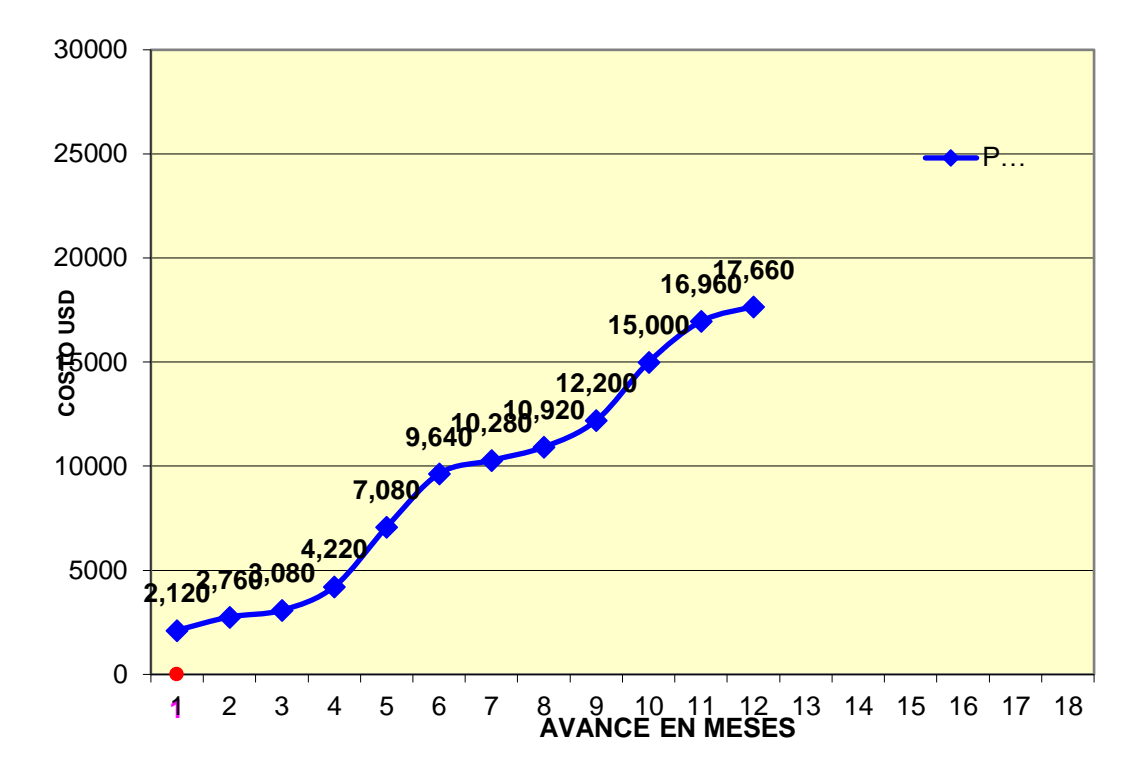

*Figura 11***.** Curva Proyecto Desarrollo Aplicación Móvil

### **3.2. Desarrollar la planificación de la gestión de la calidad, los recursos y las comunicaciones.**

#### *3.2.1 Plan de gestión de la calidad*

### *3.2.1.1. Norma de calidad*

Mediante una guía metodológica de pruebas especializada en control y calidad de aplicaciones móviles fundamentados en la norma ISO 9241-11 "ergonomic requirements for office work with visual display terminals" (VTDS). Se propone y se aplica una guía metodológica que permite evaluar el nivel de usabilidad de una aplicación móvil en base a la norma ISO 9141-11 en relación con sus características usuario, equipo, tareas y entorno, y las medidas de eficiencia eficacia y satisfacción, la cual es adaptada según los lineamientos actuales de la evaluación de usabilidad en aplicaciones móviles y con los cuales se genera una base de información de pruebas y control de calidad. Estos estándares se deben hacer efectivos en aplicaciones móviles compiladas e instalables en dispositivos. Las aplicaciones móviles web (web app)

#### **Desarrollo**

El id de la aplicación debe tener el siguiente formato: BPOC3.nombre. aplicación.

El instalador de la aplicación no debe superar los 10 MB.

Se deberá usar el siguiente formato para el control de Versiones Las aplicaciones móviles desarrolladas deberán ser compatibles con versiones: **Plataforma iOS: Versión 12 y superiores.**

Las aplicaciones deben implementar un log que permita rastrear los errores y fallas en la aplicación móvil con el objetivo de corregirlas Las aplicaciones deben implementar un sistema de KPI con métricas de usabilidad

#### **Diseño y usabilidad**

La usabilidad y el diseño deben seguir patrones estándares Para la plataforma Android, se deberá utilizar:<https://design.google.com/> Para la plataforma IOS[:https://developer.apple.com/ios/human-interface](https://developer.apple.com/ios/human-interface-guidelines)[guidelines](https://developer.apple.com/ios/human-interface-guidelines)

#### **Colores**

La paleta de colores a utilizar es la siguiente: Color principal: 6,112,214 Color primario que se utiliza en la interfaz gráfica, etc. Color secundario: #01abf2 Se utiliza para ciertos elementos del contenido que necesitan ser destacados

## **Seguridad**

La comunicación con Servicios web / aplicaciones API debe ser encriptada usando un certificado SSL/TLS.

Todas las URL que se generen en una aplicación deben utilizar un protocolo seguro HTTPS

## **Publicación**

Las aplicaciones nuevas para publicar serán firmadas por el gerente de proyecto con la aprobación del sponsor

La fecha de publicación de las aplicaciones nuevas será definida e informada mediante Comunicación Oficial a todos los Stakeholders

Los datos y las capturas de pantallas de las aplicaciones a ser publicadas deben ser provistas por el gerente de proyecto

Los datos para la publicación en las Tiendas Oficiales deberán ser provistos por el gerente de proyecto de acuerdo con los siguientes modelos:

## *3.2.1.2. Modelo de ficha de aplicación en plataforma ANDROID*

Para la aplicación de la plataforma ANDROID se ha diseñado una ficha modelo.

Tabla 21.

*Información del Producto y Elementos Gráficos Android*

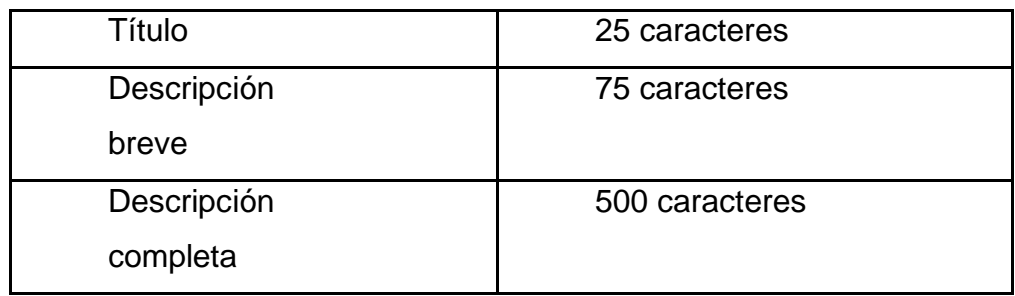

## **Elementos Gráficos**

El diseño en Android está basado en una brillante interfaz. Complementado con gráficos, botones y texto basado en una idea de limpieza visual, sin descuidar los pequeños detalles.

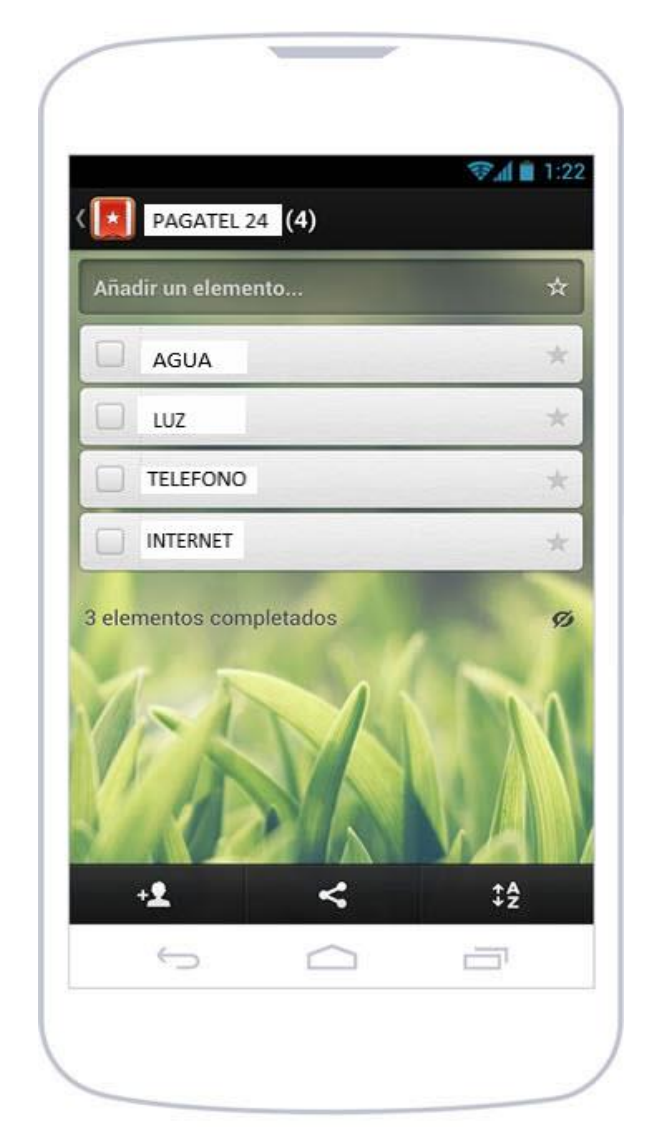

*Figura 12*. Aplicación en plataforma ANDROID

## **Datos de Contacto**

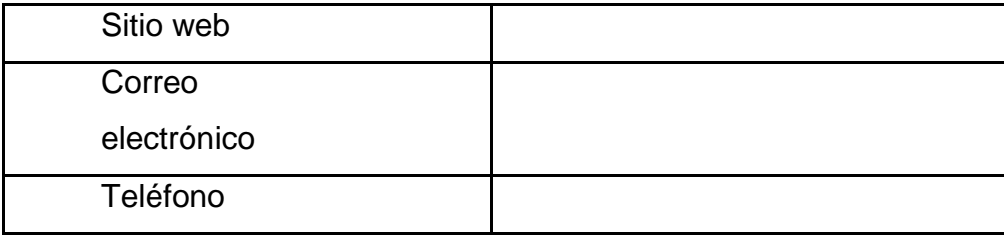

## *3.2.1.3. Modelo de ficha de aplicación en plataforma iOS detallada a continuación*

## Tabla 22.

*Información del Producto iOS*

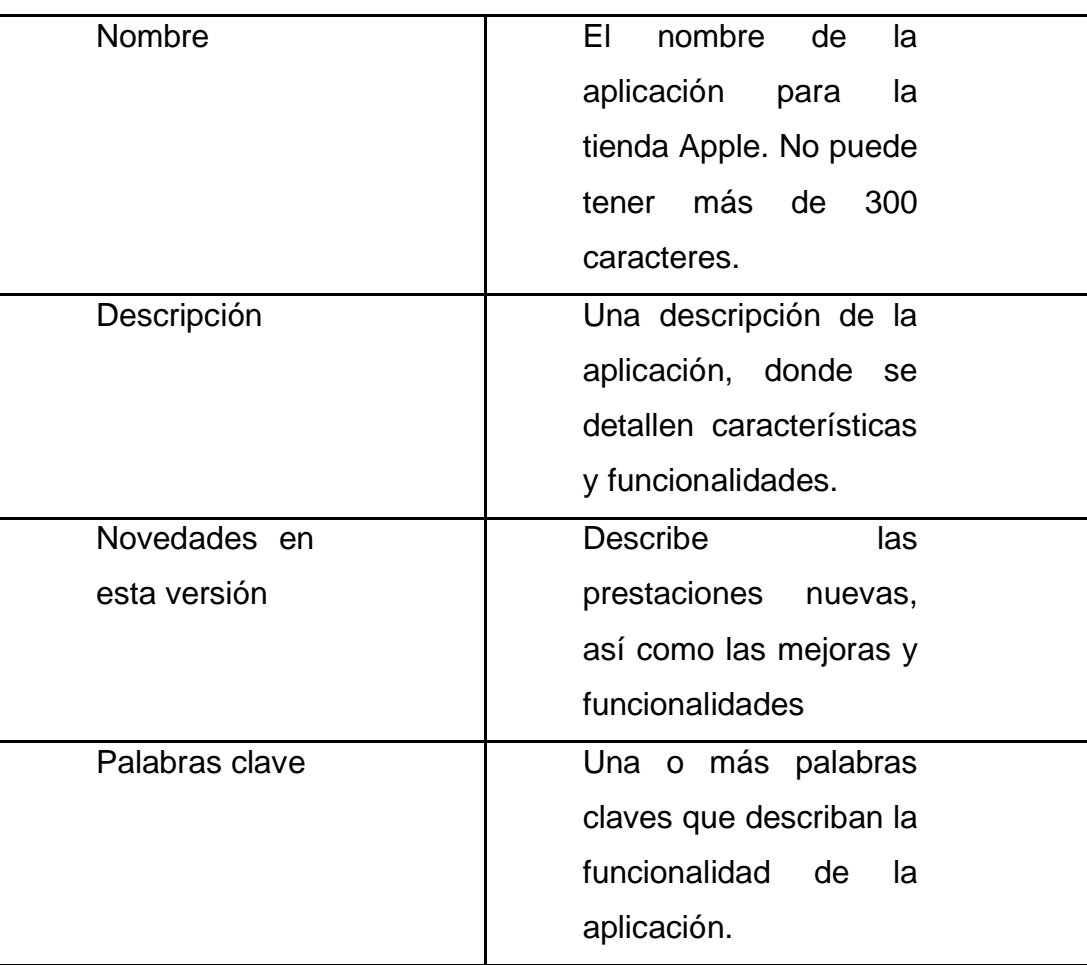

## **Política de privacidad**

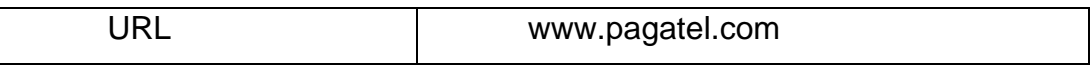

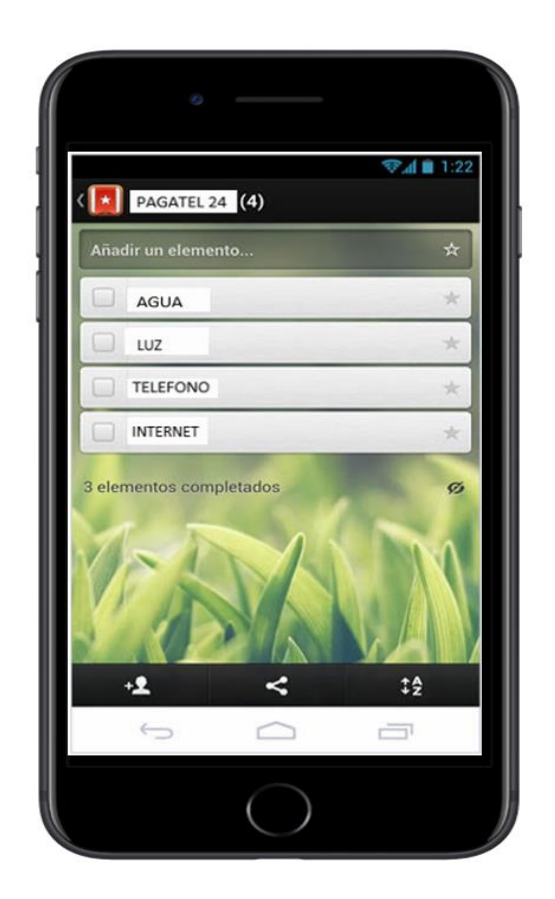

*Figura 13.* Aplicación en plataforma IOS

## *3.2.2. Lista de control de calidad*

En relación con los procedimientos de calidad de los entregables se desarrollan en la siguiente tabla

Tabla 23.

*Elaboración de la relación de procedimientos de calidad para entregables*

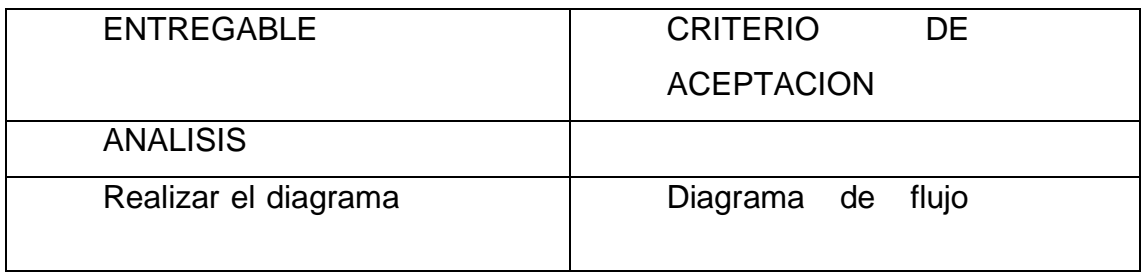

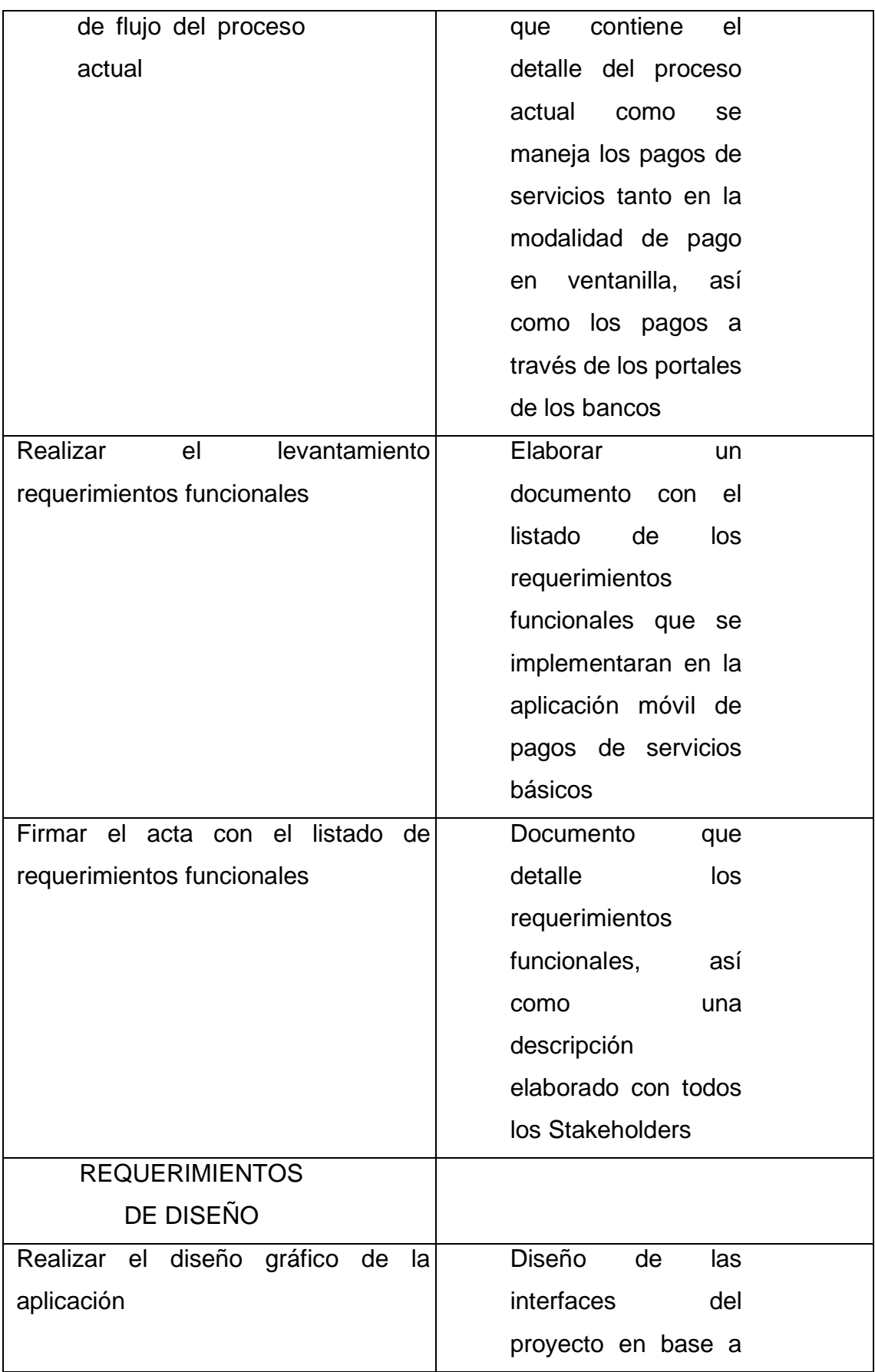

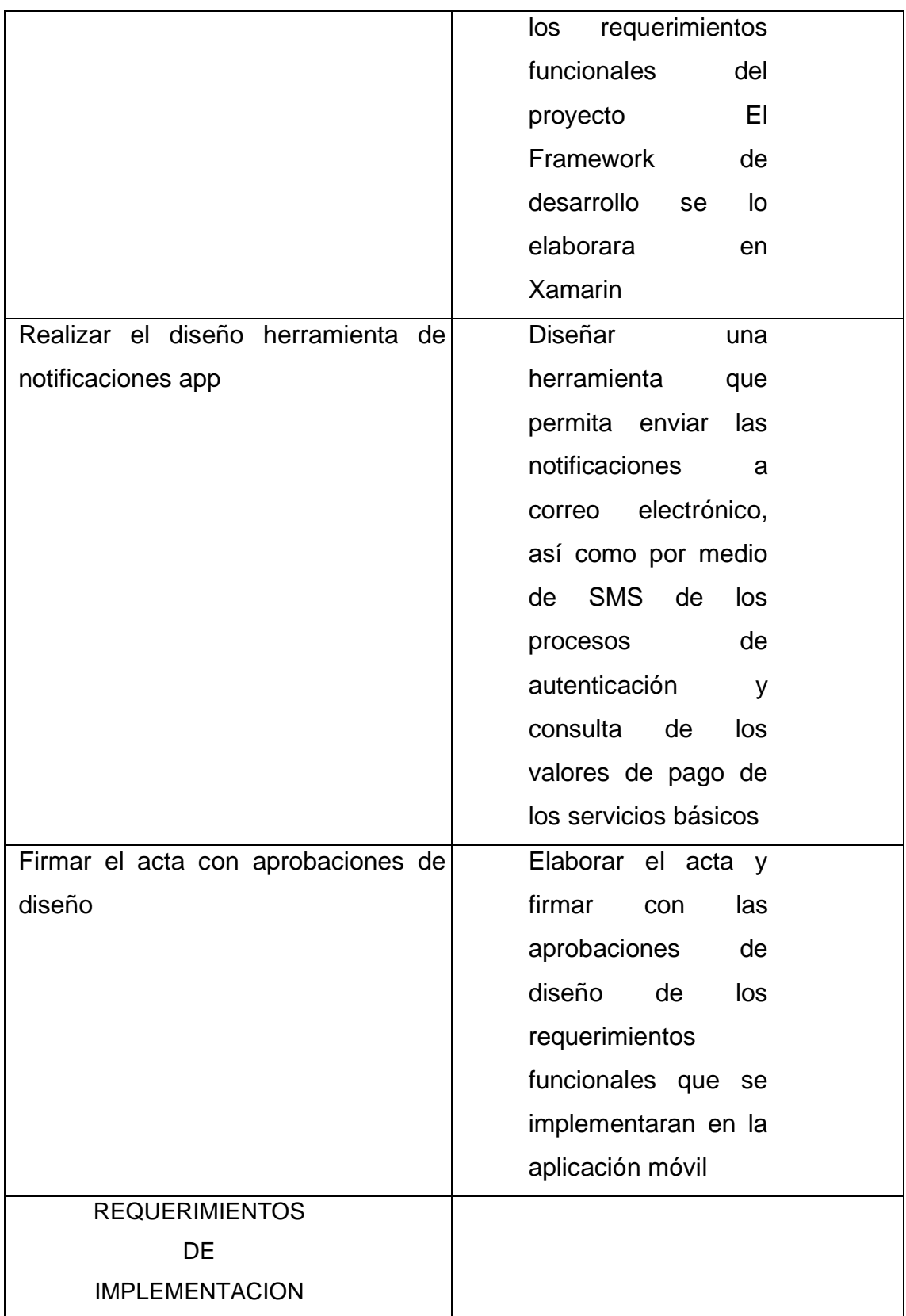

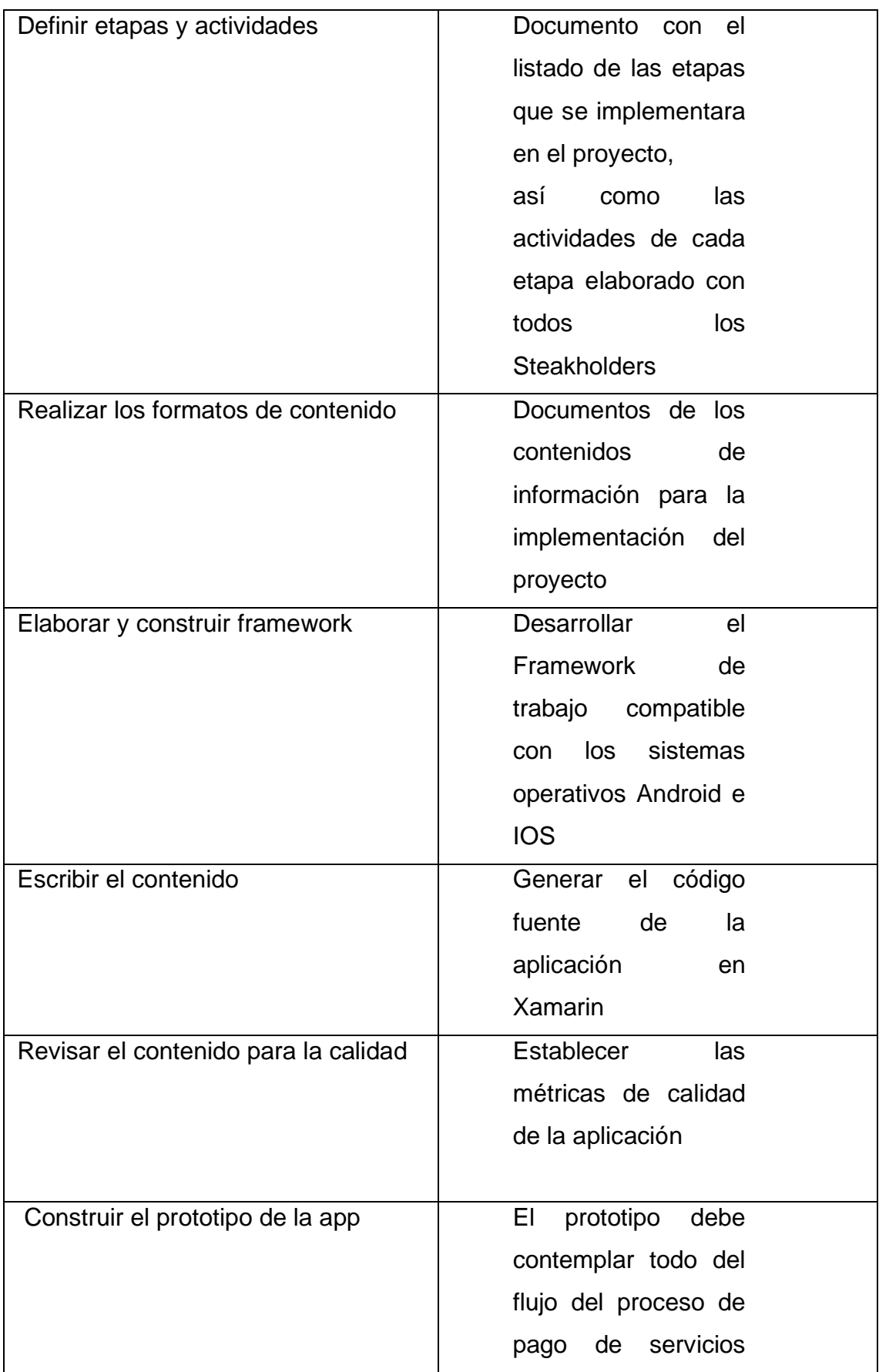

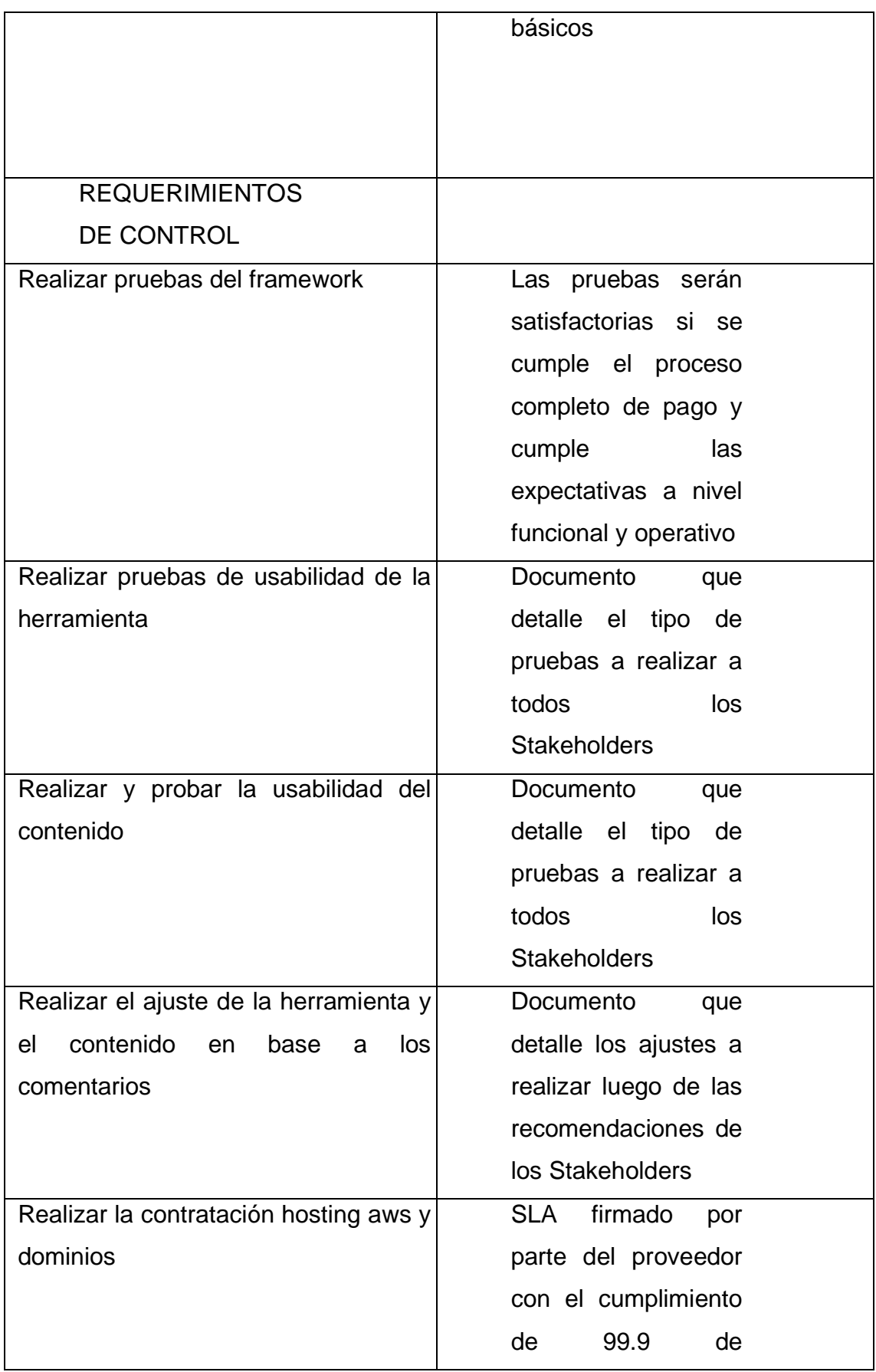

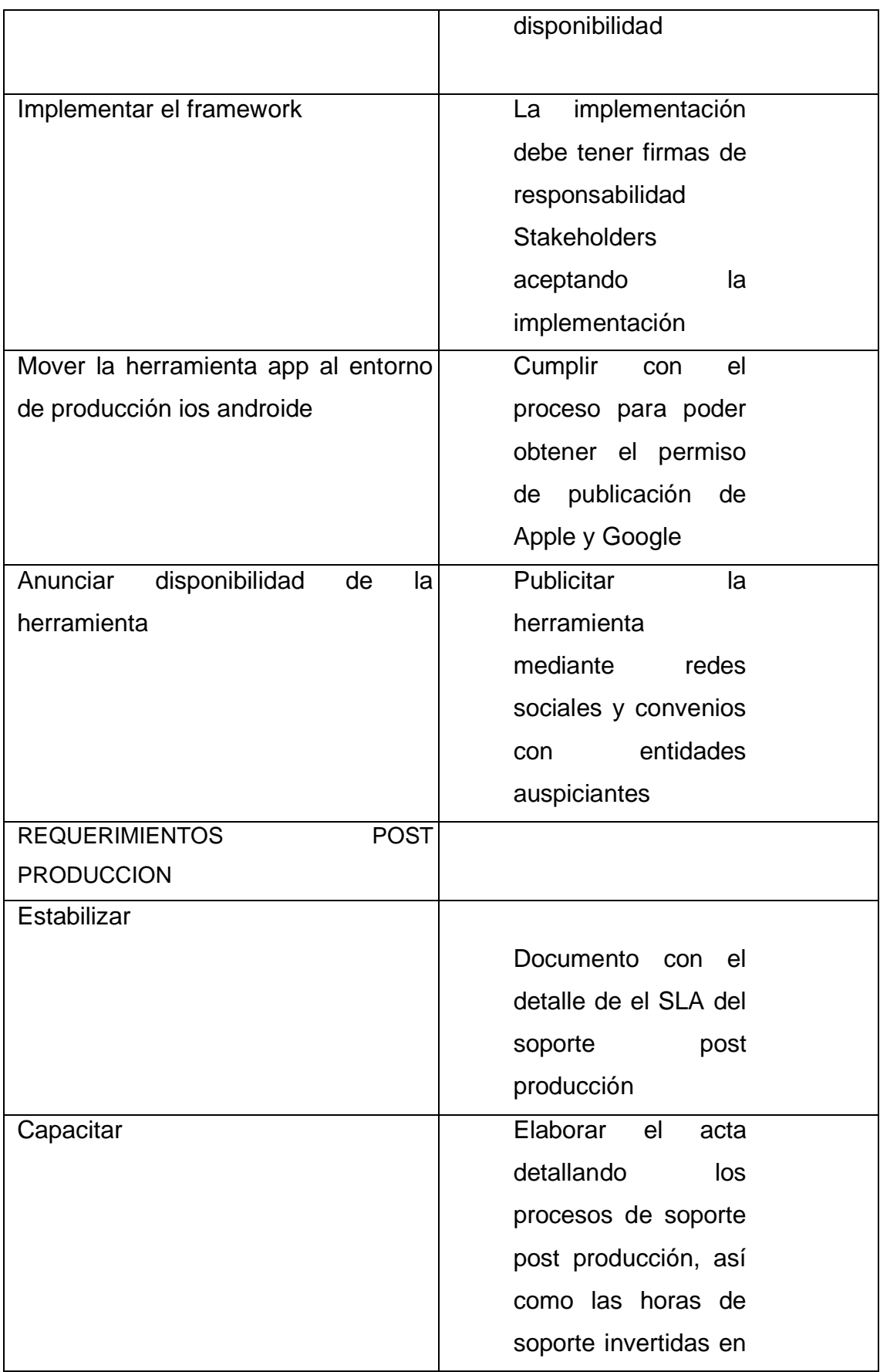

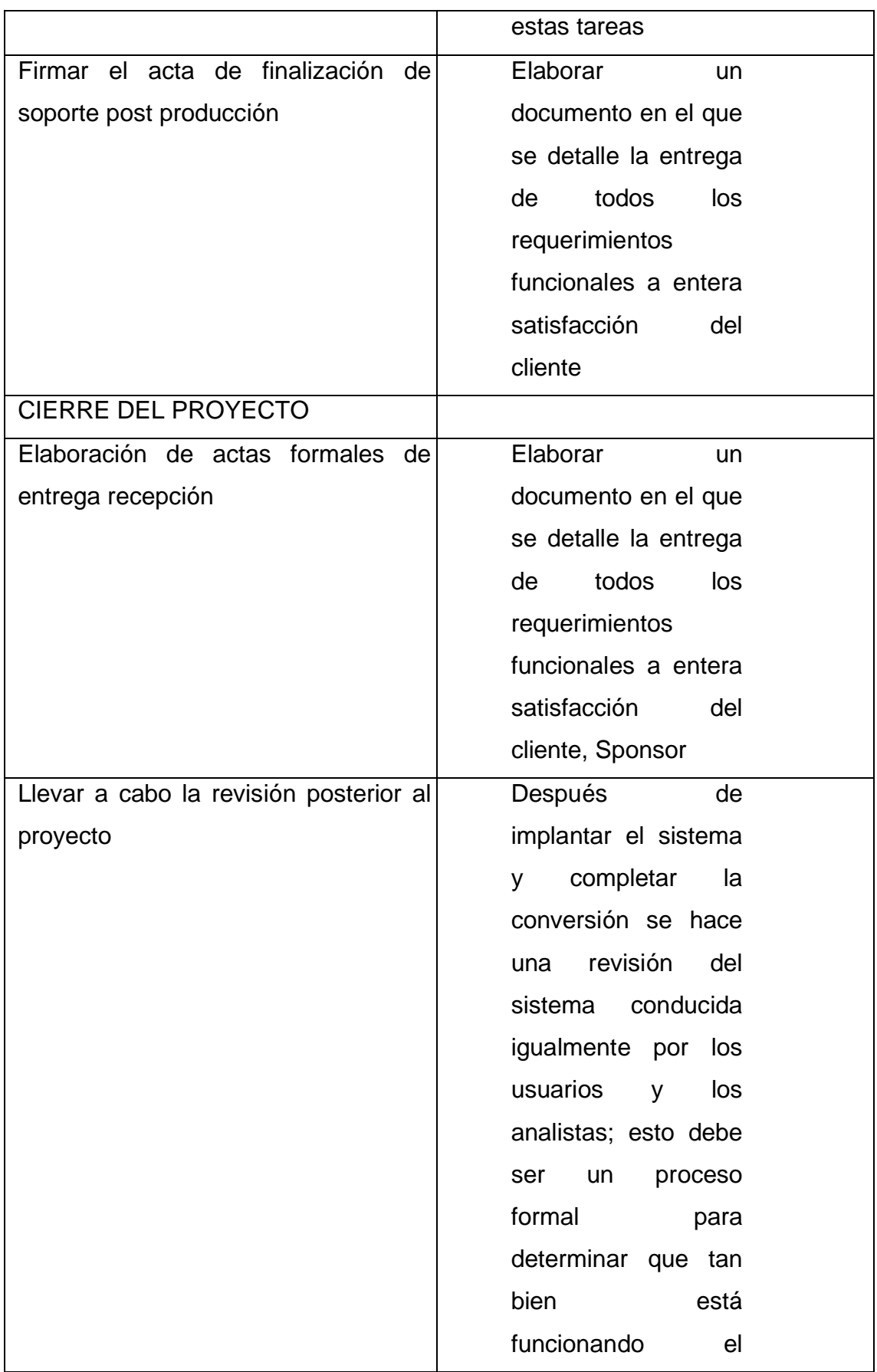

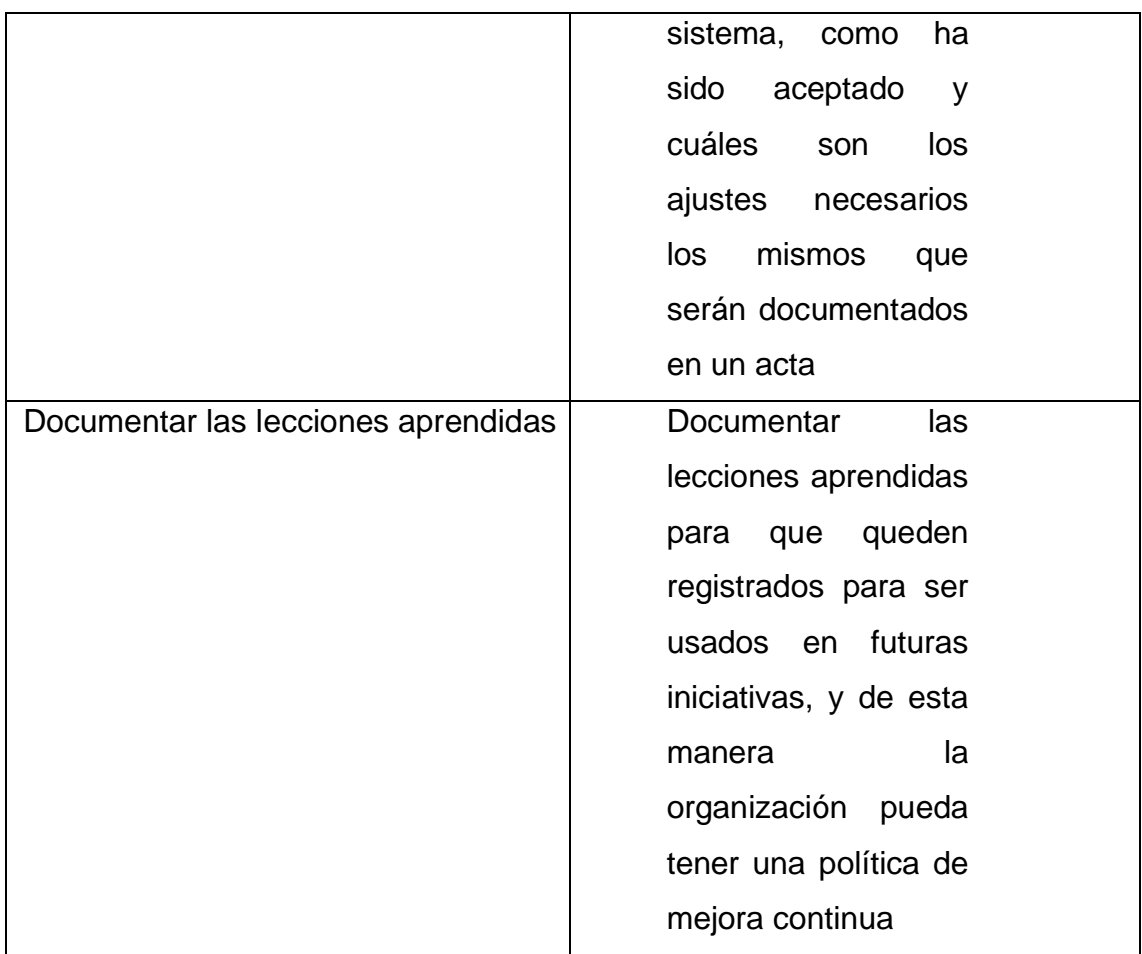

## *3.2.3. Lista de verificación de entregables*

Es necesario además contar con la lista de verificación de entregables. La Tabla 24 es el listado de verificación.

Tabla 24.

*Listado de Verificación*

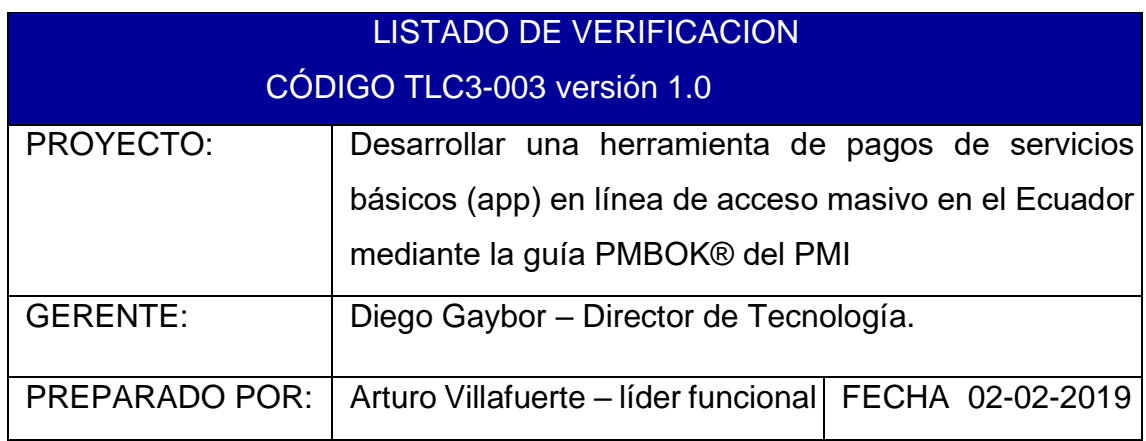

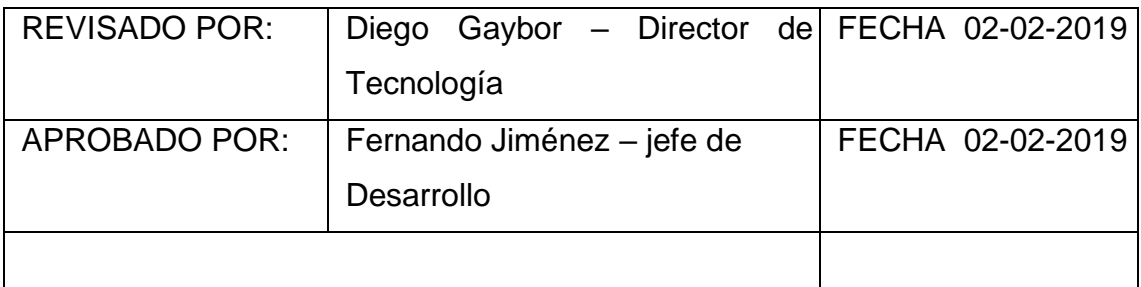

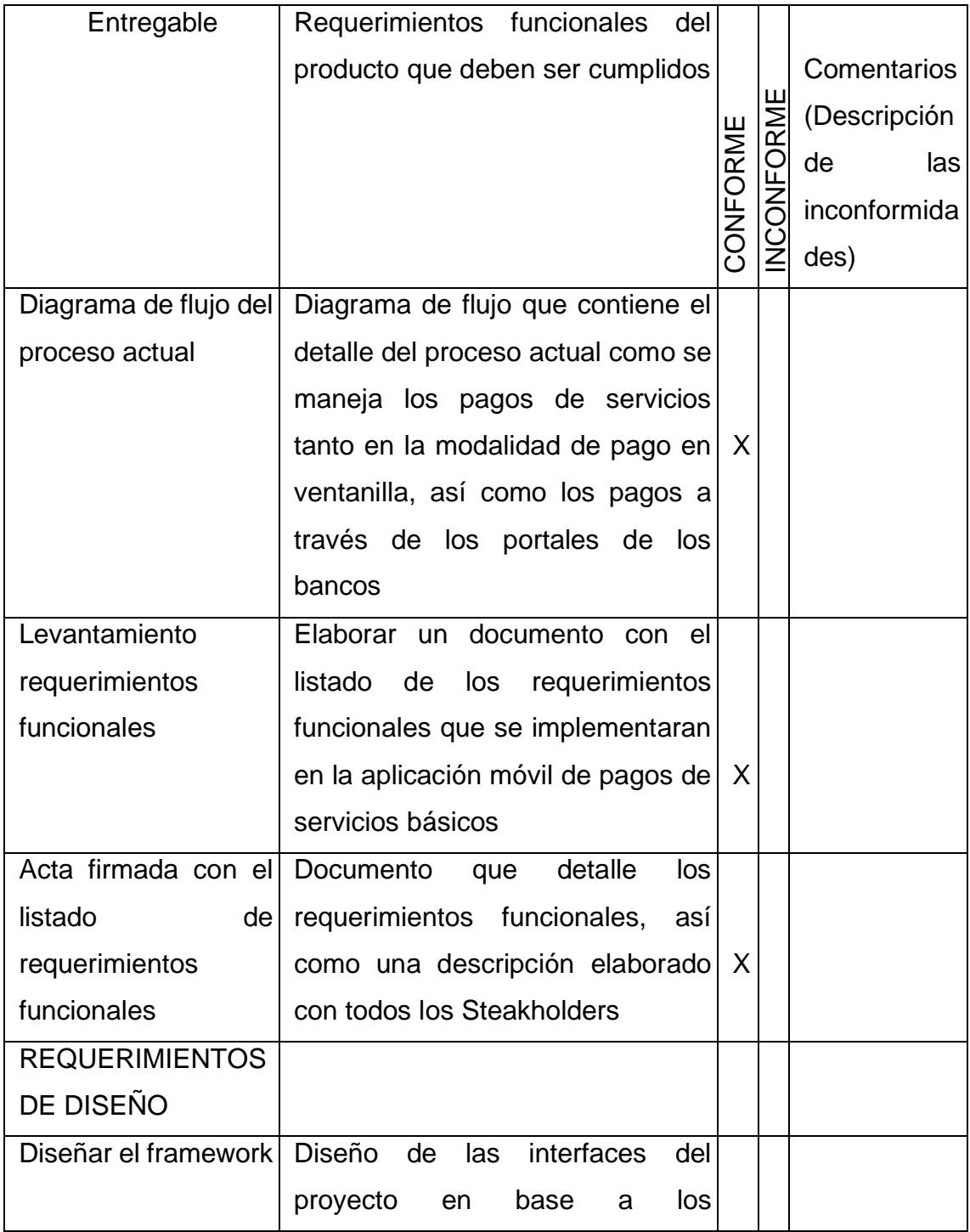

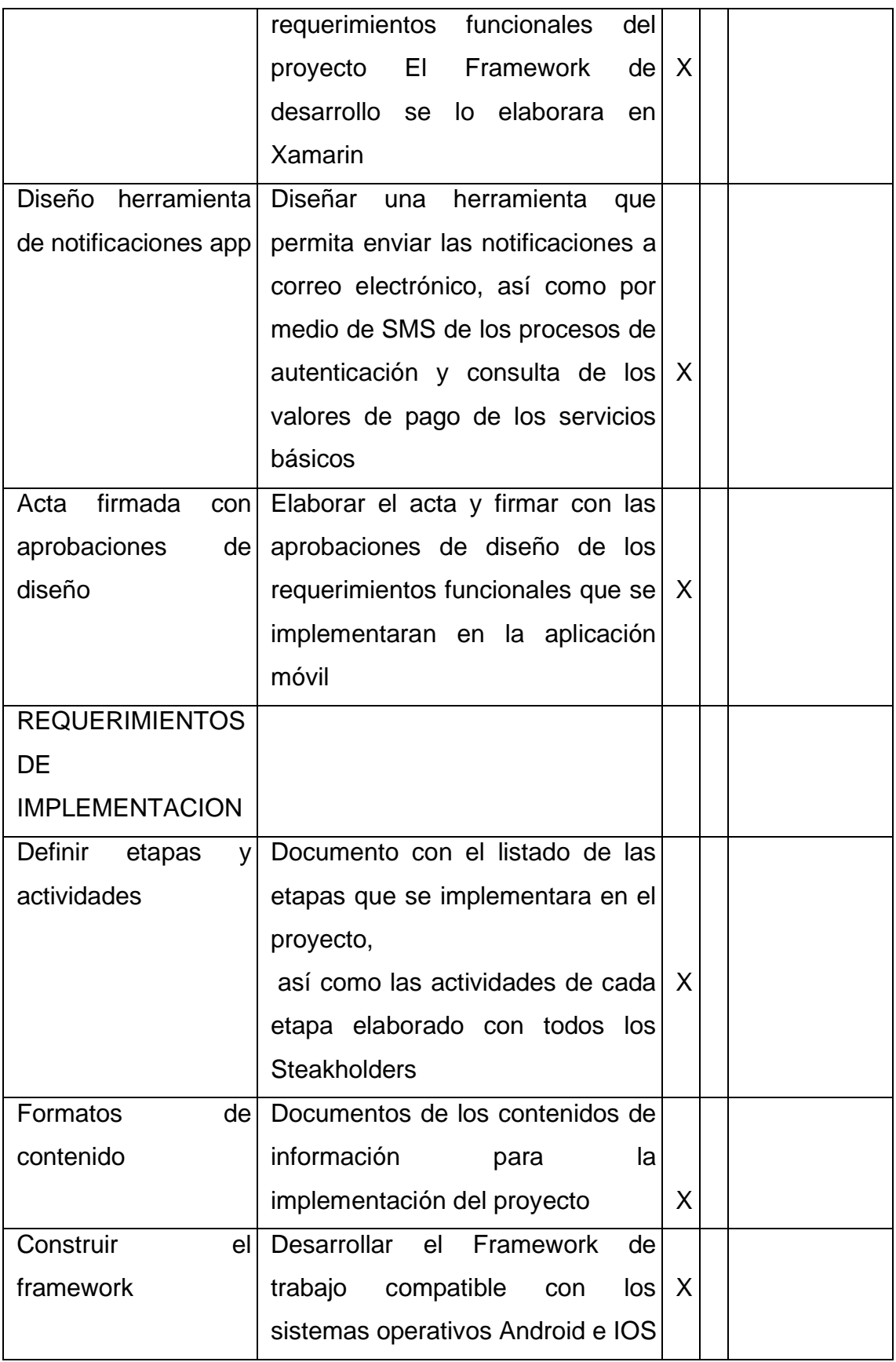

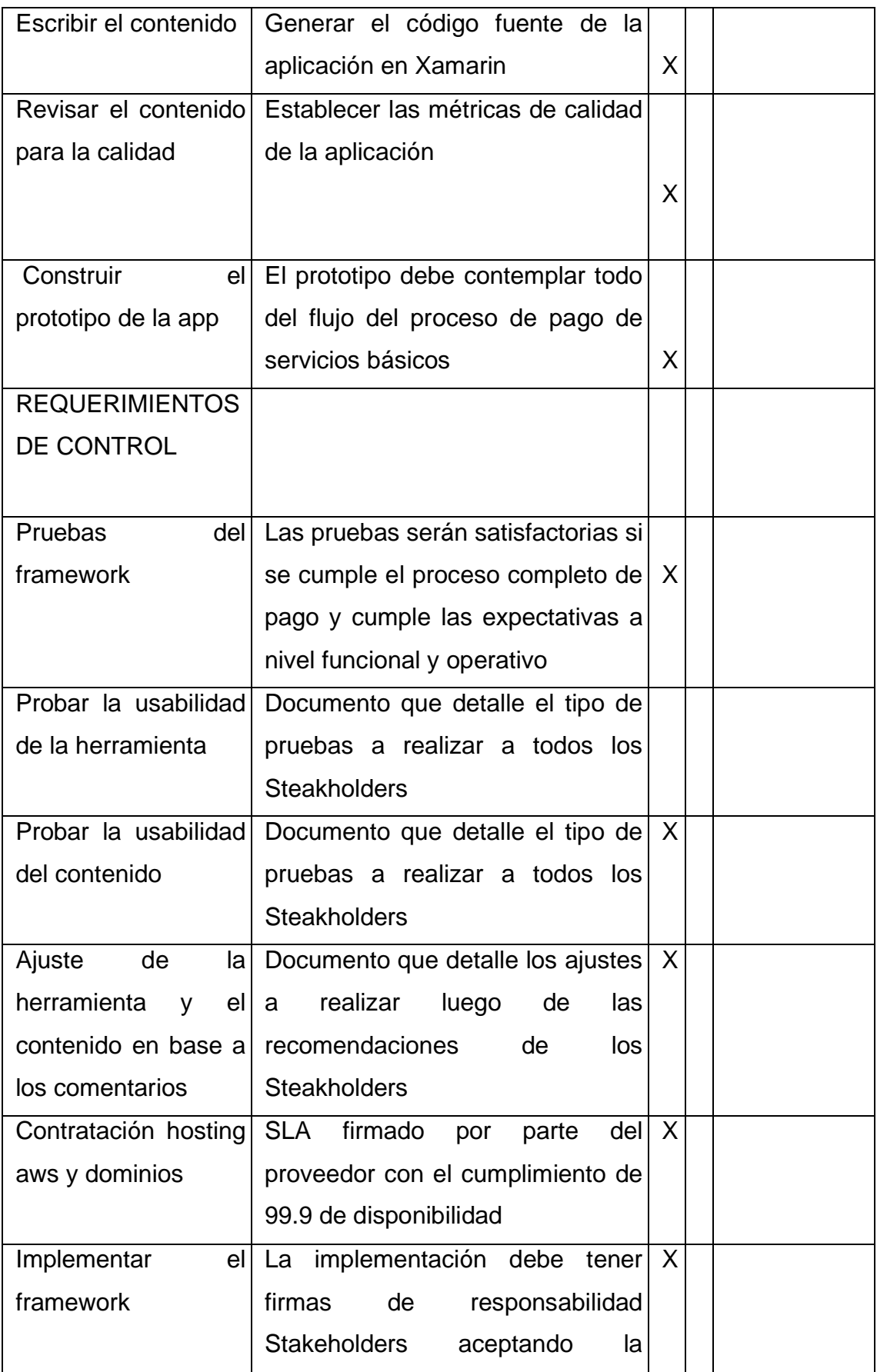

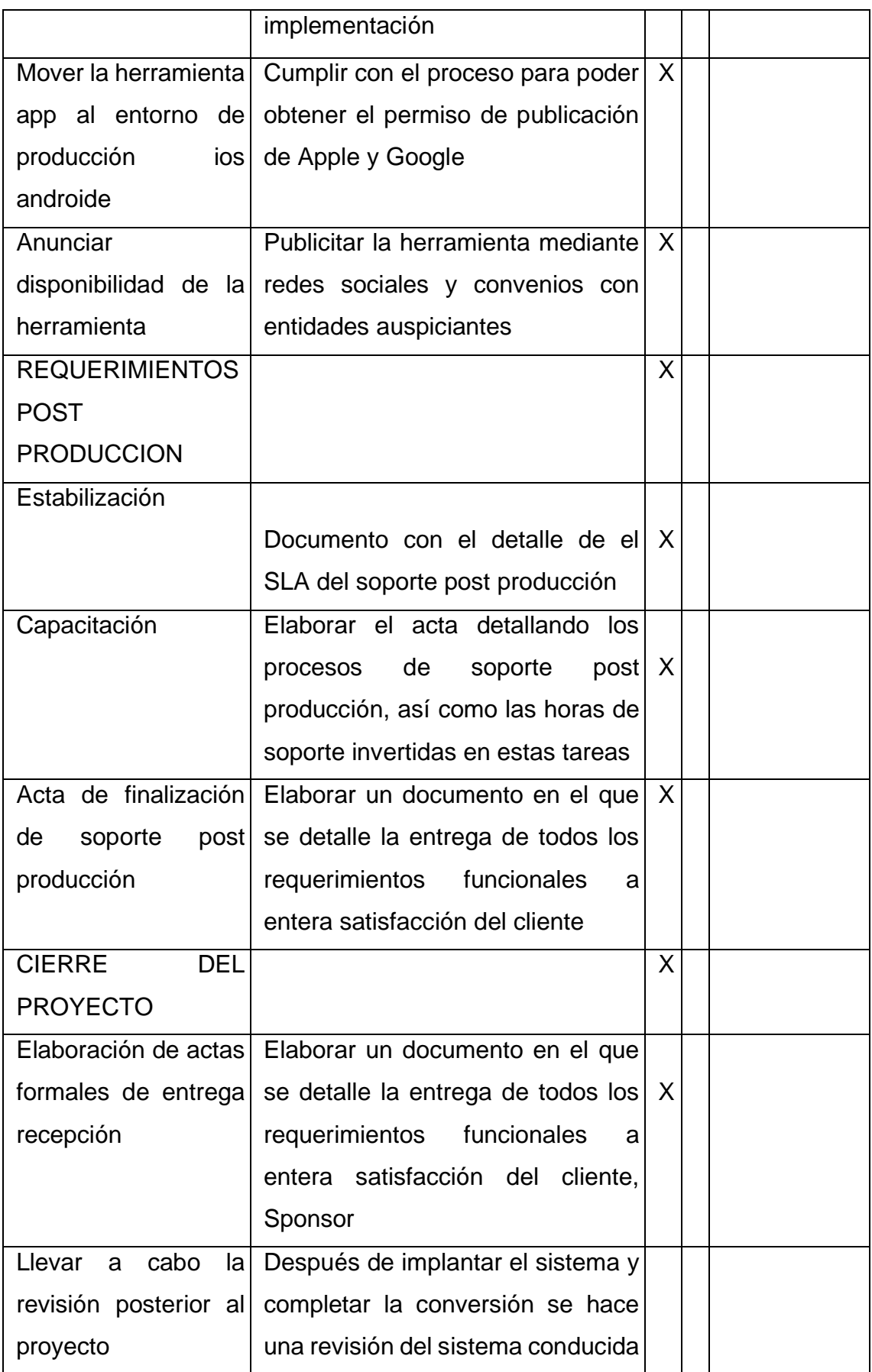

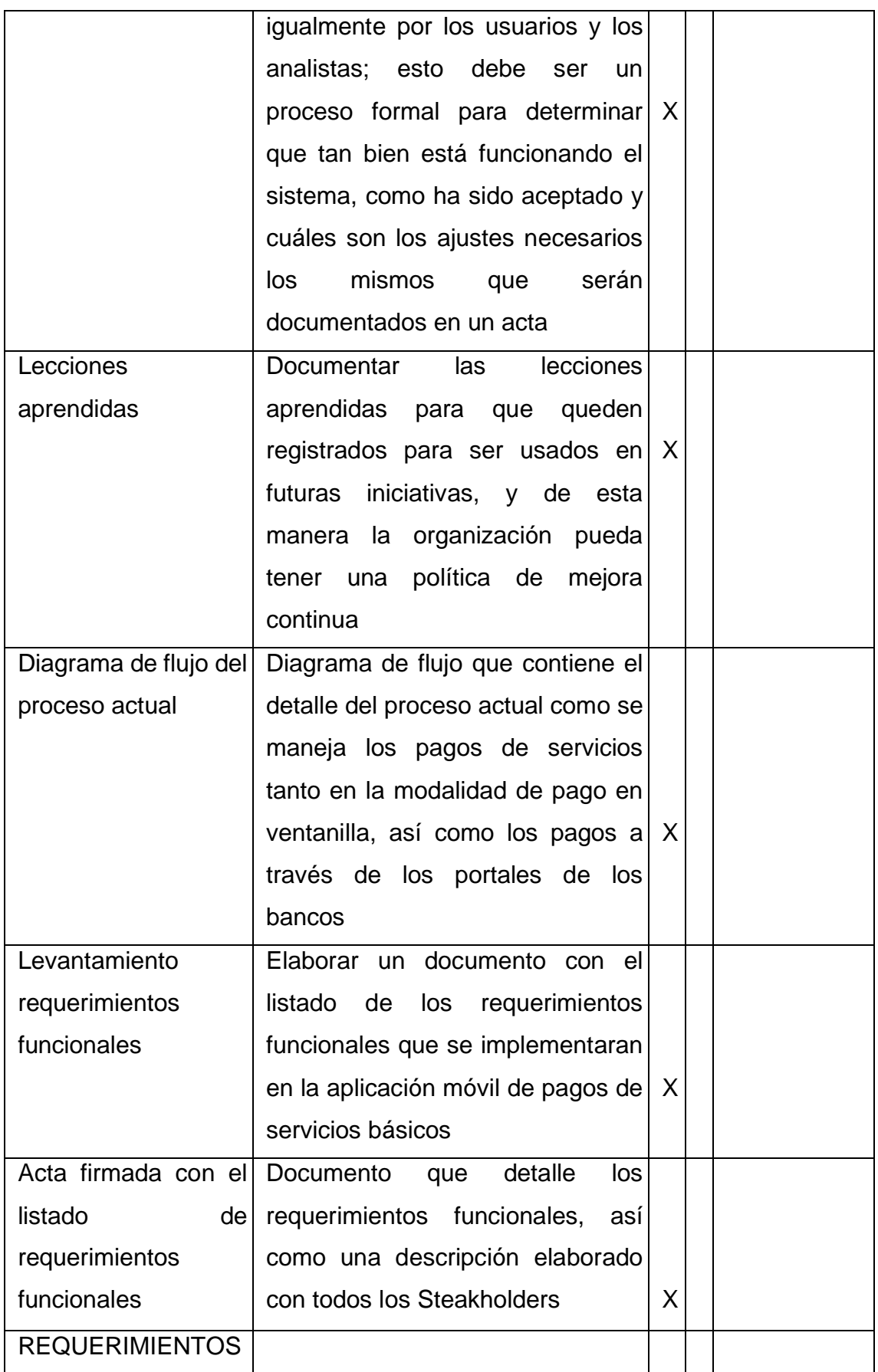

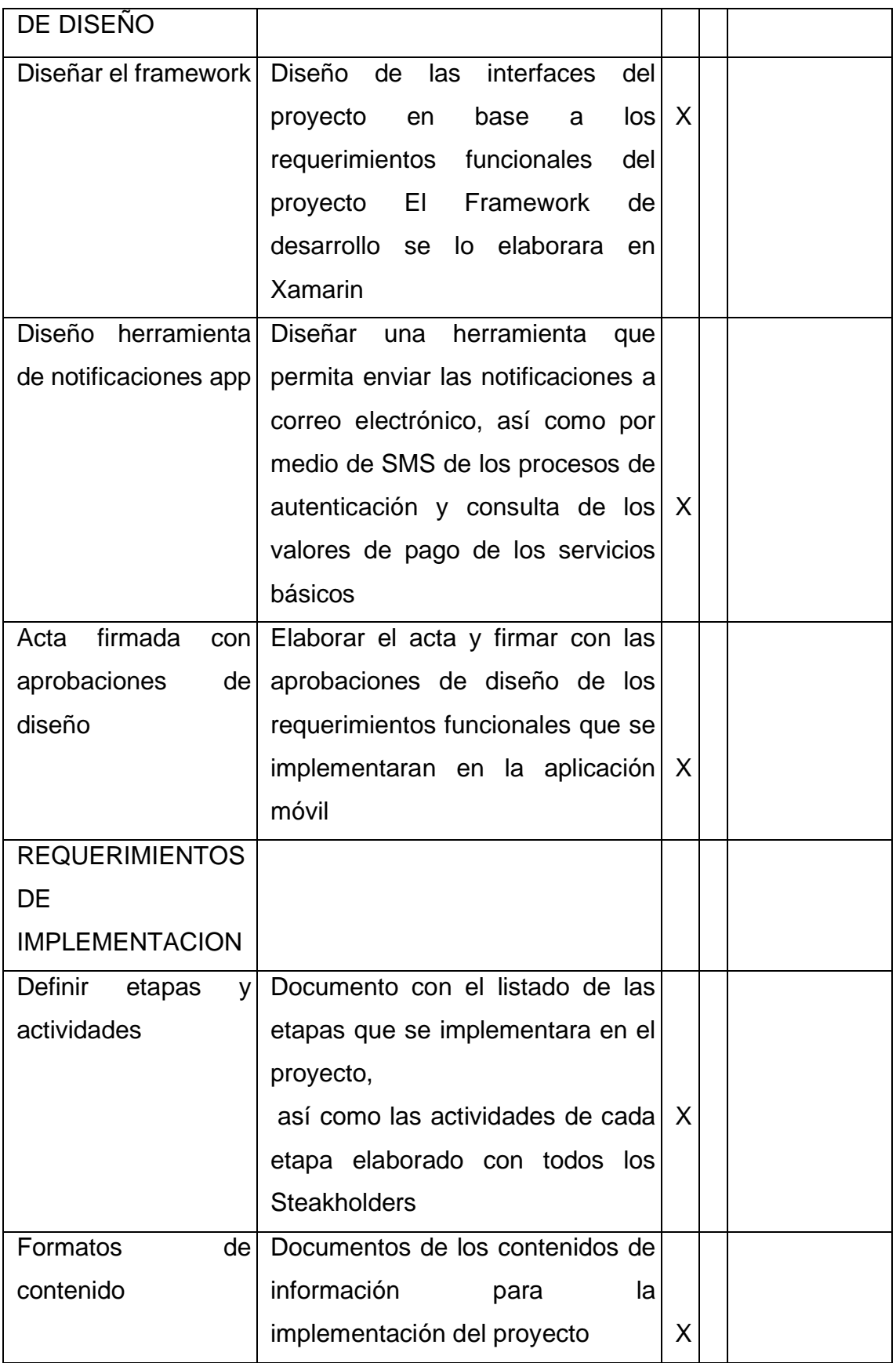

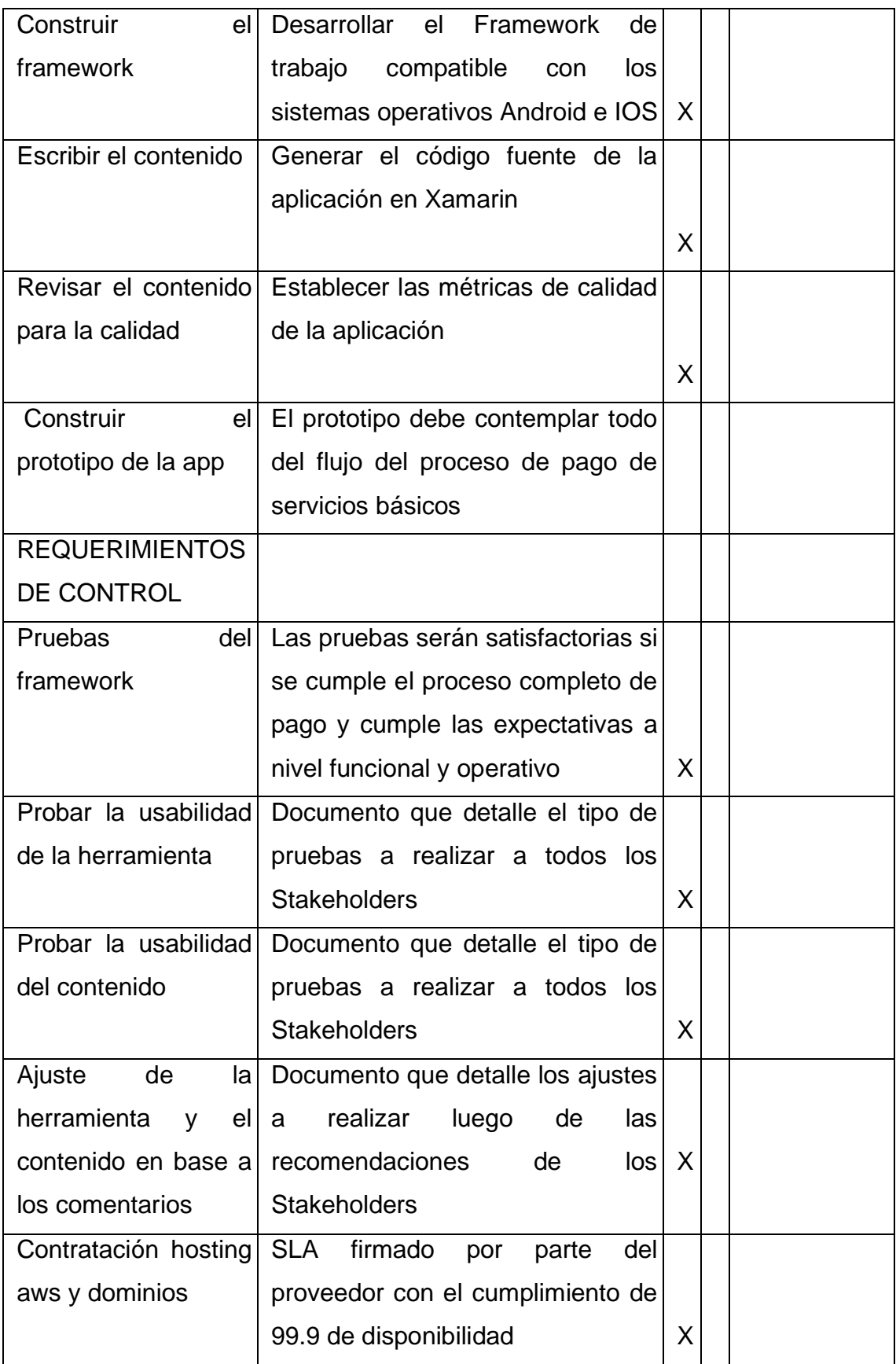

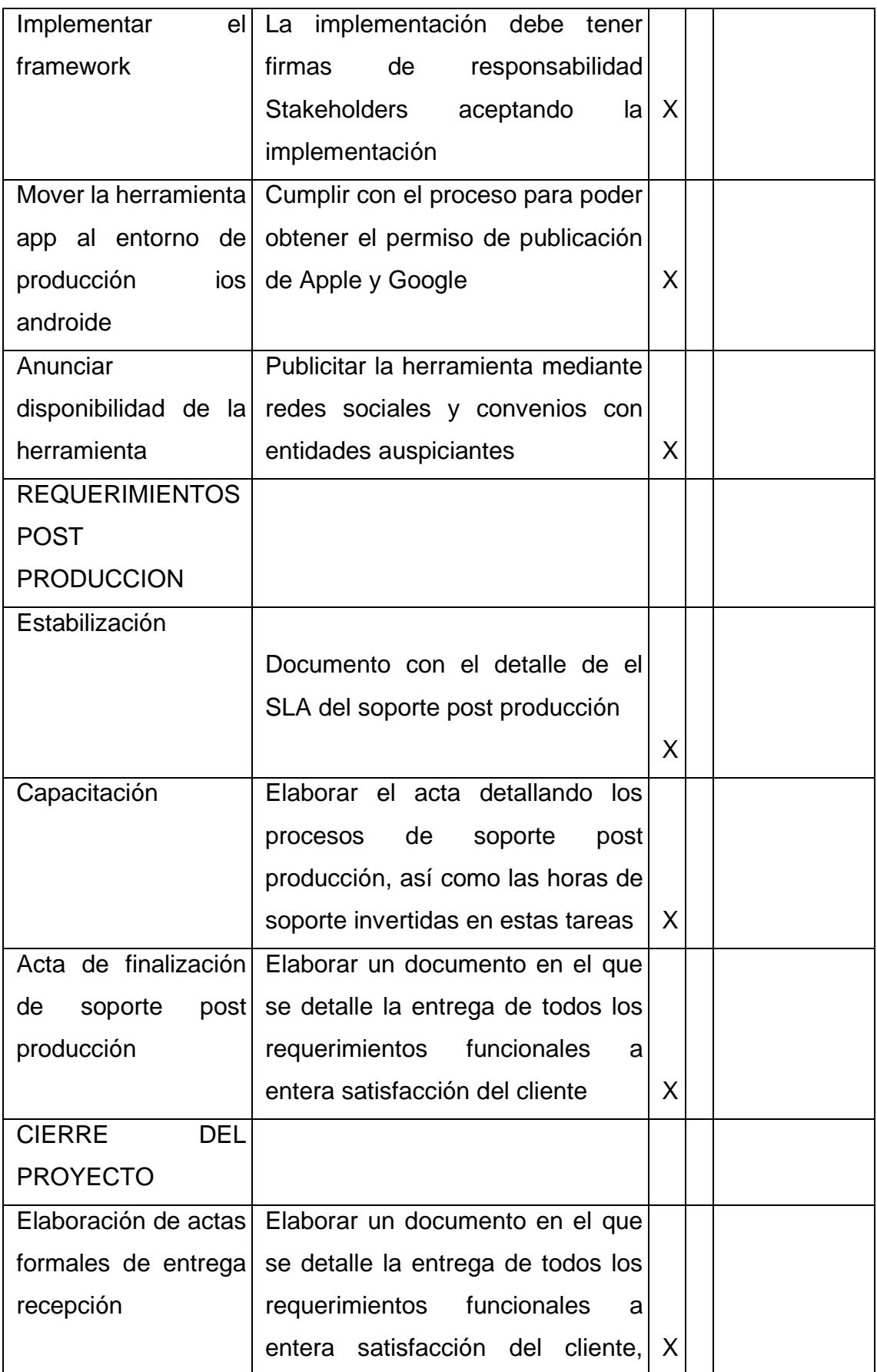

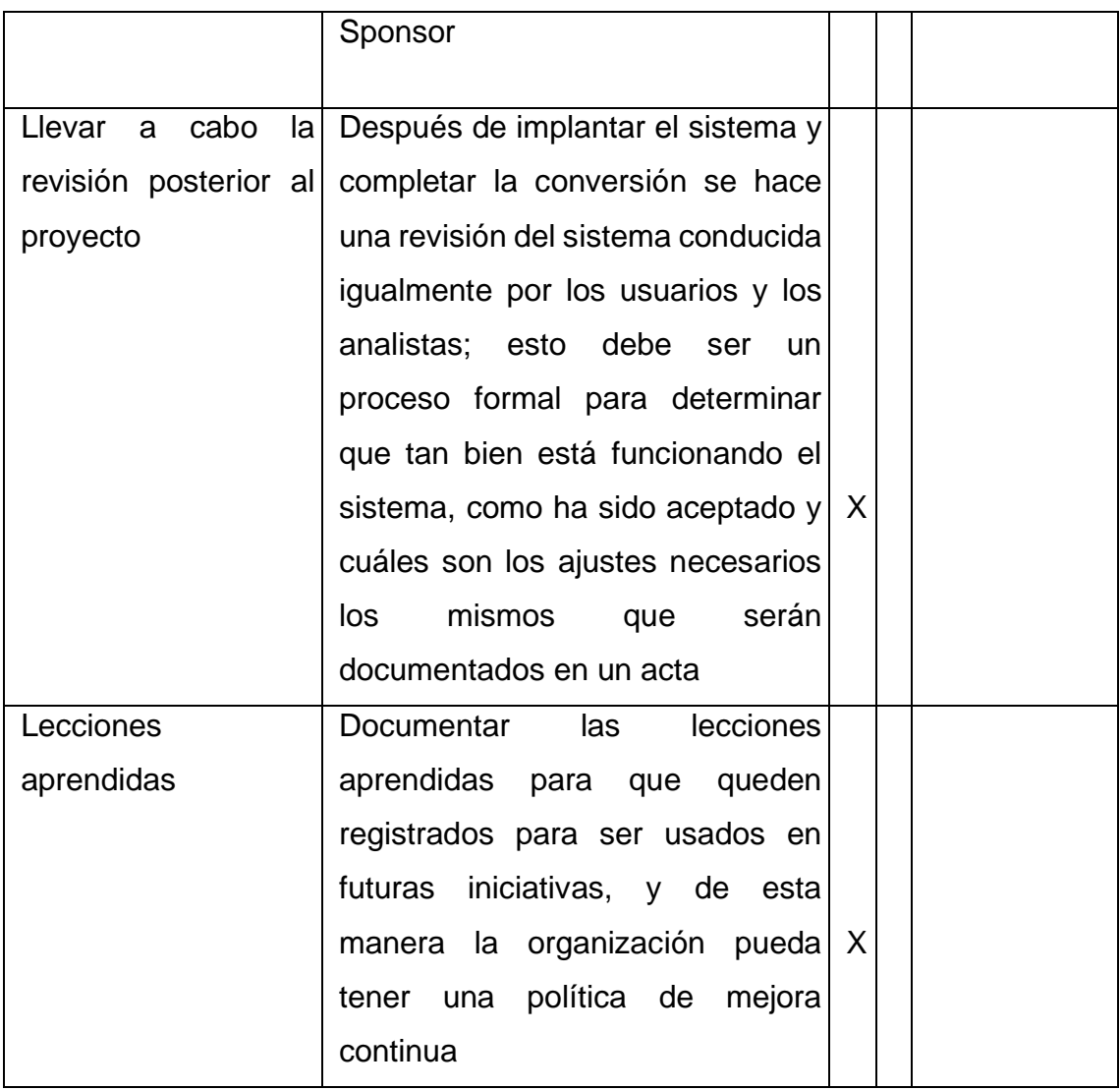
# *3.2.4. Línea base de calidad*

La línea base de calidad debe ser descrita en cada uno de sus componentes. La Tabla 25. Recoge la línea base de calidad.

Tabla 25.

*Línea base de calidad*

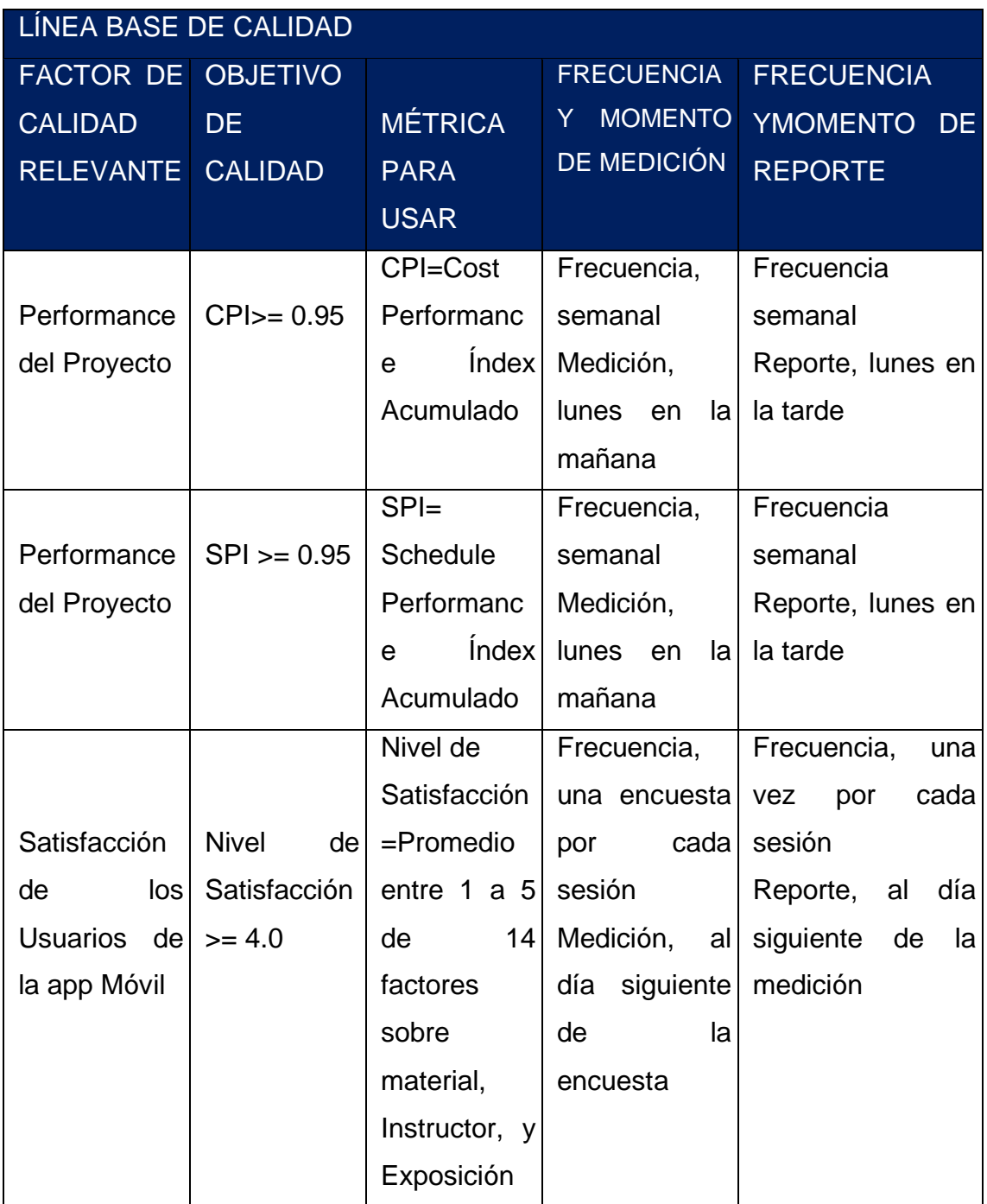

# *3.2.5. Plan de Gestión de los recursos*

La Tabla 26 es la matriz de asignación de responsabilidades

# Tabla 26*.*

*Matriz de Asignación de responsabilidades RAM*

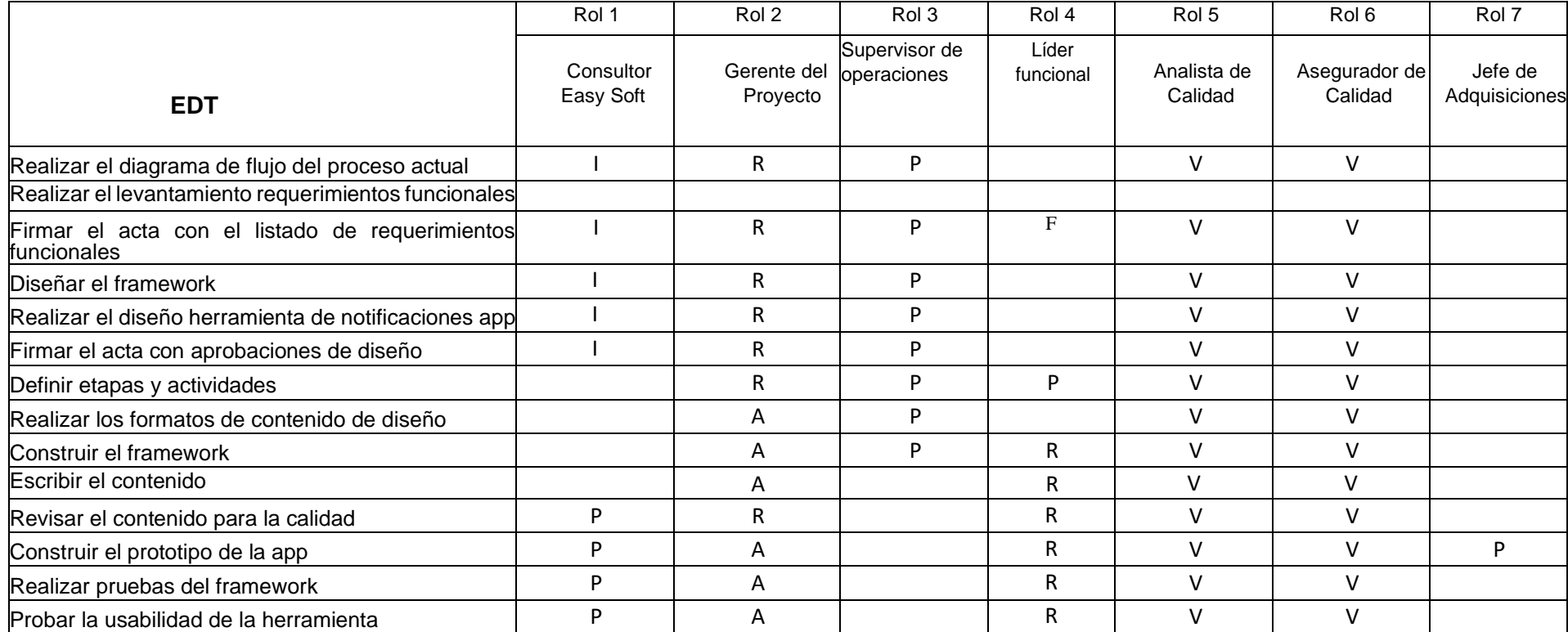

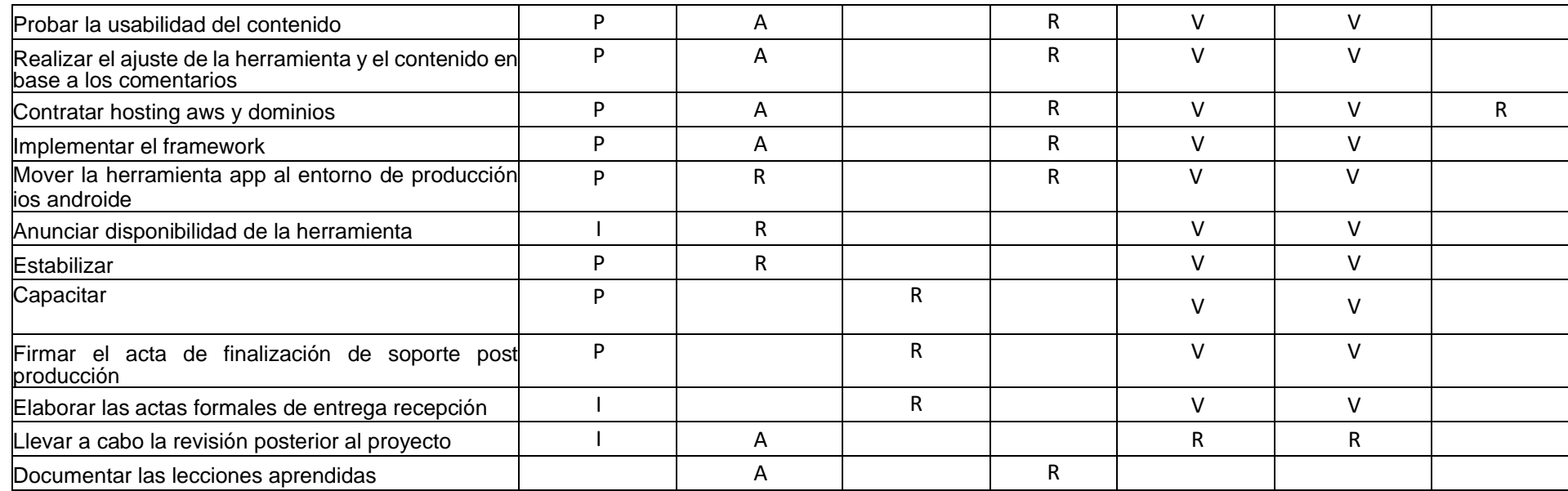

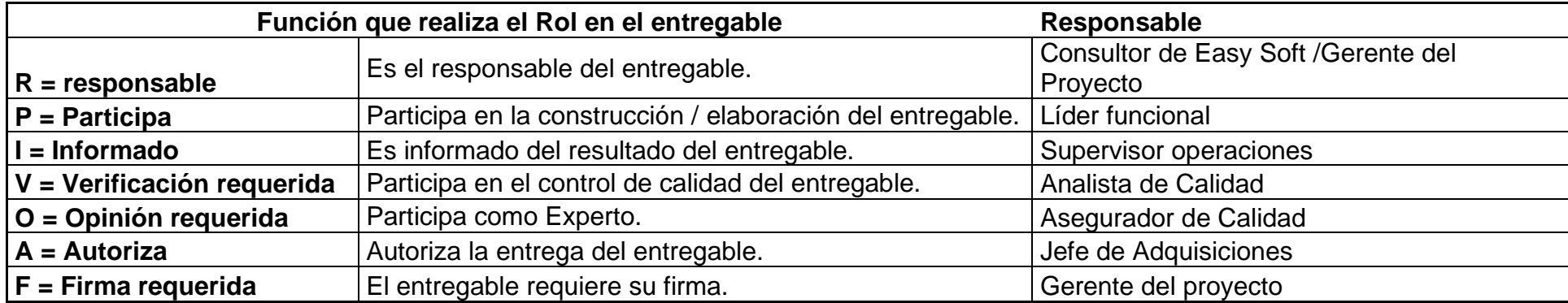

# **Desarrollo del Equipo del Proyecto**

El Equipo de proyecto es uno de los componentes fundamentales en la implantación de un proyecto por eso se describe cada uno de los perfiles que interactúan en el mismo. La Tabla 27 es el Desarrollo del equipo del proyecto.

Tabla 27.

*Desarrollo del Equipo del Proyecto*

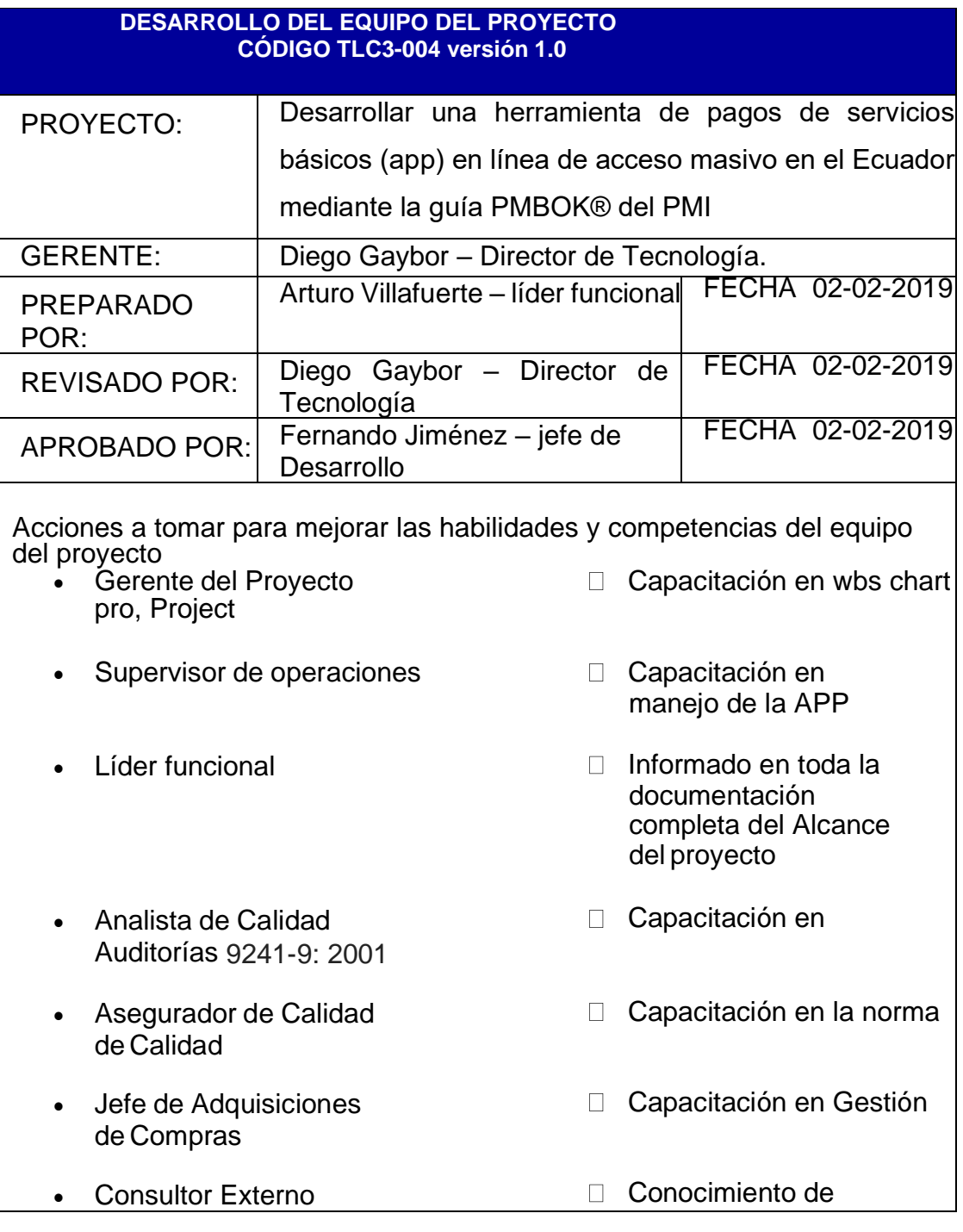

integraciones SOAP

Como parte del desarrollo de personal se considerará el siguiente lineamiento en la sucesión o reemplazo de cargos en el proyecto:

- El jefe de desarrollo es designado sucesor del gerente del proyecto en caso de ausencia de éste.
- El Analista de Calidad del equipo es designado sucesor del Asegurador de Calidad en caso de ausencia de éste.
- El Supervisor de operaciones es designado sucesor del Jefe de Adquisiciones en caso de ausencia de éste.
- Líder funcional es designado sucesor del Supervisor Operaciones en caso de ausencia de éste.
- El Gerente del Proyecto es designado sucesor del Consultor en caso de ausencia de éste.

Formas de reconocimientos y recompensas que se aplican en el proyecto

El Gerente del Proyecto, en coordinación con RRHH, ha establecido una bonificación económica si se el proyecto cumple con la tripe restricción alcance costo tiempo

# **Organigrama del Equipo del Proyecto**

La estructura organizativa establece los niveles de responsabilidad en el desarrollo del proyecto. La Figura 14 es el organigrama del equipo del proyecto.

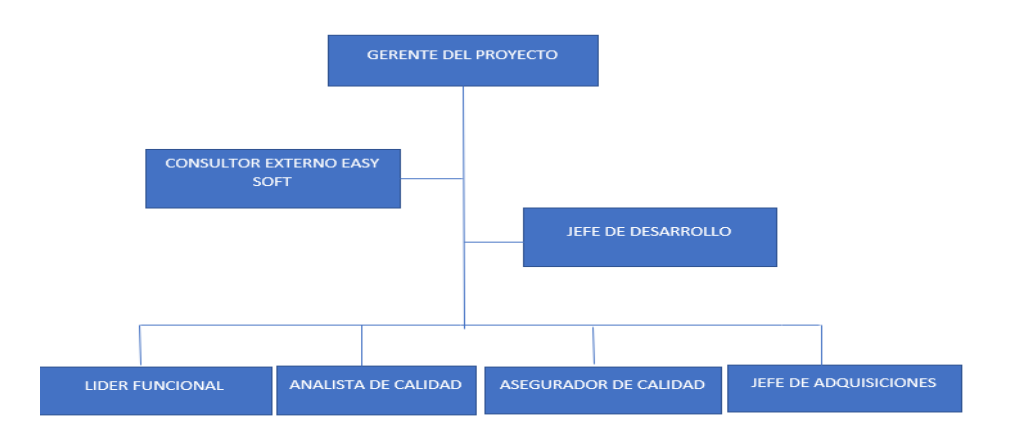

*Figura 14.* Organigrama del Equipo del Proyecto

# *3.2.6 Plan de Gestión de las comunicaciones*

En el Plan de gestión de las comunicaciones se describen los elementos implicados, la Tabla 28 es la matriz de comunicación del proyecto y la Tabla 29 es la matriz de responsabilidades del proyecto.

Tabla 28.

*Matriz de Comunicaciones del Proyecto*

**COMUNICACIONES DEL PROYECTO:** ESPECIFICAR LA MATRIZ DE COMUNICACIONES DEL PROYECTO. Ver Matriz de Comunicaciones del Proyecto – versión 1.0 ADJUNTAR MATRIZ DE COMUNICACIONES DEL PROYECTO **PROCEDIMIENTO PARA TRATAR POLÉMICAS:** DEFINIR EL PROCEDIMIENTO PARA PROCESAR Y RESOLVER LAS POLÉMICAS, ESPECIFICANDO LA FORMA DE CAPTURARLAS Y REGISTRARLAS, EL MODO EN QUE SE ABORDARÁ SU TRATAMIENTO Y RESOLUCIÓN, LA FORMA DE CONTROLARLAS Y HACERLES SEGUIMIENTO, Y EL MÉTODO DE ESCALAMIENTO EN CASO DE NO PODER RESOLVERLAS. 1. Se captan las polémicas a través de la observación y conversación, o de alguna persona o grupo que los exprese formalmente. 2. Se codifican y registran las polémicas en el Log de Control de Polémicas: **LOG DE CONTROL DE POLEMICAS** 3. Se revisa el Log de Control de Polémicas en la reunión semanal de coordinación con el fin de: a. Determinar las soluciones a aplicar a las polémicas pendientes por analizar, designar un responsable por su solución, un plazo de solución, y registrar la programación de estas soluciones en el Log de Control. b. Revisar si las soluciones programadas se están aplicando, de no ser así se tomarán acciones correctivas al respecto. c. Revisar si las soluciones aplicadas han sido efectivas y si la polémica ha sido resuelta, de no ser así se diseñarán nuevas soluciones (continuar en el paso 'a'). 4. En caso de que una polémica no pueda ser resuelta o en caso de que haya evolucionado hasta convertirse en un problema, deberá ser abordada con el siguiente método de escalamiento: a. En primera instancia será tratada de resolver por el Project

Manager y el Equipo de Gestión de Proyecto, utilizando el método estándar de resolución de problemas.

- b. En segunda instancia será tratada de resolver por el Project Manager, el Equipo de Gestión de Proyecto, y los miembros pertinentes del Equipo de Proyecto, utilizando el método estándar de resolución de problemas.
- c. En tercera instancia será tratada de resolver por el Patrocinador, el Project Manager, y los miembros pertinentes del proyecto, utilizando la negociación y/o la solución de conflictos.
- d. En última instancia será resuelta por el Patrocinador o por el Sponsor y el Comité de Control de Cambios si el primero lo cree conveniente y necesario.

#### **PROCEDIMIENTO PARA ACTUALIZAR EL PLAN DE GESTIÓN DE COMUNICACIONES:** DEFINIR EL PROCEDIMIENTO PARA REVISAR Y ACTUALIZAR EL PLAN DE GESTIÓN DE COMUNICACIONES.

El Plan de Gestión de las Comunicaciones deberá ser revisado y/o actualizado cada vez que:

- 1. Hay una solicitud de cambio aprobada que impacte el Plan de Proyecto.
- 2. Hay una acción correctiva que impacte los requerimientos o necesidades de información de los Stakeholders.
- 3. Hay personas que ingresan o salen del proyecto.
- 4. Hay cambios en las asignaciones de personas a roles del proyecto.
- 5. Hay cambios en la matriz autoridad versus influencia de los Stakeholders.
- 6. Hay solicitudes inusuales de informes o reportes adicionales.
- 7. Hay quejas, sugerencias, comentarios o evidencias de requerimientos de información no satisfechos.
- 8. Hay evidencias de resistencia al cambio.
- 9. Hay evidencias de deficiencias de comunicación

La actualización del Plan de Gestión de las Comunicaciones deberá seguir los siguientes pasos:

- 1. Identificación y clasificación de Stakeholders.
- 2. Determinación de requerimientos de información.
- 3. Elaboración de la Matriz de Comunicaciones del Proyecto.
- 4. Actualización del Plan de Gestión de las Comunicaciones.
- 5. Aprobación del Plan de Gestión de las Comunicaciones.
- 6. Difusión del nuevo Plan de Gestión de las Comunicaciones.

**GUÍAS PARA EVENTOS DE COMUNICACIÓN**:

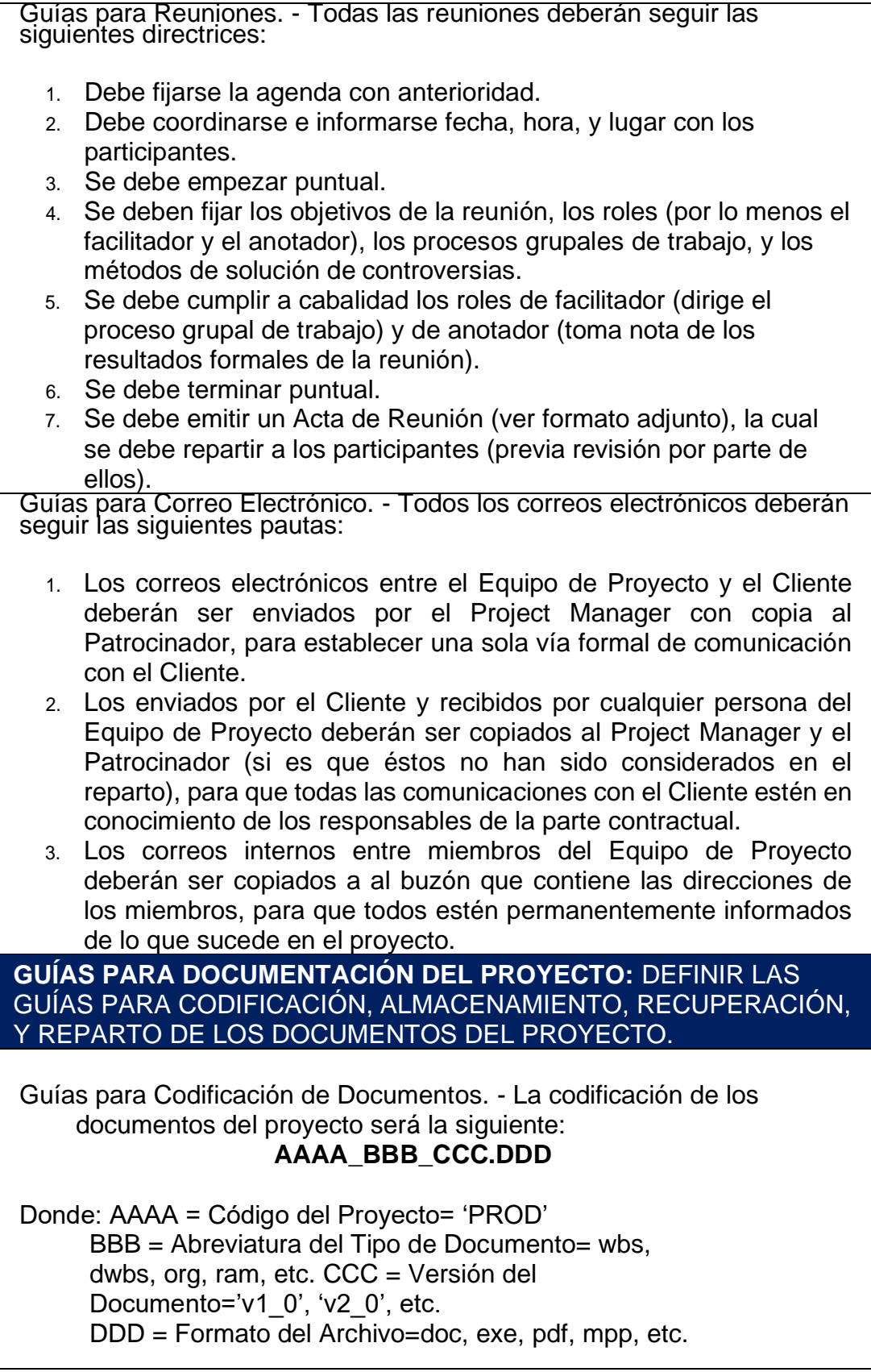

Guías para Almacenamiento de Documentos. - El almacenamiento de los documentos del proyecto deberá seguir las siguientes pautas:

- 1. Durante la ejecución del proyecto cada miembro del equipo mantendrá en su máquina una carpeta con la misma estructura que el WBS del proyecto, donde guardará en las subcarpetas correspondientes las versiones de los documentos que vaya generando.
- 2. Al cierre de una fase o al cierre del proyecto cada miembro del equipo deberá eliminar los archivos temporales de trabajo de los documentos y se quedará con las versiones controladas y numeradas (ver guías para el control de versiones), las cuales se enviarán al Project Manager.
- 3. El Project Manager consolidará todas las versiones controladas y numeradas de los documentos, en un archivo final del proyecto, el cual será una carpeta con la misma estructura del WBS, donde se almacenarán en el lugar correspondiente los documentos finales del proyecto. Esta carpeta se archivará en la Biblioteca de Proyectos de TELSERC3, y se guardará protegida contra escritura.
- 4. Se publicará una Relación de Documentos del Proyecto y la ruta de acceso para consulta.
- 5. Los miembros de equipo borrarán sus carpetas de trabajo para eliminar redundancias de información y multiplicidad de versiones. Guías para Recuperación y Reparto de Documentos. -
	- 1. La recuperación de documentos a partir de la Biblioteca de Proyectos de TELSERC3 es libre para todos los integrantes del Equipo de Proyecto de TELSERC3.
	- 2. La recuperación de documentos a partir de la Biblioteca de Proyectos de TELSERC3 para otros miembros de TELSERC3 que no sean del Proyecto requiere autorización del Project Manager.
	- 3. El acceso a la información del proyecto por parte de personas que no son de TELSERC3 requiere autorización de Gerencia General, pues esta información se considera confidencial, tanto para TELSERC3 como para el Cliente.
	- 4. El reparto de documentos digitales e impresos es responsabilidad del Project Manager.
	- 5. El reparto de documentos impresos no contempla el control de copias numeradas.

**GUÍAS PARA EL CONTROL DE VERSIONES:** DEFINIR GUÍAS PARA REGISTRO Y CONTROL ORDENADO DE LAS VERSIONES DE LOS DOCUMENTOS DEL PROYECTO.

1. Todos los documentos de Gestión de Proyectos están sujetos al control de versiones, el cual se hace insertando una cabecera estándar con el siguiente diseño:

#### **CONTROL DE VERSIONES**

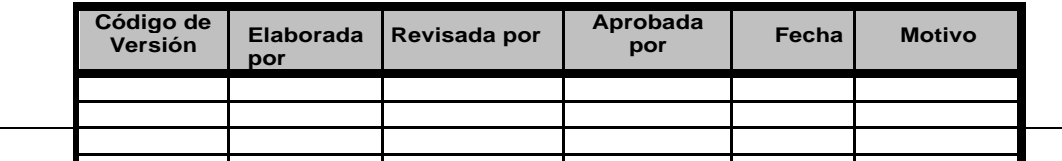

- 2. Cada vez que se emite una versión del documento se llena una fila en la cabecera, anotando la versión, quien emitió el documento, quién lo revisó, quién lo aprobó, a que fecha corresponde la versión, y por qué motivo se emitió dicha versión.
- 3. Debe haber correspondencia entre el código de versión del documento que figura en esta cabecera de Control de Versiones y el código de versión del documento que figura en el nombre del archivo (ver Guía para Codificación de Documentos

Tabla 29.

# *Matriz de Responsabilidades del Proyecto*

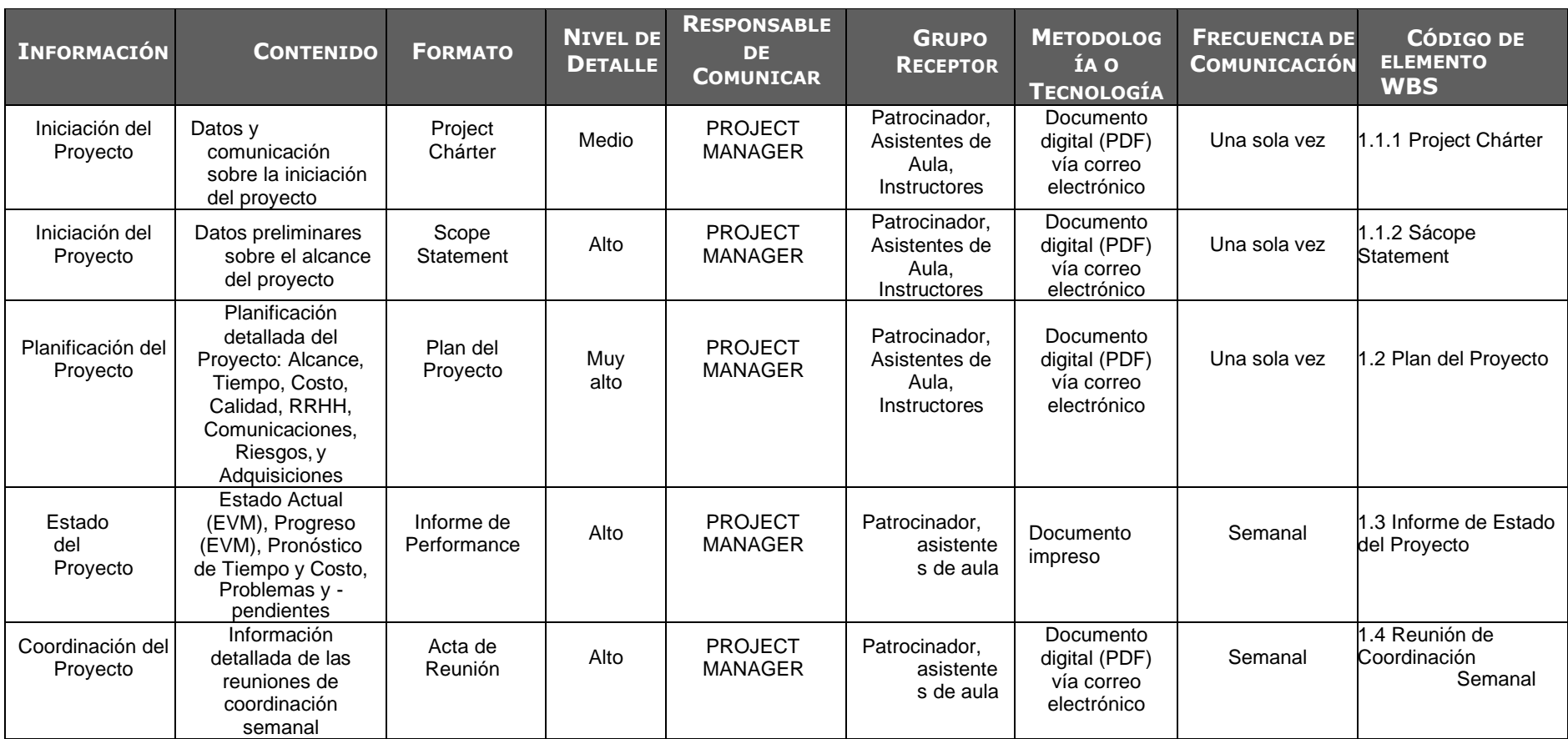

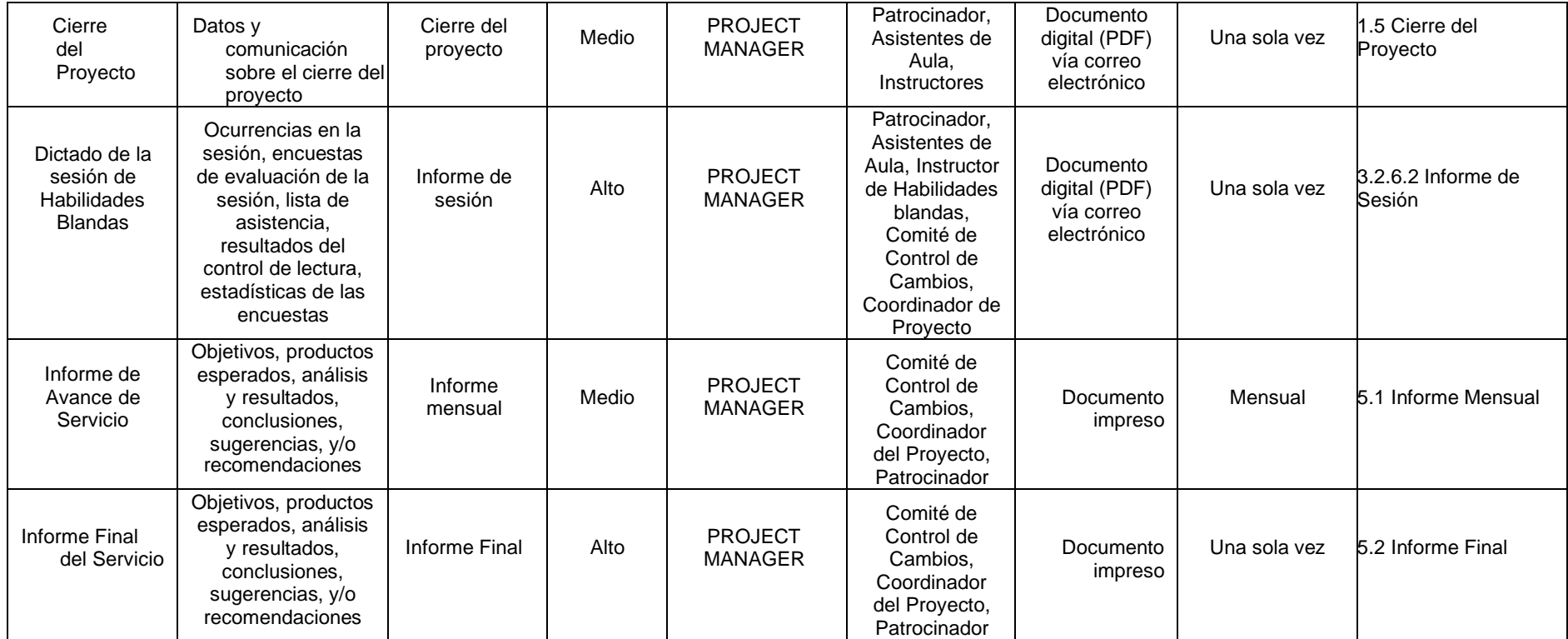

# **3.3. Desarrollar la Planificación de la Gestión de Riesgos**

# *3.3.1. Plan de Gestión de Riesgo*

Tabla 30.

*Plan de gestión de Riesgos*

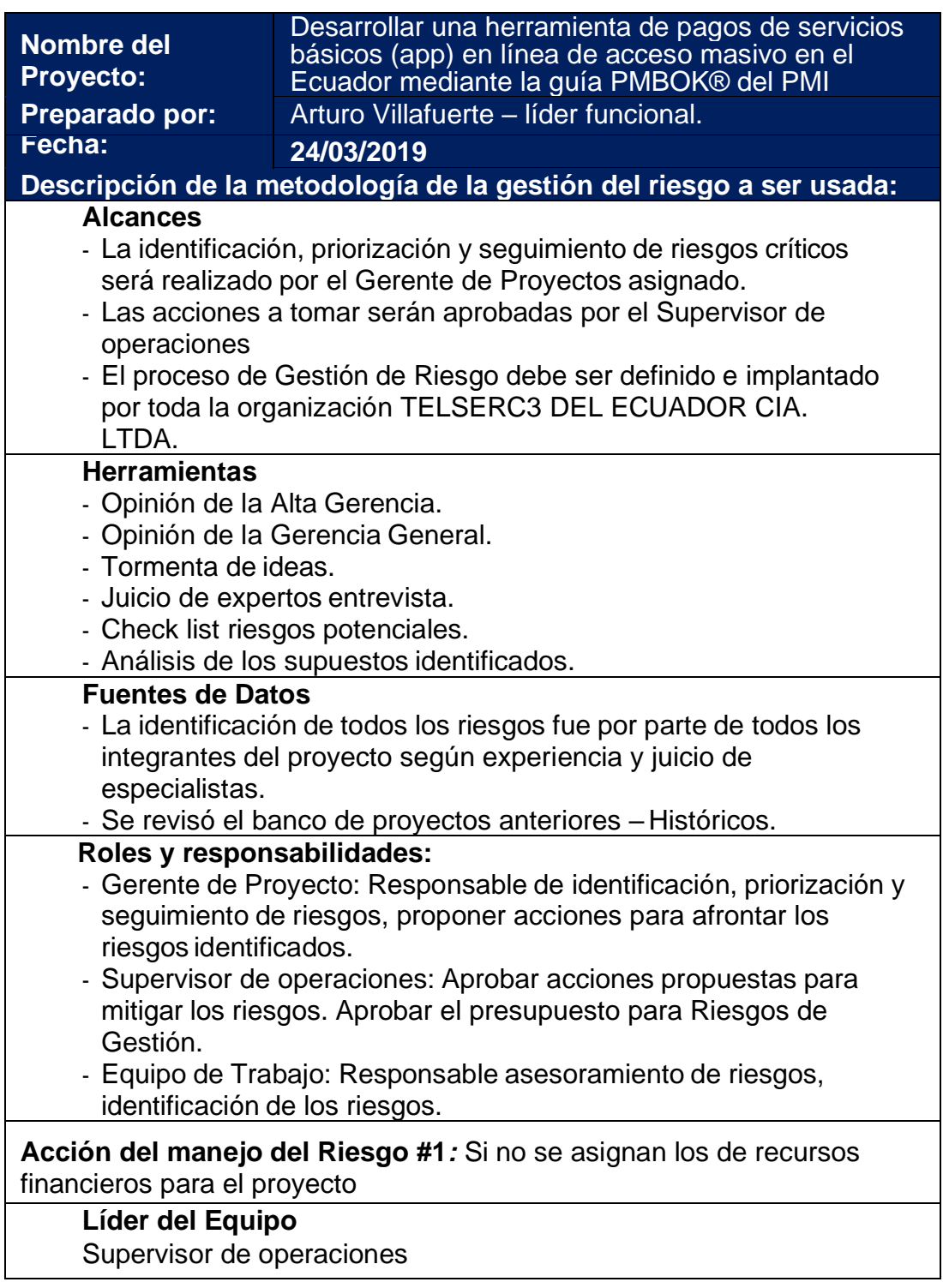

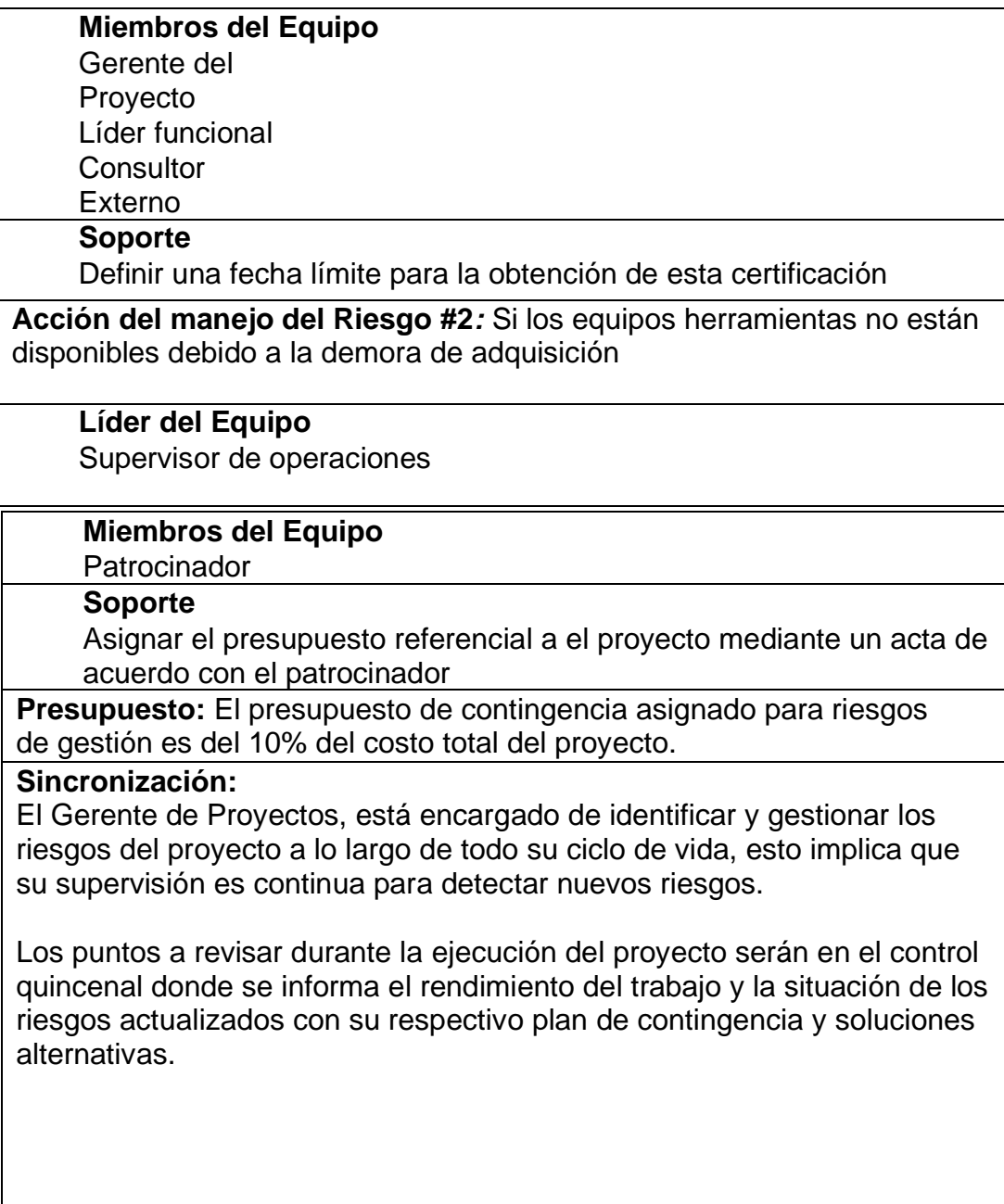

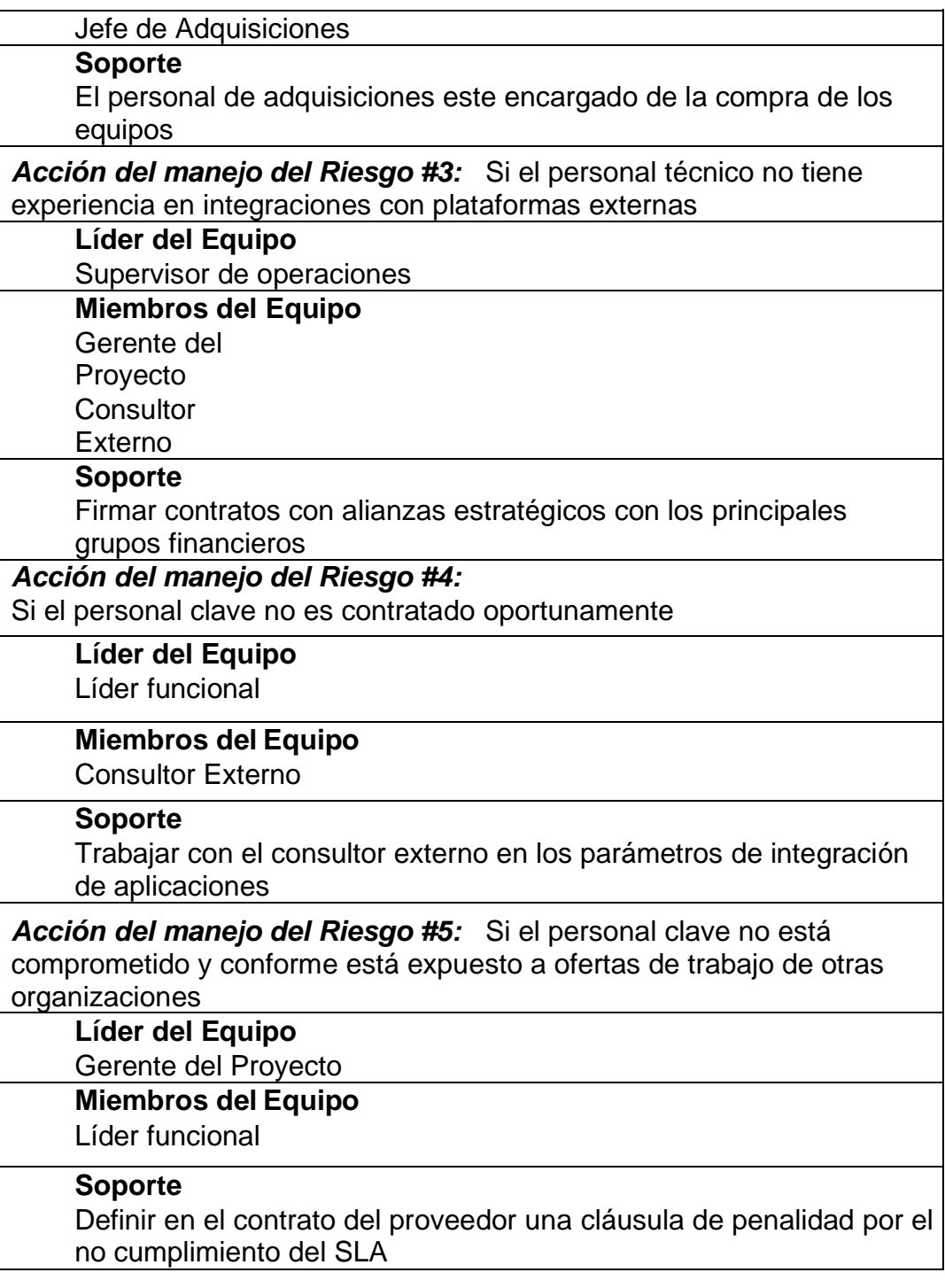

El análisis cualitativo facilita la asignación eficiente de recursos en un proyecto, priorizando los riesgos en función de su probabilidad e impacto de ocurrencia. Cuanto más fiel sea la información recolectada y más preciso sea el registro del riesgo (la descripción del riesgo, el impacto y los factores de probabilidad), más adecuada será la evaluación del nivel de riesgo y mayor será el valor añadido del análisis al éxito del Proyecto. Si la información es escasa o de poca calidad, y el registro del riesgo no cumple con los criterios de calidad, la evaluación del nivel de riesgo será arbitraria y, por lo tanto, la gestión de los riesgos será inadecuada y no contribuirá al logro de los objetivos del Proyecto.

#### *3.3.1.1. Matriz de probabilidad e impacto*

La matriz de probabilidad de impacto se basa en la guía PMBOX 6ta edición, donde se presenta el diagrama secuencial de pasos que deben ser considerados. La Figura 15 es la matriz de probabilidad de impacto.

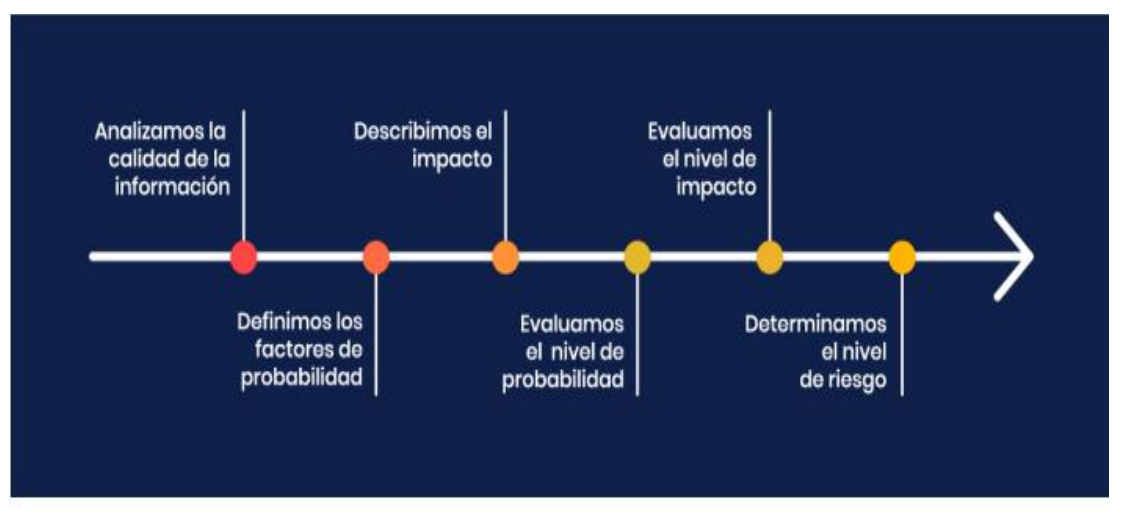

*Figura 15* Matriz de probabilidad de impacto basada en la guía del PMBOX, 6ta. edición

La matriz de probabilidad e impacto: es la herramienta que muestra gráficamente el análisis de probabilidad e impacto de ocurrencia de cada riesgo identificado. La matriz muestra la combinación del nivel de probabilidad y el nivel de impacto que permite clasificar los riesgos en escalas de prioridad.

En la matriz tanto para la probabilidad como para el impacto, se establecen cinco niveles del riesgo: muy alto, alto, medio-alto, medio-bajo y bajo. Cada uno de

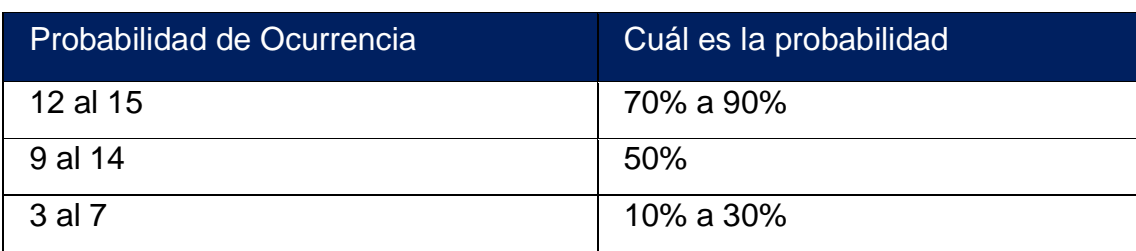

estos niveles tiene un valor absoluto asociado (5,4,3, 2 y 1 respectivamente)

La Tabla 31 es la probabilidad de ocurrencia y el nivel de impactos; la Tabla 32 son los objetivos del proyecto y la valoración del impacto.

Tabla 31.

*Probabilidad*

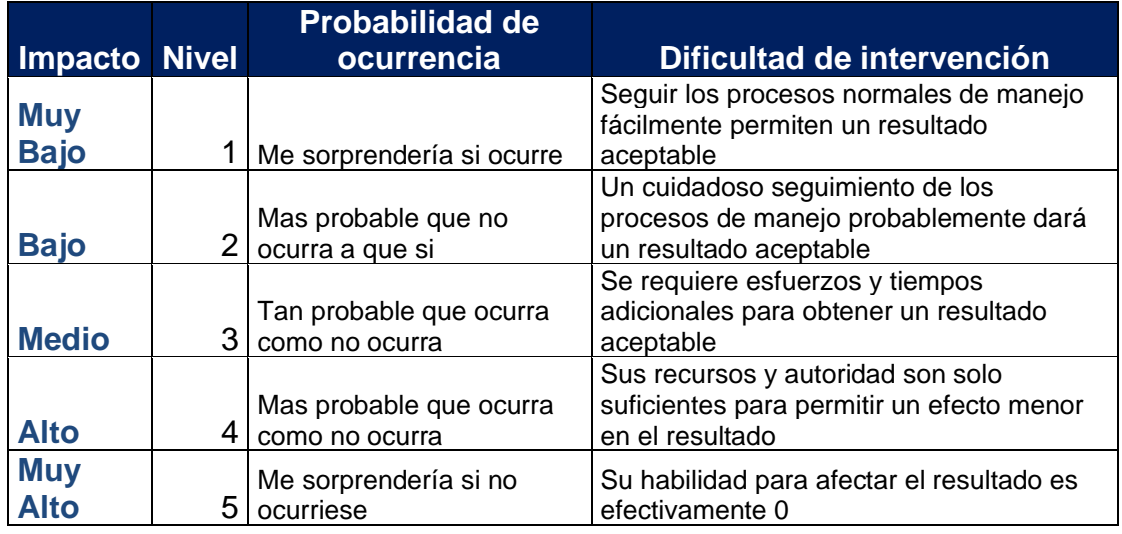

Tabla 32.

*Objetivos del proyecto y la valoración del impacto*

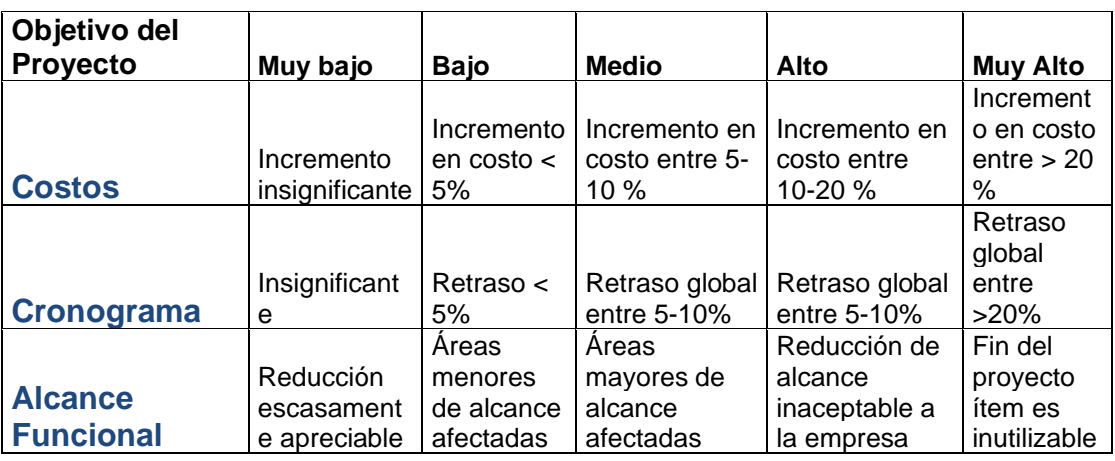

# *3.3.1.2 Matriz de Identificación y Análisis de riesgos*

El desarrollo del plan proyecto de la herramienta de pagos de servicios básicos (app) en línea de acceso masivo en el Ecuador basado en la guía PMBOX de PMI. La Tabla 33 es el Desarrollo del Plan de proyecto de pagos de servicio y la Tabla 34 es la Gestión de Proyecto.

Tabla 33.

*Desarrollo Plan de proyecto de la herramienta de pagos de servicios básicos*

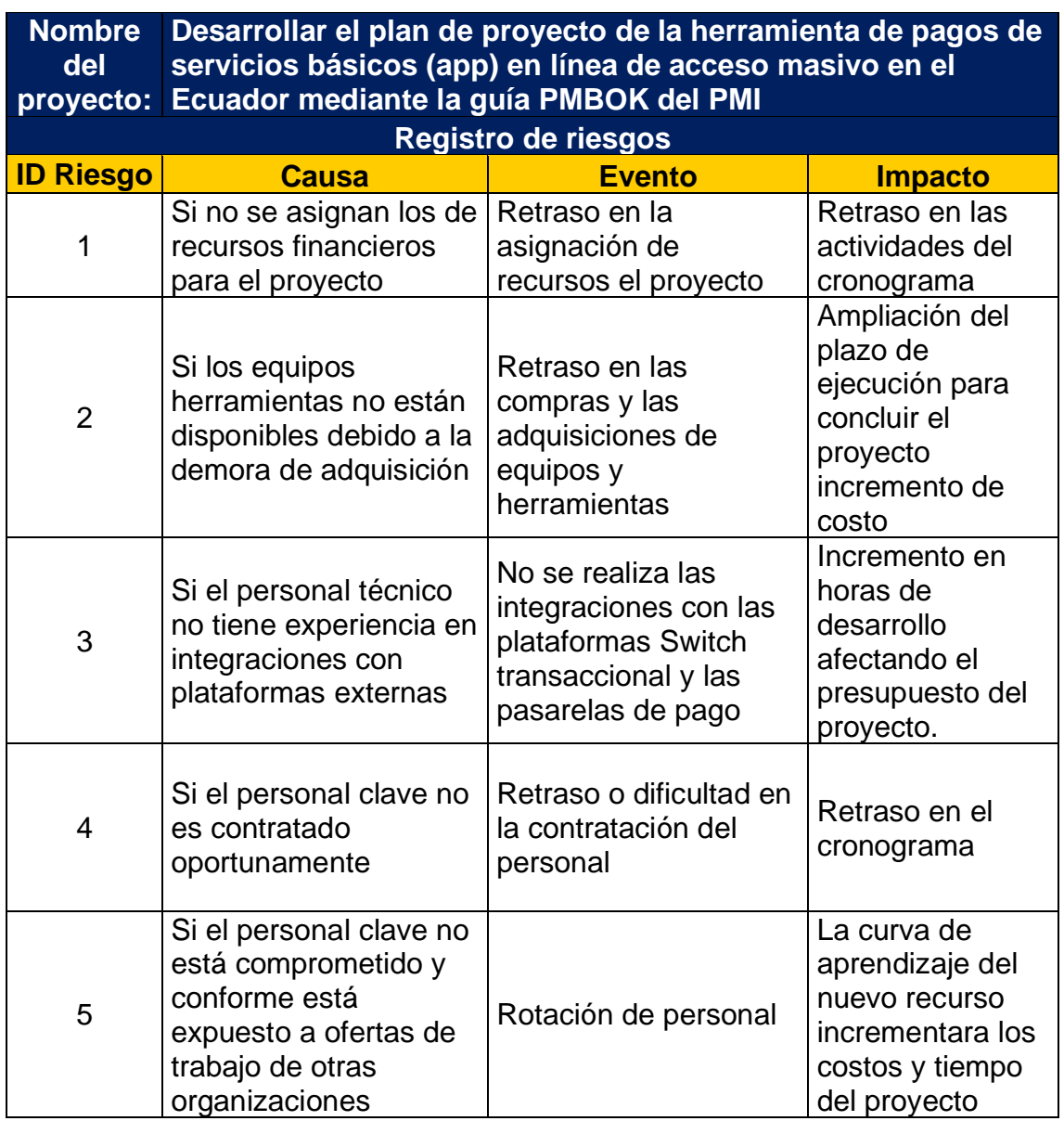

# *Plan de Gestión de Riesgos*

**Tabla 34.** 

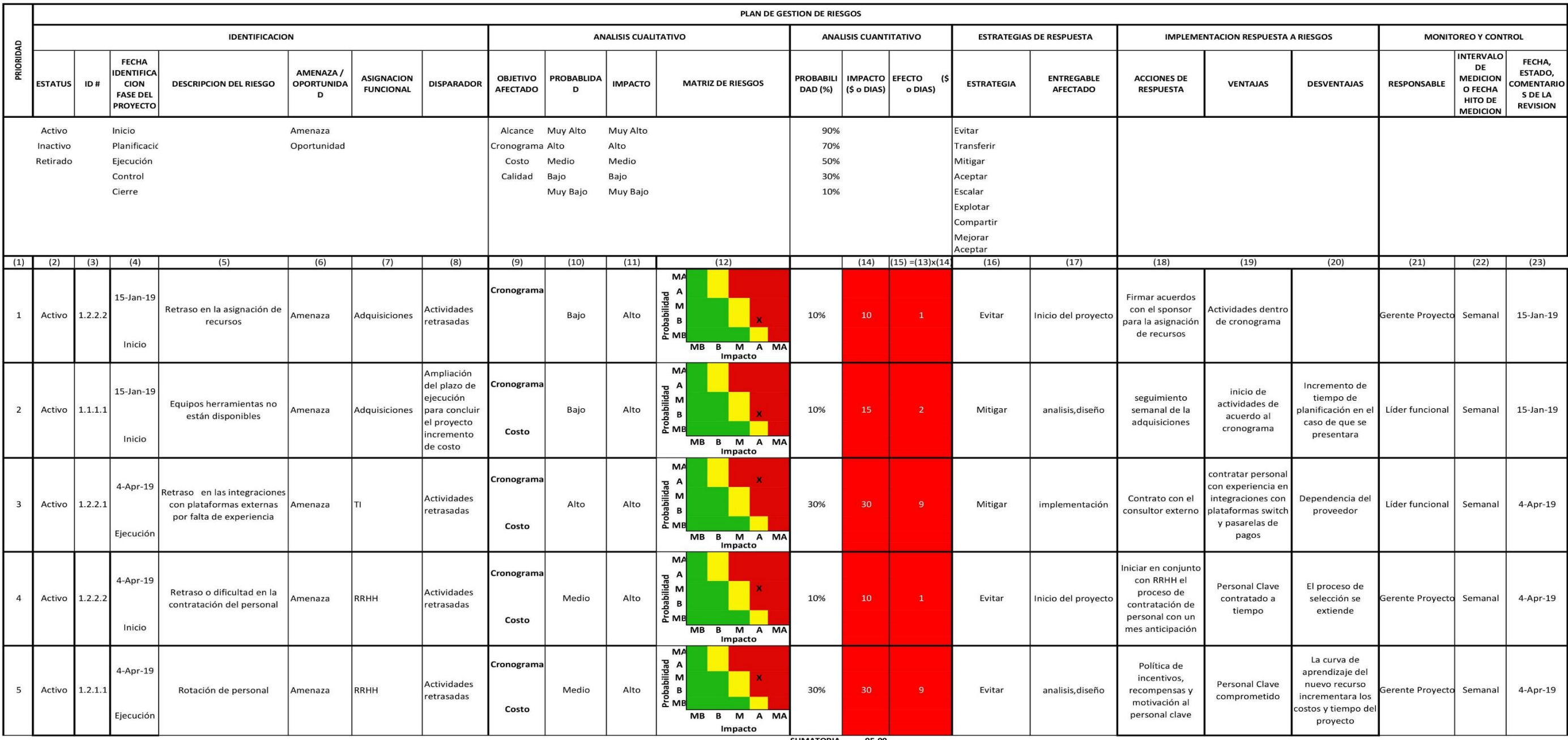

35.00 5UMATORIA 95.00<br>PRESUPUESTO PROYECTO 17,660.00 17,660.00

# **3.4 Desarrollar la planificación de la gestión de las adquisiciones**

# *3.4.1. Plan de la gestión de las adquisiciones*

El Plan de gestión de las adquisiciones y el involucramiento de los interesados se representa en la Tabla 35 y la Tabla 36 es la matriz de adquisición del proyecto.

Tabla 35.

*Matriz de Involucramiento de los interesados* 

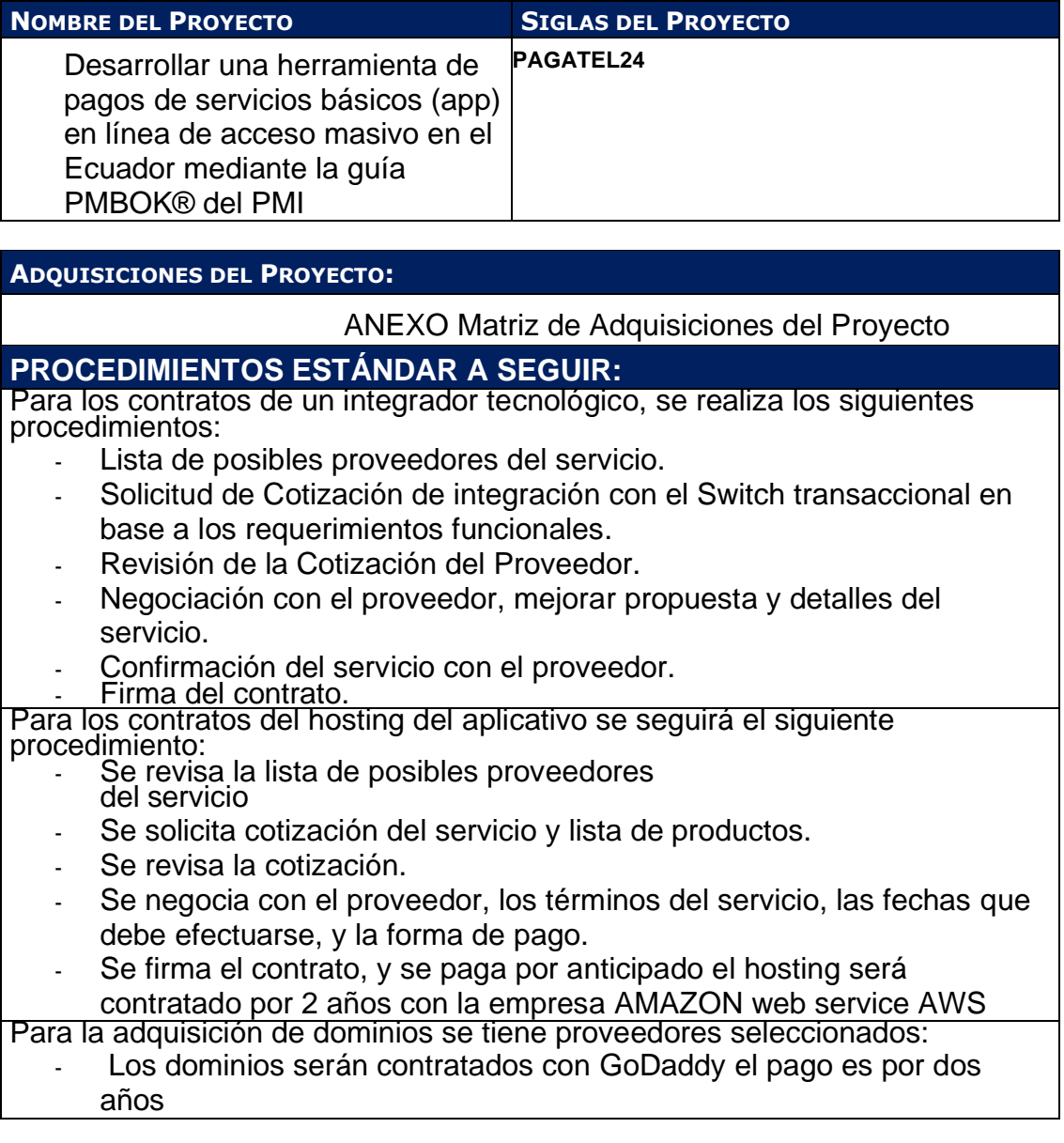

# **FORMATOS ESTÁNDAR A UTILIZAR:**

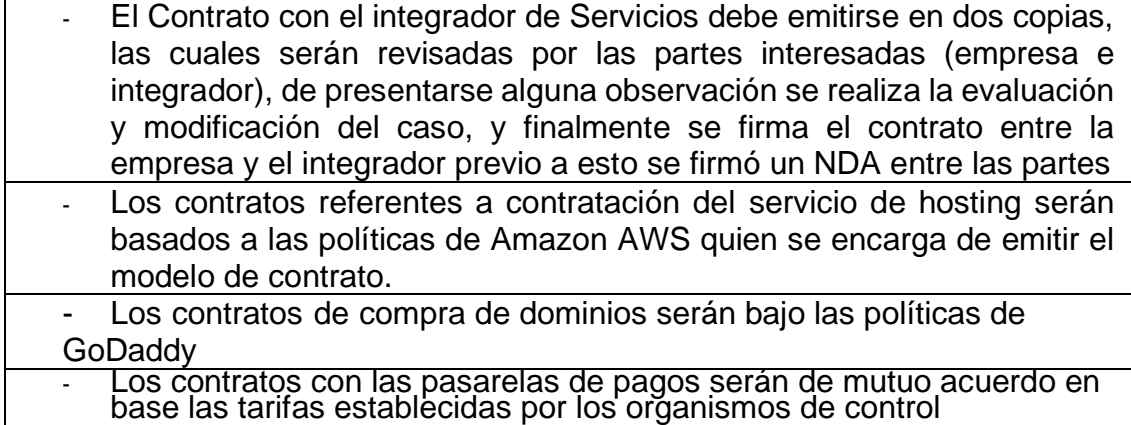

#### **COORDINACIÓN CON OTROS ASPECTOS DE LA GESTIÓN DEL PROYECTO:**

En la Planificación del Proyecto se establecieron las siguientes fechas para la realización de los contratos:

- Contrato integrador Servicios
- Construir framework: 30 de abril 2018
- Integraciones con Pasarelas de pagos: 12 de agosto 2019.
- Contratos servicios hosting y Dominios
- Contrato servicio hosting AWS :21 de octubre 2019
- Contrato compra de dominios GoDaddy :21 de octubre 2019
- Contratos de Publicidad:
- Contratación Google ADS: 7 de noviembre 2019

#### - Convenios canjes publicitarios entidades públicas.noviembre 2019 **COORDINACIÓN CON LA GESTIÓN DE PROYECTOS DE LOS PROVEEDORES:**

El Contrato de Alquiler de Laboratorio, debe ser coordinado con el proveedor con 15 días de anticipación, para hacer la separación del laboratorio y los equipos requeridos por el cliente. Las coordinaciones con el proveedor se realizarán mediante correo electrónico. El pago del servicio se realiza al 100% una semana antes del inicio del servicio. Cualquier modificación que se requiera en el servicio deberá ser comunicada con 24 horas de anticipación, luego de lo cual el proveedor confirmará

o no la solicitud hecha por el cliente.

El contrato de alquiler de Aula será coordinado con el proveedor con un periodo de 30 a 15 días de anticipación, para confirmar la disponibilidad de aula en las fechas y horarios establecidos para el servicio. El pago del servicio se realiza al 100% una semana antes del inicio del servicio. Cualquier solicitud de cambio para la programación de las fechas se debe comunicar con 3 días de anticipación, dependiendo de la disponibilidad del proveedor.

El contrato de Refrigerio para Laboratorio de Cómputo se realiza con una anticipación de 1 semana para el inicio del servicio. Adelantando el 50% del pago correspondiente al servicio a la firma del contrato, y el otro 50% luego de terminado el servicio. Se debe comunicar al proveedor las fechas de las sesiones y la hora en que se realizará el servicio. Cualquier modificación en el servicio se debe

realizar con 24 horas de anticipación. **RESTRICCIONES Y SUPUESTOS:** 

Las restricciones y/o supuestos que han sido identificados y que pueden afectar las adquisiciones del proyecto son las siguientes:

- Se asume que la probabilidad de modificación del cronograma de servicio es mínima, pues esto conlleva a renegociar el contrato durante el desarrollo del servicio con todos los proveedores.

## **RIESGOS Y RESPUESTAS:**

Según el Plan de Respuesta a Riesgos se tiene los siguientes:

R005 – Incumplimiento de los contratos por parte del integrador tecnológico Siendo el disparador la detección del incumplimiento o signos de no calidad del servicio. Las respuestas planificadas son:

- Solicitar feedback de los participantes mediante encuestas por cada sesión. Con lo cual se puede detectar cuan eficiente es y la calidad del servicio.
- Pago de un porcentaje del valor del servicio. Con lo cual se obliga al proveedor a dar un servicio de calidad, pues es parte de negocio - Actualizar la lista de proveedores.

#### **MÉTRICAS:**

Se tomarán como referencia la medición de métricas de Satisfacción de Cliente que se obtienen de las encuestas de Evaluación de Sesión con relación a los diversos factores involucrados con los proveedores.

Tabla 36*.*

# *Matriz de Adquisición del Proyecto*

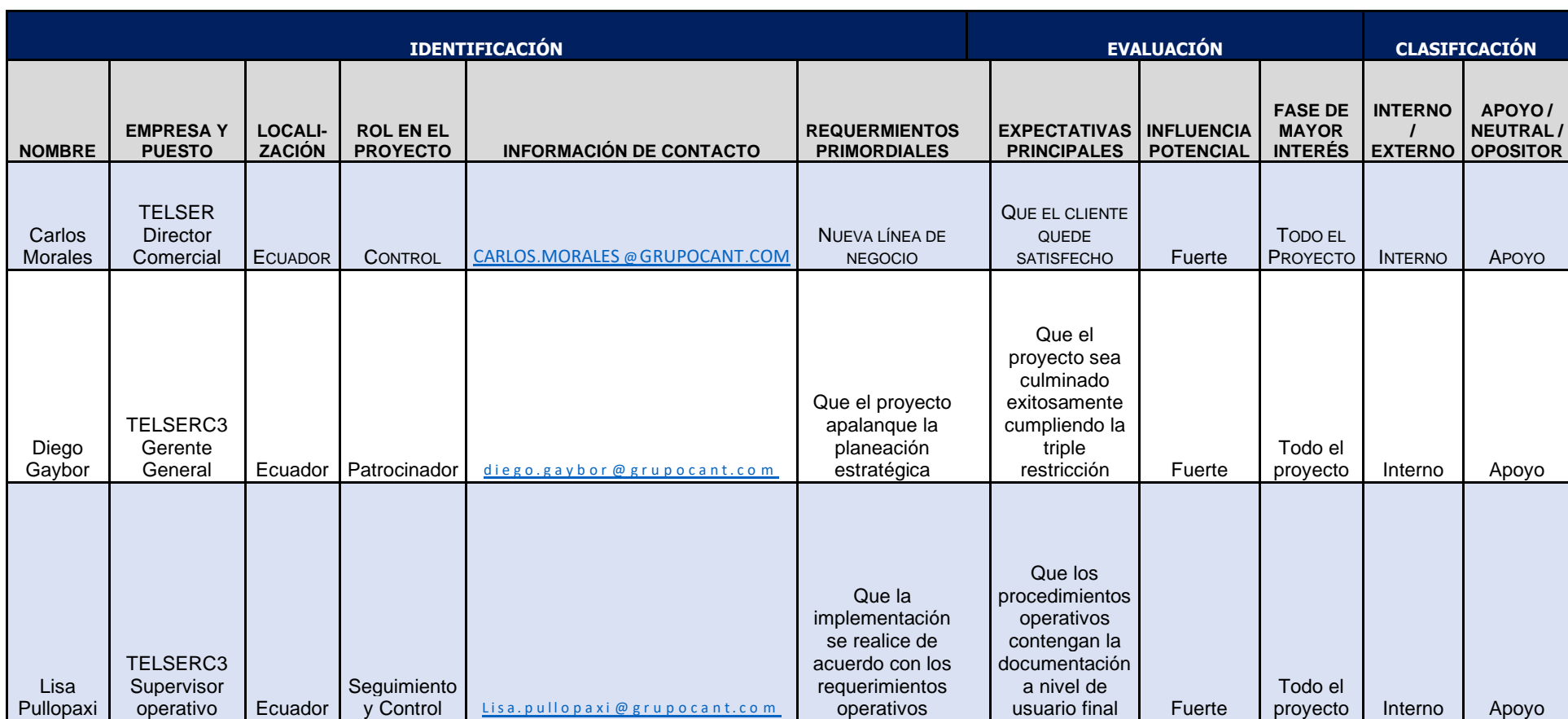

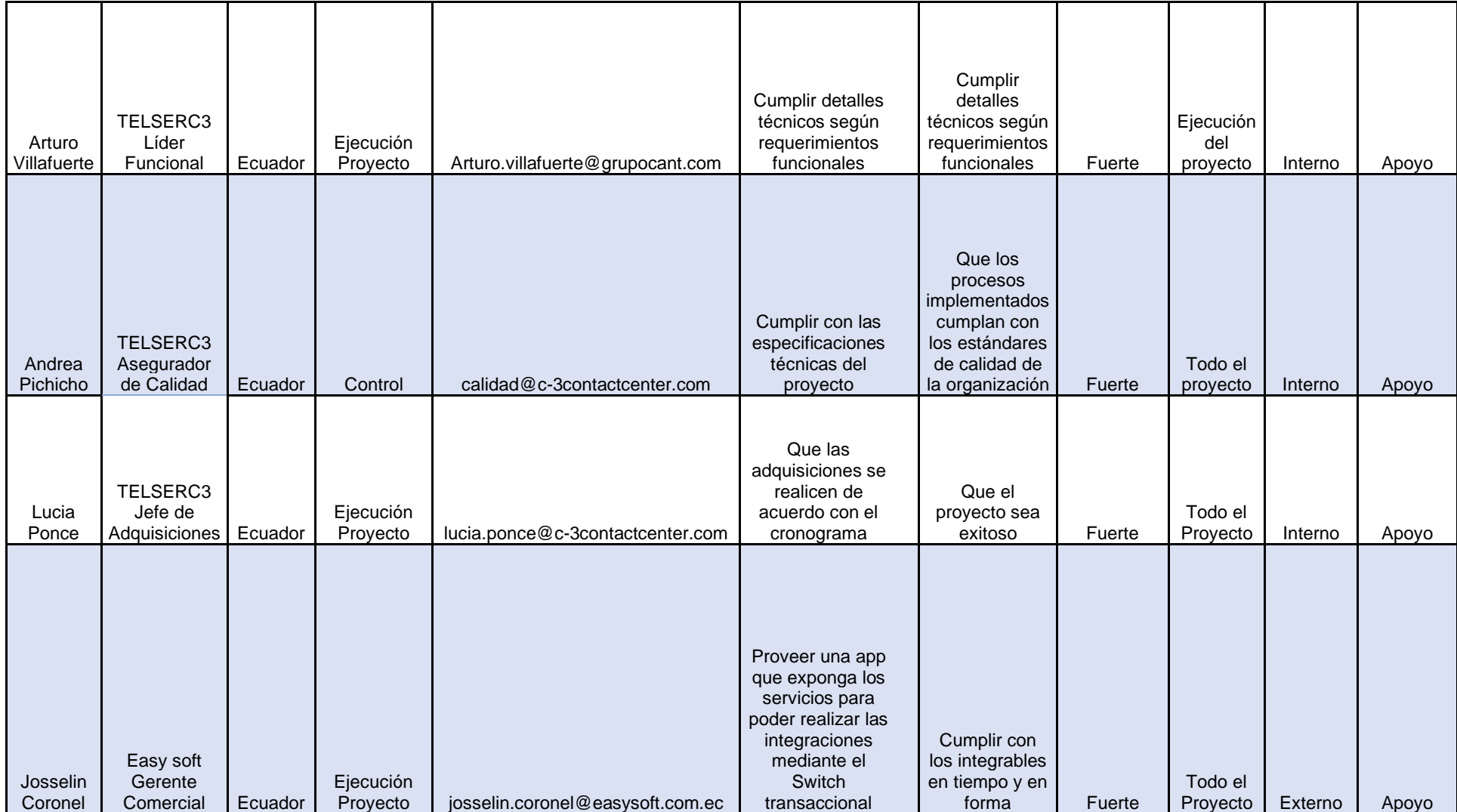

#### *3.4.2. Plan de la Gestión del Involucramiento de los Interesados*

# Tabla 37.

 *Plan de Gestión del Involucramiento de los interesados*

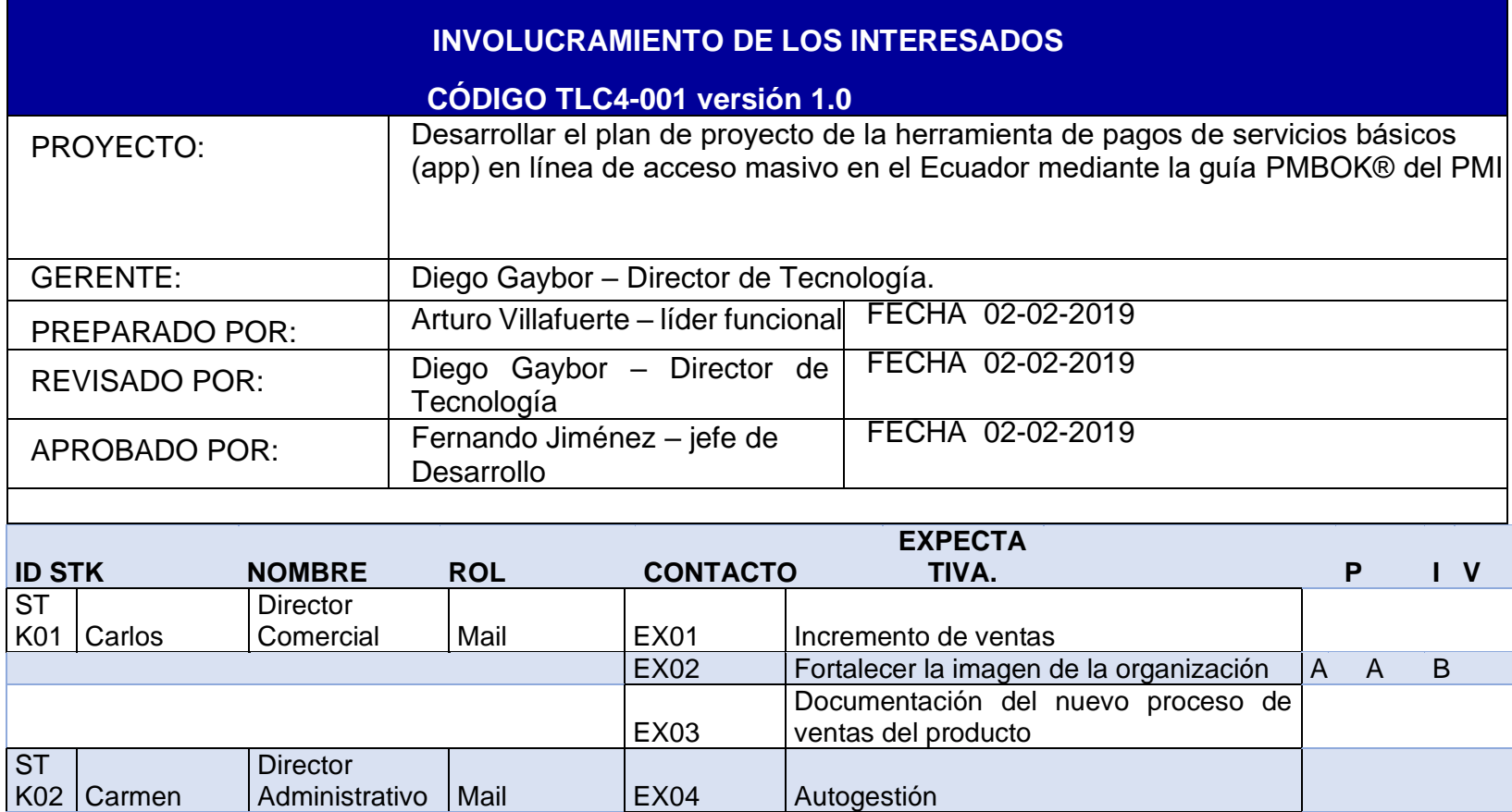

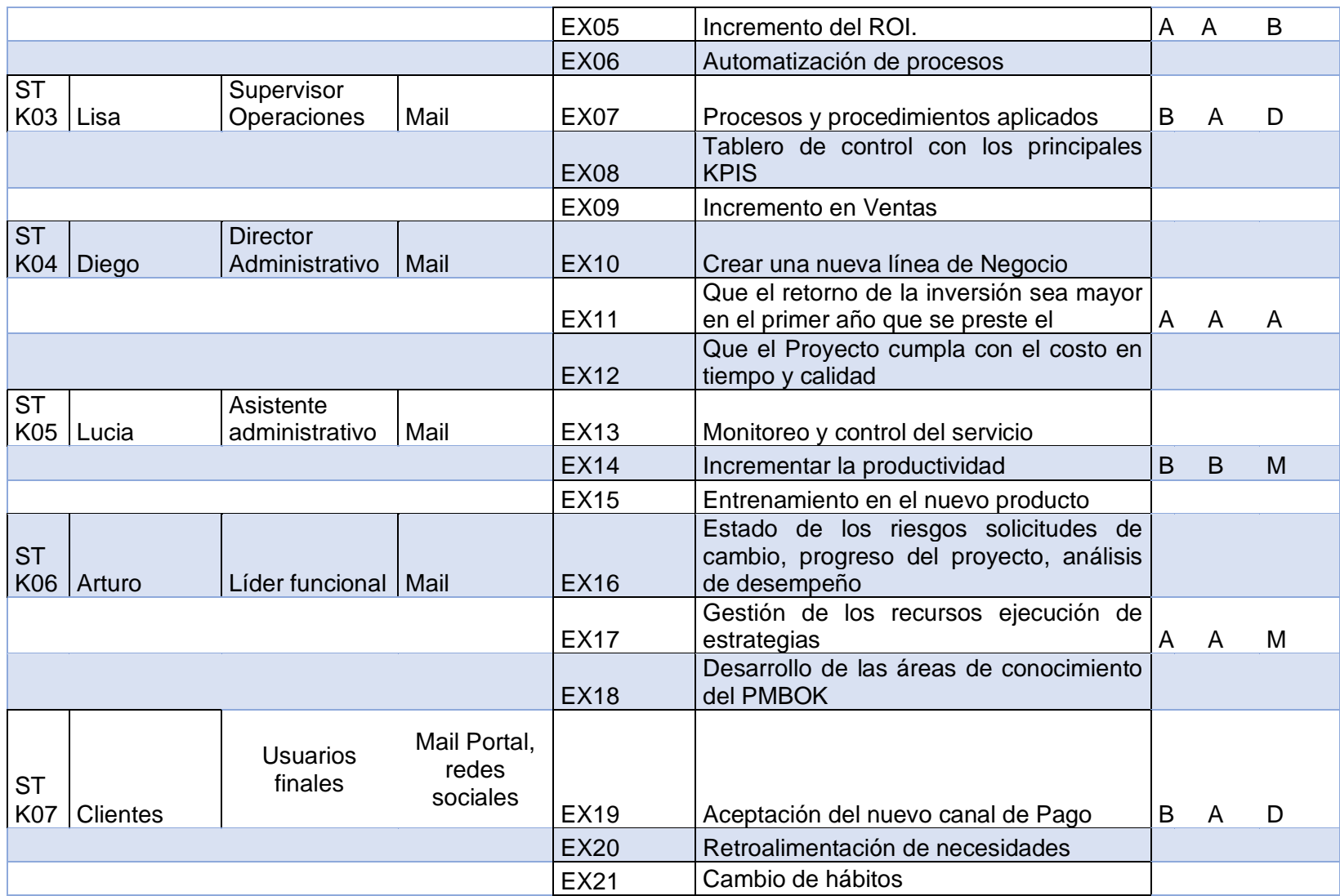

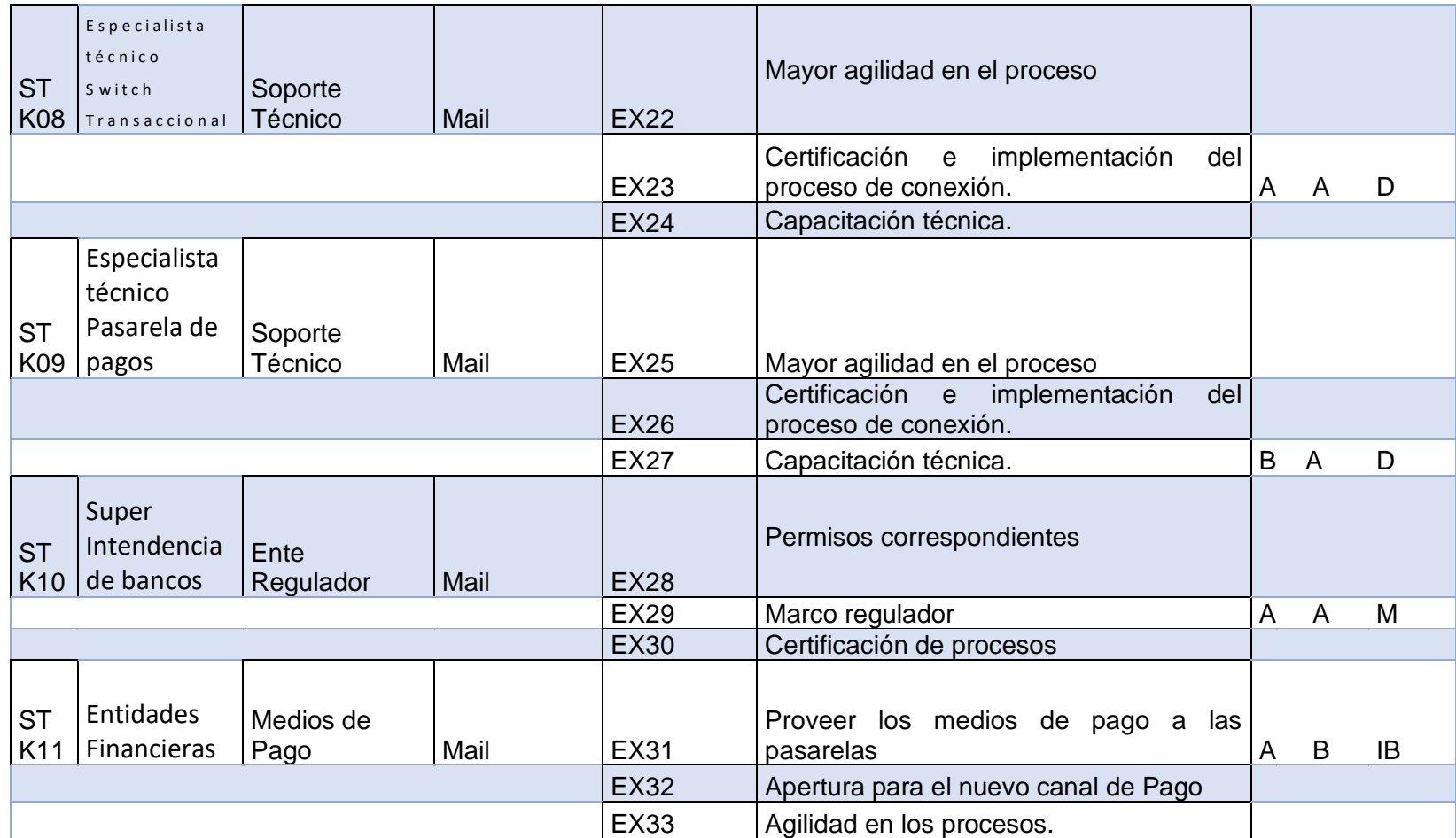

#### **NOMENCLATURA:**

- **P**: Poder (A alto, B bajo)
- **I:** Interés (A alto, B bajo)
- **V:** Valoración (NA Ni aliado PA e IB Bloqueador PA e IA, M Monitoreo- PB e IB, D Desacelerado PB e IA

## **CAPÍTULO IV.**

#### **4.ANALISIS ECONÓMICO Y FINANCIERO DEL PROYECTO Y SU VIABILIDAD**

#### **4.1. Análisis Financiero (Flujo de fondos del proyecto estado de situación y flujo de fondos)**

## *4.1.1 Flujo de fondos proyección de ingresos de servicios básicos*

Los ingresos del proyecto corresponden a las comisiones que se cobrarán por el servicio de pago de los servicios básicos mediante la aplicación móvil. Los valores de las comisiones en dólares americanos se representan en la tabla 38**.** 

#### Tabla 38

| #              | <b>SEGMENTO</b>                  | <b>RAZON</b><br><b>SOCIAL</b>                                  | <b>CARGO</b><br><b>POR TRX.</b> | <b>IVA</b> | <b>TARIFA</b><br><b>TOTAL</b><br><b>INCLUYE</b><br><b>IVA</b> | <b>OBJETIVO</b><br><b>TRANSACCIONESDIARIAS</b><br><b>240 DIAS LABORABLES</b> | <b>PROYECCIÓN</b><br><b>OBJETIVO</b><br><b>ANUAL</b> | <b>PROYECCIÓN</b><br><b>OBJETIVO 5</b><br><b>AÑOS</b> |
|----------------|----------------------------------|----------------------------------------------------------------|---------------------------------|------------|---------------------------------------------------------------|------------------------------------------------------------------------------|------------------------------------------------------|-------------------------------------------------------|
| 1              | <b>AGUA</b>                      | <b>EPMAPS</b><br>QUITO                                         | 0.54                            | 0.06       | 0.6                                                           | 208.3                                                                        | 50000                                                | 250000                                                |
| 2              | <b>LUZ</b>                       | E.E. Q                                                         | 0.54                            | 0.06       | 0.6                                                           | 208.3                                                                        | 50000                                                | 250000                                                |
| 3              | <b>TELEFONIA</b><br><b>FIJA</b>  | <b>CNT</b>                                                     | 0.54                            | 0.06       | 0.6                                                           | 208.3                                                                        | 50000                                                | 250000                                                |
| $\overline{4}$ | <b>TELEFONIA</b><br><b>FIJA</b>  | <b>SETEL</b><br>(Grupo TV<br>Cable)                            | 0.45                            | 0.05       | 0.5                                                           | 16.7                                                                         | 4000                                                 | 20000                                                 |
| 5              | <b>TELEFONIA</b><br><b>MOVIL</b> | <b>CONECEL</b><br>(PLANES<br><b>CELULAR</b><br>CLARO)          | 0.4                             | 0.05       | 0.45                                                          | 41.7                                                                         | 10000                                                | 50000                                                 |
| 6              | <b>TELEFONIA</b><br><b>MOVIL</b> | <b>OTECEL</b><br>(PLANES<br><b>CELULAR</b><br><b>MOVISTAR)</b> | 0.54                            | 0.06       | 0.6                                                           | 41.7                                                                         | 10000                                                | 50000                                                 |
| $\overline{7}$ | <b>INTERNET</b>                  | <b>CNT</b>                                                     | 0.54                            | 0.06       | 0.6                                                           | 20.8                                                                         | 5000                                                 | 25000                                                 |
|                |                                  |                                                                |                                 |            |                                                               | 745.8                                                                        | 179000                                               | 895000                                                |

*Comisiones por el pago de servicios básicos*

## *4.1.2. Proyección cantidad de Transacciones Mensuales Aplicación Móvil*

De acuerdo con datos históricos proporcionados por Easy Soft, para la ciudad de Quito el volumen anual es aproximadamente 179000 transacciones, que se realizan por el canal digital web en la entidad financiera. Para las proyecciones de nuestro proyecto se comenzará con un escenario pesimista del 2% (mes 1) y se incrementará progresivamente, cada mes, hasta el escenario optimista del 15% como se aprecia en la tabla 39

#### Tabla 39

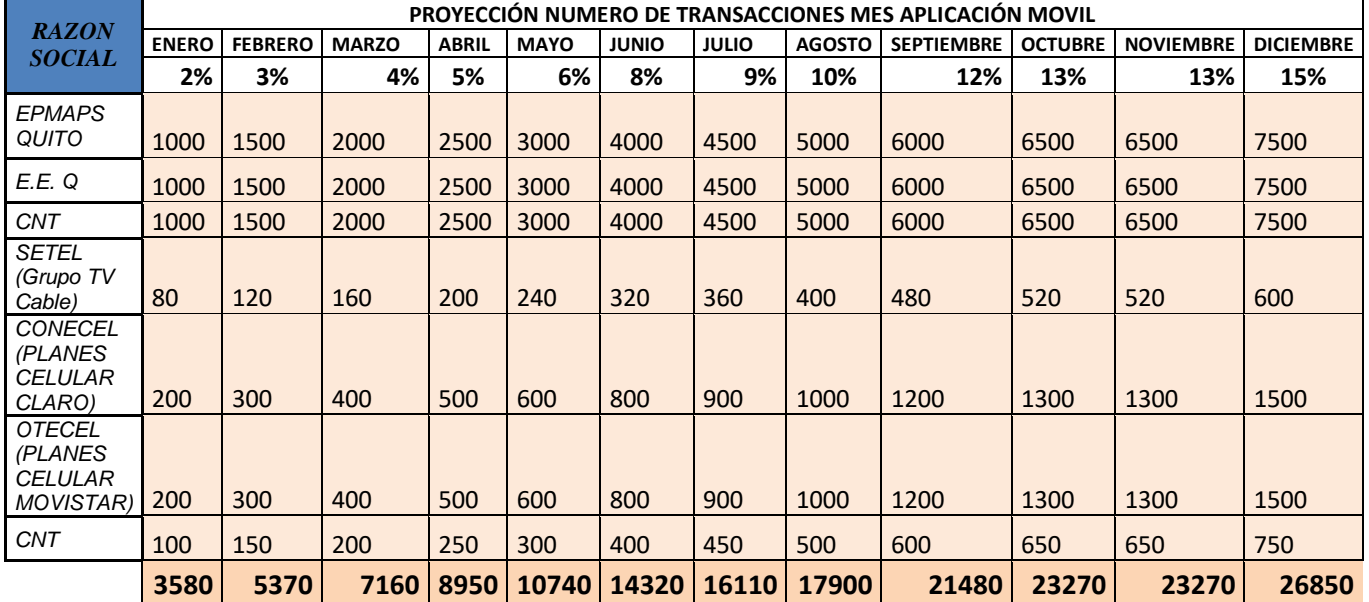

#### *Número de Transacciones Mensuales Aplicación Móvil*

#### *4.1.3. Proyección recaudación de valores mensual Aplicación Móvil*

Los valores por recaudar se basan en la proyección de la cantidad de transacciones de la tabla 38 multiplicado por los valores de las comisiones presentados en la tabla 39. La recaudación mensual en dólares americanos se muestra en la tabla 40

#### Tabla 40

*Proyección recaudación de valores mensual*

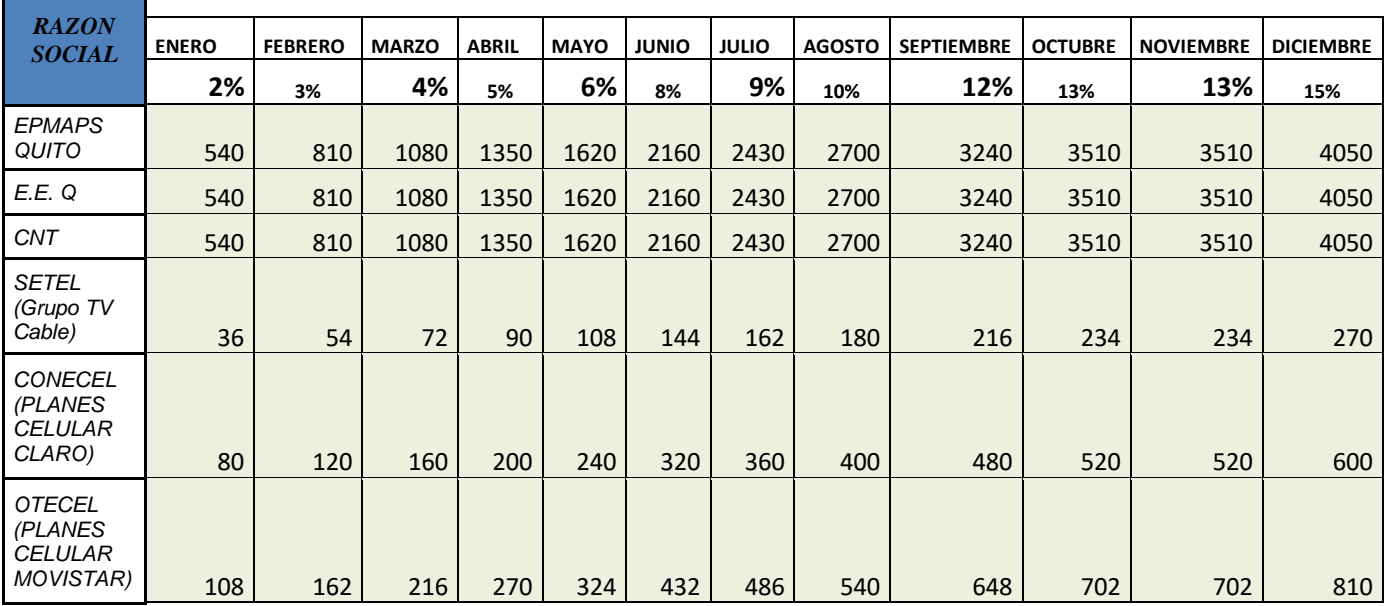

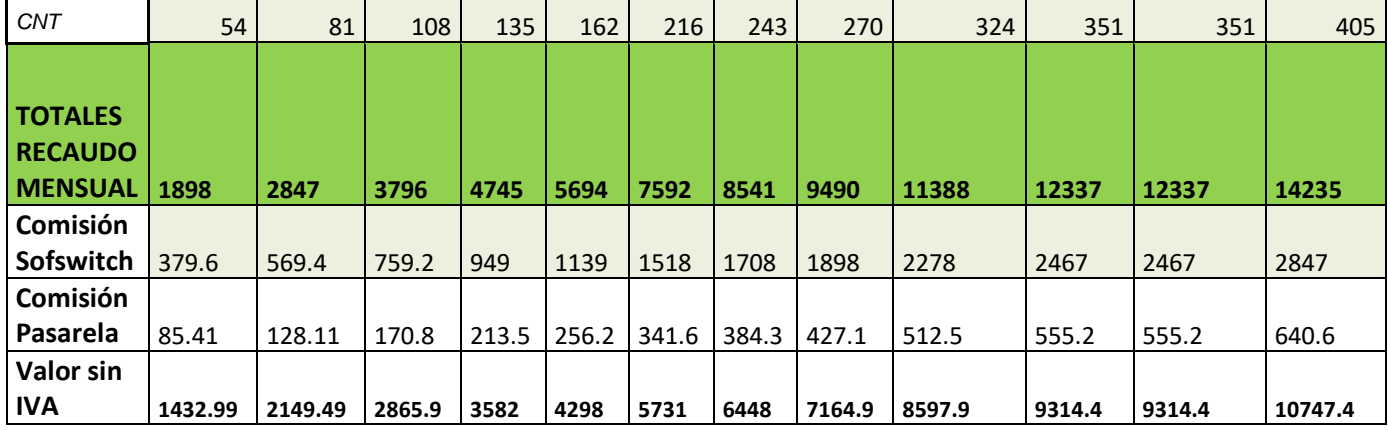

Luego de analizar los flujos durante la corrida financiera de simulación del primer año, como se observa en la tabla 40, el escenario optimista del 15% de proyección de ventas, lo que equivale a un total de 26850 transacciones mensuales mediante la aplicación móvil, genera ingreso de 10747 USD mensuales luego de haber cubierto los honorarios del integrador tecnológico que asciende al 20% de los valores recaudados por concepto de comisión de pagos de servicios básicos así como el 4.5% del valor de comisión que cobran las pasarelas de pagos como valor máximo para poder integrar el débito bancario de una cuenta corriente o de ahorros de clientes bancarizados en el caso de que el proyecto sea considerado a nivel nacional y para todos los servicios básicos el alcance del proyecto es la ciudad de Quito.

La proyección a los servicios básicos de Quito en el escenario Pesimista con un 2% de proyección de ventas con 3580 transacciones a un valor de 0.30 genera un ingreso de 1432,99 mensual.

# **4.2 Análisis Económico**

#### *4.2.1. Escenario sin el Proyecto*

La compañía TELSERC3 DEL ECUADOR CIA. LTDA tiene la siguiente proyección de ingresos reales para los 5 siguientes años sin el proyecto:

#### Tabla 41

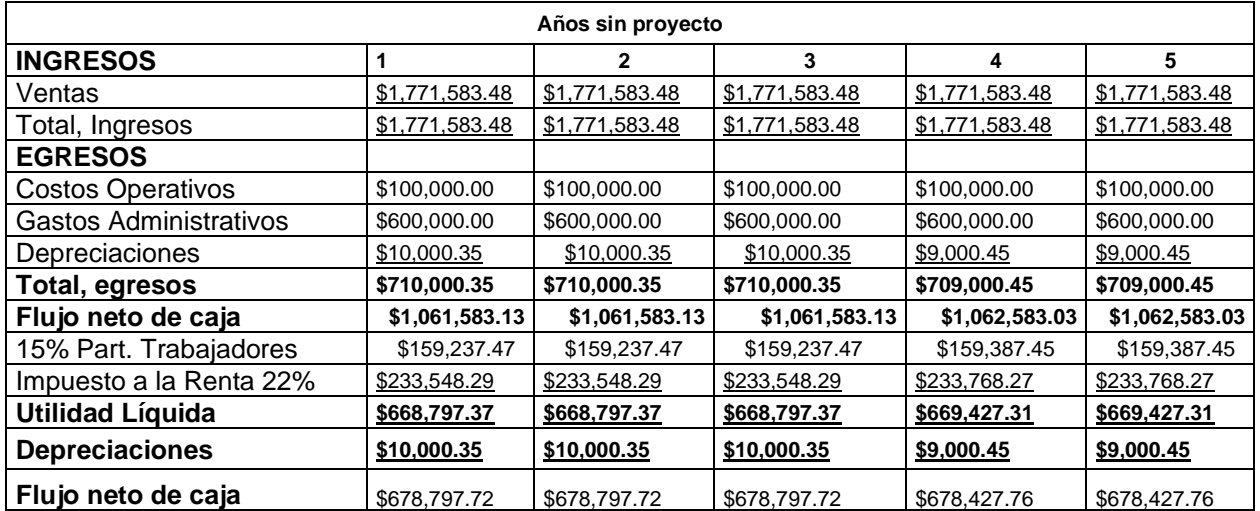

# *La proyección de ingresos reales para los siguientes cinco años*

*4.2.2 Escenario con el Proyecto*

Este escenario considera como base el flujo de caja de la empresa, incorporándole los ingresos por ventas correspondiente al cobro de las comisiones por el servicio de pago.

Tabla 42

*Proyección de ingresos con el proyecto para los siguientes cinco años*

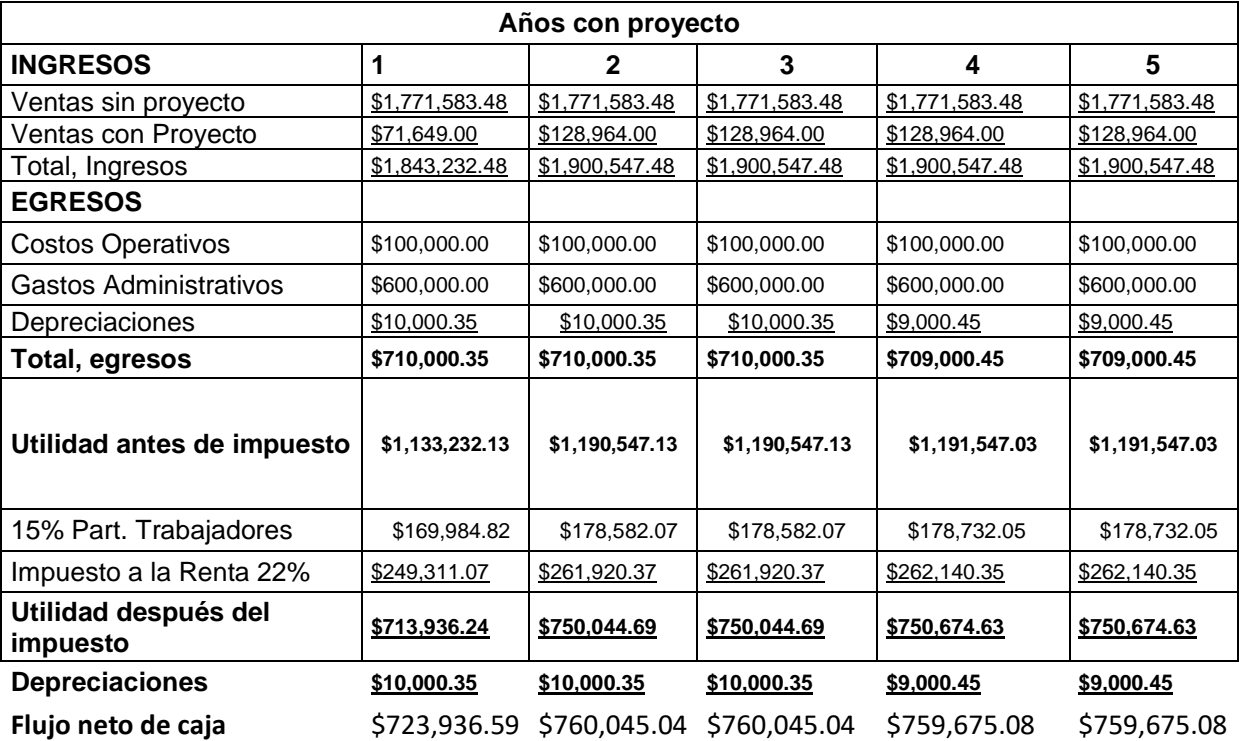

Para la evaluación financiera del proyecto, se considerará como flujo de caja propio del proyecto, la diferencia entre los flujos de cajas presentados en la tabla 41 (Proyección de ingresos reales para los siguientes cinco años) y la tabla 42 (Proyección de ingresos con el proyecto para los siguientes cinco años).De esta manera se consideran solamente los ingresos provenientes del cobro de comisiones por los servicios de pago en línea que prestará la aplicación, aislándolo de los otros ingresos que percibe la empresa por sus otras operaciones, los cuales se muestran en la tabla 43.

#### Tabla 43

*Flujo de caja propio del proyecto aislando los otros ingresos de la empresa*

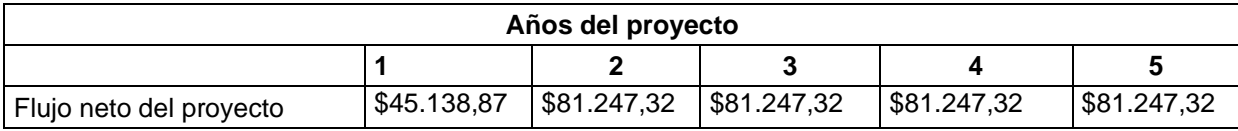

En función de los flujos de caja del proyecto, presentados en la tabla 43, considerando la inversión inicial requerida para el desarrollo de la aplicación de \$ 17660 y teniendo en cuenta un costo de capital del 12%, los cálculos del VAN y de la TIR son los siguientes:

Costo de Capital: 12% VA: \$260.638,72 Inversión inicial: \$ 17660 VAN: \$242.978,72 TIR: 306%

#### *4.3. Viabilidad*

La evaluación financiera indica que el Valor Actual Neto es de \$242.978,72, el cual, al ser positivo, unido a una TIR de 306%, mayor al costo de capital; determinan la viabilidad del proyecto desde la perspectiva financiera.

# **CAPÍTULO V.**

#### **5. CONCLUSIONES Y RECOMENDACIONES**

#### **5.1 Conclusiones**

La competencia que hoy existe en el mercado de servicios exige la automatización de procesos mediante este proyecto se ha desarrollado el plan para un canal de pagos adicional al existente que generara un canal complementario que no reemplaza al existente.

El giro del negoció de la compañía permite que se aproveche la capacidad instalada para poder optimizar costos y poder plantear un modelo de negocio que no demande mayores inversiones optando por el modelo de asociados en el negocio.

La implementación de procesos de control de calidad de los servicios mediante la normativa, ISO 9141-11 en relación con sus características usuario, equipo, tareas y entorno, y las medidas de eficiencia eficacia y satisfacción, la cual es adaptada según los lineamientos actuales de la evaluación de usabilidad en aplicaciones móviles y con los cuales se genera una base de información de pruebas y control de calidad. le permite a la empresa cumplir las expectativas de sus clientes satisfaciendo sus necesidades, logrando alcanzar la filosofía de calidad.

El plan de gestión de riesgos debe ser monitoreado y actualizado durante todas las fases del proyecto.

Las pasarelas de pagos en Ecuador complementan a las aplicaciones móviles automatizando el proceso de cobro de servicios en línea.

#### **5.2 Recomendaciones**

Para ofertar el servicio de recaudación de valores de servicios básicos se debe obtener la calificación de servicios auxiliares de los sectores públicos y privados en el área transaccional y de pago emitida por la Superintendencia de Bancos y el Banco Central del Ecuador este requisito es parte del business case.

Se recomienda crear una cultura organizacional mediante la guía del PMBOK® del PMI para la ejecución de proyectos en la organización.

Se recomienda incluir a otras pasarelas de pagos para que se pueda ampliar la cobertura de usuarios en cuanto a canales de pago.

Estandarizar los procesos, formatos del proyecto para controlar la ejecución de actividades de la empresa en todas las fases del proyecto.

Realizar convenios con entidades públicas mediante canjes de servicio por publicidad para poder posicionar la marca y la forma de pago de los servicios.

Realizar capacitaciones constantes del equipo de desarrollo del proyecto en nuevas tendencias y tecnologías que permitan satisfacer las necesidades de los usuarios especialmente en pagos de servicios básicos marcada por la tendencia a nivel global implementando las mejores prácticas de los países mayormente industrializados.

Se recomienda que la aplicación Móvil sea publicada en las tiendas de Apple y Google IOS e Androide para poder tener una mayor cobertura en los dispositivos móviles.

Se recomienda impulsar aplicaciones que manejen dinero electrónico con lo que se elimina el manejo de dinero físico y que va de la mano con las políticas gubernamentales que implementa el gobierno como billetera electrónica.

#### **REFERENCIAS**

- Agencia de Regulación y Control de las Telecomunicaciones. (2017). *46,4% de usuarios del Servicio Móvil Avanzado poseen un smartphone*. Recuperado de: http://www.arcotel.gob.ec/464-de-usuarios-del-servicio-movil-avanzadoposeen-un-smartphone/
- Aguilera, A. (2017). *Análisis PESTEL con evaluación de impacto.* Recuperado de: https://figshare.com/articles/An\_lisis\_PESTEL\_con\_evaluaci\_n\_de\_impacto\_ /5345419
- BAN RED.(2018). *Pago Directo*. Recuperado de https://www.banred.fin.ec/cms2653.html?c=1292
- Banco Central . (2017). *El Uso de Medios de Pago Electrónicos es una Tendencia Mundial*. Recuperado de**:** https://www.bce.ec/index.php/boletines-de-prensaarchivo/item/1022-veronica-artola-el-uso-de-medios-de-pago-electronicoses-una-tendencia-mundial
- Banco Central del Ecuador.(2018). *Crecimiento Económico del Ecuador*. Recuperado de: https://www.bce.fin.ec/index.php/boletines-de-prensaarchivo/item/1144-ecuador-crecio-14-en-el-tercer-trimestre-de-2018
- COCEDE.(2017). *Entidades Financieras.* Recuperado de: http://www.cosede.gob.ec/wp-content/uploads/2017/08/LISTADO-DE-ENTIDADES-SECTOR-FINAN-PRIVADO.pdf
- Empresa Easy Soft. (2019). *Easy Soft. Comisiones por transacción pagos servicios contrato Switch Transaccional .*
- Instituto Nacional de Estadística y Censos. (2017). *El analfabetismo digital en Ecuador se reduce en 10 puntos desde el 2012*. Recuperado de: http://www.ecuadorencifras.gob.ec/el-analfabetismo-digital-en-ecuador-sereduce-en-10-puntos-desde-el-2012/

Instituto Nacional de Estadísticas y Censos. (2017). *Directorio de Empresas y Establecimientos.* Quito. Recuperado de http://www.ecuadorencifras.gob.ec/documentos/webinec/Estadisticas\_Economicas/DirectorioEmpresas/Directorio\_Empresas\_20 17/Documentos\_DIEE\_2017/Documentos\_DIEE\_2017/Principales\_Resultad os\_DIEE\_2017.pdf

- Instituto Nacional de Estadística y Censos.(2018). *Analfabetismo Digital*. Recuperado de: http://www.ecuadorencifras.gob.ec/documentos/webinec/Estadisticas\_Sociales/TIC/2017/Tics%202017\_270718.pdf
- Instituto Nacional de Estadística y Censos. (2016). *Tecnologías de la Información y Comunicaciones (TIC¨s).* Quito. Recuperado de: http://www.ecuadorencifras.gob.ec/documentos/webinec/Estadisticas\_Sociales/TIC/2016/170125.Presentacion\_Tics\_2016.pdf
- Pérez, A. (2018). *Rentabilidad app, Cómo se gana dinero con las apps*. Recuperado de https://cuatroochenta.com/como-se-gana-dinero-con-las-aplicaciones/"
- Project Management Institute.(2016). *Infografía de elaboración propia basada en la guía de los fundamentos para la dirección de proyectos (Guía del PMBOK®®).*
- Projet Management Institute.(2018). *Metodologia del Projet Management*. Recuperado de https://americalatina.pmi.org/latam/aboutus/whatispmi.aspx"
- Revista Lideres. (2018). *Uso Banca Digital Ecuador*. Recuperado de https://www.revistalideres.ec/lideres/banca-digital-ecuador-tecnologiainforme.html
- Yi Min Shum Xie.(2018). *Matriz de evaluación de factores externos (Matriz EFE – MEFE)*. Recuperado de https://yiminshum.com/matriz-evaluacion-factoresexternos-matriz-efe-mefe/
**ANEXOS** 

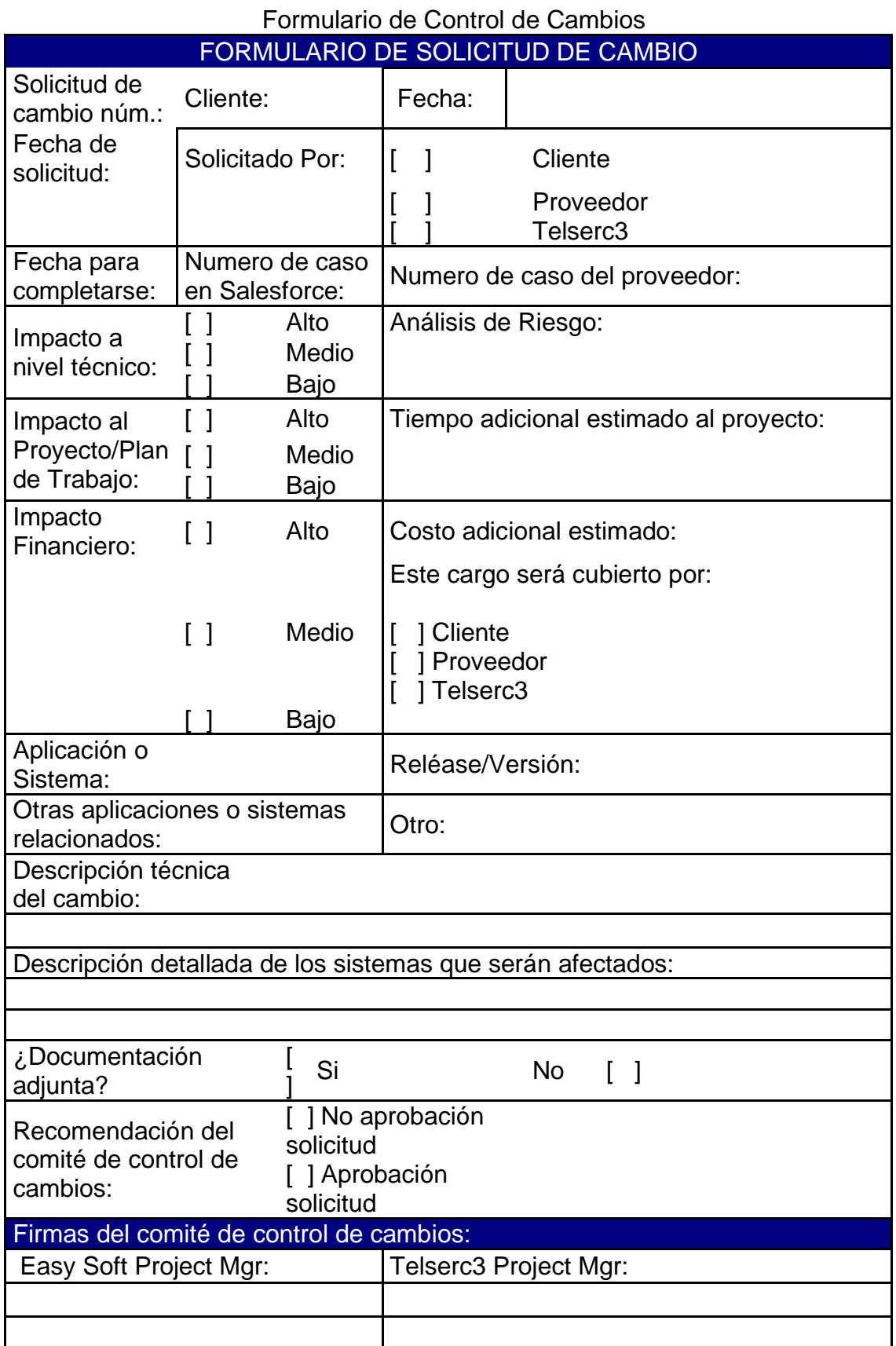

131

 $\blacksquare$